<span id="page-0-0"></span>June 11, 2023 at 13:24

1. Introduction. This is the CTWILL program by D. E. Knuth, based on CWEAVE by Silvio Levy and D. E. Knuth. It is also based on TWILL, a private WEB program that Knuth wrote to produce Volumes B and D of Computers  $\&$  Typesetting in 1985. CTWILL was hacked together hastily in June, 1992, to generate pages for Knuth's book about the Stanford GraphBase, and updated even more hastily in March, 1993, to generate final copy for that book. The main idea was to extend CWEAVE so that "mini-indexes" could appear. No time was available to make CTWILL into a refined or complete system, nor even to fully update the program documentation below. Subsequent changes were made only to maintain compatibility with CWEAVE. Further information can be found in Knuth's article "Mini-indexes for literate programs," reprinted in Digital Typography (1999), 225–245.

A kind of "user manual" for CTWILL can be found in section (Mogrify CWEAVE into CTWILL  $_{288}$  $_{288}$  $_{288}$  and beyond, together with additional material specific to CTWILL.

**Editor's Note:** This heavily redacted version of ctwill.pdf had to meddle with the section numbering of cweave.w, spreading tabular material over several sections and splitting long sections into smaller chunks in order to fix overful pages—both horizontally and vertically—, to make the overall appearance of the CTWILL documentation most pleasing to the readers' eyes.

Please do not try to compare this ctwill.pdf to the one created by CWEAVE instead of CTWILL; the section numbering will be quite "off" from cweave.w. Care has been taken to give a faithful overall rendering of  $CTVILL$ 's code, though.  $—Enjoy!$ 

The "banner line" defined here should be changed whenever CTWILL is modified. The version number parallels the corresponding version of CWEAVE.

```
\# \text{define } banner \text{ "This}, \text{is } \text{ (TVILL)}, \text{ (Version}, 4.9"
```
 $\triangleright$  will be extended by the TFX Live versionstring  $\triangleleft$ 

 $\langle$  Include files [4](#page-2-0) $\rangle$ 

 $\langle$  Preprocessor definitions

 $\langle$  Common code for CWEAVE and CTANGLE [3](#page-1-0) $\rangle$ 

 $\langle$  Typedef declarations [22](#page-9-0)  $\rangle$ 

 $\langle$  Private variables [23](#page-9-0)  $\rangle$ 

 $\langle$  Predeclaration of procedures  $\langle$  [8](#page-4-0)  $\rangle$ 

<span id="page-1-0"></span>2. CWEAVE has a fairly straightforward outline. It operates in three phases: First it inputs the source file and stores cross-reference data, then it inputs the source once again and produces the TEX output file, finally it sorts and outputs the index.

Please read the documentation for COMMON, the set of routines common to CTANGLE and CWEAVE, before proceeding further.

```
int main (int ac, \rightarrow argument count \triangleleftchar **av) \triangleright argument values <
{
   24} \ranglecommon\_init(); 89 \rangleif (show\_{banner}) cb\_{show\_{banner}(\cdot);\quad \triangleright \text{ print a "banner line" } \triangleleft\langle Store all the reserved words 34 \ranglephase\_one ( ); \Rightarrow read all the user's text and store the cross-references \triangleleftphase_two(); \triangleright read all the text again and translate it to T<sub>E</sub>X form \triangleleft phase_three(); \triangleright output the cross-reference index \triangleleft\rhd output the cross-reference index \triangleleftif (tracing \equiv fully \land \neg show\_progress) new_line;
   return wrap\_up(); \Rightarrow and exit gracefully \triangleleft}
```
3. The next few sections contain stuff from the file "common.w" that must be included in both "ctangle.w" and "cweave.w". It appears in file "common.h", which is also included in "common.w" to propagate possible changes from this COMMON interface consistently.

First comes general stuff:

```
\langle Common code for CWEAVE and CTANGLE 3 \rangle \equivtrypedef uint8_t eight_bits;
  typedef uint16<sub>-t</sub> sixteen<sub>-bits;</sub>
  typedef enum {
     ctangle , cweave , ctwill
   } cweb;
  extern cweb program; \triangleright CTANGLE or CWEAVE or CTWILL? \triangleleftextern int phase; \rightarrow which phase are we in? \triangleleftSee also sections 5, 6, 7, 9, 10, 12, 14, 15, and 326.
```
This code is used in section [1](#page-0-0).

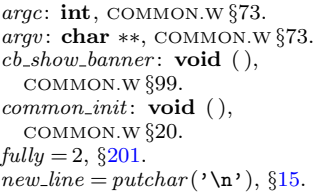

 $phase: int, \text{COMMON.W §19}.$ 3.  $phase\_{one}$ : static void  $($ ),  $§68$  $§68$ .  $phase\_three: static void ( ),$ §[264](#page-126-0).  $phase_{two}$ : static void  $($ ), §[244](#page-116-0). program: cweb, COMMON.W §18.

show\_banner =  $flags['b']$ , §[14.](#page-6-0) show\_progress = flags ['p'],  $§14$  $§14$ . tracing: static int,  $\S 201$  $\S 201$ .  $uint16_t,$  <stdint.h>.  $uint8_t,$  <stdint.h>. versionstring, <lib/lib.h>.  $wrap\_up:$  int  $($   $),$ COMMON.W  $§68$ .

<span id="page-2-0"></span>4. You may have noticed that almost all "strings" in the CWEB sources are placed in the context of the  $\cdot$  ' macro. This is just a shortcut for the  $\cdot$  *aettext*  $\cdot$  function from the "GNU gettext utilities." For systems that do not have this library installed, we wrap things for neutral behavior without internationalization. For backward compatibility with pre-ANSI compilers, we replace the "standard" header file 'stdbool.h' with the KPATHSEA interface 'simpletypes.h'.

```
#define (s) gettext(s)
\langle Include files 4 \rangle \equiv#include <ctype.h> \Rightarrow definition of isalpha, isdigit and so on \triangleleft#include <kpathsea/simpletypes.h> \Rightarrow boolean, true and false \triangleleft#include <stddef.h> \triangleright definition of ptrdiff t \triangleleft#include <stdint.h> \Rightarrow definition of uint8_t and uint16_t \triangleleft#include <stdio.h> \Rightarrow definition of print and friends \triangleleft#include <stdlib.h> \Rightarrow definition of getenv and exit \triangleleft#include <string.h> \Rightarrow definition of strlen, strcmp and so on \triangleleft#ifndef HAVE_GETTEXT
\#define HAVE_GETTEXT 0\#endif
\#if HAVE GETTEXT
#include <libintl.h>
\#else
#define gettext(a) a
#endif
This code is used in section 1.
5. Code related to the character set:
#define and_and \degree4
                               4 . '&&' ; corresponds to MIT's ∧ /
#define lt\_lt ^{\circ}20\triangleright '<<'; corresponds to MIT's C \triangleleft#define qt_qt \degree 21\triangleright '>>' ; corresponds to MIT's ⊃ <
```

```
#define plus\_plus °13
                                   \triangleright '++'; corresponds to MIT's ↑ <
#define minus\_minus ~ ^{°}1D '-−'; corresponds to MIT's \downarrow <
#define minus_g t \space °31
                                   \triangleright '->'; corresponds to MIT's → \triangleleft\#define non_eq ^\circ32<br>\#define lt_eq ^\circ34
                                 \triangleright '!='; corresponds to MIT's \neq \triangleleft#define lt\_eq\triangleright '<=' ; corresponds to MIT's \leq <
#define gt_eq \degree 35\triangleright '>='; corresponds to MIT's \geq \triangleleft#define eq\_eq °36
                               \triangleright '=='; corresponds to MIT's \equiv \triangleleft#define or_{\text{--}} °37
                               \triangleright '||' ; corresponds to MIT's ∨ <
#define dot\_dot\_dot ^{\circ}1616 . '...' ; corresponds to MIT's ∞ /
#define \text{colon\_color} \circ 6⊳ '::'; corresponds to MIT's \in <
#define period_ast ^{\circ}26\triangleright '.*'; corresponds to MIT's ⊗ <
#define minus_qt_ast °2727 . '−>*' ; corresponds to MIT's ↔ /
#define compress(c) if (loc++\leq limit) return c
\langle3 \rangle +=
   extern char section_text[]; \triangleright text being sought for \triangleleftextern char *section_text_end; \rightarrow end of section_text <
   extern char *id_first; \triangleright where the current identifier begins in the buffer \triangleleftextern char *id_loc; \Rightarrow just after the current identifier in the buffer \triangleleft
```
<span id="page-3-0"></span>6. Code related to input routines:

#define  $xisalpha(c)$   $(isalpha((\text{int})(c)) \wedge ((\text{eight\_bits})(c) < ^{\circ}200))$ #define  $\text{risdigit}(c) \quad (\text{isdigit}((\text{int})(c)) \land ((\text{eight\_bits})(c) < ^\circ200))$ #define  $\mathit{xissue}(c) \quad (\mathit{issue}((\mathbf{int})(c)) \land ((\mathbf{eight\_bits})(c) < ^{\circ}200))$ #define  $xislower(c)$   $(islower((\text{int})(c)) \wedge ((\text{eight\_bits})(c) < ^{\circ}200))$ #define  $xisupper(c)$   $(isupper((\text{int})(c)) \wedge ((\text{eight\_bits})(c) < ^{\circ}200))$ #define  $\text{risxdigit}(c) \quad (\text{isxdigit}((\text{int})(c)) \land ((\text{eight\_bits})(c) < ^{\circ}200))$ #define  $isxalpha(c)$   $((c) \equiv '$   $\rightarrow \lor (c) \equiv '$ \$')  $\rhd$  non-alpha characters allowed in identifier  $\triangleleft$ #define  $ishigh(c)$  ((eight\_bits)(c) > °177)  $\langle$  Common code for CWEAVE and CTANGLE [3](#page-1-0)  $\rangle$  += extern char  $buffer[]$ ;  $\triangleright$  where each line of input goes  $\triangleleft$ extern char \*buffer\_end;  $\triangleright$  end of buffer  $\triangleleft$ extern char \*loc;  $\triangleright$  points to the next character to be read from the buffer  $\triangleleft$ extern char \* $limit$ ;  $\Rightarrow$  points to the last character in the buffer  $\triangleleft$ 

 $buffer: char$  [], COMMON.W §22.  $buffer\_end$ : char  $*,$ COMMON.W  $\S 22$ . eight bits = uint8 t,  $\S3$ .  $exit,$   $<$   $\texttt{stdlib.h>}.$  $\mathit{false},$   $\verb+stdbool.h>$ .  $\mathit{getenv}$ ,  $\mathsf{stdlib.h}\mathsf{?}$ .  $\mathit{gettext}$ ,  $\triangleleft$  ibintl.h>.  $id\_first$ : char  $*$ , COMMON.W  $\S$ 21.

 $is alpha, `ctype.h>.`$ isdigit, <ctype.h>.  $is lower$ ,  $lttype.h$ .  $is space,$  <ctype.h>.  $is upper,$   $<$   $\tt{ctype.h>}.$ isxdigit, <ctype.h>.  $limit: char *, \text{COMMON.W §22}.$  $loc:$  char  $*$ , COMMON.W  $\S 22$ .  $printf$ ,  $\leq$ stdio.h>.

 $id\_loc$ : char \*, COMMON.W  $\S 21$ . ptrdiff\_t, <stddef.h>. section\_text: **char**  $[$ COMMON.W §21. section\_text\_end: char \*, COMMON.W §21. strcmp, <string.h>. strlen, <string.h>.  $true,$  <stdbool.h>.  $uint16_t,$  <stdint.h>.  $uint8_t, <$ stdint.h>.

<span id="page-4-0"></span>7. Code related to file handling: format line  $x \rightarrow \infty$  make line an unreserved word  $\triangleleft$ #define  $max\_include\_depth$  10  $\rightarrow$  maximum number of source files open simultaneously, not counting the change file  $\triangleleft$  $\#$ define max\_file\_name\_length 1024 #define cur\_file file  $\{include\_depth\}$   $\Rightarrow$  current file  $\triangleleft$ #define  $cur$ -file\_name file\_name [include\_depth]  $\rightarrow$  current file name  $\triangleleft$ #define cur\_line line [include\_depth]  $\Rightarrow$  number of current line in current file  $\triangleleft$ #define web\_file file  $[0] \rightarrow \infty$  main source file  $\triangleleft$ #define web\_file\_name file\_name  $[0] \rightarrow \infty$  main source file name  $\triangleleft$  $\langle$  Common code for CWEAVE and CTANGLE [3](#page-1-0)  $\rangle$  += extern int include\_depth;  $\triangleright$  current level of nesting  $\triangleleft$ extern FILE \*file[];  $\triangleright$  stack of non-change files  $\triangleleft$ extern FILE \*change\_file;  $\triangleright$  change file  $\triangleleft$ extern char file\_name  $\vert \vert \vert max$ \_file\_name\_length  $\vert$ ;  $\Rightarrow$  stack of non-change file names  $\triangleleft$ extern char *change\_file\_name*  $[$  ;  $\rightarrow$  name of change file  $\triangleleft$ extern char check file name  $|$ ;  $\Rightarrow$  name of check file  $\triangleleft$ extern int  $line[]$ ;  $\Rightarrow$  number of current line in the stacked files  $\triangleleft$ extern int *change\_line*;  $\Rightarrow$  number of current line in change file  $\triangleleft$ extern int *change\_depth*;  $\Rightarrow$  where  $\mathbb{Q}y$  originated during a change  $\triangleleft$ extern boolean  $input\_has\_ended;$   $\rightarrow$  if there is no more input  $\triangleleft$ extern boolean *changing*;  $\Rightarrow$  if the current line is from *change-file*  $\triangleleft$ extern boolean web\_file\_open;  $\Rightarrow$  if the web file is being read < 8.  $\langle$  Predeclaration of procedures  $\langle$   $\rangle \equiv$ extern boolean  $\det$  line (void);  $\Rightarrow$  inputs the next line  $\triangleleft$ extern void check\_complete (void);  $\Rightarrow$  checks that all changes were picked up  $\triangleleft$ extern void  $resetuity(void); \rightarrow$  initialize to read the web file and change file  $\triangleleft$ See also sections [11,](#page-5-0) [13,](#page-6-0) [16](#page-7-0), [25](#page-10-0), [40,](#page-17-0) [45,](#page-20-0) [65](#page-29-0), [69](#page-31-0), [71,](#page-32-0) [83,](#page-36-0) [86](#page-37-0), [90](#page-39-0), [95,](#page-40-0) [98,](#page-42-0) [129,](#page-68-0) [132,](#page-70-0) [137,](#page-75-0) [196,](#page-92-0) [204,](#page-95-0) [209,](#page-97-0) [217,](#page-102-0) [226,](#page-106-0) [230,](#page-107-0) [245,](#page-116-0) [252](#page-119-0), [261](#page-123-0), [265](#page-126-0), [276](#page-129-0), [285,](#page-132-0) [294,](#page-137-0) [301,](#page-140-0) [303,](#page-141-0) [315,](#page-146-0) and [318.](#page-147-0) This code is used in section [1](#page-0-0). 9. Code related to section numbers:  $\langle$  Common code for CWEAVE and CTANGLE [3](#page-1-0)  $\rangle$  +=

extern sixteen\_bits section\_count;  $\rightarrow$  the current section number  $\triangleleft$ extern boolean *changed section*  $[$ ;  $\rightarrow$  is the section changed? < extern boolean *change pending*;  $\Rightarrow$  is a decision about change still unclear?  $\triangleleft$ extern boolean *print where*:  $\Rightarrow$  tells CTANGLE to print line and file info  $\triangleleft$ 

10. Code related to identifier and section name storage:

#define  $length(c)$  (size\_t)((c+1)-byte\_start – (c)- $\triangleright$  the length of a name  $\triangleleft$  $\#\text{define print_id}(c)$  term\_write((c)-byte\_start, length(c))  $\longrightarrow$  print identifier < #define  $\textit{link}$   $\textit{link}$   $\longrightarrow$  left link in binary search tree for section names  $\triangleleft$ #define  $\textit{rlink}$  dummy . Rlink  $\Rightarrow$  right link in binary search tree for section names  $\triangleleft$  $\#$ define root name\_dir-rlink  $\rho$  the root of the binary search tree for section names  $\triangleleft$ 

 $\langle$  Common code for CWEAVE and CTANGLE [3](#page-1-0)  $\rangle$  += typedef struct name info {

char \*byte\_start;  $\Rightarrow$  beginning of the name in byte\_mem < struct name\_info \*link;

```
union {
        struct name_info *Rlink; \Rightarrow right link in binary search tree for section names \triangleleftchar Ilk; \triangleright used by identifiers in CWEAVE only \triangleleft\} dummy:
     void *equiv_or_xref; \triangleright info corresponding to names \triangleleft} name_info; \triangleright contains information about an identifier or section name \trianglelefttypedef name_info ∗name_pointer; \Rightarrow pointer into array of name_infos \trianglelefttypedef name pointer ∗hash pointer;
  extern char byte\_mem[]; \triangleright characters of names \triangleleftextern char *byte_mem_end; \rightarrow end of byte_mem \triangleleftextern char *byte_ptr; \triangleright first unused position in byte_mem <
  extern name_info name\_dir[]; \rightarrow information about names \triangleleftextern name_pointer name\_dir\_end; \triangleright end of name\_dir \triangleleftextern name_pointer name\_ptr; \triangleright first unused position in name\_dir \triangleleftextern name_pointer hash[]; \rightarrow heads of hash lists \triangleleftextern hash_pointer hash\_end; \triangleright end of hash \triangleleftextern hash pointer h; \Rightarrow index into hash-head array \triangleleft11. (Predeclaration of procedures 8) +≡
  extern boolean names-match(name_pointer, const char \ast, size_t, eight_bits);
  extern name_pointer id_lookup(const char ∗, const char ∗, eight_bits);
    \triangleright looks up a string in the identifier table \triangleleftextern name_pointer section_lookup(char ∗, char ∗, boolean);
    \triangleright finds section name \triangleleftextern void init\_node (name_pointer);
  extern void init_p(name_pointer, eight_bits);
  extern void print\_prefix\_name(name\_pointer);extern void print\_section_name (name_pointer);
  extern void sprint_section_name(char ∗, name_pointer);
byte_mem: char [ ],COMMON.W §43.
byte\_mem\_end: char *,
  COMMON.W §43.
byte\_ptr: char *,
  COMMON.W §44.
change\_depth: int,
  COMMON.W §25.
change file: FILE *,
  COMMON.W §25.
                                     COMMON.W §73.
                                  eight bits = uint8 t, \S.
                                  file: \textbf{FILE} * [], COMMON.W §25.
                                  file_name: char [][],
                                     COMMON.W §25.
                                  get\_line: boolean (),
                                     COMMON.W §38.
                                  h: hash_pointer,
                                     COMMON.W §46.
                                  hash: name\_pointer [],
                                                                        COMMON.W §43.
                                                                      name\_ptr: name_pointer,
                                                                        COMMON.W §44.
                                                                      names\_match: boolean ( ),
                                                                        §32.
                                                                      print\_prefix\_name: \textbf{void}(),
                                                                        COMMON.W §54.
                                                                      print\_section\_name: \textbf{void}(),
                                                                        COMMON.W §52.
                                                                      print_where: boolean,
```
 $change$ -file\_name: **char**  $[$ ], COMMON.W §25.  $change\_line: int,$ COMMON.W §25. change\_pending: boolean, COMMON.W §37. changed\_section: **boolean** [], COMMON.W §37. changing: boolean, COMMON.W §25.  $check\_complete: \textbf{void}()$ , COMMON.W §42.  $check_{\mathcal{I}}$ file: FILE \*, COMMON.W §83.  $check_{\text{file\_name}}$ : char  $[$ ],

COMMON.W §46.  $hash\_end$ : hash\_pointer, COMMON.W §46.  $id\_lookup:$  name\_pointer  $( )$ , COMMON.W §48.  $include\_depth:$  int, COMMON.W §25. init\_node:  $void$  (),  $\S 32$  $\S 32$ .  $init\_p$ : void  $( )$ ,  $§32$  $§32$ . input has ended : boolean, COMMON.W §25.  $\it line\rm:$  int [],  $\rm \,COMMON.W \, \S 25.$  $name\_dir$ : name\_info  $[]$ , COMMON.W §43. name\_dir\_end: name\_pointer,

COMMON.W §37.  $reset\_input: \text{void } (),$ COMMON.W §35. section\_count: sixteen\_bits, COMMON.W §37. section\_lookup: name\_pointer ( ), COMMON.W §59. sixteen\_bits = uint16\_t,  $\S3$  $\S3$ . size\_t, <stddef.h>.  $sprint\_section_name: \textbf{void}()$ , COMMON.W §53.  $term\_write = macro( )$ , §[15](#page-6-0). web file open: boolean, COMMON.W §25.

## <span id="page-6-0"></span>12. Code related to error handling:

#define spotless  $0 \Rightarrow history$  value for normal jobs  $\triangleleft$ #define harmless\_message 1  $\Rightarrow$  history value when non-serious info was printed  $\triangleleft$ #define  $error\_message \quad 2 \quad \rightarrow \text{ history}$  value when an error was noted  $\triangleleft$ #define  $\text{fatal}$  message 3  $\Rightarrow$  history value when we had to stop prematurely  $\triangleleft$ #define mark\_harmless if (history  $\equiv$  spotless) history  $\leftarrow$  harmless\_message  $\# \text{define } mark\_error \text{ } history \leftarrow error\_message$ #define  $\text{confusion}(s)$   $\text{fatl}(\mathcal{L}(\mathbf{u}_1, \mathbf{This}_1, \text{can'}t_1, \text{happen'}t_1, \mathbf{h})$  $\langle$  Common code for CWEAVE and CTANGLE [3](#page-1-0)  $\rangle$  += extern int *history*;  $\Rightarrow$  indicates how bad this run was  $\triangleleft$ 13. (Predeclaration of procedures  $8$ ) +≡ extern int  $wrap_up(void); \rightarrow indicate \; history$  and exit  $\triangleleft$ extern void  $err\_print$  (const char \*);  $\Rightarrow$  print error message and context  $\triangleleft$ extern void fatal(const char  $\ast$ , const char  $\ast$ );  $\rightarrow$  issue error message and die  $\triangleleft$ extern void overflow(const char \*);  $\Rightarrow$  succumb because a table has overflowed  $\triangleleft$ 14. Code related to command line arguments: #define *show\_banner*  $flags['b'] \Rightarrow$  should the banner line be printed?  $\triangleleft$  #define *show\_progress*  $flags['p'] \Rightarrow$  should progress reports be printed?  $\triangleright$  should progress reports be printed?  $\triangleleft$ #define show happiness  $flags [^h] \rightarrow$  should lack of errors be announced?  $\triangleleft$ # $\bf{define} \ show\_stats \ \ flags['s'] \quad \Rightarrow \bf{should \ statistics} \ be \ printed \ at \ end \ of \ run? \ < \bf{else}$  $\# \mathbf{define} \ \ \mathit{make\_xrefs} \ \ \mathit{flags}['x'] \qquad \triangleright \ \mathsf{should \ cross \ references \ be \ output? } \ <$ #define check for change  $flags [c'] \rightarrow$  check temporary output for changes  $\triangleleft$  $\langle$  Common code for CWEAVE and CTANGLE [3](#page-1-0)  $\rangle$  + $\equiv$ extern int argc;  $\triangleright$  copy of ac parameter to main  $\triangleleft$ extern char \*\*argv;  $\triangleright$  copy of av parameter to main  $\triangleleft$ extern char  $C$ -file\_name[];  $\Rightarrow$  name of  $C$ -file  $\triangleleft$ extern char  $tex_file_name[$ ;  $\triangleright$  name of  $tex_file \triangleleft$ extern char  $idx\_file\_name[]$ ;  $\Rightarrow$  name of  $idx\_file \triangleleft$ extern char  $\text{sgn\_file\_name}$  :  $\triangleright$  name of  $\text{sgn\_file}$  < extern boolean  $flags[$ ;  $\Rightarrow$  an option for each 7-bit code  $\triangleleft$ extern const char \*use\_language; > prefix to ctwimac.tex in TFX output < 15. Code related to output: #define update\_terminal  $\hat{H}$ ush (stdout)  $\Rightarrow$  empty the terminal output buffer  $\triangleleft$ #define  $new\_line$   $putchar(' \n\lambda^n)$ #define  $term\_write(a, b)$  fflush (stdout), fwrite  $(a, sizeof(char), b, stdout)$  $\langle$  Common code for CWEAVE and CTANGLE [3](#page-1-0)  $\rangle$  += extern FILE  $*C_{\text{f}}$  is:  $\triangleright$  where output of CTANGLE goes  $\triangleleft$ extern FILE \* $textrm{if }t \in \mathbb{R}$  = where output of CWEAVE goes  $\triangleleft$ extern FILE \*idx\_file;  $\triangleright$  where index from CWEAVE goes  $\triangleleft$ extern FILE \*scn\_file;  $\triangleright$  where list of sections from CWEAVE goes  $\triangleleft$  extern FILE \*active\_file;  $\triangleright$  currently active file for CWEAVE output  $\triangleleft$ D currently active file for CWEAVE output < extern FILE \*check\_file;  $\triangleright$  temporary output file  $\triangleleft$ 

<span id="page-7-0"></span>16. The procedure that gets everything rolling:

```
\langle Predeclaration of procedures 8 \rangle +=
  extern void common\_init(void);
  extern void print\_stats (void);
  extern void cb\_show\_banner (void);
```
17. The following parameters are sufficient to handle TFX (converted to CWEB), so they should be sufficient for most applications of CWEB.

#define  $buf\_size$  1000  $\rightarrow$  maximum length of input line, plus one  $\triangleleft$  $\#\text{define } longest_name \quad 10000$ 

 $\triangleright$  file names, section names, and section texts shouldn't be longer than this  $\triangleleft$ #define  $long_buf\_size$   $(buf\_size + longest\_name)$   $\triangleright$  for CWEAVE  $\triangleleft$ 

#define  $max_bytes$  1000000  $\rightarrow$  the number of bytes in identifiers, index entries, and section names; must be less than  $2^{24}$   $\triangleleft$ 

 $\#\text{define } max\_names$  10239

 $\triangleright$  number of identifiers, strings, section names; must be less than 10240  $\triangleleft$ #define  $max\_sections$  4000  $\rightarrow$  greater than the total number of sections  $\triangleleft$ 

18. End of COMMON interface.

19. The following parameters are sufficient to handle T<sub>E</sub>X (converted to CWEB), so they should be sufficient for most applications of CWEAVE.

#define  $line\_length$  80  $\rightarrow$  lines of T<sub>F</sub>X output have at most this many characters; should be less than 256  $\triangleleft$ 

#define  $max\_refs$  65535  $\rightarrow$  number of cross-references; must be less than 65536  $\triangleleft$ #define  $max\_scraps$  5000  $\rightarrow$  number of tokens in C texts being parsed  $\triangleleft$ 

```
= macro ( ), 4.
ac: int, \S2.
active<sub>-file</sub>: FILE *,
  COMMON.W §83.
argc: int, COMMON.W §73.
argv: char ∗∗, COMMON.W §73.
av: char **2.
C-file: FILE *,
  COMMON.W §83.
C-file-name: char [],
  COMMON.W §73.
cb\_show\_banner: void (),
  COMMON.W §99.
check_{\mathcal{I}}file: FILE *,
  COMMON.W §83.
common\_init: void ( ),
                                      COMMON.W §20.
                                    err\_print: void (),
                                      COMMON.W §66.
                                   \text{fatal: } \textbf{void} ( ), COMMON.W §70.
                                   \mathit{fflush}, <stdio.h>.
                                   flags: boolean \lceil \cdot \rceil,
                                      COMMON.W §73.
                                   fwrite, \leqstdio.h>.
                                   history: int, COMMON.W §65.
                                   idx-file: FILE *,
                                      COMMON.W §83.
                                   idx_{\text{-}}file\_name: char | \cdot |,
                                      COMMON.W §73.
                                   main: int (), 2.
                                   overflow: void ( ),
                                     COMMON.W §71.
                                                                        print_stats: \text{void}(), 287.
                                                                        putchar, <stdio.h>.
                                                                        scn_file: \textbf{FILE} *,
                                                                          COMMON.W §83.
                                                                        scn-file name: char [],
                                                                          COMMON.W §73.
                                                                        stdout, <stdio.h>.
                                                                        text\_file: FILE *,COMMON.W §83.
                                                                        text_{\textit{flex}-file\_name: char} [],
                                                                          COMMON.W §73.
                                                                        use_language: const char ∗,
                                                                          COMMON.W §86.
                                                                        wrap \cdot int ( ),COMMON.W §68.
```
<span id="page-8-0"></span>20. Data structures exclusive to CWEAVE. As explained in common.w, the field of a **name** info structure that contains the *rlink* of a section name is used for a completely different purpose in the case of identifiers. It is then called the ilk of the identifier, and it is used to distinguish between various types of identifiers, as follows:

normal and func\_template identifiers are part of the C program that will appear in italic type (or in typewriter type if all uppercase).

custom identifiers are part of the C program that will be typeset in special ways. roman identifiers are index entries that appear after  $\mathbb{C}^{\uparrow}$  in the CWEB file. wildcard identifiers are index entries that appear after  $\mathbf{C}$ : in the CWEB file. typewriter identifiers are index entries that appear after @. in the CWEB file. alfop,  $\dots$ , attr identifiers are C or C++ reserved words whose ilk explains how they

are to be treated when C code is being formatted.

```
\#define ilk dummy.Ilk
#define normal 0 \rightarrow ordinary identifiers have normal ilk \triangleleft#define roman \quad 1 \quad \rightarrow normal index entries have roman \quadllk <
#define wildcard 2 \rightarrow user-formatted index entries have wildcard ilk \triangleleft#define typewriter 3 \triangleright 'typewriter type' entries have typewriter ilk \triangleleft#define abnormal(a) ((a)-ilk > typewriter)<br>#define func_template 4 \rightarrow identifiers that
                                                                \triangleright tells if a name is special \triangleleft\triangleright identifiers that can be followed by optional template \triangleleft#define custom 5 \rightarrow identifiers with user-given control sequence \triangleleft#define alfop 22 \rightarrow alphabetic operators like and or not eq \triangleleft#define else\_like 26 > else <
#define public_like 40 \rightarrow public, private, protected \triangleleft#define operator_like 41 \rightarrow operator \triangleleft#define new\_like 42 \rightarrow new \triangleleft#define catch_like 43 \rightarrow \text{catch} \triangleleft#define \text{for\_like} \quad 45 \quad \Rightarrow \text{for, switch, while } \triangleleft#define do\_like 46 \rightarrow do \triangleleft#define if like 47 \rightarrow if, ifdef, endif, pragma, ...
#define delete_like 48 \rightarrow delete \triangleleft#define raw\_ubin 49 \rightarrow '&' or '*' when looking for const following \triangleleft#define const_like 50 \triangleright const, volatile \triangleleft#define raw\_int 51 \rightarrow int, char, ...; also structure and class names \triangleleft#define int\_like 52 \rightarrow same, when not followed by left parenthesis or :: \triangleleft#define case_like 53 \triangleright case, return, goto, break, continue \triangleleft#define sizeof_like 54 \triangleright sizeof \triangleleft#define struct_like 55 \triangleright struct, union, enum, class \triangleleft#define typedef<sub>-like</sub> 56 \rightarrow typedef \triangleleft#define define_like 57 \triangleright define \triangleleft#define template like 58 \rightarrow template \triangleleft#define alignas_like 59 \triangleright alignas \triangleleft#define using like 60 \triangleright using \triangleleft#define default_like 61 \rightarrow default \triangleleft#define attr 62 \rightarrow noexcept and attributes \triangleleft
```
<span id="page-9-0"></span>21. We keep track of the current section number in *section\_count*, which is the total number of sections that have started. Sections which have been altered by a change file entry have their *changed section* flag turned on during the first phase—NOT!

22. The other large memory area in CWEAVE keeps the cross-reference data. All uses of the name p are recorded in a linked list beginning at  $p\text{-}xref$ , which points into the xmem array. The elements of xmem are structures consisting of an integer, num, and a pointer *xlink* to another element of *xmem*. If  $x \leftarrow p\text{-}xref$  is a pointer into *xmem*, the value of  $x\rightarrow num$  is either a section number where p is used, or *cite\_flag* plus a section number where p is mentioned, or  $def$ -flag plus a section number where p is defined; and  $x$ - $x$ link points to the next such cross-reference for p, if any. This list of cross-references is in decreasing order by section number. The next unused slot in *xmem* is *xref\_ptr*. The linked list ends at  $&x$ *mem*[0].

The global variable *xref-switch* is set either to  $def$ -*flag* or to zero, depending on whether the next cross-reference to an identifier is to be underlined or not in the index. This switch is set to  $def\text{flag}$  when  $\text{Q}!$  or  $\text{Q}d$  is scanned, and it is cleared to zero when the next identifier or index entry cross-reference has been made. Similarly, the global variable section  $xref$ -switch is either  $def$ -flag or cite flag or zero, depending on whether a section name is being defined, cited or used in C text.

 $\langle$  Typedef declarations 22  $\rangle \equiv$ 

```
typedef struct xref info {
```

```
sixteen_bits num; \rightarrow section number plus zero or def_flag \triangleleftstruct xref_info *xlink; \Rightarrow pointer to the previous cross-reference \triangleleft\} xref_info;
```
typedef xref\_info \*xref\_pointer;

See also sections [29](#page-11-0), [126](#page-67-0), [223](#page-106-0), and [291.](#page-137-0)

This code is used in section [1](#page-0-0).

23. (Private variables  $23 \geq$ 

static xref\_info  $xmem(max\_refs]$ ;  $\Rightarrow$  contains cross-reference information  $\triangleleft$ static xref\_pointer  $x$ mem\_end  $\leftarrow x$ mem + max\_refs - 1;

static xref\_pointer  $xref\_ptr$ ;  $\Rightarrow$  the largest occupied position in  $xmem \triangleleft$ 

```
static sixteen bits xref\_switch, section xref\_switch; \rightarrow either zero or def flag \triangleleftSee also sections 30, 37, 43, 46, 48, 67, 76, 81, 85, 106, 127, 133, 201, 224, 229, 246, 255, 268, 271,
     273, 282, 292, 299, 304, 307, and 309.
```
This code is used in section [1](#page-0-0).

changed\_section: **boolean** [], COMMON.W §37.  $cite\_flag = 10240, §24.$  $cite\_flag = 10240, §24.$  $cite\_flag = 10240, §24.$  $def\_flag = 2 * cite\_flag$ , §[24.](#page-10-0)  $dummu$ : union,  $§10$  $§10$ .

 $Ilk$ : char,  $§10$  $§10$ .  $max\_refs = 65535,$  §[19.](#page-7-0) name info = struct name\_info,  $§10$  $§10$ .  $rlink = dummy.Rlink, \, \S10.$  $rlink = dummy.Rlink, \, \S10.$ 

 $section\_count:$  sixteen\_bits, COMMON.W §37. sixteen\_bits = uint16\_t,  $\S3$  $\S3$ .  $xref = equiv\_or\_xref, §24.$  $xref = equiv\_or\_xref, §24.$  $xref = equiv\_or\_xref, §24.$ 

<span id="page-10-0"></span>24. A section that is used for multi-file output (with the @( feature) has a special first cross-reference whose  $num$  field is  $file\_flag$ .

```
#define file\_flag (3 * cite\_flag)#define def_{flag} (2 \times cite_{flag})#define cite_flag 10240 \rightarrow must be strictly larger than max\_sections \triangleleft\#\text{define } xref equiv_or_xref
\langle Set initial values 24 \rangle \equivxref\_ptr \leftarrow xmem; \; init\_node(name\_dir); \; xref\_switch \leftarrow section\_xref\_switch \leftarrow 0;xmem \rightarrow num \leftarrow 0:
                               \triangleright sentinel value \triangleleftSee also sections 31, 38, 61, 92, 107, 128, 170, 220, 225, 272, 274, 293, 321, 322, and 327.
This code is used in section 2.
```
**25.** A new cross-reference for an identifier is formed by calling  $new\_xref$ , which discards duplicate entries and ignores non-underlined references to one-letter identifiers or C's reserved words.

If the user has sent the *no\_xref* flag (the  $-x$  option of the command line), it is unnecessary to keep track of cross-references for identifiers. If one were careful, one could probably make more changes around section 115 to avoid a lot of identifier looking up.

```
\#define append_xref (c)
            if (xref\_ptr \equiv xmem\_end) overflow(("cross-reference"));
            else (++xref_ptr)-num \leftarrow c\#\text{define } no\_xref \quad \neg make\_xrefs#define is_tiny(p) length(p) \equiv 1\#\text{define } unindexed(a) \ \ ((a) < res\_wd\_end \land (a) \neg ilk \ge custom)\triangleright tells if uses of a name are to be indexed \triangleleft\langle8 \rangle +=
   static void new\_xref (name_pointer);
   static void new\_section\_xref (name_pointer);
   static void set_{file}\_\text{flag}(\text{name}\_\text{pointer});26. static void new xref (name pointer p)
   {
      xref\_pointer q; \Rightarrow pointer to previous cross-reference \triangleleftsixteen bits m, n; \Rightarrow new and previous cross-reference value \triangleleftif (no\_xref) return;
      if ((unindexed (p) \lor is\_tiny (p)) \land xref\_switch \equiv 0) return;
      m \leftarrow section_count + xref-switch; \ xref-switch \leftarrow 0; \ q \leftarrow (xref.pointer) p\text{-}xref;if (q \neq xmem) {
         n \leftarrow q \rightarrow num;if (n \equiv m \lor n \equiv m + def_{\neg} flag) return;
         else if (m \equiv n + def_{\mathcal{A}} f_{\mathcal{A}} g) {
            q\rightarrow num \leftarrow m; return;
         }
      }
      append\_xref(m); \; xref\_ptr\_xlink \leftarrow q; \; update\_node(p);}
```
<span id="page-11-0"></span>27. The cross-reference lists for section names are slightly different. Suppose that a section name is defined in sections  $m_1, \ldots, m_k$ , cited in sections  $n_1, \ldots, n_l$ , and used in sections  $p_1, \ldots, p_i$ . Then its list will contain  $m_1 + \text{def\_flag}, \ldots, m_k + \text{def\_flag}$ ,  $n_1 + \text{cite-flag}, \ldots, n_l + \text{cite-flag}, p_1, \ldots, p_j$ , in this order.

Although this method of storage takes quadratic time with respect to the length of the list, under foreseeable uses of CWEAVE this inefficiency is insignificant.

static void  $new\_section\_xref$  (name\_pointer  $p$ )

{

}

```
\textbf{xref\_pointer} \, q \leftarrow (\textbf{xref\_pointer}) \, p\text{-}x\text{ref};xref-pointer r \leftarrow xmem; > pointers to previous cross-references \triangleleftif (q > r)while (q\text{-}num > section\_xref\_switch) {
       r \leftarrow q; q \leftarrow q \neg xlink;
   }
\mathbf{if} (r-num \equiv\mathit{section\_count} + \mathit{section\_xref\_switch}) return;
      \triangleright don't duplicate entries \triangleleftappend\_xref (section_count + section_xref_switch); xref\_ptr\_xlink \leftarrow q;section\_xref\_switch \leftarrow 0;if (r \equiv xmem) update-node(p);else r\rightarrow xlink \leftarrow xref\_ptr;
```
**28.** The cross-reference list for a section name may also begin with  $file\_flag$ . Here's how that flag gets put in.

```
static void set file flag (name pointer p)
{
   \texttt{xref\_pointer}\;q \leftarrow (\texttt{xref\_pointer})\, p\text{-}x\text{-}ref;if (q\rightarrow num \equiv file\_flag) return;
   append\_xref(file\_flag); \; xref\_ptr\_xlink \leftarrow q; \; update\_node(p);}
```
29. A third large area of memory is used for sixteen-bit 'tokens', which appear in short lists similar to the strings of characters in *byte\_mem*. Token lists are used to contain the result of C code translated into TEX form; further details about them will be explained later. A text-pointer variable is an index into tok-start.

```
\langle22 \rangle +≡
  typedef sixteen_bits token;
  typedef token ∗token pointer;
  typedef token pointer ∗text pointer;
```
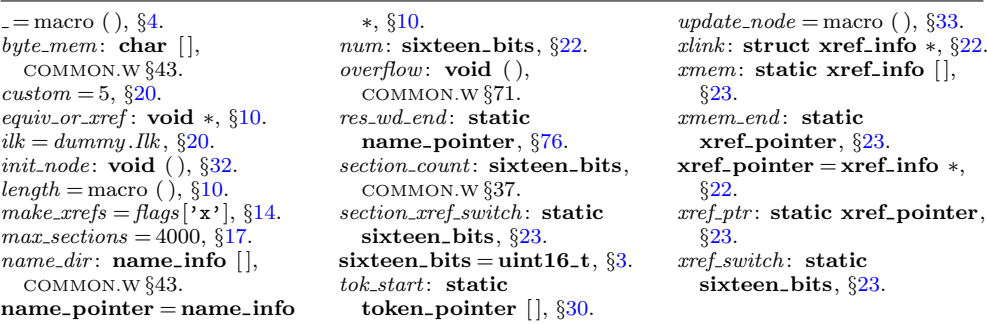

```
30. The first position of tok_mem that is unoccupied by replacement text is called
tok\_ptr, and the first unused location of tok\_start is called text\_ptr. Thus, we usually
have *text\_ptr \equiv tok\_ptr.
\#define max_toks 65535
             \triangleright number of symbols in C texts being parsed; must be less than 65536 \triangleleft\#\text{define } max\_texts \quad 10239\triangleright number of phrases in C texts being parsed; must be less than 10240 \triangleleft\langle23 \rangle +≡
  static token tok\_mem(max\_toks); b tokens \triangleleftstatic token pointer tok\_mem\_end \leftarrow tok\_mem + max\_toks - 1; \Rightarrow end of tok mem \triangleleftstatic token pointer tok\_ptr; \Rightarrow first unused position in tok\_mem \triangleleft
```
static token pointer  $max\_tok\_ptr$ ;  $\Rightarrow$  largest value of  $tok\_ptr \triangleleft$ static token pointer  $tok\_start[max\_texts]$ ;  $\rightarrow$  directory into  $tok\_mem \triangleleft$ static text\_pointer tok\_start\_end  $\leftarrow$  tok\_start + max\_texts - 1;  $\rightarrow$  end of tok\_start  $\triangleleft$ static text\_pointer  $text_{x}$   $\rightarrow$  first unused position in  $tok\_start \triangleleft$ 

```
static text_pointer max.text\_ptr; \rightarrow largest value of text_ptr \triangleleft
```

```
31. \langle24 \rangle +≡
   tok\_ptr \leftarrow max\_tok\_ptr \leftarrow tok\_mem + 1;tok\_start[0] \leftarrow tok\_start[1] \leftarrow tok\_mem + 1;text\_ptr \leftarrow max\_text\_ptr \leftarrow tok\_start + 1;
```
**32.** Here are the three procedures needed to complete *id\_lookup*:

```
boolean names_match (name_pointer p, \Rightarrow points to the proposed match \triangleleftconst char *first, \Rightarrow position of first character of string \triangleleftsize_t l, \Rightarrow length of identifier \trianglelefteight_bits t) \triangleright desired ilk \triangleleft{
   if (length(p) \neq l) return false;
   if (p\text{-}ilk \neq t \land \neg(t \equiv normal \land abnormal(p))) return false;
   return \neg \textit{strncmp}(\textit{first}, p \textit{-byte\_start}, l);}
void init\_p(name_pointer p, eight_bits t)
{
   struct perm_meaning *q \leftarrow get\_meaning(p);p\nightharpoonupilk \leftarrow t; init_node(p); q\nightharpoonupstamp \leftarrow 0; q\nightharpoonuplink \leftarrow \Lambda; q\nightharpoonupperm.id \leftarrow p;
   q\text{-} \normalfont \text{array} \gets q\text{-} \normalfont \text{array} \gets 0; \ \text{array} \ (\text{q}\text{-} \normalfont \text{array}, \text{``\l^\text{1}'}}
void init\_node (name_pointer p)
{
   p\rightarrow xref \leftarrow (void *) \, xmem;}
```
33. And here are two small helper functions to simplify the code.  $\# \text{define } update\_node(p) \quad (p)\text{--}xref \leftarrow (\text{void } *)\;xref\_ptr$ #define get\_meaning(p) (p) – name\_dir + cur\_meaning

 $abnormal = macro( ), §20.$  $abnormal = macro( ), §20.$  $abnormal = macro( ), §20.$ byte\_start: char  $\ast$ , §[10](#page-4-0). cur\_meaning: static struct perm\_meaning $[$ ],  $\S292$  $\S292$ . eight bits =  $uint8_t$ , §[3.](#page-1-0)  $false,$  <stdbool.h>.  $id:$  name\_pointer,  $\S 291.$  $\S 291.$  $\S 291.$  $id\_lookup$ : name\_pointer  $($  ), COMMON.W §48.  $ilk = dummy$ .  $Ilk$ ,  $\S 20$ .  $length = macro( )$ ,  $§10$ .  $link:$  struct name\_info  $*,$ §[10](#page-4-0).

 $name\_dir$ : name\_info  $[]$ , COMMON.W §43.  $\bf name\_pointer = name\_info$ ∗, §[10](#page-4-0).  $normal = 0, \, \S 20.$  $normal = 0, \, \S 20.$ perm: meaning\_struct, §[292](#page-137-0). perm\_meaning: static struct, §[292](#page-137-0).  $prog\_no:$  sixteen\_bits,  $§291$ .  $sec<sub>-</sub>no:$  sixteen\_bits,  $\S291$  $\S291$ . size\_t, <stddef.h>. stamp: int, §[292](#page-137-0).

 $strong,$  < string.h>. strncmp, <string.h>. tex\_part: char  $[$   $],$   $\S 291.$  $\S 291.$  $\S 291.$ text pointer = token pointer ∗, §[29](#page-11-0). token = sixteen\_bits,  $\S 29$  $\S 29$ .  $token\text{-}pointer = token *, §29.$  $token\text{-}pointer = token *, §29.$  $token\text{-}pointer = token *, §29.$  $xmem: static xref_info[]$ , §[23.](#page-9-0)  $xref = equiv\_or\_xref, §24.$  $xref = equiv\_or\_xref, §24.$  $xref = equiv\_or\_xref, §24.$  $xref\_ptr$ : static  $xref\_pointer$ , §[23.](#page-9-0)

<span id="page-14-0"></span>**34.** We have to get C's and  $C++$ 's reserved words into the hash table, and the simplest way to do this is to insert them every time CWEAVE is run. Fortunately there are relatively few reserved words. (Some of these are not strictly "reserved," but are defined in header files of the ISO Standard C Library. An ever growing list of C++ keywords can be found here: https://en.cppreference.com/w/cpp/keyword.)

```
\langle Store all the reserved words 34 \rangle \equivid\_lookup("alignas", \Lambda, alignas\_like); id\_lookup("alignof", \Lambda, size of\_like);id\_lookup("and", \Lambda, alfor); \ id\_lookup("and\_eq", \Lambda, alfor);id\_lookup("asm", \Lambda, size of\_like); id\_lookup("auto", \Lambda, int\_like);id\_lookup("bitand", \Lambda, alfop); id\_lookup("bitor", \Lambda, alfop);
   id\_lookup("bool", \Lambda, raw\_int); \ id\_lookup("break", \Lambda, case\_like);id\_lookup("case", \Lambda, case\_like); id\_lookup("catch", \Lambda, catch\_like);id\_lookup("char", \Lambda, raw\_int); id\_lookup("char8_t", \Lambda, raw\_int);id\_lookup("char16_t", \Lambda, raw\_int); id\_lookup("char32_t", \Lambda, raw\_int);id\_lookup("class", \Lambda, struct\_like); id\_lookup("clock\_t", \Lambda, raw\_int);id\_lookup("compl", \Lambda, alfop); id\_lookup("concept", \Lambda, int\_like);
   id\_lookup("const", \Lambda, const like); id\_lookup("consteval", \Lambda, const like);
   id\_lookup("constexpr", \Lambda, const like); id\_lookup("constinit", \Lambda, const like);
   id\_lookup("const\_cast", \Lambda, raw\_int); \ id\_lookup("continue", \Lambda, case\_like);id\_lookup("co\_await", \Lambda, case\_like); id\_lookup("co\_return", \Lambda, case\_like);id\_lookup("co\_yield", \Lambda, case\_like); \  \  id\_lookup("dec1type", \Lambda, size of\_like);id\_lookup("default", \Lambda, default\_like); id\_lookup("define", \Lambda, define\_like);
   id\_lookup("defined", \Lambda, sizeof\_like); \ id\_lookup("delete", \Lambda, delete\_like);id\_lookup("div_t", \Lambda, raw\_int); id\_lookup("do", \Lambda, do\_like);id\_lookup("double", \Lambda, raw\_int); id\_lookup("dynamic\_cast", \Lambda, raw\_int);id\_lookup("elif", \Lambda, if\_like); id\_lookup("else", \Lambda, else\_like);id\_lookup("endif", \Lambda, if\_like); id\_lookup("enum", \Lambda, struct\_like);
   id\_lookup("error", \Lambda, if Like); id\_lookup("explicit", \Lambda, int\_like);
   id\_lookup("export", \Lambda, int\_like);
   ext\_loc \leftarrow id\_lookup("extern", \Lambda, int\_like) - name\_dir;id\_lookup("FILE", \Lambda, raw\_int); id\_lookup("false", \Lambda, normal);
   id\_lookup("float", \Lambda, raw\_int); id\_lookup("for", \Lambda, for\_like);id\_lookup("fpos_t", \Lambda, raw\_int); id\_lookup("friend", \Lambda, int\_like);id\_lookup("goto", \Lambda, case\_like); id\_lookup("if", \Lambda, if\_like);id\_lookup("ifdef", \Lambda, if\_like); id\_lookup("ifndef", \Lambda, if\_like);id\_lookup("include", \Lambda, if\_like); id\_lookup("inline", \Lambda, int\_like);int\_loc \leftarrow id\_lookup("int", \Lambda, raw\_int) - name\_dir;id\_lookup("jmp_buf", \Lambda, raw\_int); id\_lookup("ldiv_t", \Lambda, raw\_int);
   id\_lookup("line", \Lambda, if\_like); \ id\_lookup("long", \Lambda, raw\_int);id\_lookup("mutable", \Lambda, int\_like); id\_lookup("namespace", \Lambda, struct\_like);id\_lookup("new", \Lambda, new\_like); id\_lookup("noexcept", \Lambda, attr);id_lookup("not", \Lambda, alfop); id_lookup("not_eq", \Lambda, alfop); id_lookup("NULL", \Lambda, custom);
   id\_lookup("nullptr", \Lambda, custom); \ id\_lookup("offsetof", \Lambda, raw\_int);id\_lookup("operator", A, operator\_like); id\_lookup("or", A, alfor);id\_lookup("or_eq", \Lambda, alfop); id\_lookup("pragma", \Lambda, if Like);
   id\_lookup("private", \Lambda, public\_like); id\_lookup("protected", \Lambda, public\_like);id\_lookup("ptrdiff_t", \Lambda, raw\_int); id\_lookup("public", \Lambda, public\_like);
```

```
id\_lookup("register", \Lambda, int\_like); id\_lookup("reinterpret\_cast", \Lambda, raw\_int);id\_lookup("requires", \Lambda, int\_like); id\_lookup("restrict", \Lambda, int\_like);id\_lookup("return", \Lambda, case\_like); id\_lookup("short", \Lambda, raw\_int);id\_lookup("sig\_atomic_t", \Lambda, raw\_int); id\_lookup("signed", \Lambda, raw\_int);id\_lookup("size_t", \Lambda, raw\_int); \ id\_lookup("sizeof", \Lambda, sizeof\_like);id\_lookup("static", \Lambda, int\_like); id\_lookup("static\_assert", \Lambda, size of\_like);id\_lookup("static\_cast", \Lambda, raw\_int); \ id\_lookup("struct", \Lambda, struct\_like);id\_lookup("switch", \Lambda, for\_like); id\_lookup("template", \Lambda, template\_like);id\_lookup("this", \Lambda, custom); id\_lookup("thread\_local", \Lambda, raw\_int);id\_lookup("throw", \Lambda, case\_like); id\_lookup("time_t", \Lambda, raw\_int);id\_lookup("true", \Lambda, normal); \ id\_lookup("try", \Lambda, else\_like);id\_lookup("typedef", \Lambda, typedef_like); id\_lookup("typeid", \Lambda, sizeof_like);
id\_lookup("typename", \Lambda, struct_like); id\_lookup("undef", \Lambda, if_like);
id\_lookup("union", \Lambda, struct\_like); id\_lookup("unsigned", \Lambda, raw\_int);id\_lookup ("using", \Lambda, using\_like);
id\_lookup("va\_dcl", \Lambda, decl); \rightarrow Berkeley's variable-arg-list convention \triangleleftid\_lookup("va\_list", \Lambda, raw\_int); \rightarrow ditto \triangleleftid\_lookup("virtual", \Lambda, int\_like); id\_lookup("void", \Lambda, raw\_int);id\_lookup("volatile", \Lambda, const\_like); id\_lookup("wchar_t", \Lambda, raw\_int);id\_lookup("while", \Lambda, for\_like); id\_lookup("xor", \Lambda, alfor);id\_lookup("xor_eq", \Lambda, altop); res\_wd\_end \leftarrow name\_ptr; id\_lookup("Text", \Lambda, custom);id\_lookup("complex", \Lambda, int\_like); id\_lookup("imaginary", \Lambda, int\_like);id\_lookup("make_pair", \Lambda, func\_template);
```
This code is used in section [2](#page-1-0).

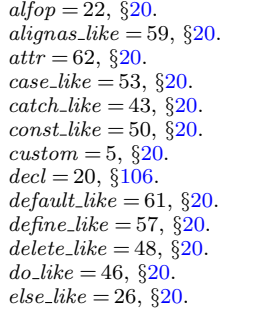

ext\_loc: static sixteen\_bits, §[304](#page-141-0).  $for$ <sub>-like</sub> = 45,  $\S$ [20.](#page-8-0)  $func_t{emplate} = 4, §20.$  $func_t{emplate} = 4, §20.$  $id\_lookup$ : name\_pointer  $($  ), COMMON.W §48. *if*-*like* = 47,  $\S 20$ .  $int\_like = 52, \, \S20.$  $int\_like = 52, \, \S20.$  $int\_loc$ : static sixteen\_bits, §[304](#page-141-0).  $name\_dir:$  name\_info  $[]$ , COMMON.W §43.  $name\_ptr$ : name\_pointer,

COMMON.W §44.  $new_{\_}like = 42, \, \S_{20}.$  $normal = 0, §20.$  $normal = 0, §20.$  $operator_{\text{like}} = 41, \, \S_{20}.$ public\_like = 40,  $\S 20$ .  $raw\_int = 51, \, \S20.$  $raw\_int = 51, \, \S20.$  $raw\_int = 51, \, \S20.$  $res_wd\_end$ : static name\_pointer, §[76.](#page-34-0)  $size of$ <sub>-</sub> $like = 54, §20$  $like = 54, §20$ .  $struct\_like = 55, \, \S20.$  $struct\_like = 55, \, \S20.$  $struct\_like = 55, \, \S20.$  $template_{\text{like}} = 58, \, \S{20}.$  $trypedef-like = 56, §20.$  $trypedef-like = 56, §20.$  $trypedef-like = 56, §20.$ using like  $= 60, 820$ .

<span id="page-16-0"></span>35. Lexical scanning. Let us now consider the subroutines that read the CWEB source file and break it into meaningful units. There are four such procedures: One simply skips to the next ' $\mathbb{Q}_1$ ' or ' $\mathbb{Q}^*$ ' that begins a section; another passes over the TEX text at the beginning of a section; the third passes over the TEX text in a C comment; and the last, which is the most interesting, gets the next token of a C text. They all use the pointers *limit* and *loc* into the line of input currently being studied.

36. Control codes in CWEB, which begin with '@', are converted into a numeric code designed to simplify CWEAVE's logic; for example, larger numbers are given to the control codes that denote more significant milestones, and the code of *new section* should be the largest of all. Some of these numeric control codes take the place of char control codes that will not otherwise appear in the output of the scanning routines.

#define *ignore*  $\degree$ 0  $\triangleright$  control code of no interest to CWEAVE  $\triangleleft$ #define verbatim  $°2$  $\triangleright$  takes the place of ASCII STX  $\triangleleft$  $\#$ define begin\_short\_comment  $\degree$ 3  $\triangleright$  C++ short comment  $\triangleleft$ #define *begin\_comment*  $\forall t'$   $\triangleright$  tab marks will not appear  $\triangleleft$ #define underline  $\lambda_n$   $\rightarrow$  this code will be intercepted without confusion  $\triangleleft$  $\#\text{define } \textit{noop} \text{ } ^\circ 177$  $\triangleright$  takes the place of ASCII DEL  $\triangleleft$ #define  $xref\_roman$  °203  $\triangleright$  control code for '0^'  $\triangleleft$ #define  $xref\_wildcard$  °204  $\triangleright$  control code for '0:'  $\triangleleft$ #define  $xref\_typewriter$  °205  $\triangleright$  control code for '0.'  $\triangleleft$ #define  $T_F X\_string \degree 206$  $\triangleright$  control code for '@t'  $\triangleleft$ format TeX\_string TeX  $\#$ define meaning °207  $\triangleright$  control code for '@\$'  $\triangleleft$  $\#$ define suppress  $^{\circ}210$ 210 . control code for '@−' /  $\#$ define temp\_meaning  $^{\circ}211$  $\triangleright$  control code for '@%'  $\triangleleft$ #define right\_start  $^{\circ}212$  $\triangleright$  control code for '@r'  $\triangleleft$ #define ord  $^{\circ}213$  $\triangleright$  control code for '0''  $\triangleleft$ #define join  $^{\circ}214$  $\triangleright$  control code for '@&'  $\triangleleft$ #define thin\_space  $^{\circ}215$  $\triangleright$  control code for '0,'  $\triangleleft$  $\#$ define math\_break  $^{\circ}216$  $\triangleright$  control code for '0|'  $\triangleleft$ #define line\_break  $^{\circ}217$  $\triangleright$  control code for '0/'  $\triangleleft$  $\#$ define big\_line\_break  $^{\circ}220$  $\triangleright$  control code for '@#'  $\triangleleft$  $\#$ define no\_line\_break  $^{\circ}221$  $\triangleright$  control code for '@+'  $\triangleleft$  $\#$ define pseudo\_semi  $^{\circ}222$  $\triangleright$  control code for '0;'  $\triangleleft$  $\#$ define macro\_arg\_open  $^{\circ}224$  $\triangleright$  control code for '0['  $\triangleleft$  $\#$ define macro\_arg\_close  $^{\circ}$ 225  $\triangleright$  control code for '@]'  $\triangleleft$ #define  $trace$  °226  $\triangleright$  control code for '00', '01' and '02'  $\triangleleft$ #define translit\_code  $^{\circ}227$  $\triangleright$  control code for '@l'  $\triangleleft$  $\#$ define *output\_defs\_code*  $^{\circ}230$  $\triangleright$  control code for '@h'  $\triangleleft$  $\#$ define format\_code  $^{\circ}231$  $\triangleright$  control code for '@f' and '@s'  $\triangleleft$ #define definition  $°232$  $\triangleright$  control code for '@d'  $\triangleleft$ #define begin\_C  $\circ$  $\triangleright$  control code for '@c'  $\triangleleft$  $\#$ define section\_name  $^{\circ}234$  $\triangleright$  control code for '@<'  $\triangleleft$ #define  $\mathit{new\_section}$   $^\circ 235$   $\quad \triangleright$  control code for 'Q<sub>L</sub>' and 'Q\*' <

<span id="page-17-0"></span>37. Control codes are converted to CWEAVE's internal representation by means of the table *ccode*.

 $\langle$  Private variables [23](#page-9-0)  $\rangle$  +≡ static eight\_bits  $ccode[256]$ ;  $\Rightarrow$  meaning of a char following  $\&$   $\triangleleft$ **38.**  $\langle$  Set initial values  $24 \rangle$  $24 \rangle$  +≡ { int  $c$ :  $\triangleright$  must be int so the for loop will end  $\triangleleft$ for  $(c \leftarrow 0; c < 256; c++)$  ccode  $[c] \leftarrow ignore;$ }  $\{ccode[\lceil \lg(\lceil \lg \lg(\lceil \lg \lg(\$  $\textit{ccode}[\text{'*'}] \leftarrow \textit{new\_section}; \ \textit{ccode}[\text{'0'}] \leftarrow \text{'0'}; \qquad \triangleright \text{ 'quoted' at sign } \triangleleft$  $ccode[$ '=']  $\leftarrow verbatim; ccode['d'] \leftarrow ccode['D'] \leftarrow definition;$  $ccode[$ 'f']  $\leftarrow ccode[$ 'F']  $\leftarrow ccode[$ 's']  $\leftarrow ccode[$ 'S']  $\leftarrow format\_code;$  $\text{ccode}[\text{'}c\text{'}] \leftarrow \text{ccode}[\text{'}c\text{'}] \leftarrow \text{ccode}[\text{'}p\text{'}] \leftarrow \text{ccode}[\text{'}P\text{'}] \leftarrow \text{begin} C;$  $ccode[{}`t`] \leftarrow ccode[{}`T`] \leftarrow T_FX\_string; ccode[{}`1`] \leftarrow ccode[{}`L`] \leftarrow transit\_code;$  $ccode[{}^{\prime}q'{}] \leftarrow ccode[{}^{\prime}q{}^{\prime}] \leftarrow noop; \ ccode[{}^{\prime}h'{}] \leftarrow ccode[{}^{\prime}H{}^{\prime}] \leftarrow output\_defs\_code;$  $ccode[$ ' $\&$ ' $] \leftarrow join; \ ccode['<'] \leftarrow ccode['$ ' $] \leftarrow section_name; \ ccode[''] \leftarrow underline;$  $\text{code}[\cdot \cdot] \leftarrow \text{xref\_roman}; ~~\text{code}[\cdot \cdot] \leftarrow \text{xref\_wildcard}; ~~\text{code}[\cdot \cdot] \leftarrow \text{xref\_typewriter};$  $ccode[}'$ ,' $] \leftarrow thin\_space; ccode[}'| \cdot] \leftarrow math\_break; ccode[}'| \cdot] \leftarrow line\_break;$  $\text{ccode}[\text{'}\text{#'}] \leftarrow \text{bigLine\_break}; \text{ } \text{ccode}[\text{'}\text{+'}] \leftarrow \text{no\_line\_break}; \text{ } \text{ccode}[\text{'}\text{;'}] \leftarrow \text{pseudo\_semi};$  $ccode[{}'[\cdot] \leftarrow macro\_{arg\_open}; \quad ccode[{}'] \leftarrow macro\_{arg\_close}; \quad ccode[{}'\cdot] \leftarrow ord;$  $ccode[$   $\mathcal{F}] \leftarrow meaning$ ;  $ccode[\mathcal{V}] \leftarrow temp\_meaning$ ;  $ccode[\mathcal{V}] \leftarrow suppress$ ;  $ccode[{}'r' \rightarrow ccode[{}'R'] \leftarrow right.start; \langle Special control codes for debugging 39 \rangle$ 

**39.** Users can write  $\mathcal{Q}$ ,  $\mathcal{Q}$ , and  $\mathcal{Q}$  to turn tracing fully on, partly on, and off, respectively.

 $\langle$  Special control codes for debugging 39  $\rangle \equiv$  $\text{ccode}[\text{'}0\text{'}] \leftarrow \text{ccode}[\text{'}1\text{'}] \leftarrow \text{ccode}[\text{'}2\text{'}] \leftarrow \text{trace};$ This code is used in section 38.

40. The *skip limbo* routine is used on the first pass to skip through portions of the input that are not in any sections, i.e., that precede the first section. After this procedure has been called, the value of *input has ended* will tell whether or not a section has actually been found.

There's a complication that we will postpone until later: If the @s operation appears in limbo, we want to use it to adjust the default interpretation of identifiers.

 $\langle$  Predeclaration of procedures  $8$   $\rangle$  + $\equiv$ static void  $skip\_limbo$  (void); static eight bits  $skip\_TFX$  (void); <span id="page-18-0"></span>41. We look for a clue about the program's title, because this will become part of all meanings.

```
static void skip limbo(void)
{
  while (true) \{if (loc > limit \wedge get\_line() \equiv false) return;
     if (loc \equiv buffer \wedge strncmp(buffer, "\\def\\tilde{\ ', 11) \equiv 0) {
        loc \leftarrow buffer + 10; title\_lookup(); \rightarrow this program's title will be code zero \triangleleft}
     *(limit + 1) \leftarrow '①';while (*loc \neq 'Q') loc +; \longrightarrow look for '0', then skip two chars \triangleleftif (loc++\leq limit)switch (ccode[(eight_bits) ∗loc ++]) {
        case new\_section: return:
        case noop: skip\_restricted(); break;
        case format_code: \langle Process simple format in limbo 79}
  }
}
```
42. The  $skip_TK$  routine is used on the first pass to skip through the TFX code at the beginning of a section. It returns the next control code or '|' found in the input. A new section is assumed to exist at the very end of the file.

```
format skip_TeX TeX
static eight_bits skip\_TEX (void)
{
  while (true) \{if (loc > limit \wedge get\_line() \equiv false) return new section;
     *(limit + 1) \leftarrow ' ©';
     while (*loc \neq \text{`@'} \land *loc \neq \text{`|'}) loc ++;
     if (*loc++ \equiv '|') return (eight_bits)'|';
     if (loc \le limit) return ccode [(eight_bits) *(loc ++)];
  }
}
```
<span id="page-19-0"></span>43. Inputting the next token. As stated above, CWEAVE's most interesting lexical scanning routine is the *get-next* function that inputs the next token of C input. However, *get\_next* is not especially complicated.

The result of  $get.next$  is either a **char** code for some special character, or it is a special code representing a pair of characters  $(e.g., '!=')$ , or it is the numeric value computed by the ccode table, or it is one of the following special codes:

- *identifier*: In this case the global variables  $id\_first$  and  $id\_loc$  will have been set to the beginning and ending-plus-one locations in the buffer, as required by the *id\_lookup* routine.
- string: The string will have been copied into the array section text; id first and *id*-loc are set as above (now they are pointers into section-text).
- $constant:$  The constant is copied into  $section\_text$ , with slight modifications;  $id$ -first and  $id$ -loc are set.
- Furthermore, some of the control codes cause *get\_next* to take additional actions:
	- $xref_{normal}$ ,  $xref_{wildcard}$ ,  $xref_{typewriter}$ ,  $T_{FX\_string}$ , meaning, suppress, and verbatim: The values of  $id$ -first and  $id$ -loc will have been set to the beginning and ending-plus-one locations in the buffer.
	- section name: In this case the global variable cur section will point to the byte start entry for the section name that has just been scanned. The value of cur section char will be '(' if the section name was preceded by  $\mathcal{Q}$  (instead of @<.

If get\_next sees ' $\mathbf{0}!$ ' it sets xref\_switch to def\_flag and goes on to the next token.

 $\#$ define constant  $^{\circ}200$  $\triangleright$  C constant  $\triangleleft$ #define string  $°201$  $\triangleright$  C string  $\triangleleft$ #define *identifier*  $^{\circ}202$  $\triangleright$  C identifier or reserved word  $\triangleleft$  $\langle$  Private variables [23](#page-9-0)  $\rangle$  +≡

```
static name_pointer cur\_section; \rightarrow name of section just scanned \triangleleftstatic char cur\_section\_char; \Rightarrow the character just before that name \triangleleft
```
 $buffer: char[]$ COMMON.W §22. byte\_start: **char**  $\ast$ , §[10](#page-4-0).  $\text{ccode}:$  static eight\_bits  $[]$ , §[37](#page-17-0).  $def_{\mathcal{I}} flag = 2 * \text{cite}_{\mathcal{I}} flag, \S 24.$  $def_{\mathcal{I}} flag = 2 * \text{cite}_{\mathcal{I}} flag, \S 24.$ eight\_bits =  $uint8_t$ , §[3.](#page-1-0)  $false,$  <stdbool.h>.  $format\_code = 9231,$  §[36](#page-16-0).  $get\_line:$  boolean  $($ ), COMMON.W §38.  $get.next$ : static eight\_bits  $( ),$   $§44.$  $§44.$  $§44.$ id first: char ∗,

COMMON.W §21. id\_loc: char ∗, COMMON.W §21.  $id\_lookup$ : name\_pointer  $($  ), COMMON.W §48. limit: char ∗, COMMON.W §22. loc: char ∗, COMMON.W §22. meaning  $=$  °207, §[36](#page-16-0).  $name\_pointer = name\_info$ ∗, §[10](#page-4-0).  $new\_section = ^{°}235,$  §[36.](#page-16-0)  $noop =  $177$ , §36.$  $noop =  $177$ , §36.$ section\_name  $=$   $^{\circ}234$ ,  $\S36$  $\S36$ .  $section\_text$ : char  $[$   $]$ [ $]$ , COMMON.W §21.

skip\_restricted: static void  $( )$ ,  $§64.$  $§64.$  $\emph{strncmp}$  ,  $\emph{~\textsf{string.h>}}$  .  $suppress = \degree 210, \frac{836}{836}.$  $suppress = \degree 210, \frac{836}{836}.$  $suppress = \degree 210, \frac{836}{836}.$  $T_{E}X\_string =$  °206, §[36](#page-16-0). title lookup: static sixteen bits  $($ ),  $\S 317$  $\S 317$ . true, <stdbool.h>. verbatim =  $^{\circ}2$ , §[36](#page-16-0).  $xref\_roman = \degree 203$ , §[36.](#page-16-0) xref switch : static sixteen\_bits, §[23](#page-9-0).  $xref\_typewriter = \degree 205$ , §[36](#page-16-0).  $xref\_wildcard = \frac{620}{4}$ , §[36](#page-16-0).

<span id="page-20-0"></span>44. As one might expect, *get\_next* consists mostly of a big switch that branches to the various special cases that can arise.

```
static eight_bits get{\text -}next(void) \rightarrow produces the next input token \triangleleft{
   eight_bits c; \Rightarrow the current character \triangleleftwhile (true) \{\langle Check if we're at the end of a preprocessor command 50 \rangleif (loc > limit \wedge get\_line() \equiv false) return new section;
      c \leftarrow * (loc + +);if (xisdigit((\text{int}) c) \vee c \equiv \cdot \cdot \cdot) \langle53\rangleelse if (c \equiv \sqrt{'} \vee c \equiv \sqrt{''}\vee ((c \equiv 'L' \vee c \equiv 'u' \vee c \equiv 'U') \wedge (*loc \equiv ' \vee ' \vee *loc \equiv ' \vee )))\vee ((c \equiv 'u' \wedge *loc \equiv '8') \wedge (*(loc + 1) \equiv ' \backslash ' ' \vee * (loc + 1) \equiv '''')\vee (c \equiv '<' \wedge sharp_include_line \equiv true)) \langle57\rangleelse if (isalpha((\text{int}) c) \vee isxalpha(c) \vee ishigh(c)) \langle52 \rangleelse if (c \equiv '0')59)
      else if (xisspace(c)) continue; \rightarrow ignore spaces and tabs \triangleleftif (c \equiv '#' ∧ loc \equiv buffer + 1) \langle Raise preprocessor flag 47\ranglemistake: \langle51\ranglereturn c;
   }
}
```

```
45. (Predeclaration of procedures 8) += static eight_bits get_next(void);
```
46. Because preprocessor commands do not fit in with the rest of the syntax of C, we have to deal with them separately. One solution is to enclose such commands between special markers. Thus, when a # is seen as the first character of a line, get next returns a special code *left preproc* and raises a flag preprocessing.

We can use the same internal code number for *left\_preproc* as we do for *ord*, since *get\_next* changes *ord* into a string.

```
#define left_preproc ord \Rightarrow begins a preprocessor command \triangleleft#define right\_preproc \quad ^{\circ}223 \qquad \triangleright ends a preprocessor command <
```
 $\langle$  Private variables [23](#page-9-0)  $\rangle$  +≡

{

static boolean preprocessing  $\leftarrow false;$   $\Rightarrow$  are we scanning a preprocessor command?  $\triangleleft$ 

```
47. (Raise preprocessor flag 47 \geq
```

```
preprocessing \leftarrow true; \langle Check if next token is include49\ranglereturn left_preproc;
}
```
This code is used in section 44.

**48.** An additional complication is the freakish use of  $\leq$  and  $\geq$  to delimit a file name in lines that start with #include. We must treat this file name as a string.

```
\langle23 \rangle +≡
  static boolean sharp_include_line \leftarrow false; \rightarrow are we scanning a #include line?
```
<span id="page-21-0"></span>49. (Check if next token is include  $49$ )  $\equiv$ while  $(loc \leq buffer\_end - 7 \land xisspace(*loc))$  loc  $++;$ if  $(loc ≤ buffer\_end - 6 ∧ strcomp(loc, "include", 7) ≡ 0) sharp_include\_line ← true;$ This code is used in section [47.](#page-20-0)

50. When we get to the end of a preprocessor line, we lower the flag and send a code *right-preproc*, unless the last character was a  $\lambda$ .

 $\langle$  Check if we're at the end of a preprocessor command  $50 \rangle \equiv$ while  $(loc \equiv limit - 1 \land preprocessing \land *loc \equiv ' \setminus \setminus')$ <br>
if  $(get\_line() \equiv false)$  return  $new\_section;$   $\triangleright$  still in preprocessor mode ⊲ if  $(get\_line) \equiv false$  return new section; **if**  $(loc ≥ limit ∧ preprocessing)$  {  $preprocessing \leftarrow sharp\_include\_line \leftarrow false;$  return right\_preproc; }

This code is used in section [44.](#page-20-0)

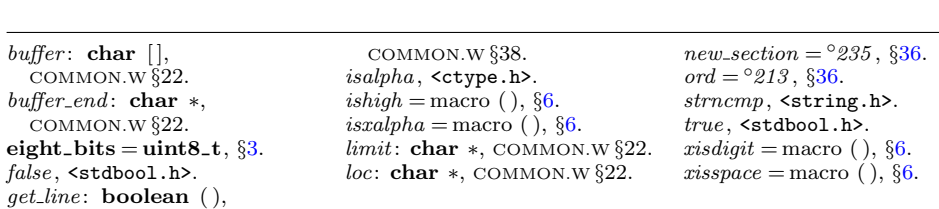

<span id="page-22-0"></span>**51.** The following code assigns values to the combinations  $++$ ,  $-$ ,  $-$ ,  $\ge$ ,  $\le$ ,  $=$ , <<, >>, !=, || and &&, and to the C++ combinations ..., ::, .\* and −>\*. The compound assignment operators (e.g., +=) are treated as separate tokens.

```
\langle Compress two-symbol operator 51 \rangle \equivswitch (c) \{case '/':
     if (*loc \equiv **') \{ compress(begin\_comment); \}else if (*loc \equiv '/') compress (begin_short_comment);
     break;
  case ' +':
     if (*loc \equiv '+') compress (plus_plus);
     break;
  case '−':
     if (*loc ≡ '−') { compress (minus_minus); }
     else if (*loc \equiv '>) {
       if (*(loc + 1) \equiv'*') { loc +; compress (minus_gt_ast); }
        else compress (minus_gt);}
     break;
  case '.':
     if (*loc \equiv **') \{ compress(period\_ast); \}else if (*loc \equiv ''.' \wedge * (loc + 1) \equiv '.'') \{ loc++; compress (dot_dot_dot); \}break;
  case ':':
     if (*loc \equiv ' :') compress (colon_colon);
     break;
  case '=':
     if (*loc \equiv \rightarrow *) compress (eq\_eq);
     break;
  case '>':
     if (*loc \equiv '=') \{ compress(qt_eq); \}else if (*loc \equiv '>) compress (at_at);
     break;
  case '<':
     if (*loc \equiv '') \{ compress(lt_eq); \}else if (*loc \equiv ' \leq') compress (lt_l);
     break;
  case '&':
     if (*loc \equiv '&') compress (and_and);
     break;
  case '|':
     if (*loc \equiv '|') compress (or_or);
     break;
  case '!':
     if (*loc \equiv \text{'}=') compress (non_eq);
     break;
  }
```
This code is used in section [44.](#page-20-0)

```
52. \langle Get an identifier 52 \rangle \equiv{
      id\_first ← --loc;
      \mathbf{do} + loc;while (isalpha((\text{int}) * loc) \vee isdigit((\text{int}) * loc) \vee isxalpha(*loc) \vee ishigh(*loc));id\_loc \leftarrow loc;return identifier;
   }
```
This code is used in section [44.](#page-20-0)

and\_and =  $\degree$ 4,  $\S$ [5.](#page-2-0) begin\_comment =  $\cdot \$ t', §[36.](#page-16-0) begin\_short\_comment =  $\degree$ 3, §[36.](#page-16-0)  $c:$  eight\_bits,  $\S44.$  $\S44.$  $colon\_colon = \circ 6, \, \S 5.$  $colon\_colon = \circ 6, \, \S 5.$  $colon\_colon = \circ 6, \, \S 5.$  $compress = macro( ), §5.$  $compress = macro( ), §5.$  $dot\_dot\_dot = \circ 16$ , §[5](#page-2-0).  $eq\_eq = \degree 36$ ,  $\S5$ .  $gt_{eq} = \degree 35, \frac{65}{95}.$  $gt_{eq} = \degree 35, \frac{65}{95}.$  $gt_{eq} = \degree 35, \frac{65}{95}.$  $gt\_gt = 21,$  §[5.](#page-2-0)

id first: char ∗, COMMON.W §21.  $id\_loc$ : char  $\ast$ , COMMON.W  $\S 21$ .  $identityier = \degree 202$ , §[43](#page-19-0).  $is alpha, `ctype.h>.`$  $is digit,$   $<$   $\tt{ctype.h>}.$  $is high = macro( )$ ,  $§6$ .  $isxalpha = \text{macro}$  ( ),  $§6$ .  $loc: char$  ∗, COMMON.W §22.

 $lt_{eq} = \circ 34$ , §[5](#page-2-0).  $lt\_lt = \circ 20$ , §[5.](#page-2-0)  $minus_g t = \s031, \S5.$  $minus_g t = \s031, \S5.$  $minus_g t = \s031, \S5.$  $minus_g t$ -ast =  $\circ 27, \,$  §[5.](#page-2-0)  $minus\_minus = \circ 1$ , §[5](#page-2-0).  $non_{eq} = \textcirc{32}, \, \text{55}.$  $non_{eq} = \textcirc{32}, \, \text{55}.$  $non_{eq} = \textcirc{32}, \, \text{55}.$  $or\_or =$ °37,  $§ 5$ . period\_ast =  $^{\circ}26$ , §[5.](#page-2-0) plus plus =  $^{\circ}13$ ,  $\S5$ .

<span id="page-24-0"></span>53. Different conventions are followed by T<sub>E</sub>X and C to express octal and hexadecimal numbers; it is reasonable to stick to each convention within its realm. Thus the C part of a CWEB file has octals introduced by 0 and hexadecimals by 0x, but CWEAVE will print with T<sub>EX</sub> macros that the user can redefine to fit the context. In order to simplify such macros, we replace some of the characters.

On output, the  $\Box$  that replaces ' in C++ literals will become " $\Box$ ".

Notice that in this section and the next,  $id\_first$  and  $id\_loc$  are pointers into the array section\_text, not into buffer.

```
#define gather_digits_while(t) while ((t) \vee *loc \equiv ' \backslash '')if (*loc ≡ '\'') { \triangleright C++-style digit separator \triangleleft*id\_loc ++ \leftarrow ' \sqcup'; loc +; \qquad \triangleright insert a little white space ⊲
            } else *id\_loc + \leftarrow *loc +\rightarrow\langle Get a constant 53 \rangle \equiv{
      id\_first \leftarrow id\_loc \leftarrow section\_text + 1;if (*(loc-1) \equiv '.' \land \neg xisdigit(*loc)) goto mistake; \Rightarrow not a constant \triangleleftif (*(loc - 1) ≡ '0') {
         if (*loc ≡ 'x' ∨ *loc ≡ 'X') \langle Get a hexadecimal constant 54\rangleelse if (*loc ≡ 'b' ∨ *loc ≡ 'B') \langle55 \rangleelse if (xisdigit(*loc)) \langle56\rangle}
      *id\_loc ++ \leftarrow * (loc - 1); \triangleright decimal constant \triangleleftgather\_digits\_while(xisdigit(*loc) \vee *loc \equiv \cdot \cdot \cdot);get\_exponent:if (*loc ≡ 'e' ∨ *loc ≡ 'E') *id\_loc + + \leftarrow '-'';else if (*loc \equiv 'p' \vee *loc \equiv 'P') *id\_loc ++ \leftarrow ''\;
      else goto digit\_suffix;loc + \cdot;if (*loc ≡ '+' \vee *loc ≡ '−') *id\_loc ++ \leftarrow *loc ++;gather\_digits\_while(xisdigit(*loc));diqit<sub>suffix</sub>:
      while (*loc ≡ 'u' ∨ *loc ≡ 'U' ∨ *loc ≡ '1' ∨ *loc ≡ 'L' ∨ *loc ≡ 'f' ∨ *loc ≡ 'F') {
         *id\_loc++ \leftarrow \text{'$`; *id\_loc++ \leftarrow toupper((int) *loc); loc++;}
      return constant;
   }
This code is used in section 44.
```
54. (Get a hexadecimal constant  $54 \equiv$ {  $*id\_loc++ \leftarrow \cdots$ ; loc ++; gather\_digits\_while (xisxdigit(\*loc)  $\vee *loc \equiv \cdots$ ); goto get exponent; }

This code is used in section 53.

<span id="page-25-0"></span>55. (Get a binary constant  $55 \equiv$ { ∗id loc ++ ← '\\'; loc ++; gather digits while (∗loc ≡ '0' ∨ ∗loc ≡ '1'); goto  $digit\_suffix;$ } This code is used in section [53.](#page-24-0) 56.  $\langle$  Get an octal constant 56  $\rangle \equiv$ 

{  $*id\_loc + \leftarrow$ ''; gather\_digits\_while(xisdigit(\*loc)); goto digit\_suffix; }

This code is used in section [53.](#page-24-0)

 $buffer: char[]$ , COMMON.W §22.  $constant = \degree 200, \, \frac{643}{8}.$ id first: char ∗, COMMON.W §21.

 $id\_loc$ : char \*, COMMON.W  $\S 21$ . loc: char ∗, COMMON.W §22.  $mistake$ : label,  $§44$ .  $section\_text$ : char  $[$   $]$ [ $]$ ,

COMMON.W §21.  $to upper,$   $<$   $\tt{ctype.h>}.$  $xisdigit = macro$  (),  $§6$ .  $x is x digit =$  macro (),  $§6$ . <span id="page-26-0"></span>57. C strings and character constants, delimited by double and single quotes, respectively, can contain newlines or instances of their own delimiters if they are protected by a backslash. We follow this convention, but do not allow the string to be longer than *longest\_name*.

```
\langle Get a string 57 \rangle \equiv{ char delim \leftarrow c; \triangleright what started the string \triangleleftid\_first \leftarrow section\_text + 1; id\_loc \leftarrow section\_text;if \text{(delim} \equiv \text{'\` \` \` \wedge \text{*} (\text{loc} - 2) \equiv \text{'\` e'} \; {
          *++id\_loc \leftarrow ' \circ'; *++id\_loc \leftarrow ' \circ';
      }
      *++id\_loc \leftarrow delim;if \text{def}(delim \equiv 'L' \vee \text{delim} \equiv 'u' \vee \text{delim} \equiv 'U') 58 \rangleif (delim \equiv \langle \langle \cdot \rangle) delim ← \langle \cdot \rangle; \Rightarrow for file names in #include lines \triangleleftwhile (true) {
         if (loc > limit) {
             if (*(limit - 1) ≠ ' \ \ \ \ \ \err\_print(. ("!
String
didn't
end")); loc \leftarrow limit; break;
             }
             if (get\_line) \equiv false {
                err print( ("! Input ended in middle of string")); loc ← buffer ; break;
             }
          }
         if ((c \leftarrow *loc +\cdot) \equiv delim) {
             if (+id\_loc \leq section\_text\_end) *id\_loc \leftarrow c;break;
          }
         if (c \equiv \sqrt{ } \setminus \rangle ) {
             if (loc \ge limit) continue;
             else {
                if (+id\_loc \leq section\_text\_end) {
                   *id\_loc \leftarrow ' \setminus '; c \leftarrow *loc +;
                }
             }
          }
         if (+id\_loc \leq section\_text\_end) *id\_loc \leftarrow c;}
      if (id\_loc \geq section\_text\_end) {
         fputs ( (``\n'\'i`Sstring`_too`_long`_", stdout); term.write (section.text + 1, 25);printf("..."); mark_error;
      }
      id\_loc++; return string;
   }
```
This code is used in sections [44](#page-20-0) and [59.](#page-27-0)

<span id="page-27-0"></span>58. (Get a wide character constant  $58$ )  $\equiv$ { if  $\text{defim} \equiv \text{`u'} \land * \text{loc} \equiv \text{`8'}$ ) \* $\text{++} \text{id}\text{\_loc} \leftarrow * \text{loc} +\text{+};$  $delim \leftarrow *loc +; *+id\_loc \leftarrow delim;$ }

This code is used in section [57.](#page-26-0)

59. After an @ sign has been scanned, the next character tells us whether there is more work to do.

 $\langle$  Get control code and possible section name  $59$   $\equiv$ switch  $(ccode[c \leftarrow *loc +1])$  { case translit\_code:  $err\_print($  ("!<sub>II</sub>Use<sub>[1</sub>01<sub>11</sub>in<sub>11</sub>]imbo<sub>[1</sub>only")); continue; case underline:  $xref\_switch \leftarrow def\_flag$ ; continue; case  $temp\_meaning: temp\_switch \leftarrow \neg temp\_switch; continue;$ case right\_start: right\_start\_switch  $\leftarrow$  true: continue: case trace: tracing  $\leftarrow$  c – '0'; continue; case section name:  $\langle$  Scan the section name and make *cur section* point to it [60](#page-28-0)  $\rangle$ case verbatim:  $\langle$  Scan a verbatim string [66](#page-30-0)  $\rangle$ case *ord*:  $\langle$  Get a string [57](#page-26-0)  $\rangle$ case xref-roman: case xref-wildcard: case xref-typewriter: case noop: case meaning: case suppress: case  $T_F X$ -string: skip-restricted();  $/\ast$ <sub>Li</sub>fall<sub>Li</sub>through<sub>Li</sub> $\ast$ / default: return  $ccode[c]$ ; }

This code is used in section [44.](#page-20-0)

```
= macro ( ), 4.
buffer: char [],
  COMMON.W §22.
c: eight_bits, \S 44.
\text{code}: static eight_bits [],
  §37.
cur section: static
  43.
def_{\mathcal{A}} aq = 2 * \text{cite}_{\mathcal{A}} aq, \S_{24}.err\_print: void ( ),
  COMMON.W §66.
false, <stdbool.h>.
{\it fputs}\,, {\tt stdio.h>}\,.get\_line: boolean (),
  COMMON.W §38.
id\_first: char *,
  COMMON.W §21.
id\_loc: char *, COMMON.W \S 21.
limit: char ∗, COMMON.W §22.
```

```
loc: char ∗, COMMON.W §22.
17.12.meaning =36.
36.36.printf , <stdio.h>.
right_start = ^{\circ}21236.
right start switch : static
 boolean, §246.
section_name = ^{\circ}23436.
section_text: char [COMMON.W §21.
section\_text\_end: char *,COMMON.W §21.
skip restricted : static void
 ( ), 64.stdout, <stdio.h>.
```

```
string = \degree43.
suppress = \textdegree 21036.
temp\_meaning = \degree 21136.
temp\_switch: static boolean,
  §246.
term\_write = macro( ), 15.
T_{E}X\_string =36.
trace = 226, 36.tracing: static int, 201.
translit_code = ^{\circ}227, 36.
true, <stdbool.h>.
underline = '\n\cdot36.
verbatim = ^{\circ}236.
xref\_roman = \degree 20336.
xref_switch: static
  sixteen bits, 23.
xref\_typewriter = \degree 20536.
xref\_wildcard = \frac{620}{4}36.
```
<span id="page-28-0"></span>60. The occurrence of a section name sets  $xref\_switch$  to zero, because the section name might (for example) follow **int**.

```
\langle Scan the section name and make cur_section point to it 60 \rangle \equiv{
```
char  $*k \leftarrow section\_text; \Rightarrow$  pointer into section\_text  $\triangleleft$ cur section char  $\leftarrow * (loc - 1);$  (Put section name into section text 62) if  $(k - section\_text > 3 \land strncmp(k - 2, "...", 3) \equiv 0)$  $cur\_section \leftarrow section\_lookup(section\_text + 1, k - 3, true);$  $\triangleright$  true indicates a prefix  $\triangleleft$ else  $cur\_section \leftarrow section\_lookup(section\_text + 1, k, false);$  $xref\_switch \leftarrow 0;$  return section\_name; }

This code is used in section [59.](#page-27-0)

61. Section names are placed into the *section text* array with consecutive spaces, tabs, and carriage-returns replaced by single spaces. There will be no spaces at the beginning or the end. (We set section\_text[0]  $\leftarrow$  '<sub> $\sqcup$ </sub>' to facilitate this, since the section lookup routine uses section text [1] as the first character of the name.)

```
\langle24 \rangle +≡
  section\_text[0] \leftarrow \text{'\text{''}};62. \langle Put section name into section_text 62 \rangle \equivwhile (true) \{if (loc > limit \wedge get\_line() \equiv false) {
        err print( ("! Input ended in section name")); loc ← buffer + 1; break;
     }
     63 \rangleloc++:
     if (k < \text{section} \text{.} text \text{.} end) k++;if (xisspace(c)) {
       c \leftarrow \text{'} :
       if (*(k-1) \equiv '_1') k –;
     }
     ∗k ← c;
  }
  if (k > section\_text\_end) {
     fputs ( ("\n! Section name too long: "), stdout); term write (section text + 1, 25);
     printf("..."); mark_harmless;
  }
  if (*k \equiv '_1' \land k > section\_text) k--;
This code is used in section 60.
```

```
63. (If end of name or erroneous control code, break 63) \equivif (c \equiv '0') {
     c \leftarrow * (loc + 1);if (c \equiv \prime > \prime) {
        loc += 2; break;
     }
     if (ccode[c] \equiv new\_section) {
        err print( ("! Section name didn't end")); break;
      }
     if (c \neq '0') {
        err print( ("! Control codes are forbidden in section name")); break;
     }
     *(++k) \leftarrow '0'; loc++; \Rightarrow now c \equiv *loc again \triangleleft}
```
This code is used in section [62.](#page-28-0)

64. This function skips over a restricted context at relatively high speed. static void skip\_restricted (void)

```
{
   int c \leftarrow ccode[(eight\_bits)*(loc-1)];
   id\_first \leftarrow loc; *(limit + 1) \leftarrow '0';false_ - alarm:while (*loc \neq 'Q') loc ++;id\_loc \leftarrow loc;if (loc\rightarrow\mathit{limit}) {
      \mathit{err\_print}(\_(\texttt{"!}\_\texttt{Gontroll}\_\texttt{text}\_\texttt{d} \mathtt{id} \mathtt{n' t}_\texttt{t} \mathtt{end''}));\;\mathit{loc} \leftarrow \mathit{limit};}
   else {
      if (*loc ≡ '<sup>o</sup>' ∧ loc ≤ limit) {
         loc++; goto false\_alarm;}
      if (*loc ++ ≠ '>')err print( ("! Control codes are forbidden in control text"));
      if (c \equiv meaning \land phase \equiv 2)296}
      else if (c \equiv suppress \land phase \equiv 2) 297 \rangle}
}
```
**65.**  $\langle$  Predeclaration of procedures  $8 \rangle \equiv$  $8 \rangle \equiv$  **static void** skip restricted (void);

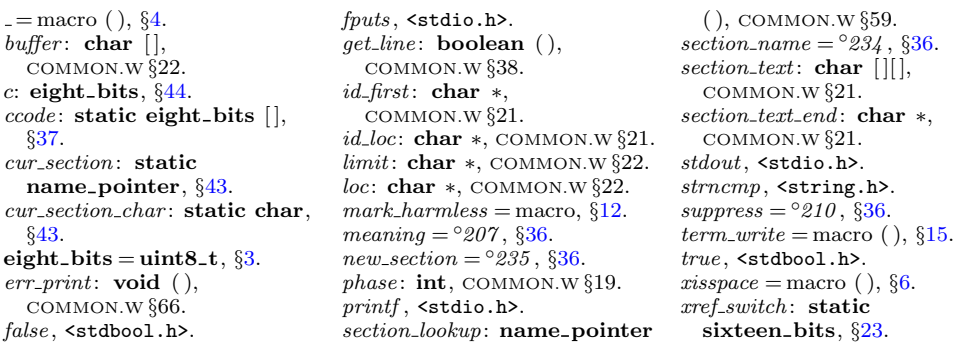

<span id="page-30-0"></span>66. At the present point in the program we have  $*(loc-1) \equiv verbatim$ ; we set  $id$ -first to the beginning of the string itself, and  $id\_loc$  to its ending-plus-one location in the buffer. We also set loc to the position just after the ending delimiter.

 $\langle$  Scan a verbatim string 66  $\rangle \equiv$  $id\_first \leftarrow loc +; *(limit + 1) \leftarrow '②'; *(limit + 2) \leftarrow '>';$ while  $(*loc \neq 'Q' \vee *(loc + 1) \neq 'Y'$ )  $loc + +;$ if  $(loc > limit)$  err\_print(\_("!<sub>1</sub>]Verbatim<sub>1</sub>string<sub>1</sub>didn't<sub>1</sub>end"));  $id\_loc \leftarrow loc; loc += 2; return \; verbatim;$ 

This code is used in section [59.](#page-27-0)

<span id="page-31-0"></span>67. Phase one processing. We now have accumulated enough subroutines to make it possible to carry out CWEAVE's first pass over the source file. If everything works right, both phase one and phase two of CWEAVE will assign the same numbers to sections, and these numbers will agree with what CTANGLE does.

The global variable *next\_control* often contains the most recent output of  $qet\_next$ ; in interesting cases, this will be the control code that ended a section or part of a section.

 $\langle$  Private variables [23](#page-9-0)  $\rangle$  +≡

static eight\_bits  $next-control$ ;  $\rightarrow$  control code waiting to be acting upon  $\triangleleft$ 

68. The overall processing strategy in phase one has the following straightforward outline.

```
static void phase_one(void)
  {
     phase \leftarrow 1; reset\_input(); section\_count \leftarrow 0; skip\_limbo();\langle319 \ranglewhile (\neg input\text{-}has\text{-}ended) (Store cross-reference data for the current section 70)
     \langle Print error messages about unused or undefined section names 84)
  }
69. (Predeclaration of procedures 8) +\equiv static void phase_one(void);
70. (Store cross-reference data for the current section 70 \equiv{
     if ( ++section\_count \equiv max\_sections) overflow(("section<sub>u</sub>number"));
     if (*(loc - 1) ≡ "** \land show\_progress) {
       printf ("*%d", (int) section_count); update_terminal; \Rightarrow print a progress report \triangleleft}
     \langle Store cross-references in the T<sub>E</sub>X part of a section 74 \rangle\langle Store cross-references in the definition part of a section 77 \rangle\langle80 \rangle}
```
This code is used in section 68.

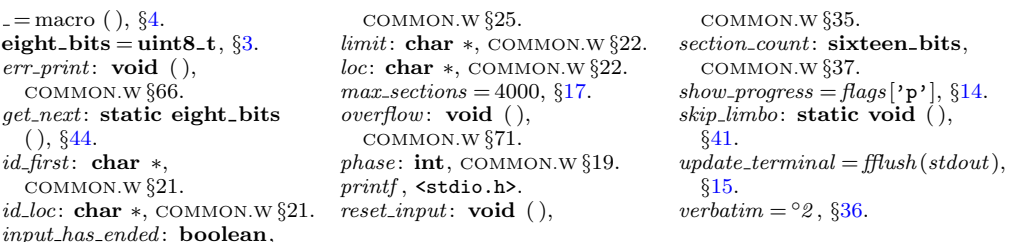

<span id="page-32-0"></span>71. The C *xref* subroutine stores references to identifiers in C text material beginning with the current value of *next-control* and continuing until *next-control* is '{' or '|', or until the next "milestone" is passed (i.e., *next\_control*  $\geq$  *format\_code*). If next-control  $\geq$  format-code when C-xref is called, nothing will happen; but if next control  $\equiv$  '|' upon entry, the procedure assumes that this is the '|' preceding C text that is to be processed.

The parameter spec ctrl is used to change this behavior. In most cases  $C_x \text{rref}$  is called with spec\_ctrl  $\equiv$  ignore, which triggers the default processing described above. If spec\_ctrl  $\equiv$  section\_name, section names will be gobbled. This is used when C text in the TEX part or inside comments is parsed: It allows for section names to appear in | . . . |, but these strings will not be entered into the cross reference lists since they are not definitions of section names.

The program uses the fact that our internal code numbers satisfy the relations  $xref_{roman} \equiv identifier + roman$  and  $xref_{wildcard} \equiv identifier + will$  $xref\_typewriter \equiv identifier + typewriter$ , as well as normal  $\equiv 0$ .

```
\langle Predeclaration of procedures 8 \rangle +=
  static void C_xref (eight_bits);
  static void outer_xref (void);
```

```
72. static void C\_xref \triangleright makes cross-references for C identifiers \trianglelefteight_bits spec\_ctrl){
     while (next_{control} < format_{code} \vee next_{control} \equiv spec_{ctrl}) {
```

```
if (next_{control} \geq identifier \land next_{control} \leq xref_{typewriter}) {
        if (next_{control} > identifier) (Replace '@' by '@75)
        new\_xref(id\_lookup(id\_first, id\_loc, next\_control - identifier));}
     if (next_{control} \equiv section_{name}) {
        section\_xref\_switch \leftarrow cite\_flag; new\_section\_xref(cur\_section);}
     next_{control} \leftarrow get_{next} );
     if (next_{control \equiv '}|' \vee next_{control \equiv begin_{command}}\vee next_control \equiv begin_short_comment) return;
  }
}
```
**73.** The *outer\_aref* subroutine is like  $C$ *aref* except that it begins with next control  $\neq$ '|' and ends with *next control*  $\geq$  *format code*. Thus, it handles C text with embedded comments.

```
static void outer_xref (void) \triangleright extension of C_xref \triangleleft{
  int bal; \rightarrow brace level in comment \triangleleftwhile (next_{control} < format_{code})if (next_{control ≠ begin_{command}} \neq begin_{command})C\_xref(jonore);else {
        boolean is_long_comment \leftarrow (next_control \equiv begin_comment);
        bal \leftarrow copy\_comment(is\_long\_comment, 1); \ next\_control \leftarrow \prime \rightarrow \prime;
```

```
while (bal > 0) {
             C_x \text{ref} (section_name); \rightarrow \text{do not reference section names in comments } \triangleleftif (next_{control \equiv '|') bal \leftarrow copy_{command}(is_{long_{command}},bal);else bal \leftarrow 0; \Rightarrow an error message will occur in phase two \triangleleft}
      }
}
```
74. In the TEX part of a section, cross-reference entries are made only for the identifiers in C texts enclosed in  $\vert \ldots \vert$ , or for control texts enclosed in  $\mathbb{C}^{\times} \ldots \mathbb{C}^{\times}$  or  $@. \ldots @>$  or  $@: \ldots @>$ .

```
\langle Store cross-references in the TEX part of a section 74 \rangle \equivwhile (true) \{switch (next_{control} \leftarrow skip_{T}F_{T}X)) {
     case translit\_code: err\_print(["!
Use

[Ql_in

limbo

lonly")); continue;
     case underline: xref\_switch \leftarrow def\_flag; continue;
     case trace: tracing \leftarrow * (loc - 1) - '0'; continue;
     case '|': C_x \text{ref} (section_name); break;
     case xref\_roman: case xref\_wildcard: case xref\_typewriter: case meaning:
        case suppress: case noop: case section_name: loc = 2;
        next\_control \leftarrow get\_next(); \triangleright scan to ©> <
        if (next_{control} > xref_{roman} \land next_{control} < xref_{typewriter}) {
           \langle75 \
          new\_xref(id\_lookup(id\_first, id\_loc, next\_control - identifier));}
        break;
     }
     if (next_{control} \geq format_{code}) break;
  }
```
This code is used in section [70.](#page-31-0)

```
= macro ( ), 4.
begin_comment = \lambda t'36.
begin_short_comment = \degree 3, \S 36.
240, §24.copy\_comment: static int (),§101.
cur section: static
  43.
def_{\mathcal{I}} = 2 * \text{cite}_{\mathcal{I}} = 4.8324.
eight_bits = uint8_t3.
err\_print: void ( ),
  COMMON.W §66.
format\_code = °231,36.
get.next: static eight_bits
  ( ), 44.id first: char ∗,
  COMMON.W \S21.
```
 $id\_loc$ : char  $*$ , COMMON.W  $\S 21$ .  $id\_lookup:$  name\_pointer  $($ ), COMMON.W §48. identifier  $=$  °202, §[43](#page-19-0). ignore =  $\degree 0$ ,  $\S 36$  $\S 36$ . loc: char ∗, COMMON.W §22. meaning  $=$   $\degree$ 207, §[36](#page-16-0). new section xref : static void  $( ),$   $\S 27.$  $\S 27.$  $\S 27.$ new  $xref$ : static void (),  $\S 26$ .  $next\_control:$  static eight\_bits,  $§67$  $§67$ .  $noop = <sup>°</sup>177,$  §[36.](#page-16-0)  $normal = 0, §20.$  $normal = 0, §20.$  $roman = 1, §20.$  $roman = 1, §20.$  $roman = 1, §20.$ section\_name =  $^{\circ}234$ , §[36](#page-16-0). section\_xref\_switch: static

```
23.
skip_TK: static eight_bits
  ( ), 42.spec\_ctrl: eight_bits, §208.
suppress = \textdegree 21036.
trace = 226, 36.tracing: static int, 201.
translit_code = ^{\circ}227, 36.
true, <stdbool.h>.
20.underline = '\n\cdot36.
wildcard = 2, \, \S20.
xref\_roman = \degree 20336.
xref switch : static
 23.
xref\_typewriter = \degree 20536.
xref\_wildcard = \frac{620}{4}36.
```

```
75. (Replace '@@' by '@' 75 \rangle \equiv{
      char *src \leftarrow id\_first, *dst \leftarrow id\_first;while (src < id\_loc) {
         if (**src ≡ '@') src ++;*dst++ \leftarrow *src++;}
      id\_loc \leftarrow distwhile (dst < src) *dst + \leftarrow \rightarrow \rightarrow clean up in case of error message display \triangleleft}
```
This code is used in sections [72](#page-32-0) and [74.](#page-33-0)

76. During the definition and C parts of a section, cross-references are made for all identifiers except reserved words. However, the right identifier in a format definition is not referenced, and the left identifier is referenced only if it has been explicitly underlined (preceded by  $\mathcal{C}!$ ). The T<sub>EX</sub> code in comments is, of course, ignored, except for C portions enclosed in  $|\ldots|$ ; the text of a section name is skipped entirely, even if it contains | . . . | constructions.

The variables lhs and rhs point to the respective identifiers involved in a format definition.

```
\langle23 \rangle +≡
```

```
static name pointer \{hs, rhs; : \quad \varepsilon \text{ points to } byte\_start \text{ for format identifiers } \triangleleft \}static name_pointer res\_wd\_end; \Rightarrow pointer to the first nonreserved identifier \triangleleft
```
**77.** When we get to the following code we have  $next-control \geq format\_code$ .

```
\langle Store cross-references in the definition part of a section 77 \rangle \equivwhile (next_control \leq definition) { \qquad \triangleright format_code or definition \triangleleftif (next_{control} \equiv definition) {
         xref\_switch \leftarrow def\_flag; \triangleright implied @! <
         next\_control \leftarrow get\_next();
      }
      else \langle Process a format definition 78outer\_xref();
   }
```
This code is used in section [70.](#page-31-0)

78. Error messages for improper format definitions will be issued in phase two. Our job in phase one is to define the *ilk* of a properly formatted identifier, and to remove cross-references to identifiers that we now discover should be unindexed.

```
\langle Process a format definition 78 \rangle \equiv{
        next_{control} \leftarrow get_{next();}if (next_{control} \equiv identifier) {
             \mathit{llhs} \leftarrow \mathit{id\_lookup}(\mathit{id\_first}, \mathit{id\_loc}, \mathit{normal}); \;\; \mathit{llhs} \neg \mathit{ilk} \leftarrow \mathit{normal};if (xref\_switch) new_xref (lhs);
             next_{control} \leftarrow get_{next();}if (next_{control} \equiv identifier) {
                  rhs \leftarrow \textit{id\_lookup}(\textit{id\_first}, \textit{id\_loc}, \textit{normal}); \ \ \textit{lhs\_ilk} \leftarrow \textit{rhs\_ilk};
```
<span id="page-35-0"></span>if  $(unindexed(lhs))$  {  $\rightarrow$  retain only underlined entries  $\triangleleft$ xref<sub>-pointer  $q, r \leftarrow \Lambda$ ;</sub> for  $(q \leftarrow (\text{xref\_pointer}) \, \text{lls} \rightarrow \text{xref}; \ q > \text{xmem}; \ q \leftarrow q \rightarrow \text{xlink})$  $\mathbf{if} \ (q\neg num < def_{\neg}flag)$  $\mathbf{if} (r)$   $r\rightarrow xlink \leftarrow q\rightarrow xlink;$ else  $\textit{lks}\rightarrow\textit{xref} \leftarrow (\textbf{void} *) q \rightarrow \textit{xlink};$ else  $r \leftarrow q$ ; }  $next_{control} \leftarrow get_{next();}$ }

This code is used in section [77.](#page-34-0)

} }

79. A much simpler processing of format definitions occurs when the definition is found in limbo.

```
\langle Process simple format in limbo 79 \rangle \equivif (get.next() \neq identifier) err\_print(.("!
Missing \leftarrow left \leftarrow identifier \leftarrow of \leftarrow g"));
    else {
        \mathit{lhs} \leftarrow \mathit{id\_lookup}(\mathit{id\_first}, \mathit{id\_loc}, \mathit{normal});if (get.next() \neq identifier) err-print(("\cdot\cup \text{Missing\_right\_identifier\_of\_Qs"));else {
            rhs \leftarrow \textit{id\_lookup}(\textit{id\_first}, \textit{id\_loc}, \textit{normal}); \;\; \textit{lhs\_ilk} \leftarrow \textit{rhs\_ilk};}
    }
```
This code is used in section [41.](#page-18-0)

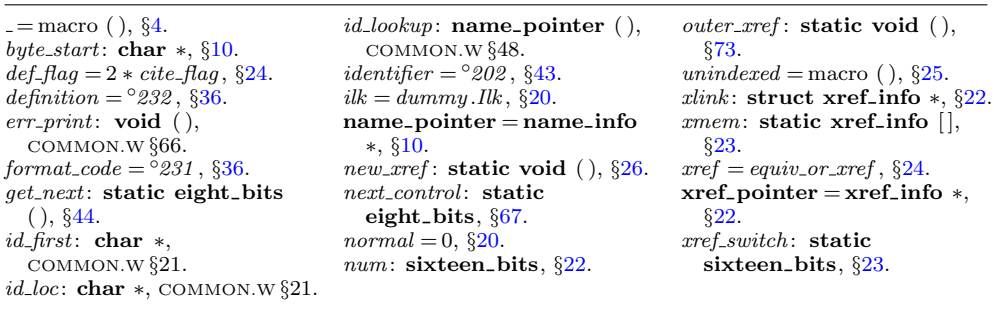
80. Finally, when the T<sub>EX</sub> and definition parts have been treated, we have  $next_{control} > begin_{c}.$ 

```
\langle Store cross-references in the C part of a section \langle 80 \rangle \equivif (next_{control \le section_name}) \{ \rightarrow begin_{C} \text{ or section_name } \triangleleftif (next_{control} \equiv begin_{C}) section_xref_switch \leftarrow 0;
      else {
         section\_xref\_switch \leftarrow def\_flag;if (cur\_section\_char \equiv ' (' ∧ cur section \neq name\_dir) set file flag (cur section);
      }
      do {
         if (next_{control} \equiv section_name \land cur_{section} \neq name\_dir)new_section_xref (cur_section);
         next_{control} \leftarrow get_{next} ( ); outer_xref ( );
      } while (next_{control} < section_{name});}
```
This code is used in section [70.](#page-31-0)

81. After phase one has looked at everything, we want to check that each section name was both defined and used. The variable  $cur\_xref$  will point to cross-references for the current section name of interest.

```
\langle23 \rangle +≡
  static xref_pointer cur\_xref; \Rightarrow temporary cross-reference pointer \triangleleftstatic boolean an_output; \Rightarrow did file_flag precede cur_xref? \triangleleft
```
82. The following recursive procedure walks through the tree of section names and prints out anomalies.

```
static void section check (name pointer p) \rightarrow print anomalies in subtree p \triangleleft{
   if (p) \{\textit{section\_check}(p\text{-}\textit{link}); \ \ \textit{cur\_xref} \gets (\textbf{xref\_pointer})\ p\text{-}\textit{xref};\text{if } ((an\_output \leftarrow (cur\_xref \rightarrow num \equiv file\_flag)) \equiv true) \quad cur\_xref \leftarrow cur\_xref \rightarrow xlink;\textbf{if} \ (cur\_xref\textit{-num} < def\_flag) \ \{fputs ( ( \| \n\mathbf{h}! \mathbf{w} \cdot \mathbf{b}) = \mathbf{h} \cdot \mathbf{b} ( f \cdot \mathbf{h} \cdot \mathbf{b} ), stdout); print_section_name(p);
           putchar( '>'): mark_harmless;}
        while (cur\_xref \rightarrow num \ge cite\_flag) cur\_xref \leftarrow cur\_xref \rightarrow xlink;if (cur\_xref \equiv xmem \land \neg an\_output) {
           fputs ( (``\n'w! \n'wver_ \used: \n'w", stdout); print\_section_name(p); putchar(''\n'w');mark_harmless:
       }
        section\_check(p\text{-}rlink);}
}
```
[8](#page-4-0)3.  $\langle$  Predeclaration of procedures  $8$  i = static void section check (name pointer);

```
84. (Print error messages about unused or undefined section names 84) \equivsection_check(root);
```
This code is used in section [68.](#page-31-0)

<span id="page-37-0"></span>85. Low-level output routines. The T<sub>EX</sub> output is supposed to appear in lines at most line length characters long, so we place it into an output buffer. During the output process, *out line* will hold the current line number of the line about to be output.

 $\langle$  Private variables [23](#page-9-0)  $\rangle$  +≡ static char *out\_buf*  $|line_length + 1|$ ;  $\triangleright$  assembled characters  $\triangleleft$ static char \*out\_buf\_end  $\leftarrow$  out\_buf + line\_length;  $\Rightarrow$  end of out\_buf  $\triangleleft$ static char \*out\_ptr;  $\Rightarrow$  last character in out\_buf  $\triangleleft$ static int *out line*;  $\Rightarrow$  number of next line to be output  $\triangleleft$ 

86. The flush-buffer routine empties the buffer up to a given breakpoint, and moves any remaining characters to the beginning of the next line. If the  $per\_cent$  parameter is true, a  $\gamma''$  is appended to the line that is being output; in this case the breakpoint b should be strictly less than *out\_buf\_end*. If the *per\_cent* parameter is *false*, trailing blanks are suppressed. The characters emptied from the buffer form a new line of output; if the *carryover* parameter is *true*, a " $\mathcal{E}$ " in that line will be carried over to the next line (so that T<sub>EX</sub> will ignore the completion of commented-out text).

#define c\_line\_write (c) fflush (active\_file), fwrite (out\_buf + 1, sizeof (char), c, active\_file) #define  $tex_puct(c)$  putc $(c, active$ -file) #define  $tex_{new\_line}$  putc( $\forall$ n', active\_file) #define  $tex_{x\text{}}$  tex\_printf (c) fprintf (active\_file, "%s", c) #define  $tex_{x-puts}(c)$  fputs  $(c, active_{\textit{file}})$  $\langle$  Predeclaration of procedures  $8$   $\rangle$  +=

static void flush buffer (char ∗, boolean, boolean); static void  $\textit{finish\_line}(\textbf{void});$ 

 $=$  macro ( ),  $\S 4$  $\S 4$ .  $active$ -file: FILE  $*,$ COMMON.W §83.  $begin C = ^{0}233, \, \frac{6}{36}.$ carryover: boolean, §[87.](#page-38-0)  $cite_{1}flag = 10240, \, \frac{624}{9}$  $cite_{1}flag = 10240, \, \frac{624}{9}$  $cite_{1}flag = 10240, \, \frac{624}{9}$ . cur section: static name\_pointer, §[43](#page-19-0). cur\_section\_char: static char, §[43](#page-19-0).  $def_{\mathcal{I}} flag = 2 * \text{cite}_{\mathcal{I}} flag, \S 24.$  $def_{\mathcal{I}} flag = 2 * \text{cite}_{\mathcal{I}} flag, \S 24.$  $false,$  <stdbool.h>.  $\text{fflush}, \text{}$ .  $file\_flag = 3 * cite\_flag$ , §[24.](#page-10-0)  $fprintf$ ,  $\leq$ stdio.h>.  $fputs,$  <stdio.h>.  $fwrite$ ,  $\leq$ stdio.h>.  $get\_next$ : static eight\_bits

 $( )$ ,  $§44$  $§44$ .  $line\_length = 80, \, \S19.$  $line\_length = 80, \, \S19.$  $line\_length = 80, \, \S19.$  $link = link$ , §[10](#page-4-0).  $mark_harmless = macro, §12.$  $mark_harmless = macro, §12.$  $mark_harmless = macro, §12.$  $name\_dir:$  name\_info  $[]$ , COMMON.W §43.  $name\_pointer = name\_info$ ∗, §[10](#page-4-0). new section xref : static void  $( ),$   $\S 27.$  $\S 27.$  $\S 27.$ next\_control: static eight bits,  $§67$  $§67$ .  $num:$  sixteen\_bits,  $\S22$  $\S22$ .  $outer\_xref$  :  ${\bf static\ void}$  ( ), §[73.](#page-32-0) per\_cent: boolean, §[87](#page-38-0).  $print\_section_name: \text{void }(),$ COMMON.W §52.

```
putc, <stdio.h>.
putchar, \leqstdio.h>.
10.10.section_name = ^{\circ}234, \S36.
section_xref_switch: static
 23.
set_file_flag: static void ( ),
 §28.
stdout, <stdio.h>.
true, <stdbool.h>.
xlink22.
xmem: static xref_info [],
 §23.
24.
xref\_pointer = xref\_info *,§22.
```

```
87. static void \text{flush_buffer} (char ∗b,
             \triangleright outputs from out\_buf + 1 to b, where b \le out\_ptr \triangleleftboolean per_cent, boolean carryover)
   {
      char * j \leftarrow b; \Rightarrow pointer into out_buf \triangleleftif (\neg per\_cent) \Rightarrow remove trailing blanks \triangleleftwhile (j > out_buf \wedge *j \equiv '_u') j --;
      c<sub>-</sub>line<sub>-</sub>write(j - out_b<sub>-</sub>buf);
      if (\text{per-cent}) \text{tex\_putc}(\text{'}\text{''});
      tex_{new\_line}; out\_line +;
      if (carryover )
          while (i > out_buf)if (\ast j - = \ast \mathcal{C} \land (j \equiv out_b \cup \{ \forall \ast j \neq \{ \setminus \} \}) {
                 ∗b−− ← '%'; break;
             }
      if (b < out\_ptr) memcpy(out_buf + 1, b + 1, (size_t)(out_ptr - b));
       out\_ptr = b - out\_buf;}
```
88. When we are copying T<sub>EX</sub> source material, we retain line breaks that occur in the input, except that an empty line is not output when the  $T_F X$  source line was nonempty. For example, a line of the T<sub>E</sub>X file that contains only an index crossreference entry will not be copied. The *finish\_line* routine is called just before *get\_line* inputs a new line, and just after a line break token has been emitted during the output of translated C text.

```
static void \text{f}\text{}\text{min}\text{h} line (void) \Rightarrow do this at the end of a line \triangleleft{
   char ∗k; \triangleright pointer into buffer \triangleleftif (out\_ptr > out\_buf) flush_buffer(out_ptr, false, false);
   else {
      for (k \leftarrow buffer; k \leq limit; k++)if (\neg(xisspace(*k))) return;
      flush_buffer(out_buf, false, false);}
}
```
89. In particular, the *finish line* procedure is called near the very beginning of phase two. We initialize the output variables in a slightly tricky way so that the first line of the output file will be dependent of the user language set by the  $+1$ option and its argument. If you call CTWILL with '+lX' (or '−lX' as well), where 'X' is the (possibly empty) string of characters to the right of  $\mathcal{I}$ ,  $\mathbf{X}'$  will be prepended to 'ctwimac.tex', e.g., if you call CTWILL with '+ldeutsch', you will receive the line '\input deutschctwimac'. Without this option the first line of the output file will be '\input ctwimac'. Or, if the user has specified proofing by saying +P on the command line, it's '\input ctproofmac' (resp. \input Xctproofmac with option +lX), a set of macros used when debugging mini-index entries.

 $\#\text{define}$  proofing flags ['P']

<span id="page-39-0"></span> $\langle$  Start TEX output [89](#page-38-0)  $\rangle \equiv$  $out\_ptr \leftarrow out\_buf + 1; out\_line \leftarrow 1; active\_file \leftarrow tex\_file; text\_puts("\\\\ \text{input}_");$ tex\_printf (use\_language); tex\_puts (proofing ? "ctproofma" : "ctwima"); \*out\_ptr  $\leftarrow$  'c'; This code is used in section [2](#page-1-0).

**90.** When we wish to append one character c to the output buffer, we write 'out(c)'; this will cause the buffer to be emptied if it was already full. If we want to append more than one character at once, we say  $out\_str(s)$ , where s is a string containing the characters.

A line break will occur at a space or after a single-nonletter TEX control sequence. #define  $out(c)$ 

```
{
              if (ms_model) \{ \rightarrow outputting to ministring buf \triangleleftif (minstring\_ptr < mining\_buf\_end) *ministring_ptr ++ ← c;
              }
             else {
                if (out\_ptr \geq out\_buf\_end) break_out();
                *(\text{+}out\_ptr) \leftarrow c;}
           }
\langle Predeclaration of procedures 8 \rangle +=
  static void out\_str (const char *);
  static void break\_out (void);
91. static void out_str( \Rightarrow output characters from s to end of string \triangleleftconst char ∗s)
  {
     while (*s) out(*s++);
  }
```
**92.** The *break\_out* routine is called just before the output buffer is about to overflow. To make this routine a little faster, we initialize position 0 of the output buffer to ' $\setminus$ '; this character isn't really output.

 $\langle$  Set initial values [24](#page-10-0)  $\rangle$  +≡  $out\_buf[0] \leftarrow ' \setminus \$ 

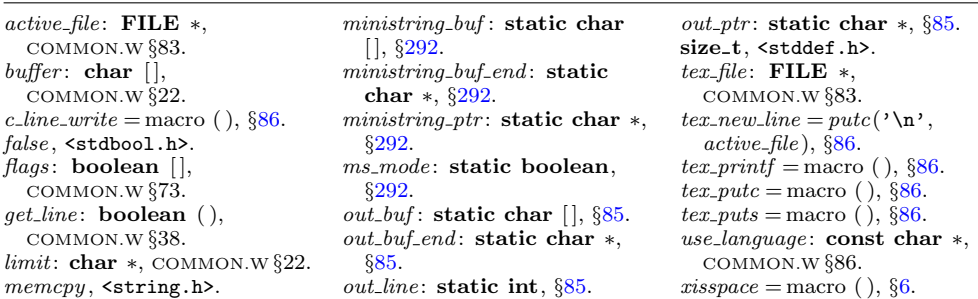

<span id="page-40-0"></span>93. A long line is broken at a blank space or just before a backslash that isn't preceded by another backslash. In the latter case, a  $\gamma''_s$  is output at the break.

```
static void break\_out(void) \rightarrow finds a way to break the output line \triangleleft{
   char *k \leftarrow out\_ptr; \triangleright pointer into out_buf \triangleleftwhile (true) \{if (k \equiv out_buf) (Print warning message, break the line, return 94)
      if (*k \equiv '_1') {
         flush_buffer(k, false, true); return;
      }
      if (*(k--) \equiv ' \backslash \backslash ' \wedge *k \neq ' \backslash \backslash ' ) { \triangleright we've decreased k \triangleleftflush_buffer(k, true, true); return;
      }
   }
}
```
94. We get to this section only in the unusual case that the entire output line consists of a string of backslashes followed by a string of nonblank non-backslashes. In such cases it is almost always safe to break the line by putting a  $\gamma''_s$  just before the last character.

```
\langle Print warning message, break the line, return 94 \rangle \equiv{
        printf((\Box(\lnot\lambda_1\Box\mathit{Line}\Box\mathit{had}\Box\mathit{to}\Box\mathit{bec}\Box\mathit{brocken}\Box(\mathit{output}\Box\mathit{L}.\Box\mathit{Ad}):\Diamond n)),\allowbreak out\_line);term\_write(out\_buf + 1, out\_ptr - out\_buf - 1); new\_line; mark\_harmless;{\it flush\_buffer}(out\_ptr-1, \text{true}, \text{true}); return;
    }
```
This code is used in section 93.

95. Here is a macro that outputs a section number in decimal notation. The number to be converted by *out section* is known to be less than  $def_{\mathcal{A}}$  as it cannot have more than five decimal digits.

```
\langle Predeclaration of procedures 8 \rangle +=
  static void out_section(sixteen_bits);
  static void out_name (name_pointer, boolean);
96. static void out_section(sixteen_bits n)
  {
     char s[6];
     sprintf (s, "\mathbf{d}", (int) n); \text{ out\_str}(s);}
```
**97.** The *out\_name* procedure is used to output an identifier or index entry, enclosing it in braces.

```
static void out_name(name_pointer p, boolean quote_xalpha)
{
   char ∗k, ∗k_end ← (p+1)→byte_start;
                                                        \triangleright pointers into byte\_mem \triangleleftout(\prime\uparrow\cdot);
   for (k \leftarrow p\rightarrow byte\_start; k < k\rightarrow k++) {
      if (isxalpha(*k) \wedge quote\_xalpha) out(\wedge\vee);
      out(*k);}
   out(\{\cdot\};\cdot);
```
}

 $isxalpha = macro($ ),  $§6$ .  $mark_harmless = macro, §12.$  $mark_harmless = macro, §12.$  $mark_harmless = macro, §12.$ name pointer = name info ∗, §[10](#page-4-0).  $new\_line = putchar(\prime \n\cdot n), §15.$  $new\_line = putchar(\prime \n\cdot n), §15.$  $new\_line = putchar(\prime \n\cdot n), §15.$  $out =$  macro (),  $\S 90$  $\S 90$ . *out\_buf* : static char  $[$ ],  $§85$  $§85$ . out line: static int,  $\frac{885}{36}$ .

out\_ptr: static char  $\ast$ , §[85.](#page-37-0) out\_str: static void  $($ ),  $\S91$  $\S91$ .  $printf,$   $<$  stdio.h>. sixteen\_bits = uint16\_t,  $\S3$  $\S3$ .  $sprinff$ ,  $\leq$ stdio.h>.  $term\_write = macro( )$ , §[15](#page-6-0).  $true,$  <stdbool.h>.

 $=$  macro (),  $\S4$  $\S4$ .  $byte\_mem: char[]$ , COMMON.W §43. byte\_start: char  $*$ , §[10](#page-4-0).

 $def\_flag = 2 * cite\_flag$ , §[24.](#page-10-0)  $false,$  <stdbool.h>.  ${\it flush\_buffer}$ : static void  $($ ),

<sup>§</sup>[87](#page-38-0).

98. Routines that copy T<sub>E</sub>X material. During phase two, we use the subroutines copy-limbo and copy-TEX (and copy-comment) in place of the analogous  $skip\_limbo$  and  $skip\_TFX$  that were used in phase one.

The *copy-limbo* routine, for example, takes T<sub>E</sub>X material that is not part of any section and transcribes it almost verbatim to the output file. The use of '@' signs is severely restricted in such material: ' $\mathbb{Q}$ <sup>o</sup> pairs are replaced by singletons; ' $\mathbb{Q}$ <sup>1</sup>' and '@q' and '@s' are interpreted.

```
\langle Predeclaration of procedures 8 \rangle +\equivstatic void copy\_limbo (void);
  static eight bits copy_T\not\!\!F\!\!\!X (void);
  static int copy_comment(boolean, int);
99. static void copy\_limbo (void)
  {
     while (true) \{if (loc > limit ∧ (finish\_line() , get\_line() \equiv false) return;
        *(limit + 1) \leftarrow '0';while (*loc \neq 'Q') out(*(loc ++));if (loc++ \leq limit) {
           switch (ccode[(eight\_bits)*loc++]) {
           case new_section: return;
           case translit\_code: out\_str("\\\ATL"); break;
           case '0': out('0'); break;
           case noop: skip\_restricted(); break;
           case format_code:
               if (get.next() \equiv identifier) get.next();if (loc \ge limit) get_line(); \Rightarrow avoid blank lines in output \triangleleftbreak; \triangleright the operands of @s are ignored on this pass \triangleleftcase right_start: right_start_switch \leftarrow true; break;
           default: err\_print(("!<sub>1</sub>Double<sub>1</sub>,\mathcal{C}_1<sub>i</sub>should<sub>1</sub>,be<sub>1</sub>,used<sub>1</sub>,in<sub>1</sub>,limbo")); out('<sup>o</sup>');
            }
        }
     }
  }
```
<span id="page-43-0"></span>100. The *copy TEX* routine processes the TEX code at the beginning of a section; for example, the words you are now reading were copied in this way. It returns the next control code or '|' found in the input. We don't copy spaces or tab marks into the beginning of a line. This makes the test for empty lines in *finish-line* work.

```
format copy_TeX TeXstatic eight bits copy_T\not\!\!F\!\!\!X (void)
\{char c; \Rightarrow current character being copied \triangleleftwhile (true) {
      if (loc > limit ∧ (finish\_line(), get\_line() \equiv false) return new section;
      *(limit + 1) \leftarrow ' ©';
      while ((c \leftarrow *(loc++) \neq \prime | \prime \wedge c \neq \prime \mathbb{Q}) {
         out(c):
         if (out\_ptr \equiv out\_buf + 1 \wedge (xisspace(c))) out_ptr --;
      }
      if (c \equiv \prime | \prime) return \prime | \prime;
      if (loc \le limit) return ccode [(eight_bits) *(loc ++)];
   }
}
```

```
= macro ( ), 4.
\text{ccode}: static eight_bits [],
  §37.
eight bits = uint8 t, \S 3.
err\_print: void ( ),
  COMMON.W §66.
false, <stdbool.h>.
finish_line: static void ( 888}{360}.
format\_code = °231,36.
get\_line: boolean (),
  COMMON.W §38.
get\_next: static eight_bits
```
 $( )$ ,  $§44$  $§44$ . identifier =  $^{\circ}202$ , §[43](#page-19-0). limit: char ∗, COMMON.W §22.  $loc:$  char  $\ast$ , COMMON.W  $\S 22$ .  $new\_section = ^{°}235,$  §[36.](#page-16-0)  $noop = <sup>°</sup>177, §36.$  $noop = <sup>°</sup>177, §36.$  $out =$  macro (),  $\S 90$  $\S 90$ . *out\_buf* : static char  $[$ ],  $§ 85$  $§ 85$ . *out\_ptr*: static char  $\ast$ ,  $\S 85$  $\S 85$ . *out\_str*: **static void**  $(), §91$ . right\_start =  $^{\circ}212$ , §[36](#page-16-0).

right start switch : static boolean, §[246.](#page-116-0) skip\_limbo: static void (), §[41.](#page-18-0) skip restricted : static void  $( )$ ,  $§64.$  $§64.$  $skip\_T_{E}X$ : static eight\_bits  $( )$ ,  $§42$ . translit\_code =  $^{\circ}227,$  §[36](#page-16-0).  $true,$  <stdbool.h>.  $xisspace = macro( ), §6.$  $xisspace = macro( ), §6.$  $xisspace = macro( ), §6.$ 

<span id="page-44-0"></span>101. The *copy-comment* function issues a warning if more braces are opened than closed, and in the case of a more serious error it supplies enough braces to keep TEX from complaining about unbalanced braces. Instead of copying the T<sub>EX</sub> material into the output buffer, this function copies it into the token memory (in phase two only). The abbreviation  $app\_tok(t)$  is used to append token t to the current token list, and it also makes sure that it is possible to append at least one further token without overflow.

```
#define app\_tok(c){
                if (tok\_ptr + 2 > tok\_mem\_end) overflow(("token"));
                *(tok_ptr++) \leftarrow c;}
   static int copy_comment( \triangleright copies T<sub>E</sub>X code in comments \triangleleft boolean is_long_comment, \triangleright is this a traditional C com
                                                    \triangleright is this a traditional C comment? \triangleleftint bal \rightarrow brace balance \triangleleft{
      char c; \Rightarrow current character being copied \triangleleftwhile (true) \{if (loc > limit) {
             if (is\_long\_comment) {
                if (get\_line) \equiv false) {
                   error\_print( (-[]!) \Box Input \Box ended \Box in \Box mid-comment")); loc \leftarrow buffer + 1;goto done ;
                }
             } else {
                if (bal > 1) err_print(_("!_Missing_}_in_comment"));
                goto done ;
             }
         }
         c \leftarrow * (loc + 1);if (c \equiv \prime | \prime) return bal;
         if 102 \rangleif (phase \equiv 2) {
             if (ishift(c)) app_tok(quoted_char);
             app\_tok(c);
          }
          \langle Copy special things when c \equiv \langle \mathbf{Q}^{\prime}, \mathbf{Q}^{\prime} \rangle in \langleif (c \equiv \{') \} bal ++;
         else if (c \equiv \prime \}^{\prime}) {
             if (bal > 1) bal --;
             else {
                err\_print( ("! _kExtra_k}_{k+1}in _{k+1}comment"));
                if (\text{phase} \equiv 2) \text{tok\_ptr} --;
             }
         }
      }
   done: \langle Clear bal and return104 \rangle}
```

```
102. (Check for end of comment 102) \equivif (c \equiv '*' \land *loc \equiv '/') {
     loc++:if (bal > 1) err_print(_("!_Missing_}_in_comment"));
     goto done ;
  }
```

```
This code is used in section 101.
```

```
103. (Copy special things when c \equiv '@', '\\' 103 \equivif (c \equiv '0') {
     if (*(loc++) \neq '<sup>o</sup>') {
         err print( ("! Illegal use of @ in comment")); loc −= 2;
         if (\text{phase } \equiv 2) *(\text{tok\_ptr} - 1) \leftarrow'<sub>11</sub>';
         goto done;
      }
   }
  else {
     if (c \equiv \sqrt{2} \wedge *loc \neq ' (°) {
         if (phase \equiv 2) app_tok(*(loc ++));
         else loc++;
      }
   }
```
This code is used in section [101.](#page-44-0)

104. We output enough right braces to keep T<sub>E</sub>X happy.

 $\langle$  Clear *bal* and return 104  $\rangle \equiv$ if  $(phase \equiv 2)$ while  $(bal \rightharpoonup > 0)$  app\_tok('}'); return 0;

This code is used in section [101.](#page-44-0)

```
= macro ( ), \S4.
buffer: char []COMMON.W §22.
c: char, §100.
err\_print: void (),
  COMMON.W §66.
false, <stdbool.h>.
```
 $get\_line:$  boolean  $($ ), COMMON.W §38. ishigh = macro (),  $\S6$ . limit: char ∗, COMMON.W §22. loc: char  $\ast$ , COMMON.W  $\S 22$ .  $overflow:$  void  $($   $),$ COMMON.W §71.

 $phase: int, **COMMON.W** §19.$ quoted\_char =  $^{\circ}222$ , §[110.](#page-50-0)  $tok\_mem\_end$ : static token\_pointer, §[30.](#page-12-0)  $tok\_ptr$ : static token\_pointer, §[30.](#page-12-0) true, <stdbool.h>.

105. Parsing. The most intricate part of CWEAVE is its mechanism for converting C-like code into TEX code, and we might as well plunge into this aspect of the program now. A "bottom up" approach is used to parse the C-like material, since CWEAVE must deal with fragmentary constructions whose overall "part of speech" is not known.

At the lowest level, the input is represented as a sequence of entities that we shall call scraps, where each scrap of information consists of two parts, its category and its translation. The category is essentially a syntactic class, and the translation is a token list that represents TEX code. Rules of syntax and semantics tell us how to combine adjacent scraps into larger ones, and if we are lucky an entire C text that starts out as hundreds of small scraps will join together into one gigantic scrap whose translation is the desired T<sub>EX</sub> code. If we are unlucky, we will be left with several scraps that don't combine; their translations will simply be output, one by one.

The combination rules are given as context-sensitive productions that are applied from left to right. Suppose that we are currently working on the sequence of scraps  $s_1 s_2 \ldots s_n$ . We try first to find the longest production that applies to an initial substring  $s_1 s_2 \dots$ ; but if no such productions exist, we try to find the longest production applicable to the next substring  $s_2 s_3 \dots$ ; and if that fails, we try to match  $s_3 s_4 \ldots$ , etc.

A production applies if the category codes have a given pattern. For example, one of the productions (see rule 3) is

$$
exp \left\{ \begin{array}{c} binop \\ ubinop \end{array} \right\} \ exp \ \rightarrow \ exp
$$

and it means that three consecutive scraps whose respective categories are  $exp$ . binop (or ubinop), and  $exp$  are converted to one scrap whose category is  $exp$ . The translations of the original scraps are simply concatenated. The case of

$$
exp \; comma \; exp \; \rightarrow \; exp \; \; \qquad \quad E_1C \; opt9 \; E_2
$$

(rule 4) is only slightly more complicated: Here the resulting  $exp$  translation consists not only of the three original translations, but also of the tokens *opt* and 9 between the translations of the *comma* and the following  $exp$ . In the T<sub>E</sub>X file, this will specify an optional line break after the comma, with penalty 90.

At each opportunity the longest possible production is applied. For example, if the current sequence of scraps is *if*-clause stmt else-like *if-like*, rule 63 is applied; but if the sequence is *if clause stmt else like* followed by anything other than *if like*, rule 64 takes effect; and if the sequence is  $if_{\text{clause}} \text{ }stm$  followed by anything other than else\_like, rule 65 takes effect.

Translation rules such as ' $E_1C$  opt  $E_2$ ' above use subscripts to distinguish between translations of scraps whose categories have the same initial letter; these subscripts are assigned from left to right.

<span id="page-47-0"></span>106. Here is a list of the category codes that scraps can have. (A few others, like  $int-like$ , have already been defined; the  $cat_name$  array contains a complete list.)

```
#define exp 1 \rightarrow denotes an expression, including perhaps a single identifier \triangleleft#define \text{unop} 2 \implies denotes a unary operator \triangleleft#define \text{binop} 3 \quad \triangleright denotes a binary operator \triangleleft\#define ubinop 4
               \triangleright denotes an operator that can be unary or binary, depending on context \triangleleft#define cast 5 \rightarrow denotes a cast \triangleleft#define question 6 \Rightarrow denotes a question mark and possibly the expressions flanking it \triangleleft#define \text{thrace} 7 \rightarrow denotes a left brace \triangleleft#define rbrace 8 \rightarrow denotes a right brace \triangleleft#define \text{decl}\_ \text{head}\_ 9 \rightarrow denotes an incomplete declaration \triangleleft#define comma 10 \rightarrow denotes a comma \triangleleft#define \text{bar} 11 \rightarrow denotes a left parenthesis \triangleleft#define rpar 12 \Rightarrow denotes a right parenthesis \triangleleft#define prelangle 13 \rightarrow denotes '<' before we know what it is \triangleleft#define prerangle 14 \rightarrow denotes '>' before we know what it is \triangleleft#define langle 15 \rightarrow denotes '\lt'' when it's used as angle bracket in a template \triangleleft#define colcol 18 \rightarrow denotes '::' <
#define base 19 \rightarrow denotes a colon that introduces a base specifier \triangleleft #define decl 20 \rightarrow denotes a complete declaration \triangleleft\triangleright denotes a complete declaration \triangleleft#define struct_head 21 \rightarrow denotes the beginning of a structure specifier \triangleleft#define stmt \quad 23 \quad \Rightarrow denotes a complete statement \triangleleft#define function 24 \triangleright denotes a complete function \triangleleft#define fn\_decl 25 \rightarrow denotes a function declarator \triangleleft#define semi 27 \rightarrow denotes a semicolon \triangleleft#define color 28 \qquad \triangleright denotes a colon \triangleleft#define tag 29 \Rightarrow denotes a statement label \triangleleft#define if head 30 \rightarrow denotes the beginning of a compound conditional \triangleleft#define else\_head 31 \rightarrow denotes a prefix for a compound statement \triangleleft#define if clause 32 \rightarrow pending if together with a condition \triangleleft#define \text{lproc} 35 \rightarrow begins a preprocessor command \triangleleft#define \textit{rproc} 36 \rightarrow \text{ends} a preprocessor command \triangleleft#define insert 37 \Rightarrow a scrap that gets combined with its neighbor \triangleleft#define section_scrap 38 \triangleright section name \triangleleft#define dead 39 \rightarrow scrap that won't combine \triangleleft#define ftemplate 63 \triangleright make pair \triangleleft#define new\_exp 64 \Rightarrow new and a following type identifier \triangleleft#define begin_arg 65 \rightarrow 0[ \triangleleft#define end_arq 66 \triangleright 0] \triangleleft#define \text{Brack} 67 \rightarrow denotes a left bracket \triangleleft#define \mathit{rbrack} 68 \rightarrow denotes a right bracket \triangleleft#define attr\_head 69 \longrightarrow denotes beginning of attribute \triangleleft#define title 70 \rightarrow program name or header name in a "meaning" \triangleleft\langle23 \rangle +≡
   static char cat_name[256][12]; \rightarrow 12 \equiv strlen("struct\_head") + 1 \triangleleft
```
strlen, <string.h>.

```
107. (Set initial values 24) +≡
   {
     int c;
      for (c \leftarrow 0; c < 256; c++) \text{stropy}(cat_name[c], \text{''UNKNOWLED});
   }
   strcpy (cat_name [exp], "exp"); strcpu (cat_name [unop], "unop");stropy (cat_name[binop], "binop"); strcpy (cat_name[ubinop], "ubinop");strcpy (cat_name [cast], "cast"); strcpy (cat_name [question], "?");strcpy (cat_name [brane], "{\"}); strcpy (cat_name [rbrace], "}");
   stropy (cat_name [decl\_head], "decl\_head"); strcpy (cat_name [comma], ",");strcpy (cat_name[lpar], "("'); strcpy (cat_name[rpar], ")");strcpy (cat_name [prelangle], "<"); strcpy (cat_name [prerange], ">");strcpy (cat_name[language], "\\&\"); strcpy (cat_name[color], "\;"]);
   stropy (cat_name [base], "\\\ \: : "); \ stropy (cat_name [decl], "\text{dec1"});stropy (cat_name[struct\_head], "struct\_head"); strropy (cat_name[alfop], "alfop");stropy (cat_name[stmt], "stmt"); strcpy (cat_name[function], "function");stropy (cat_name [fn\_decl], "fn\_decl"); stropy (cat_name [else\_like], "else\_like");strcpy (cat_name[semi], ";"); strcpy (cat_name[colon], ";");\label{eq:strong} \textit{stropy}\left(\textit{cat_name}\left[\textit{tag}\right],\text{"tag"}\right);\quad \textit{stropy}\left(\textit{cat_name}\left[\textit{if\_head}\right],\text{"if\_head"}\right);strcpy (cat_name [else\_head], "else\_head"); strcpy (cat_name [if\_clause], "if()");stropy (cat_name[lproc], "#{")}; strcpy (cat_name[rproc], "#}:stropy (cat_name[insert], "insert"); strcpy (cat_name[section.scrap], "section");stropy (cat_name [dead], "Od"); strcpy (cat_name [public-like], "public");stropy (cat_name [operator-like], "operator"); stropy (cat_name [new-like], "new");
   strcpy (cat_name [catch-like], "catch"); strcpu (cat_name [for-like], "for");stropy (cat_name [do-like], "do"); strcpy (cat_name [if-like], "if");stropy (cat_name [delete\_like], "delete"); strcpy (cat_name [raw\_ubin], "ubinop?");stropy (cat_name [const\_like], "const"); stropy (cat_name [raw\_int], "raw");stropy (cat_name [int\_like], "int"); strcpy (cat_name [case\_like], "case");strcpy (cat_name [size of_{\textit{like}}], "size of"); \nstrum (cat_name [struct_{\textit{like}}], "struct");strcpy (cat_name [typedef-like], "typedef"). strcpy (cat_name [define-like], "define").stropy (cat_name[template\_like], "template");strcpy (cat_name[template], "ftemplate"); strcpy (cat_name[new-exp], "new-exp");strcpy (cat_name [begin_1, "@[""); strcpy (cat_name [end_1, "@[""); strcpu (cat_name [end_1, "@[""); strcpu (cat_name [end_1, "@[""); strcpu (cat_name [end_1, "@[""); stroup (cat_name [end_1, "@[""); stroup (cat_name [end_1, "@[""); stroup (cat_name [end_1, "@[""); stroup (cat_name [end_1, "@[""); stroup (cat_name [end_1, "@[""); stroup (cat_name [end_1, "@[""); stroup (cat_name [end_1, "@[""); stroup (cat_name [end_1, "@[""); stroup (cat_name [end_1, "@[""); stroup (cat_name [end_1, "@[""); stroup (cat_name [end_1strcpy (cat_name [lbrack], "['"); strcpy (cat_name [rbrack], "]");strcpy (cat_name [attr\_head], "attr\_head"); strcpy (cat_name [attr], "attr");stropy (cat_name [alignas-like], "alignas"); stropy (cat_name [using-like], "using");
   stropy (cat_name [default-like], "default"); stropy (cat_name [0], "zero");
```
108. This code allows CWEAVE to display its parsing steps.

#define  $print\_cat(c)$  fputs (cat name [c], stdout)  $\Rightarrow$  symbolic printout of a category  $\triangleleft$ 

109. The token lists for translated T<sub>E</sub>X output contain some special control symbols as well as ordinary characters. These control symbols are interpreted by CWEAVE before they are written to the output file.

break space denotes an optional line break or an en space;

force denotes a line break;

big force denotes a line break with additional vertical space;

preproc<sub>line</sub> denotes that the line will be printed flush left;

opt denotes an optional line break (with the continuation line indented two ems with respect to the normal starting position)—this code is followed by an integer  $n$ , and the break will occur with penalty 10n;

backup denotes a backspace of one em:

cancel obliterates any *break\_space*, *opt*, *force*, or *big\_force* tokens that immediately precede or follow it and also cancels any backup tokens that follow it;

indent causes future lines to be indented one more em;

outdent causes future lines to be indented one less em;

dindent causes future lines to be indented two more ems.

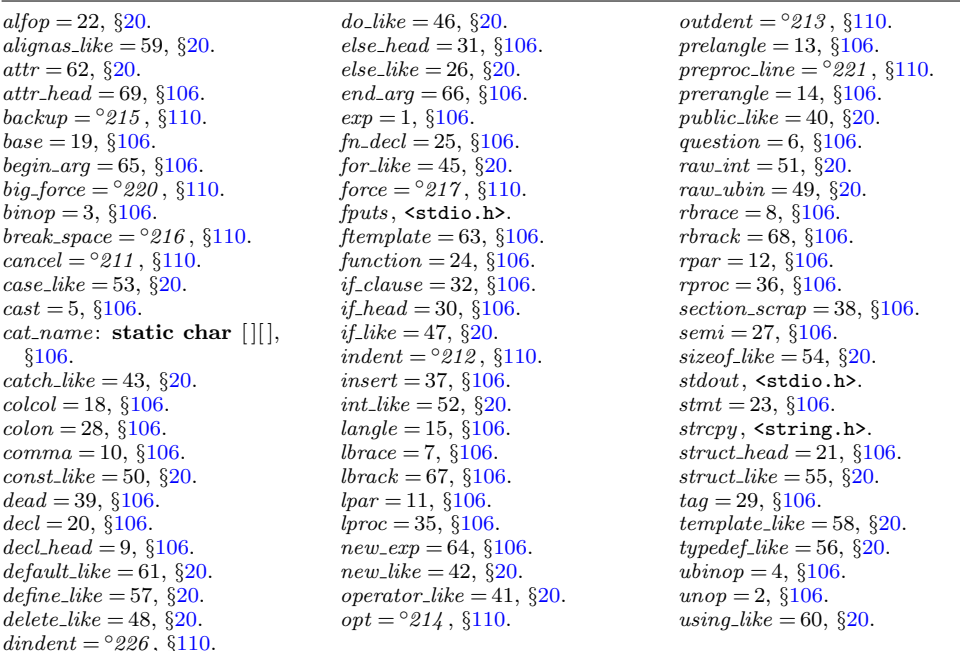

<span id="page-50-0"></span>110. All of these tokens are removed from the T<sub>E</sub>X output that comes from C text between | . . . | signs; break space and force and big force become single spaces in this mode. The translation of other C texts results in T<sub>E</sub>X control sequences  $\1, \2,$  $\3, \4, \5, \6, \7, \8$  corresponding respectively to *indent*, *outdent*, *opt*, *backup*, break space , force , big force and preproc line . However, a sequence of consecutive  $'_{11}$ ', break space, force, and/or big force tokens is first replaced by a single token (the maximum of the given ones).

A dindent token becomes  $\1\1$ . It is equivalent to a pair of indent tokens. However, if dindent immediately precedes big force , the two tokens are swapped, so that the indentation happens after the line break.

The token math rel will be translated into  $\text{MRL}$ , and it will get a matching } later. Other control sequences in the TFX output will be  $\{\cdot\}, \cdot\}$  surrounding identifiers,  $\forall k\{\dots\}$ ' surrounding reserved words,  $\langle \dots \rangle$ ' surrounding strings,  $\langle \mathsf{C}\{\dots\}$  force ' surrounding comments, and ' $\chi_n$ : ...  $\chi$ ' surrounding section names, where n is the section number.

```
\#\text{define } math\_rel \space \degree 206#define big\{_1 \circ 210\triangleright like cancel, also overrides spaces \triangleleft#define cancel ^{\circ}211\triangleright overrides backup, break_space, force, big_force \triangleleft#define indent ^{\circ}212\triangleright one more tab (\setminus 1) \triangleleft#define outdent ^{\circ}213\triangleright one less tab (\2) \triangleleft#define opt °214
                                    \triangleright optional break in mid-statement (\3) \triangleleft#define backup ^{\circ}215\begin{array}{l} 25 \quad \beta \quad \Rightarrow \text{ stick out one unit to the left } (\lambda 4) \leq \beta \ 216 \quad \Rightarrow \text{ optional break between statement} \end{array}\#define break_space
                                                \triangleright optional break between statements (\5) <
#define force °217\triangleright forced break between statements (\6) <
#define big_force ^{\circ}220\triangleright forced break with additional space (\7) \triangleleft\#define preproc_line ^{\circ}221\triangleright begin line without indentation (\8) \triangleleft#define quoted_char ^{\circ}222222 → introduces a character token in the range ^{\circ}200 – ^{\circ}377 <
\#define end_translation ^{\circ}223\triangleright special sentinel token at end of list \triangleleft#define inserted ◦
                                           \triangleright sentinel to mark translations of inserts \triangleleft#define qualifier °225\triangleright introduces an explicit namespace qualifier \triangleleft#define dindent °226
                                           \triangleright two more tabs (\11) \triangleleft
```
111. From raw input to scraps. The raw input is converted into scraps according to the following table, which gives category codes followed by the translations. The symbol '\*\*' stands for '\&{identifier}', i.e., the identifier itself treated as a reserved word. The right-hand column is the so-called mathness , which is explained further below.

An identifier c of length 1 is translated as  $\lceil c \rceil$  instead of as  $\lceil c \rceil$ . An identifier CAPS in all caps is translated as \.{CAPS} instead of as \\{CAPS}. An identifier that has become a reserved word via typedef is translated with  $\&$  replacing  $\&$  and raw int replacing exp.

A string of length greater than 20 is broken into pieces of size at most 20 with discretionary breaks in between.

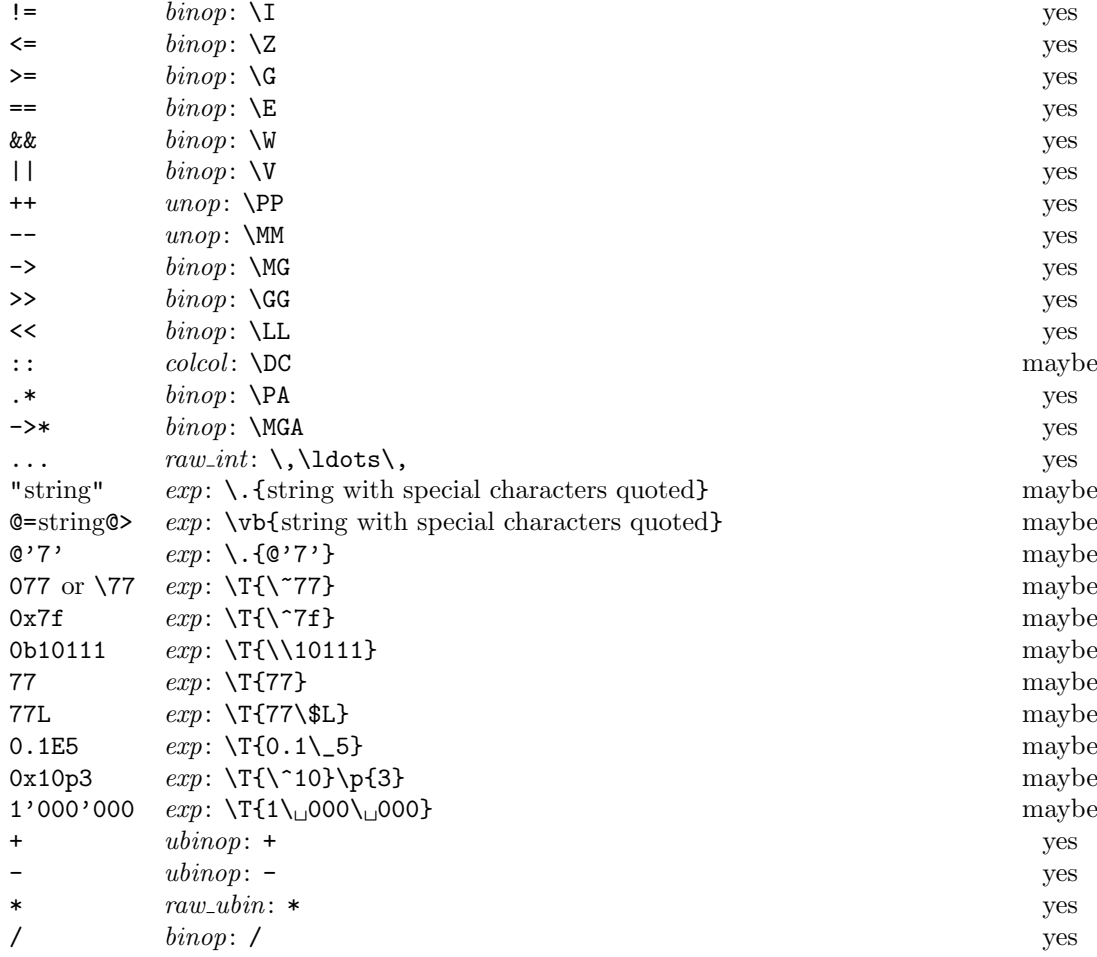

 $\text{binop} = 3, \, \S 106.$  $\text{binop} = 3, \, \S 106.$  $colcol = 18, \, \frac{6}{9}106.$  $colcol = 18, \, \frac{6}{9}106.$  $colcol = 18, \, \frac{6}{9}106.$  $exp = 1, \, \, \frac{6106}{1}$ .

 $mathness: eight\_bits, §126.$  $mathness: eight\_bits, §126.$  $raw\_int = 51, \, \S20.$  $raw\_int = 51, \, \S20.$  $raw\_int = 51, \, \S20.$  $raw_ubin = 49, \$20.$  $raw_ubin = 49, \$20.$ 

ubinop = 4,  $§106$ .  $\{unop = 2, \, \S106.\}$  $\{unop = 2, \, \S106.\}$  $\{unop = 2, \, \S106.\}$ 

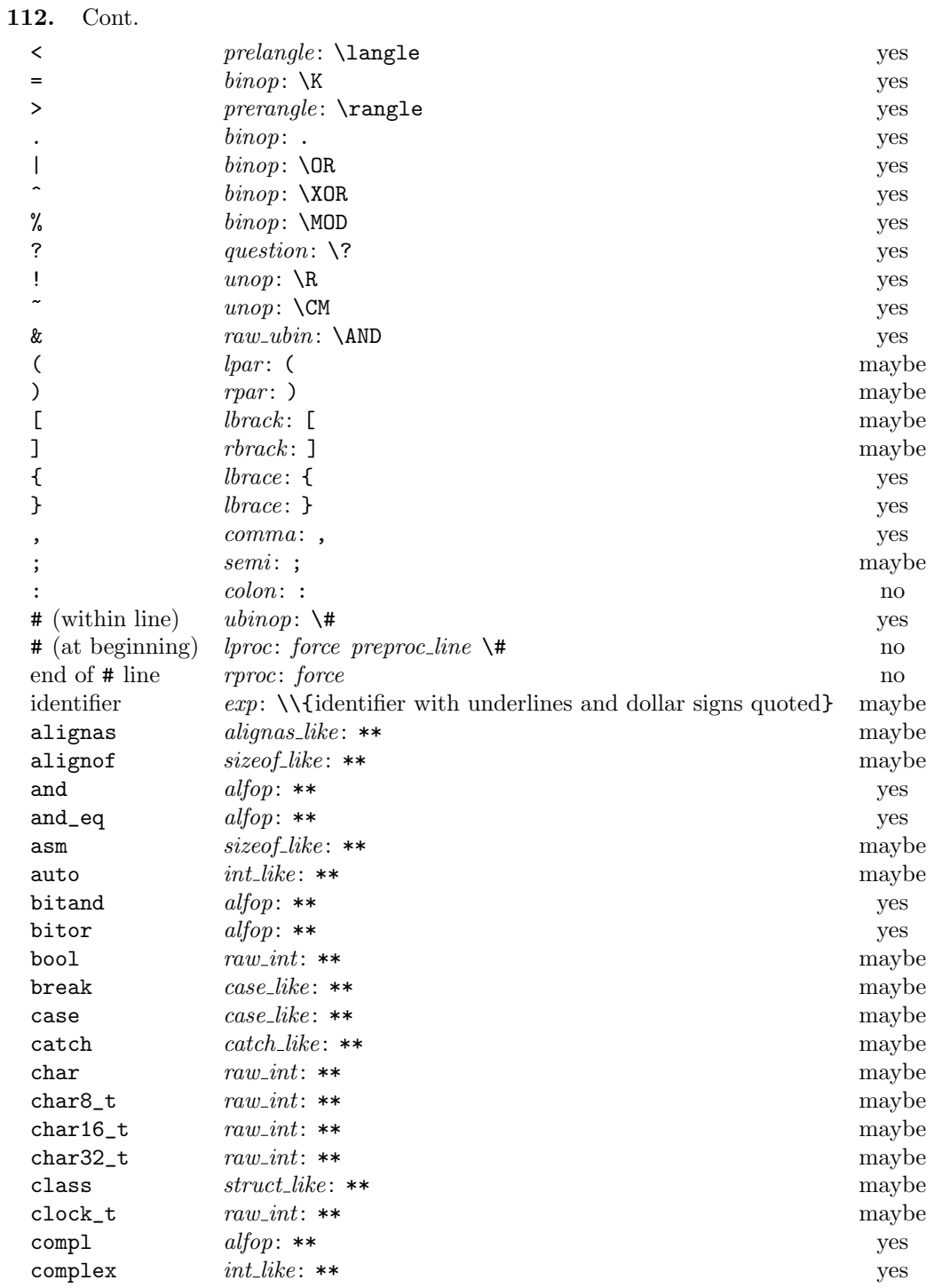

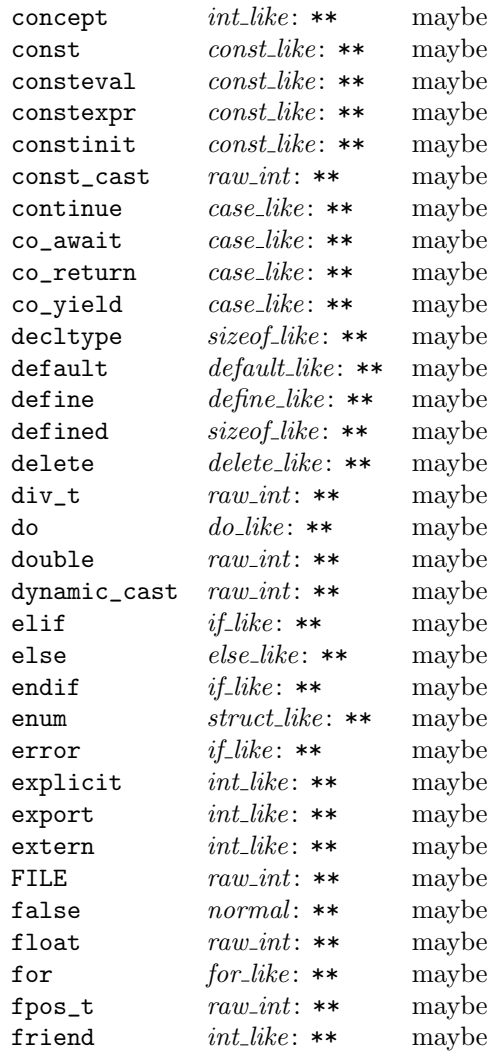

 $\text{alfop} = 22, \, \S 20.$  $\text{alfop} = 22, \, \S 20.$  $\text{alfop} = 22, \, \S 20.$ alignas\_like  $= 59, \, \S20$  $= 59, \, \S20$ .  $\text{binop} = 3, \, \S 106.$  $\text{binop} = 3, \, \S 106.$  $case\_like = 53, \, \S20.$  $case\_like = 53, \, \S20.$  $catch\_like = 43, §20.$  $catch\_like = 43, §20.$  $color = 28, \, \S106.$  $color = 28, \, \S106.$  $color = 28, \, \S106.$  $comma = 10, \, \frac{6}{106}.$  $comma = 10, \, \frac{6}{106}.$  $comma = 10, \, \frac{6}{106}.$  $const\_like = 50, \, \S20.$  $const\_like = 50, \, \S20.$  $default\_like = 61, \, \S20.$  $default\_like = 61, \, \S20.$  $default\_like = 61, \, \S20.$  $define\_like=57,\, \S20.$  $define\_like=57,\, \S20.$  $define\_like=57,\, \S20.$  $delete\_like = 48, §20.$  $delete\_like = 48, §20.$  $do\_like = 46, \, \S20.$  $do\_like = 46, \, \S20.$  $do\_like = 46, \, \S20.$  $else\_like = 26, §20.$  $else\_like = 26, §20.$  $else\_like = 26, §20.$ 

 $exp = 1, \, \S106.$  $exp = 1, \, \S106.$  $for$ <sub>-like</sub> = 45,  $\S$ [20.](#page-8-0)  $force = 217, \, \frac{6110}{.}$  $force = 217, \, \frac{6110}{.}$  $force = 217, \, \frac{6110}{.}$ *if*-*like* = 47,  $\S 20$ .  $int_{ik}e = 52, \, \S{20}.$  $$  $\textit{brack} = 67, \, \S106.$  $\textit{brack} = 67, \, \S106.$  $lpar = 11, \, \S106.$  $lpar = 11, \, \S106.$  $lpar = 11, \, \S106.$  $\textit{lproc} = 35, \, \S106.$  $\textit{lproc} = 35, \, \S106.$  $\textit{lproc} = 35, \, \S106.$  $normal = 0, §20.$  $normal = 0, §20.$  $prelangle = 13, \, \S106.$  $prelangle = 13, \, \S106.$  $preproc\_line = <sup>o</sup>221$ , §[110](#page-50-0).

```
106.question = 6, §106.
20.20.rbrack = 68, \, \frac{6}{3106}.106.106.semi = 27, \, \S{106}.20.20.ubinop = 4, §106.
106.\}
```
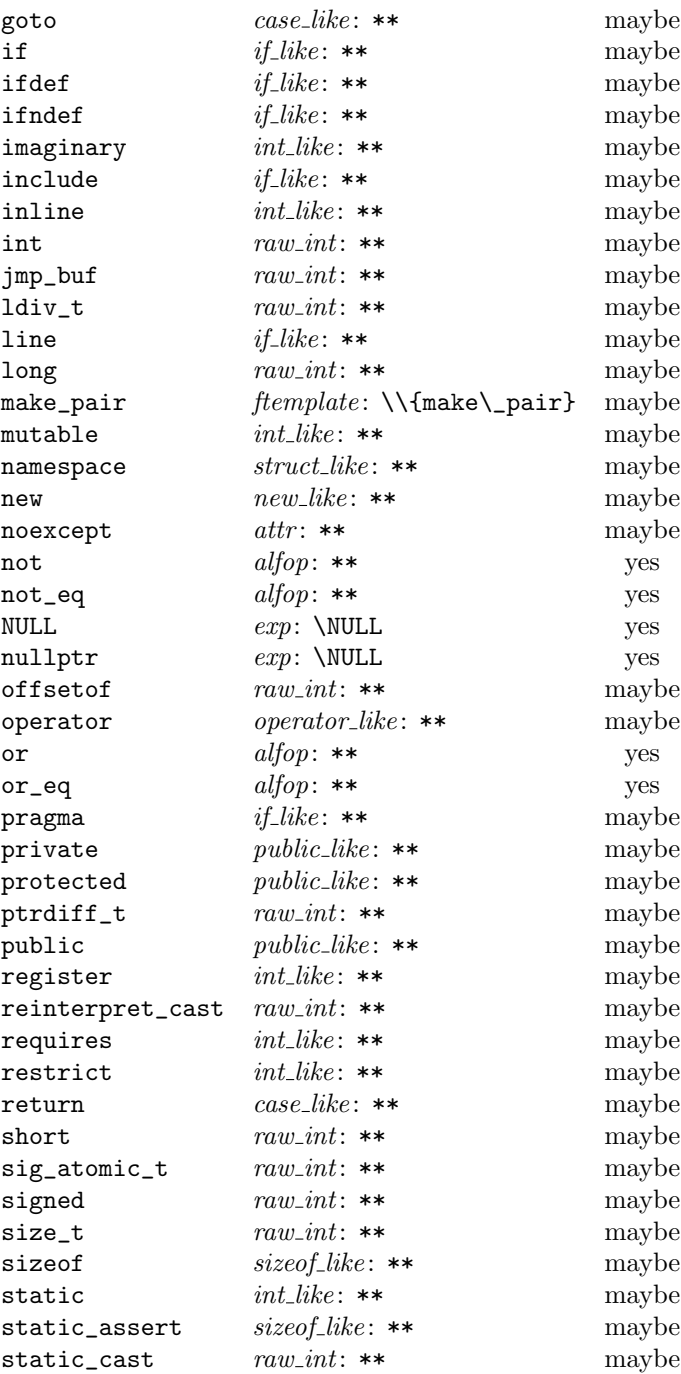

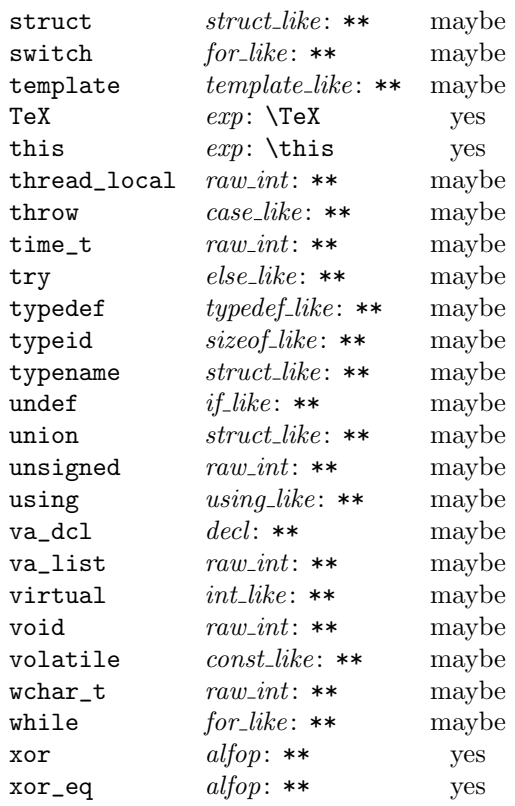

 $\emph{alfop}=22, \; \S{20}.$  $\emph{alfop}=22, \; \S{20}.$  $\emph{alfop}=22, \; \S{20}.$  $attr = 62, \, \S20.$  $attr = 62, \, \S20.$  $case\_like = 53, \, \S20.$  $case\_like = 53, \, \S20.$  $const\_like=50, \, \S20.$  $const\_like=50, \, \S20.$  $\emph{decl}$  = 20,  $\S 106.$  $\S 106.$  $\S 106.$  $else\_like = 26, \, \frac{6}{20}.$  $else\_like = 26, \, \frac{6}{20}.$  $else\_like = 26, \, \frac{6}{20}.$  $exp = 1, \, \S 106.$  $exp = 1, \, \S 106.$ 

 $for$ <sub>-like</sub> = 45,  $\S$ [20.](#page-8-0) ftemplate = 63,  $§106$ . *if*<sub>-like</sub> = 47,  $§20$ .  $int\_like = 52, \, \S20.$  $int\_like = 52, \, \S20.$  $new\_like = 42, \, \S20.$  $new\_like = 42, \, \S20.$  $operator_{\textit{like}} = 41, \, \S{20}.$ public like  $= 40, \frac{620}{5}$ .

 $raw\_int = 51, \, \S20.$  $raw\_int = 51, \, \S20.$  $raw\_int = 51, \, \S20.$  $size of$ <sub>-</sub> $like = 54,$   $§20$  $§20$ .  $struct\_like = 55, \, \S20.$  $struct\_like = 55, \, \S20.$  $struct\_like = 55, \, \S20.$  $template\_like = 58, \, \S20.$  $template\_like = 58, \, \S20.$  $\text{typedef\_like}=56, \, \S20.$  $\text{typedef\_like}=56, \, \S20.$  $\text{typedef\_like}=56, \, \S20.$ using like  $= 60, \, \S20$ .

\*The  $\lambda$ , (thin space) is omitted in "inner TEX mode."

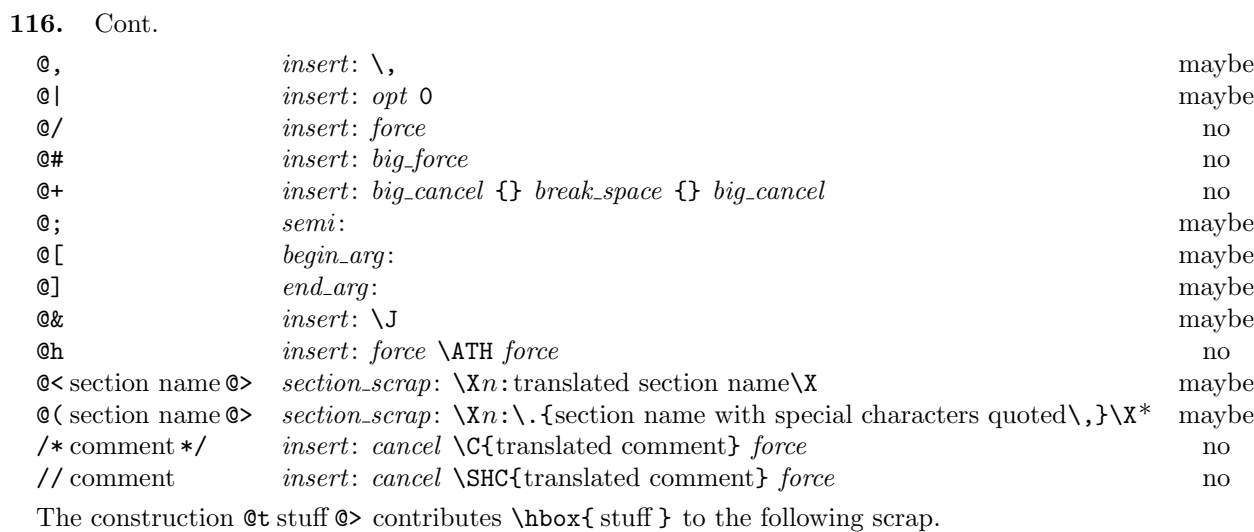

 $begin\_arg = 65, \, \S{106}.$ big\_cancel =  $^{\circ}210$ , §[110.](#page-50-0) big\_force =  $^{\circ}220$ , §[110.](#page-50-0) break\_space =  $^{\circ}216$ , §[110](#page-50-0).  $cancel = ^{\circ}211$  ,  $\S 110.$  $\S 110.$  $\S 110.$  $end_{\text{-}arg}=66, \, \S_{\text{106}}.$ <br>force =  $^{\circ}217, \, \S_{\text{110}}.$  $^{\circ}217, \, \S_{\text{110}}.$  $^{\circ}217, \, \S_{\text{110}}.$  $insert = 37, \, \S106.$  $insert = 37, \, \S106.$  $insert = 37, \, \S106.$ 

 $opt = ^{\circ}214$  ,  $\S 110.$  $\S 110.$  $\S 110.$  $section\_scrap = 38, \, \S106.$  $section\_scrap = 38, \, \S106.$  $semi = 27, \, \S106.$  $semi = 27, \, \S106.$ 

117. Table of all productions. Each production that combines two or more consecutive scraps implicitly inserts a \$ where necessary, that is, between scraps whose abutting boundaries have different mathness. In this way we never get double \$\$.

A translation is provided when the resulting scrap is not merely a juxtaposition of the scraps it comes from. An asterisk<sup>∗</sup> next to a scrap means that its first identifier gets an underlined entry in the index, via the function make underlined. Two asterisks<sup>∗∗</sup> means that both make underlined and make reserved are called; that is, the identifier's ilk becomes raw int. A dagger  $\dagger$  before the production number refers to the notes at the end of this section, which deal with various exceptional cases.

We use in, out, back, bsp, and din as shorthands for indent, outdent, backup, break space, and dindent, respectively.

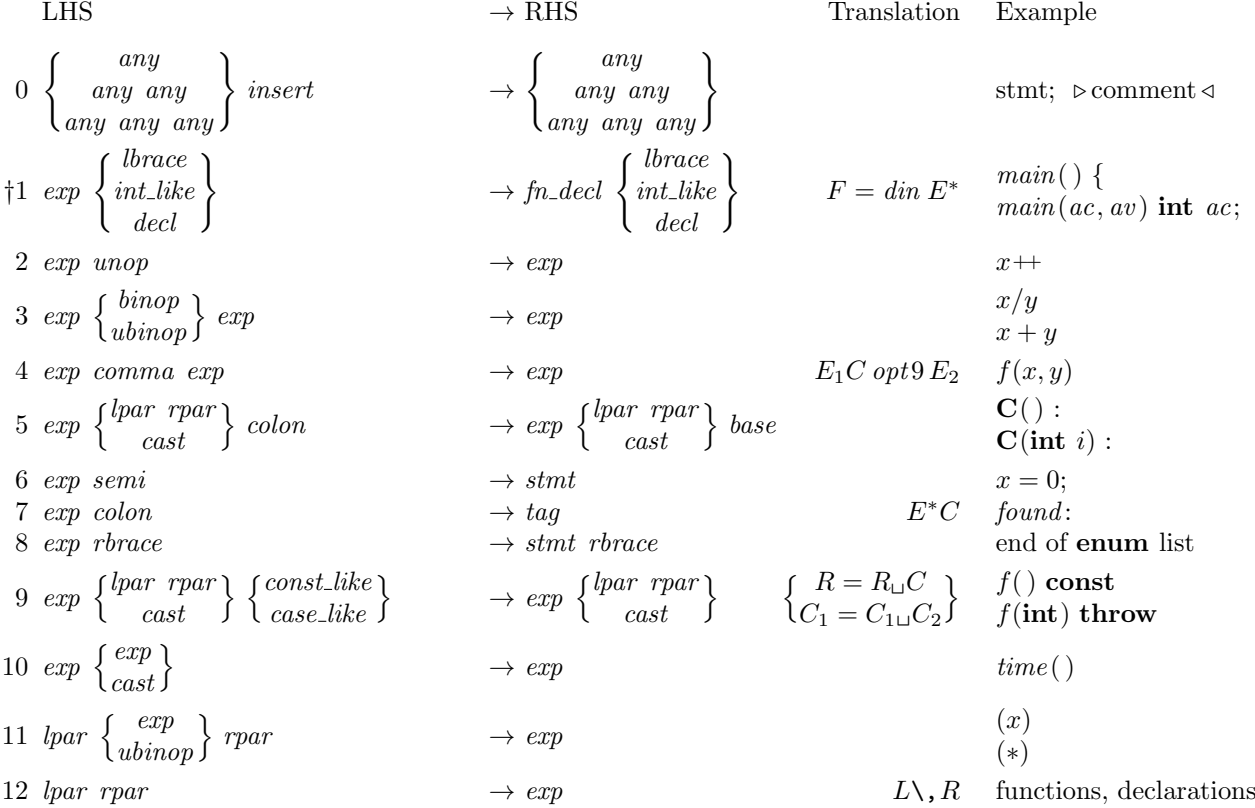

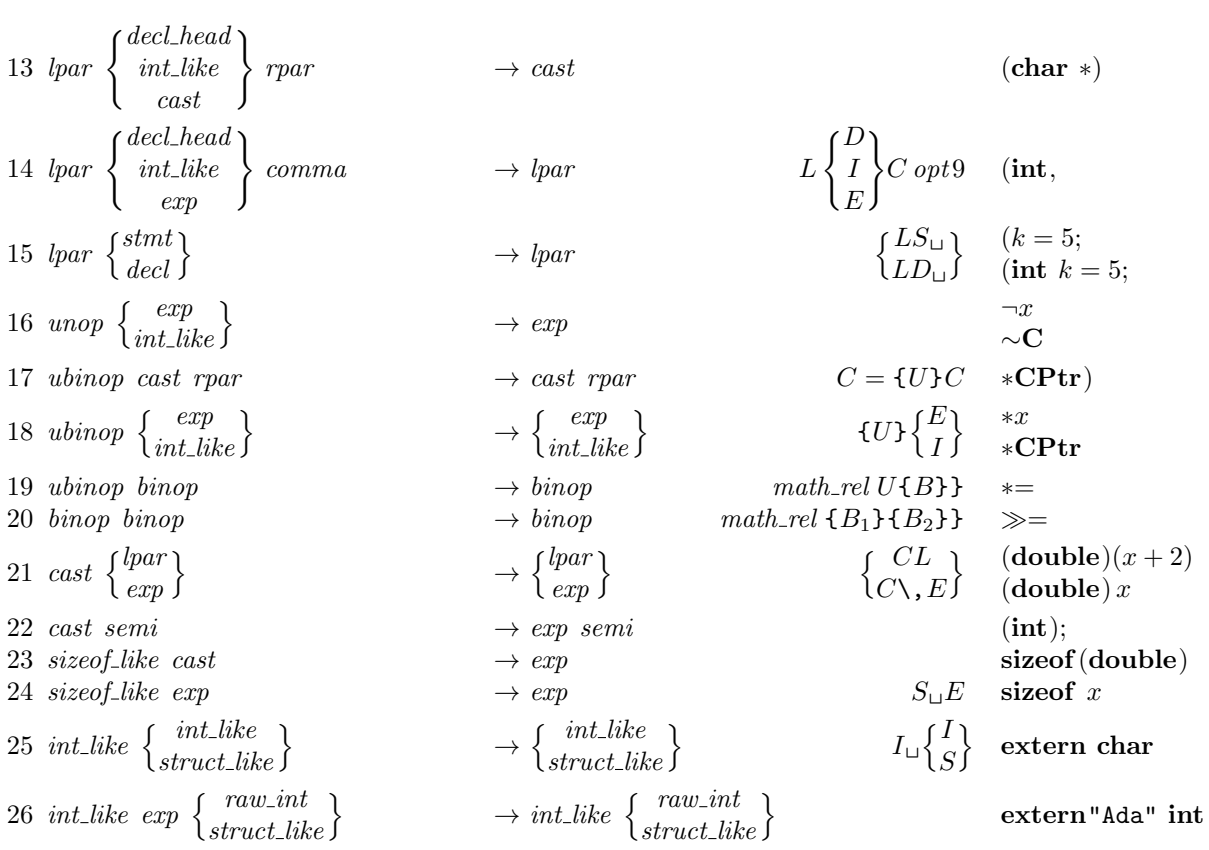

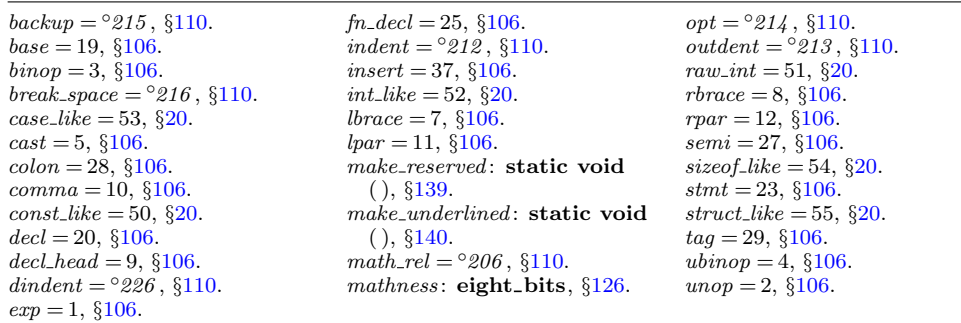

27 *int-like* 
$$
\begin{Bmatrix} exp \\ wibno \end{Bmatrix}
$$
  $\rightarrow$  *decl-head*  $\begin{Bmatrix} exp \\ wibno \end{Bmatrix}$   $\rightarrow$  *decl-head*  $\begin{Bmatrix} semi \\ binop \end{Bmatrix}$   $\rightarrow$  *decl-head*  $\begin{Bmatrix} semi \\ binop \end{Bmatrix}$   $\rightarrow$  *decl-head*  $\begin{Bmatrix} semi \\ binop \end{Bmatrix}$   $\rightarrow$  *in z in z in z in z in z in z in z in z in z in z in z in z in z in z in z in z in z in in z in in z in in z in in z in in z in in z in in z in in z in in z in in z in in z in in z in in z in z in in z in z in z* 

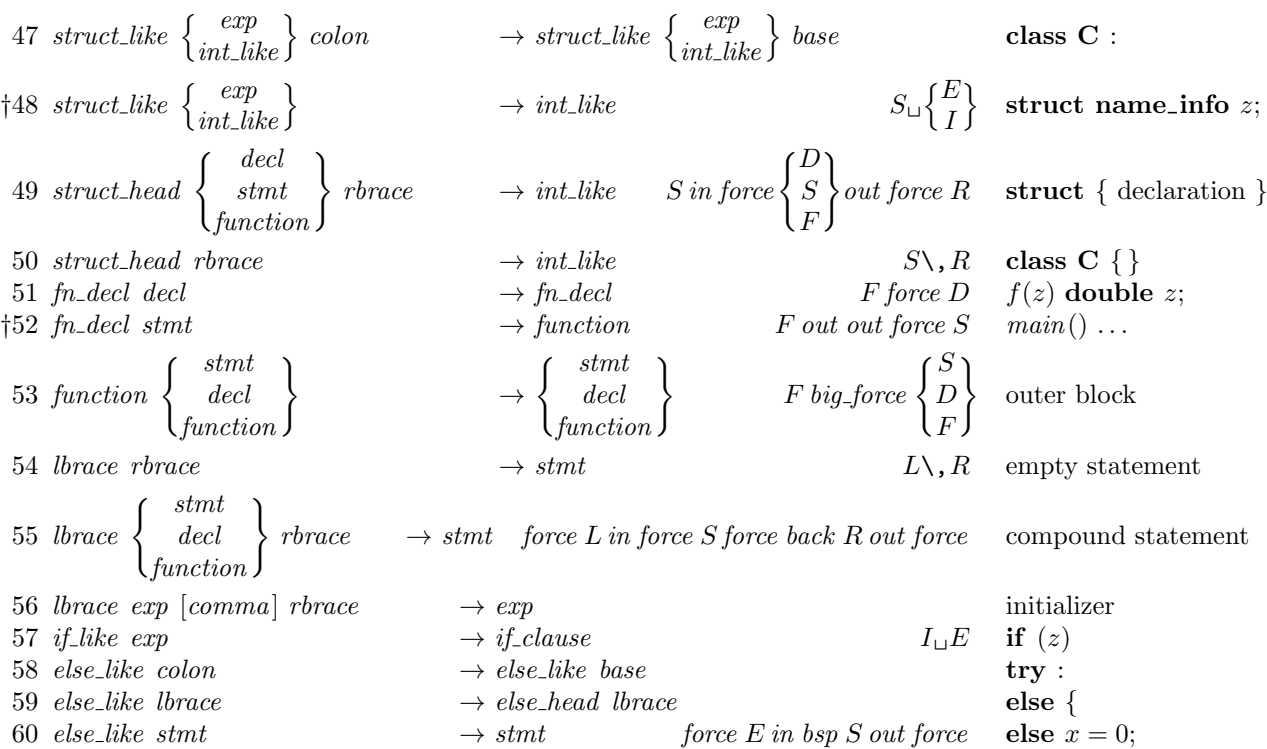

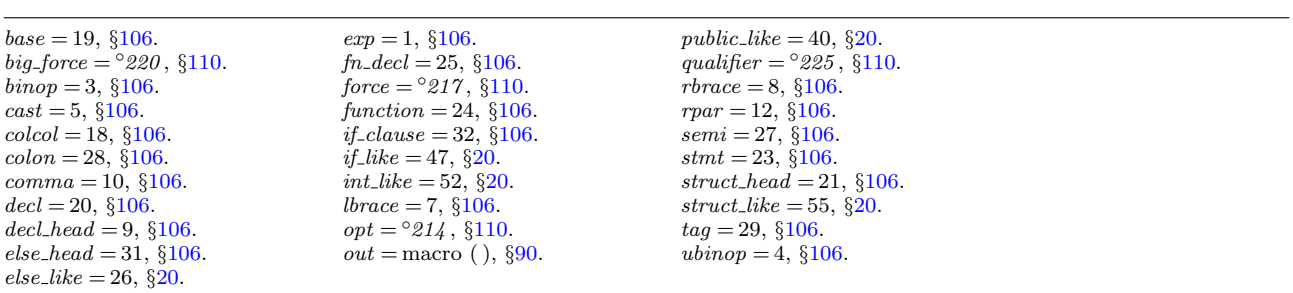

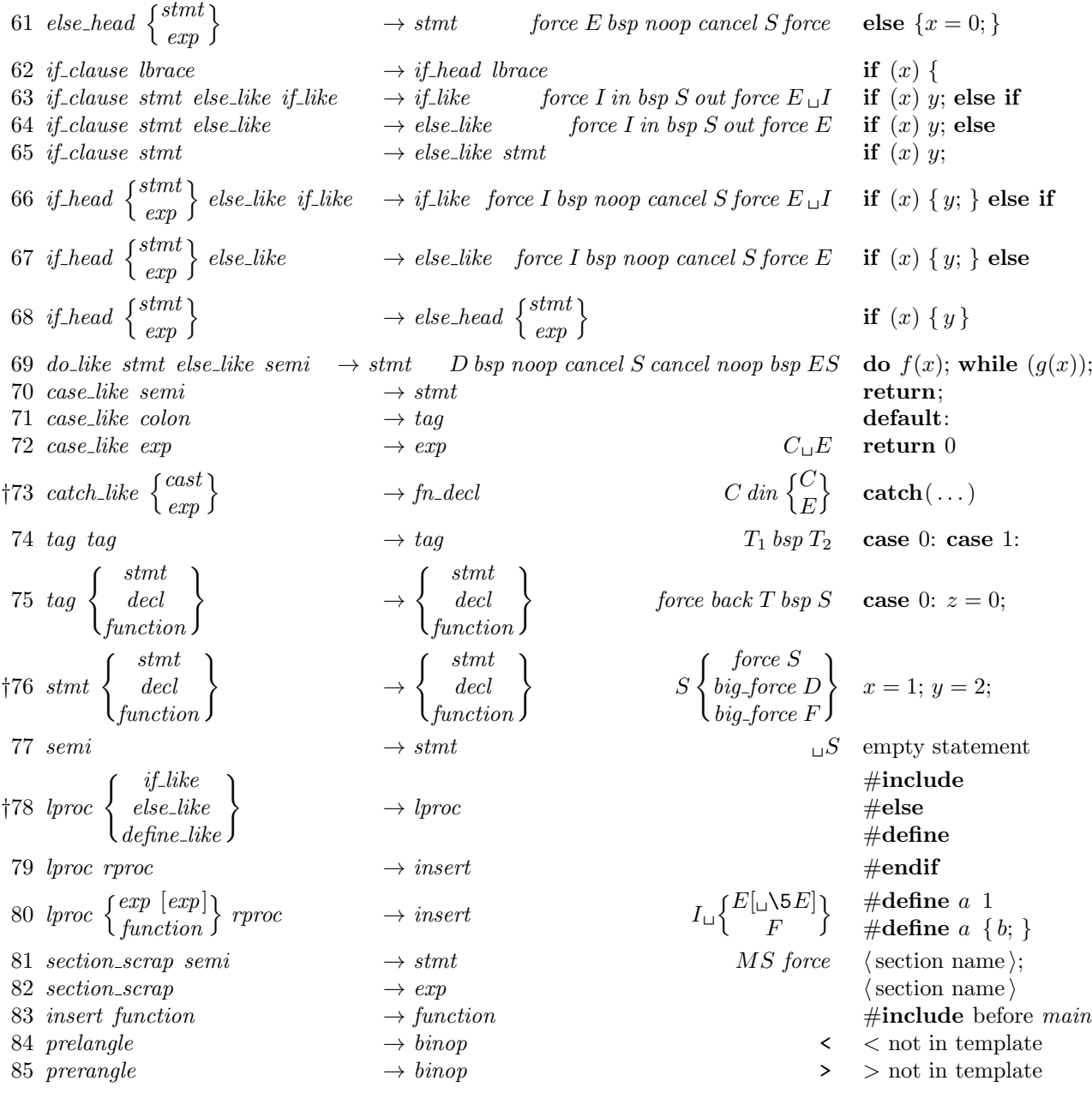

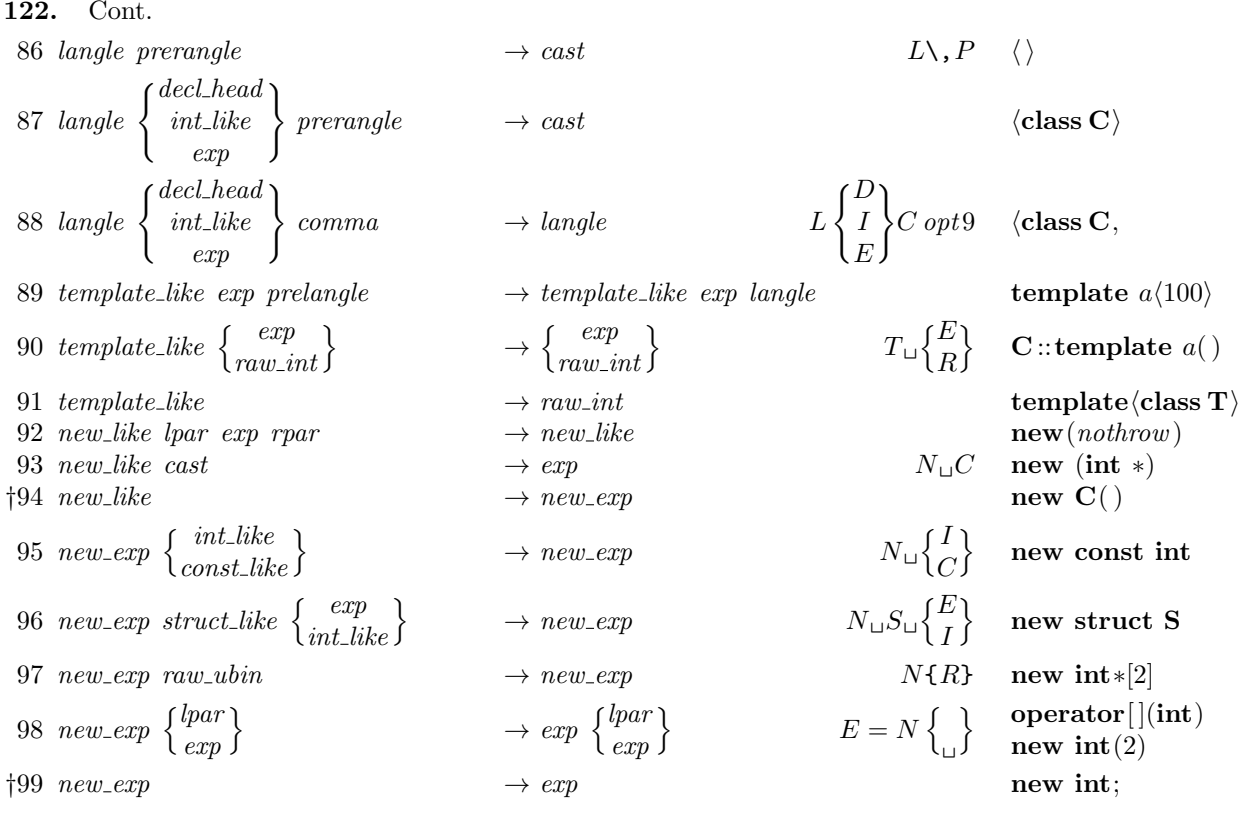

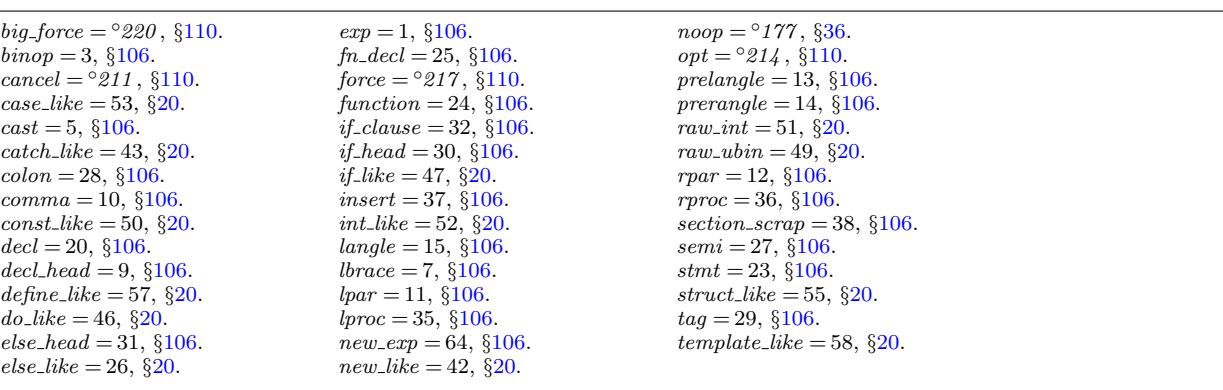

100 ftemplate prelangle  $\rightarrow$  ftemplate langle make pair  $\langle \text{int}, \text{int} \rangle$ 101 ftemplate  $\rightarrow exp$  make pair (1, 2) 102 for like exp  $\rightarrow$  else like  $F_{\perp}E$  while (1) 103 raw\_ubin const\_like  $\rightarrow$  raw\_ubin  $RC\setminus_{\text{L}}$  \*const x  $104 \; raw\_ubin \qquad \longrightarrow \; ubinop \qquad \qquad \qquad \star \; x$  $105$  const like  $\rightarrow$  int like const x  $106 \; raw\_int \; prelandle \; \rightarrow raw\_int \; land$ 107 raw int colcol → colcol C :: 108 raw\_int cast  $\rightarrow$  raw\_int  $\bf{C}$  (class T) 109 raw\_int lpar  $\rightarrow exp$  lpar complex $(x, y)$ †110 raw\_int  $\rightarrow$  int\_like complex z  $\dagger$ 111 operator<sub>-like</sub>  $\begin{cases} binop \\ unop \end{cases}$  $\begin{bmatrix} btnop \ unop \ unop \ binnop \end{bmatrix}$ 112 operator\_like  $\{new\_like \}$ 113 operator\_like comma  $\rightarrow exp$   $\rightarrow exp$  operator, †114 operator\_like →  $new\_exp$  operator char $*$ 121 delete\_like lbrack rbrack  $\rightarrow$  delete\_like  $DL\setminus R$  delete[] 122 delete\_like exp  $\rightarrow exp$   $\rightarrow exp$  D<sub> $\perp$ </sub> delete p  $\{123 \text{ question } exp \begin{Bmatrix} colon \\ base \end{Bmatrix}$ 124 begin\_arg end\_arg  $\rightarrow exp$   $\rightarrow exp$  @[char $*$ <sup>@</sup>] 125 any other end\_arg  $\rightarrow end \text{arg}$  char $*@$ 126 alignas like decl head  $\rightarrow$  attr alignas(struct s  $\ast$ ) 127 alignas like  $exp \rightarrow attr \rightarrow attr$  alignas (8) 128 *lbrack lbrack*  $\rightarrow$  *attr\_head* attribute begins  $129 \text{ } \text{lbrack}$   $\rightarrow \text{lpar}$  [elsewhere  $130$  rbrack  $\rightarrow$  rpar  $\qquad$  ] elsewhere 131 attr\_head rbrack rbrack  $\rightarrow$  attr  $[[...]]$ 132 attr\_head exp  $\rightarrow$  attr\_head  $[|deprecated]$ 133 attr\_head using\_like exp colon  $\rightarrow$  attr\_head [[using NS: 134 attr $\left\{\frac{bbrac}{3} }{s t m t}\right\}$ 135 attr tag  $\rightarrow$  tag  $\rightarrow$  tag  $A_{\perp}T$  [[likely]] case 0:  $136$  attr semi  $\rightarrow$  stmt  $[[fall through ]]$ ; 137 attr attr  $\rightarrow$  attr  $A_{1\sqcup}A_2$  alignas(x) [[...]] 138 attr decl-head  $\rightarrow$  decl-head  $\lceil \text{nodiscard} \rceil \rfloor f()$ 139 decl\_head attr  $\rightarrow$  decl\_head (int x [[deprecated]]) 140 using like  $\rightarrow$  int like using not in attributes 141 struct like attr  $\rightarrow$  struct like  $S_{\sqcup}A$  struct  $\left[\right]$  deprecated  $\left[\right]$ 142  $\exp \text{attr}$   $\rightarrow \exp$   $\exp \text{tr} \left[ \dots \right]$ 

 $\rightarrow exp$  $\rightarrow exp$ <sup>→</sup> binop ? <sup>x</sup> :  $\rightarrow \begin{Bmatrix} \text{lbrace} \\ \text{stmt} \end{Bmatrix}$ 

 $\int B$ U U ) } operator+  $\int N$ S o operator delete  $? f() :$  $A_{\sqcup} {\S}$ L  $\left\{ \begin{array}{c} \text{[[likely]]} \end{array} \right\}$ 

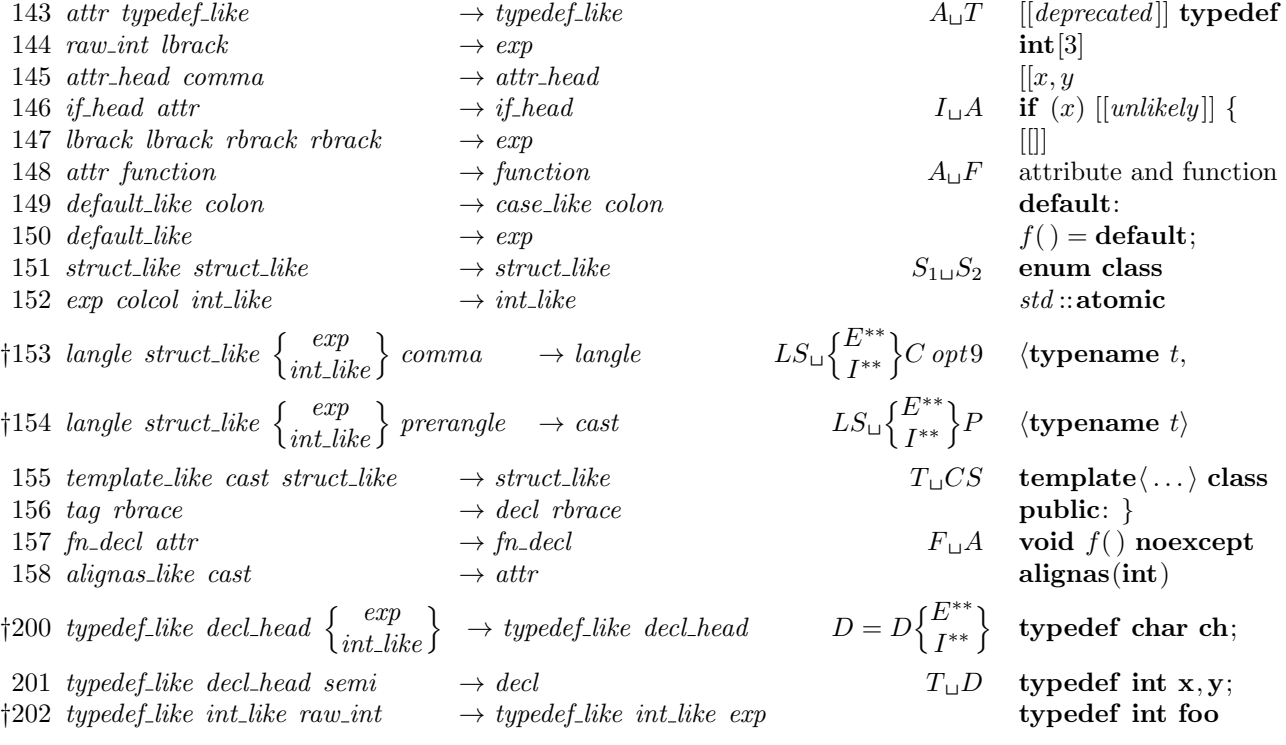

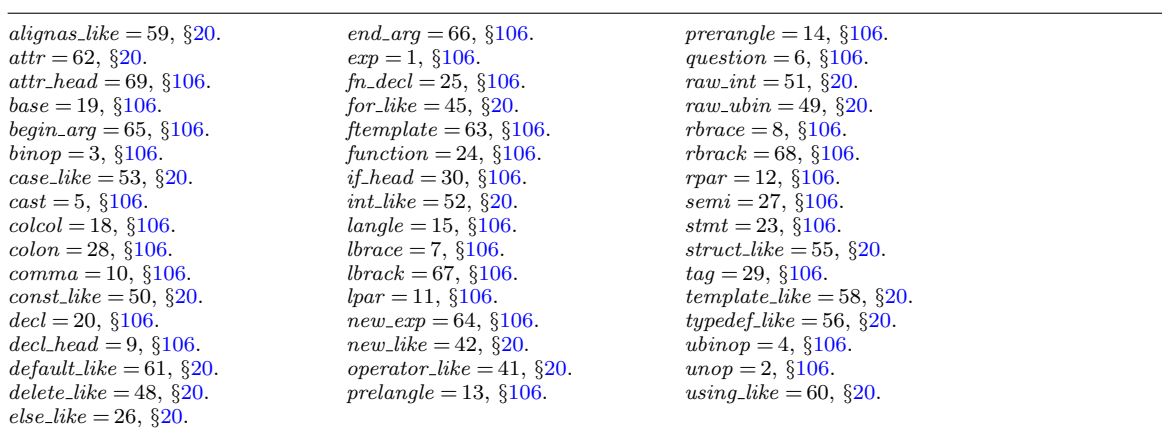

## 125. †Notes

- Rules 1, 38, 52, and 73: The dins and outs are suppressed if CWEAVE has been invoked with the −i option.
- Rule 35: The  $exp$  must not be immediately followed by  $lpar$ ,  $lbrack, exp,$  or cast.
- Rule 41: The *biq force* becomes *force* if CWEAVE has been invoked with the -o option.
- Rule 48: The *exp* or *int\_like* must not be immediately followed by *base*.
- Rule 76: The *force* in the *stmt* line becomes *bsp* if CWEAVE has been invoked with the −f option, and the *big\_force* in the *decl* and *function* lines becomes *force* if CWEAVE has been invoked with the −o option.
- Rule 78: The *define like* case calls *make underlined* on the following scrap.
- Rule 94: The *new like* must not be immediately followed by *lpar*.
- Rule 99: The new-exp must not be immediately followed by raw-int, struct-like, or colcol .
- Rule 110: The raw int must not be immediately followed by *langle*.
- Rule 111: The operator after *operator\_like* must not be immediately followed by a binop.
- Rule 114: The *operator\_like* must not be immediately followed by raw\_ubin.
- Rule 123: The mathness of the colon or base changes to 'yes'.
- Rules 153, 154: make\_reserved is called only if CWEAVE has been invoked with the  $+t$ option.
- Rule 200: The *exp* must not be immediately followed by *lpar* or *exp*.
- Rule 202: The raw int must be immediately followed by semi or comma.

<span id="page-67-0"></span>126. Implementing the productions. More specifically, a scrap is a structure consisting of a category *cat* and a **text**-pointer trans, which points to the translation in  $tok\_start$ . When C text is to be processed with the grammar above, we form an array scrap-info containing the initial scraps. Our production rules have the nice property that the right-hand side is never longer than the left-hand side. Therefore it is convenient to use sequential allocation for the current sequence of scraps. Five pointers are used to manage the parsing:

- pp is a pointer into scrap info. We will try to match the category codes  $pp\rightarrow cat$ ,  $(pp+1)\rightarrow cat$ , ... to the left-hand sides of productions.
- scrap\_base, lo\_ptr, hi\_ptr, and scrap\_ptr are such that the current sequence of scraps appears in positions scrap-base through lo-ptr and hi-ptr through scrap-ptr, inclusive, in the cat and trans arrays. Scraps located between scrap base and lo ptr have been examined, while those in positions  $\geq h$  ptr have not yet been looked at by the parsing process.

Initially scrap ptr is set to the position of the final scrap to be parsed, and it doesn't change its value. The parsing process makes sure that  $lo_p tr \ge pp + 3$ , since productions have as many as four terms, by moving scraps from  $hi_p$  to  $lo_p$ tr. If there are fewer than  $pp + 3$  scraps left, the positions up to  $pp + 3$  are filled with blanks that will not match in any productions. Parsing stops when  $pp \equiv lo\_ptr + 1$ and  $hi\_ptr \equiv scrap\_ptr + 1$ .

Since the scrap structure will later be used for other purposes, we declare its second element as a union.

```
\langle22 \rangle +≡
  typedef struct {
    eight_bits cat;eight_bits mathness;
    union {
       text<sub>-pointer</sub> Trans;
       \langle Rest of trans_plus union 270 \rangle\} trans_plus;
  } scrap;
  typedef scrap ∗scrap pointer;
```

```
106.big-force = \degree 220110.
106.106.106.106}{.}106}{.}106.20.eight_bits = uint8_t, \S3.
106.110}{110}.106.hi\_ptr: static scrap_pointer,
 §127.
int_{ik}e = 52, \, \frac{620}{3}.
```

```
106.
lo_ptr: static scrap_pointer,
 §127.
106.make reserved : static void
 ( ), 139.make underlined : static void
 ( ), 140.106.20.operator_{\text{like}} = 41, \, \S_{20}.pp: static scrap_pointer,
 §127.
20.
```

```
20.scrap_base: static
 127.
scrap_info: static scrap [],
 §127.
scrap_ptr: static
 127.</sub>
106.106.struct_like 20.
text pointer = token pointer
 ∗, §29.
tok_start: static
 token pointer [\,],\,\30.
trans = trans_plus127.
```

```
127. #define trans trans plus Trans \triangleright translation texts of scraps \triangleleft\langle23 \rangle +≡
  static scrap scrap_info(max\_scraps]; \rightarrow memory array for scraps \triangleleftstatic scrap null\_scrap; \Rightarrow a scrap with empty translation \triangleleftstatic scrap_pointer scrap_info_and \leftarrow scrap_info + max_scraps - 1;\rhd end of scrap_info \triangleleftstatic scrap pointer scrap\_{base}; \Rightarrow beginning of the current scrap sequence \triangleleftstatic scrap pointer scrap_ptr; \Rightarrow ending of the current scrap sequence \triangleleftstatic scrap_pointer max\_scr\_ptr; \rightarrow largest value assumed by scrap\_ptr \triangleleftstatic scrap pointer pp; \Rightarrow current position for reducing productions \triangleleftstatic scrap_pointer lo\_ptr; \Rightarrow last scrap that has been examined \triangleleftstatic scrap_pointer hi\_ptr; \Rightarrow first scrap that has not been examined \triangleleft128. (Set initial values 24) +≡
```

```
null\_scrap.transpose \leftarrow \& tok\_start[0];scrap\_base \leftarrow scrap\_info + 1;max\_scr\_ptr \leftarrow scrap\_ptr \leftarrow scrap\_info;
```
129. Token lists in  $tok_mem$  are composed of the following kinds of items for T<sub>E</sub>X output.

- Character codes and special codes like *force* and  $mathcal{F}$  represent themselves;
- $id$ - $flag + p$  represents  $\{\delta\}$ ;
- $res$ -flag + p represents  $\&$  {identifier p};
- section  $\text{flag} + p$  represents section name p;
- $tok_\text{max} + p$  represents token list number p;
- *inner\_tok\_flag* + p represents token list number p, to be translated without linebreak controls.

```
#define id_{flaq} 10240 \rightarrow signifies an identifier \triangleleft#define res_flag (2 * id_{\textit{f}}lag) \rightarrow signifies a reserved word \triangleleft#define section_flag (3 * id_{\textit{f}}lag) \Rightarrow signifies a section name \triangleleft#define tok_{\text{-}}flag (4 ∗ id flag) \rightarrow signifies a token list \triangleleft#define inner\_tok\_flag (5 * id\_flag) \rightarrow signifies a token list in '| ... |' \triangleleft\langle Predeclaration of procedures 8 \rangle +\equiv\#if 0
   static void print.text(\textbf{text\_pointer } p);
#endif
130.
\#if 0
   static void print text( \Rightarrow prints a token list for debugging; not used in main \trianglelefttext<sub>-pointer</sub> p)
   {
      token pointer j; \qquad \triangleright index into tok mem \triangleleftsixteen bits r; \triangleright remainder of token after the flag has been stripped off \triangleleftif (p \geq text\_ptr) printf ("BAD");
      else
         for (j \leftarrow *p; j < *(p+1); j++) {
            r \leftarrow *j \% id\_flag;
```
switch  $(*i)$  { case id\_flag: printf ("\\\\{"); print\_id((name\_dir + r)); putchar('}'); break; case res\_flag: printf ("\\\\\&{"); print\_id((name\_dir + r)); putchar('}'); break; case section-flag: putchar(' $\langle \cdot \rangle$ ; print\_section\_name((name\_dir + r));  $putchar(2)$ : break; case  $tok_flag$ :  $print(f([\lambda d]]", (int) r)$ ; break; case inner\_tok\_flag: printf ("|[[%d]]|", (int) r); break; **default**:  $\langle$  Print token r in symbolic form 131  $\rangle$ } }  $puts("|")$ ; update\_terminal;

```
}
\#\mathrm{endif}
```

```
131. \langle Print token r in symbolic form 131\rangle \equivswitch (r) \{case math_{rel: print(f("\\mathrel{"); break};case big\_cancel: printf("[cancel]"); break;
  case cancel: print(f("[cancel]"); break;
  case indent: printf ("[indent]"); break;
  case outdent: printf ("[outdent]"); break;
  case dindent: printf ("[dindent]"); break;
  case \mathit{backup}: \mathit{printf} ("[backup]"); break;
  case opt: printf("[opt]"); break;
  case break_space: printf ("[break]"); break;
  case force: print(f("[force]"); break;
  case big-force: print(f("[force]"); break;
  case preproc_{line:} printf("[preproc]"); break;case quoted_char: j++; printf ("[%o]", (unsigned int) *j); break;
  case end_{translation}: printf("[quit]"); break;case inserted: print ("[inserted]"); break;
  default: putchar((\text{int}) r);}
```
This code is used in section [130.](#page-68-0)

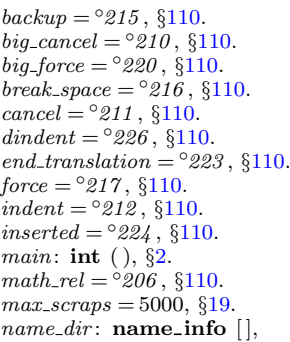

COMMON.W §43.  $opt = `214$  ,  $§110.$  $§110.$  $§110.$  $outdent = <sup>°</sup>213, §110.$  $outdent = <sup>°</sup>213, §110.$  $outdent = <sup>°</sup>213, §110.$ preproc\_line  $=$  °221, §[110](#page-50-0).  $print\_id =$  macro (),  $§10$  $§10$ .  $print\_section_name: \textbf{void}()$ , COMMON.W §52.  $printf$ , <stdio.h>.  $putchar,$   $\leq$ stdio.h>.  $puts$ , <stdio.h>. quoted\_char =  $^{\circ}222$ , §[110.](#page-50-0)  $scrap = struct, §126.$  $scrap = struct, §126.$  $scrap\_pointer = scrap *,$ §[126](#page-67-0).

```
sixteen_bits = uint16_t, 3.
text_{pointer} = token\_pointer∗, §29.
text\_ptr: static text_pointer,
  §30.
tok_mem: static token [], 30.
tok_start: static
  token pointer | \cdot |, \S 30.
token_pointer = token \ast, 29.
126.
trans_{\text{-}plus}: union, \S126.
update\_terminal = fflush (stdout),§15.
```
132. The production rules listed above are embedded directly into CWEAVE, since it is easier to do this than to write an interpretive system that would handle production systems in general. Several macros are defined here so that the program for each production is fairly short.

All of our productions conform to the general notion that some k consecutive scraps starting at some position  $j$  are to be replaced by a single scrap of some category c whose translation is composed from the translations of the disappearing scraps. After this production has been applied, the production pointer  $pp$  should change by an amount  $d$ . Such a production can be represented by the quadruple  $(j, k, c, d)$ . For example, the production 'exp comma exp  $\rightarrow exp'$  would be represented by ' $(pp, 3, exp, -2)$ '; in this case the pointer pp should decrease by 2 after the production has been applied, because some productions with exp in their second or third positions might now match, but no productions have  $exp$  in the fourth position of their left-hand sides. Note that the value of  $d$  is determined by the whole collection of productions, not by an individual one. The determination of  $d$  has been done by hand in each case, based on the full set of productions but not on the grammar of C or on the rules for constructing the initial scraps.

We also attach a serial number to each production, so that additional information is available when debugging. For example, the program below contains the statement  $\text{`reduce}(pp, 3, \text{exp}, -2, 4)$ ' when it implements the production just mentioned.

Before calling reduce , the program should have appended the tokens of the new translation to the tok\_mem array. We commonly want to append copies of several existing translations, and macros are defined to simplify these common cases. For example,  $big\angle$   $p^2$  (pp) will append the translations of two consecutive scraps, pp-trans and  $(pp+1)$ -trans, to the current token list. If the entire new translation is formed in this way, we write 'squash $(j, k, c, d, n)$ ' instead of 'reduce  $(j, k, c, d, n)$ '. For example, 'squash  $(pp, 3, exp, -2, 3)$ ' is an abbreviation for 'big<sub>-</sub>app3 (pp)' followed by  $\text{`reduce}(pp, 3, exp, -2, 3)'.$ 

A couple more words of explanation: Both *big<sub>-app</sub>* and *app* append a token (while  $big\angle$  to  $big\angle$  append the specified number of scrap translations) to the current token list. The difference between  $big_{ap}$  and app is simply that  $big_{ap}$  checks whether there can be a conflict between math and non-math tokens, and intercalates a ' $\mathcal{F}'$ ' token if necessary. When in doubt what to use, use *big<sub>-app</sub>*.

```
#define app(a) *(tok_ptr ++) ← (token)(a)
```

```
#define big\{app2(a) \quad biq\text{-}app1(a); \quad biq\text{-}app1(a+1)#define big\_app3(a) big app2(a); big app1(a+2)#define big\_app4(a) big app3(a); big app1(a+3)#define big\_app1\_insert(p, c) big app1(p); big\_app(c); big\_app1(p + 1)#define big\_app1.insert\_str(p, s) big app1(p); app\_str(s); big\_app1(p + 1)#define big_app2_insert(p,c) big_app2(p); big_app(c); big_app2(p+2)
\langle Predeclaration of procedures 8 \rangle +\equivstatic void app\_str (const char *);
  static void big\_app(token);
  static void big\_app1 (scrap_pointer);
```
133. The mathness is an attribute of scraps that says whether they are to be printed in a math mode context or not. It is separate from the "part of speech" (the  $cat$ ) because to make each cat have a fixed mathness (as in the original WEAVE) would multiply the number of necessary production rules.

The low two bits (i.e., mathness  $% 4$ ) control the left boundary. (We need two bits because we allow cases yes\_math, no\_math and maybe\_math, which can go either way.) The next two bits (i.e.,  $mathemathness/4$ ) control the right boundary. If we combine two scraps and the right boundary of the first has a different mathness from the left boundary of the second, we insert a \$ in between. Similarly, if at printing time some irreducible scrap has a *yes\_math* boundary the scrap gets preceded or followed by a  $\hat{\mathbf{s}}$ . The left boundary is *maybe\_math* if and only if the right boundary is.

#define  $no\_math 2 \rightarrow$  should be in horizontal mode  $\triangleleft$ #define  $yes\_math 1$   $\rightarrow$  should be in math mode  $\triangleleft$ #define  $\text{mapl} = \text{mult} \quad 0 \longrightarrow \text{works}$  in either horizontal or math mode  $\triangleleft$ 

```
\langle23 \rangle +≡
```
static int cur\_mathness, init\_mathness;

 $cat:$  eight\_bits,  $§126$  $§126$ .  $comma = 10, \, \S106.$  $comma = 10, \, \S106.$  $comma = 10, \, \S106.$  $exp = 1, \, \S106.$  $exp = 1, \, \S106.$  $mathness: eight\_bits, §126.$  $mathness: eight\_bits, §126.$ p: text\_pointer,  $§130$ .

reduce: static void  $($ ),  $§197$ . s: char  $[$ ],  $\S 96$  $\S 96$ .

 $scrap\_pointer = scrap *,$ §[126](#page-67-0).

squash: static void  $( )$ ,  $§198$  $§198$ .

tok\_mem: static token  $[]$ , §[30](#page-12-0).  $tok\_ptr$ : static token\_pointer, §[30.](#page-12-0)

token = sixteen\_bits,  $\S 29$  $\S 29$ .  $trans = trans_ plus$ . Trans, §[127](#page-68-0).
<span id="page-72-0"></span>134. The code below is an exact translation of the production rules into C, using such macros, and the reader should have no difficulty understanding the format by comparing the code with the symbolic productions as they were listed earlier.

```
\#define begin_math
           if (cur\_mathness \equiv maybe\_math) init_mathness \leftarrow yes\_math;else if (cur\_mathness \equiv no\_math) app\_str("11")\#define end_math
           if (cur\_mathness \equiv maybe\_math) init_mathness \leftarrow no\_math;else if (cur\_mathness \equiv yes\_math) app_str("{}$")
  static void app\_str(const char *s)
  {
     while (*s) app_tok(**+);
  }
  static void big\_app(token a)
  {
     if (a \equiv '_1' \lor (a \ge big\_cancel \land a \le big\_force) \lor a \equiv dindent) \Rightarrow non-math token ⊲
     {
        end_math; cur\_mathness \leftarrow no\_math;}
     else {
        begin_math; cur\_mathness \leftarrow yes\_math;}
     app(a);}
  static void big\_app1 (scrap_pointer a)
  {
     switch (a\rightarrow mathematics \%) { \rightarrow left boundary \triangleleftcase (no_math): end_math; cur_mathness \leftarrow a~mathness /4; \rightarrow right boundary \triangleleftbreak;
     case (yes_math): begin_math; cur_mathness \leftarrow a~mathness /4; \triangleright right boundary \triangleleftbreak;
     case (maybe\_math): \triangleright no changes \triangleleftbreak;
     }
      app(tok\_flag + (int)((a) \rightarrow trans - tok\_start));}
```
<span id="page-73-0"></span>135. Let us consider the big switch for productions now, before looking at its context. We want to design the program so that this switch works, so we might as well not keep ourselves in suspense about exactly what code needs to be provided with a proper environment.

```
#define cat1(pp+1)\rightarrow cat#define cat2(pp+2)\rightarrow cat\#define cat3 (pp+3)\rightarrow cat\#define lhs_not_simple
              (pp\text{-}cat \neq public\_like \land pp\text{-}cat \neq semi \land pp\text{-}cat \neq prelangle \land pp\text{-}cat \neq perangle\land pp\text{-}cat \neq template\text{-}like \land pp\text{-}cat \neq new\text{-}like \land pp\text{-}cat \neq new\text{-}exp\land pp\text{-}cat \neq ftemplate \land pp\text{-}cat \neq raw\_ubin \land pp\text{-}cat \neq const\_like\land pp\rightarrow cat \neq raw\_int \land pp\rightarrow cat \neq operator\_like)
                \rhd not a production with left side length 1 \triangleleft\langle Match a production at pp, or increase pp if there is no match 135 \rangle \equivif (cat1 \equiv end_arg \wedge lbs_not_simple)if (p p \rightarrow cat \equiv begin\_arg) squash(pp, 2, exp, -2, 124);
      else squash (pp, 2, end = arg, -1, 125);else if (p p \rightarrow cat \equiv \text{rbrack}) reduce (p p, 0, r p a r, -3, 130);
   else if (p p \text{-} cat \equiv using\_like) reduce (p p, 0, int\_like, -3, 140);
   else if (cat1 \equiv insert) squash (pp, 2, pp\text{-}cat, -2, 0);else if (cat2 \equiv insert) squash (pp+1, 2, (pp+1)\text{-}cat, -1, 0);else if (cat3 \equiv insert) squash (pp+2, 2, (pp+2)\rightarrow cat, 0, 0);else
       switch (pp\text{-}cat) {
          \langle Cases for pp \rightarrow cat136\rangle}
   pp ++; \Rightarrow if no match was found, we move to the right \triangleleftThis code is used in section 199.
```

```
app = macro (), §132.
app\_tok = macro (), §101.
begin_arg = 65, §106.
big_cancel = ^{\circ}210110.
big-force = \degree{220}110.
cat: eight_bits, 126.
20.cur_mathness: static int,
  §133.
110.end_{\,} arg = 66, §106.
\exp=1, 106.ftemplate = 63, §106.
init_mathness: static int,
  §133.
                               106}{100}.int_{ik}e = 52, \, \S{20}.mathness: eight_bits, §126.
                               maybe_math = 0, 133.
                               106.new_{\text{-}like} = 42, \, \S{20}.133.operator_{\text{like}} = 41, \, \S_{20}.pp: static scrap-pointer,
                                 §127.
                               prelangle = 13, §106.
                               prerangle = 14, \, \S106.
                               public<sub>ke</sub> = 40, §20.
                               20.20.rbrack = 68, \, \frac{6106}{100}.reduce: static void (), §197.
                                                               106.scrap\_pointer = scrap *,§126.
                                                               106.squash: static void 198.template_{\text{like}} = 58, \, \S{20}.129.tok_start: static
                                                                 token pointer [], § 30.
                                                               token = sixteen_bits, 29.
                                                               trans = trans_plus127.
                                                               using like = 60, \, \S20.
                                                               yes\_math = 1, §133.
```
<span id="page-74-0"></span>**136.**  $\langle$  Cases for  $pp \rightarrow cat \; 136 \rangle \equiv$ case  $exp: \langle \text{Case for } exp \ 143 \rangle$  $exp: \langle \text{Case for } exp \ 143 \rangle$  $exp: \langle \text{Case for } exp \ 143 \rangle$  break; case *lpar*:  $\langle$  Cases for *lpar* [144](#page-79-0)  $\rangle$  break; case unop:  $\langle$  Cases for unop [145](#page-79-0)  $\rangle$  break; case ubinop:  $\langle$  Cases for ubinop [146](#page-80-0)  $\rangle$  break; case binop:  $\langle$  Cases for binop [147](#page-80-0)  $\rangle$  break; case cast:  $\langle$  Cases for cast [148](#page-80-0)  $\rangle$  break; case sizeof like:  $\langle$  Cases for sizeof like [149](#page-80-0)  $\rangle$  break; case int like:  $\langle$  Cases for int like [150](#page-80-0)  $\rangle$  break; case public\_like:  $\langle$  Cases for public\_like [151](#page-80-0)  $\rangle$  break; case *colcol*:  $\langle$  Cases for *colcol* [152](#page-81-0)  $\rangle$  break; case decl head:  $\{Case 1, head, 153\}$  $\{Case 1, head, 153\}$  $\{Case 1, head, 153\}$  break; case decl:  $\langle$  Cases for decl [154](#page-82-0)  $\rangle$  break; case *base*:  $\langle$  Cases for *base* [155](#page-82-0)  $\rangle$  **break**; case struct like:  $\langle$  Cases for struct like [156](#page-82-0)  $\rangle$  break; case struct\_head:  $\langle$  Cases for struct\_head [157](#page-83-0)  $\rangle$  break; case  $fn\_decl$ :  $\langle$  Cases for  $fn\_decl$  [158](#page-83-0)  $\rangle$  break; case function:  $\langle$  Cases for function [159](#page-83-0)  $\rangle$  break; case *lbrace*:  $\langle$  Cases for *lbrace* [160](#page-84-0) **break**; case if like:  $\langle$  Cases for if like [161](#page-84-0)  $\rangle$  break; case else like:  $\langle$  Cases for else like [162](#page-84-0)  $\rangle$  break; case  $else\_head: \langle$  Cases for  $else\_head 163 \rangle$  $else\_head 163 \rangle$  $else\_head 163 \rangle$  break; case *if clause*:  $\langle$  Cases for *if clause* [164](#page-84-0)  $\rangle$  break; case *if head*:  $\langle$  Cases for *if head* [165](#page-85-0)  $\rangle$  break; case  $do\_like: \langle \text{Cases for } do\_like \text{ } 166 \rangle \text{ break};$  $do\_like: \langle \text{Cases for } do\_like \text{ } 166 \rangle \text{ break};$  $do\_like: \langle \text{Cases for } do\_like \text{ } 166 \rangle \text{ break};$ case case like:  $\langle$  Cases for case like [167](#page-85-0)  $\rangle$  break; case catch like:  $\langle$  Cases for catch like [168](#page-86-0)  $\rangle$  break; case tag:  $\langle$  Cases for tag [169](#page-86-0) i break; case stmt:  $\langle$  Cases for stmt [171](#page-86-0)  $\rangle$  break; case semi:  $\langle$  Cases for semi [172](#page-86-0)  $\rangle$  break; case *lproc*:  $\langle$  Cases for *lproc* [173](#page-86-0)  $\rangle$  break; case section\_scrap:  $\langle$  Cases for section\_scrap [174](#page-87-0) \ break; case *insert*:  $\langle$  Cases for *insert* [175](#page-87-0)  $\rangle$  **break**; case prelangle:  $\langle$  Cases for prelangle [176](#page-87-0)  $\rangle$  break; case prerangle:  $\langle$  Cases for prerangle [177](#page-87-0)  $\rangle$  break; case langle:  $\langle$  Cases for langle [178](#page-88-0)  $\rangle$  break; case template\_like:  $\langle$  Cases for template\_like [179](#page-88-0)  $\rangle$  break; case new like:  $\langle$  Cases for new like [180](#page-88-0) i break; case *new\_exp*:  $\langle$  Cases for *new\_exp* [181](#page-88-0) \ break; case ftemplate:  $\langle$  Cases for ftemplate [182](#page-89-0) $\rangle$  break; case for like:  $\langle$  Cases for for like [183](#page-89-0)  $\rangle$  break; case raw ubin:  $\langle$  Cases for raw ubin [184](#page-89-0)  $\rangle$  break; case const like:  $\langle$  Cases for const like [185](#page-89-0)  $\rangle$  break; case raw int:  $\langle$  Cases for raw int [186](#page-90-0)  $\rangle$  break; case operator\_like:  $\langle$  Cases for operator\_like [187](#page-90-0)  $\rangle$  break; case typedef like:  $\langle$  Cases for typedef like [188](#page-90-0)  $\rangle$  break; case delete\_like:  $\langle$  Cases for delete\_like [189](#page-90-0) i break; case question:  $\langle$  Cases for question [190](#page-91-0) i break; case *alignas\_like*:  $\langle$  Cases for *alignas\_like* [191](#page-91-0)  $\rangle$  break;

<span id="page-75-0"></span>case *lbrack*:  $\langle$  Cases for *lbrack* [192](#page-91-0) **break**; case  $attr\_head$ :  $\langle$  Cases for  $attr\_head$  [193](#page-91-0) i break; case *attr*:  $\langle$  Cases for *attr* [194](#page-92-0)  $\rangle$  break; case *default like*:  $\langle$  Cases for *default like* [195](#page-92-0)  $\rangle$  break; This code is used in section [135.](#page-73-0)

137. In C, new specifier names can be defined via typedef, and we want to make the parser recognize future occurrences of the identifier thus defined as specifiers. This is done by the procedure *make\_reserved*, which changes the *ilk* of the relevant identifier.

We first need a procedure to recursively seek the first identifier in a token list, because the identifier might be enclosed in parentheses, as when one defines a function returning a pointer.

If the first identifier found is a keyword like 'case', we return the special value case\_found; this prevents underlining of identifiers in case labels.

If the first identifier is the keyword 'operator', we give up; users who want to index definitions of overloaded  $C+$  operators should say, for example, ' $@$ ! $@^{\dagger}$  ( $@$ [operator] \$+{=}\$@>' (or, properly alphabetized, '@!@:operator+=}{\&{operator} \$+{=}\$@>'). #define no\_ident\_found (token\_pointer) 0 . b distinct from any identifier token  $\triangleleft$ #define case\_found (token\_pointer) 1  $\triangleright$  likewise  $\triangleleft$ #define *operator\_found* (token\_pointer) 2  $\rightarrow$  likewise  $\triangleleft$  $\langle$  Predeclaration of procedures  $8$   $\rangle$  += static token pointer find first ident (text pointer); static void make\_reserved (scrap\_pointer); static void make\_underlined (scrap\_pointer);

static void *underline\_xref* (name\_pointer);

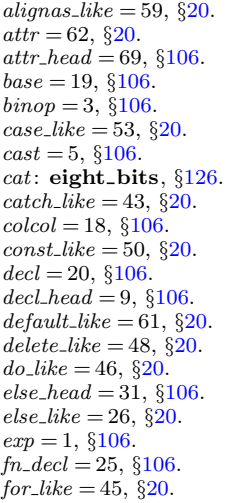

ftemplate  $= 63,$   $§106$ .  $function = 24, \$106.$  $function = 24, \$106.$  $function = 24, \$106.$  $if\_clause = 32, §106.$  $if\_clause = 32, §106.$ *if*-head = 30,  $§106$ . *if*<sub>-like</sub> = 47,  $\S 20$ .  $ilk = dummy$ .*Ilk*, §[20](#page-8-0).  $insert = 37, \, \S106.$  $insert = 37, \, \S106.$  $insert = 37, \, \S106.$  $int_{ik}e = 52, \, \S{20}.$  $langle = 15, \, \frac{6106}{.}$  $langle = 15, \, \frac{6106}{.}$  $langle = 15, \, \frac{6106}{.}$  $$  $$  $lpar = 11, \, \S106.$  $lpar = 11, \, \S106.$  $lpar = 11, \, \S106.$  $\ell$ *proc* = 35, §[106](#page-47-0).  $name\_pointer = name\_info$ ∗, §[10](#page-4-0).  $new\_exp = 64, \, \S106.$  $new\_exp = 64, \, \S106.$  $new\_exp = 64, \, \S106.$  $new_{\_}like = 42, \, \S20.$  $new_{\_}like = 42, \, \S20.$  $operator_{\text{like}} = 41, \, \S_{20}.$  $pp:$  static scrap\_pointer, §[127](#page-68-0). prelangle  $= 13,$   $§106$ .

```
106.public_like = 40, \, \S20.
question = 6, §106.
20.20.scrap\_pointer = scrap *,§126.
section_scrap = 38, §106.
106.sizeof like 20}.
106.106.20.106.template_{\text{-}like} = 58, \, \S{20}.text pointer = token pointer
 ∗, §29.
token_pointer = token \ast, 29.
20.ubinop = 4, \, \S106.
106.
```

```
138. static token pointer find\_first\_ident (text pointer p)
   {
      token pointer q; \Rightarrow token to be returned \trianglelefttoken pointer i; \triangleright token being looked at \triangleleftsixteen bits r; \Rightarrow remainder of token after the flag has been stripped off \triangleleftif (p > text\_ptr) confusion("find_first_ident");
      for (j \leftarrow *p; j < *(p+1); j++)r \leftarrow *i \% id_F id flag;
         switch (*j/id-flag) {
         case 2: \triangleright res flag \triangleleftif (name\_dir[r].ilk \equiv case\_like) return case_found;
            if (name\_dir[r].ilk \equiv operator\_like) return operator_found;
            if (name\_dir[r].ilk \neq raw\_int) break;
             \left|/\ast _{\sqcup }else_{\sqcup }fall_{\sqcup }through_{\sqcup }*\!/\right|case 1: return i;
         case 4: case 5: \Rightarrow tok flag or inner tok flag \triangleleftif ((q \leftarrow \text{find\_first\_ident}(tok\_start + r)) \neq no\_ident\_found) return q;
             \left| \right/ *_{\sqcup}else_{\sqcup}fall_{\sqcup}through_{\sqcup} * / \left|default: ; \triangleright char, section flag, fall thru: move on to next token \triangleleftif (*j ≡ inserted) return no_ident_found; \rightarrow ignore inserts \triangleleftelse if (*j \equiv quality) j++; \rightarrow bypass namespace qualifier \triangleleft}
      }
      return no_ident_found;
   }
```
139. The scraps currently being parsed must be inspected for any occurrence of the identifier that we're making reserved; hence the for loop below. We use the fact that make underlined has been called immediately preceding make reserved, hence tok loc has been set.

```
static token_pointer tok\_loc; \Rightarrow where the first identifier appears \triangleleftstatic void \mathit{make\_reserved} ( \quad\Rightarrow make the first identifier in p\textrm{-}trans like \textbf{int} <
       scrap pointer p)
{
   sixteen_bits tok\_value; \rightarrow the name of this identifier, plus its flag \triangleleftif (tok\_loc \le operator\_found) return; \rightarrow this should not happen \trianglelefttok\_value \leftarrow *tok\_loc;for (; p \leq \text{scrap\_ptr}; p \equiv \text{lo\_ptr}? p \leftarrow \text{hi\_ptr}: p++)
       \mathbf{if} \ \left( p \text{-} cat \equiv exp \right)if (**(<i>p</i>\text{-}trans) \equiv tok\_value) {
               p\text{-}cat \leftarrow raw\_int; **(p\text{-}trans) \leftarrow tok\_value \% id\_flag + res\_flag;}
   (name\_dir + (\textbf{sixteen\_bits})(tok\_value \ % \ id\_flag))\rightarrow ilk \leftarrow raw\_int;*tok\_loc \leftarrow tok\_value \ % id\_flag + res\_flag;}
```
<span id="page-77-0"></span>140. In the following situations we want to mark the occurrence of an identifier as a definition: when *make\_reserved* is just about to be used; after a specifier, as in char *∗∗argv*; before a colon, as in *found*:; and in the declaration of a function, as in  $main()$ {...; }. This is accomplished by the invocation of *make\_underlined* at appropriate times. Notice that, in the declaration of a function, we find out that the identifier is being defined only after it has been swallowed up by an exp.

```
static void \mathit{make\_underlined}\,(\quad \rightarrow \, underline the entry for the first identifier in p\text{-}trans <scrap_pointer p)
```

```
{
   if ((\text{tok\_loc} \leftarrow \text{find\_first\_ident}(p\text{-trans})) \leq \text{operator\_found}) return;
          \triangleright this happens, for example, in case found: \triangleleftxref\_switch \leftarrow def\_flag; underline\_xref(*tok\_loc \% id\_flag + name\_dir);}
```
141. We cannot use *new xref* to underline a cross-reference at this point because this would just make a new cross-reference at the end of the list. We actually have to search through the list for the existing cross-reference.

```
static void underline_xref (name_pointer p)
```

```
\{\textbf{xref\_pointer} \ q \leftarrow (\textbf{xref\_pointer}) \ p\text{-}x\text{ref};\rhd pointer to cross-reference being examined \triangleleftxref_pointer r; \Rightarrow temporary pointer for permuting cross-references \triangleleftsixteen_bits m; \Rightarrow cross-reference value to be installed \triangleleftsixteen bits n; \Rightarrow cross-reference value being examined \triangleleftif (no\_xref) return;
   m \leftarrow section\_count + xref\_switch;while (q \neq xmem) {
       n \leftarrow q \rightarrow num;if (n \equiv m) return;
      else if (m \equiv n + def_{\mathcal{A}}) {
          q\rightarrow num \leftarrow m; return;
      }
      else if (n \geq def_{\mathcal{A}}) \land n < m) break;
       q \leftarrow q \rightarrow xlink;}
   (Insert new cross-reference at q, not at beginning of list 142)
}
```
 $case\_found =$  $(token\_pointer)$  1, §[137.](#page-75-0)  $case\_like = 53, §20.$  $case\_like = 53, §20.$  $cat:$  eight\_bits,  $§126$  $§126$ .  $confusion = macro( )$ , §[12.](#page-6-0)  $def\_flag = 2 * cite\_flag$ , §[24.](#page-10-0)  $exp = 1, \, \S106.$  $exp = 1, \, \S106.$  $hi\_ptr$ : static scrap\_pointer, §[127](#page-68-0).  $id_{-}flag = 10240, §129.$  $id_{-}flag = 10240, §129.$  $id_{-}flag = 10240, §129.$  $ilk = dummy$ . Ilk, §[20.](#page-8-0)  $inner\_tok\_flag = 4 * id\_flag,$ §[129](#page-68-0). inserted =  $^{\circ}224$ , §[110](#page-50-0).  $lo_+ptr$ : static scrap\_pointer, §[127](#page-68-0).  $name\_dir$ : name\_info  $[]$ , COMMON.W §43.  $name\_pointer = name\_info$ 

∗, §[10](#page-4-0). new\_xref: static void  $( )$ ,  $\S 26$ .  $no\_ident\_found =$ (token pointer)  $0, \frac{6137}{3}$ .  $no\_xref = \neg make\_xrefs, §25.$  $no\_xref = \neg make\_xrefs, §25.$  $no\_xref = \neg make\_xrefs, §25.$  $num:$  sixteen\_bits,  $\S22$  $\S22$ .  $operator_{\text{-}found} =$ (token pointer)  $2, \frac{6137}{6}$ .  $operator_{\text{like}} = 41, \, \S_{\text{20}}.$ qualifier  $=$  °225, §[110.](#page-50-0)  $raw\_int = 51, \, \S20.$  $raw\_int = 51, \, \S20.$  $raw\_int = 51, \, \S20.$  $res_{\text{-}}flag = 2 * id_{\text{-}}flag, §129.$  $res_{\text{-}}flag = 2 * id_{\text{-}}flag, §129.$  $res_{\text{-}}flag = 2 * id_{\text{-}}flag, §129.$  $scrap\_pointer = scrap *$ , §[126](#page-67-0). scrap\_ptr: static scrap\_pointer, §[127](#page-68-0). section\_count: sixteen\_bits, COMMON.W §37. section\_ $flag = 3 * id$ \_ $flag$ , §[129](#page-68-0).

```
sixteen bits = uint 16 t, \S3.
text pointer = token pointer
  ∗, §29.
text\_ptr: static text_pointer,
  §30.
tok_{\text{f}} flag = 3 * id129.
tok\_start: static
  token pointer | \cdot |, \S 30.
token-pointer = token \ast29.
trans = trans127.
xlink: struct xref_info \ast, \S 22.
xmem: static xref_info [],
  §23.
24.
xref\_pointer = xref\_info *,§22.
xref_switch: static
 23.
```
<span id="page-78-0"></span>142. We get to this section only when the identifier is one letter long, so it didn't get a non-underlined entry during phase one. But it may have got some explicitly underlined entries in later sections, so in order to preserve the numerical order of the entries in the index, we have to insert the new cross-reference not at the beginning of the list (namely, at  $p\text{-}xref$ ), but rather right before q.

```
\langle Insert new cross-reference at q, not at beginning of list 142 \rangle ≡
    append_xref (0); \Rightarrow this number doesn't matter \triangleleftxref\_ptr\_xlink \leftarrow (\textbf{xref\_pointer}) p\text{-}xref; \text{ } r \leftarrow xref\_ptr; \text{ } update\_node(p);while (r\rightarrow xlink \neq q) {
        r\rightarrow num \leftarrow r\rightarrow xlink\rightarrow num; \ \ r \leftarrow r\rightarrow xlink;}
    r \rightarrow num \leftarrow m\triangleright everything from q on is left undisturbed \triangleleft
```
This code is used in section [141.](#page-77-0)

143. Now comes the code that tries to match each production starting with a particular type of scrap. Whenever a match is discovered, the squash or reduce function will cause the appropriate action to be performed.

```
\langle Cases for exp\left(143\right) \equivif (cat1 \equiv \text{choose } \text{cat1} \equiv \text{int\_like } \vee \text{cat1} \equiv \text{decl}) {
      make\_underlined (pp); make_ministring (pp);
      if (indent_param\_decl) big\_app(dindent);big\_app1 (pp); reduce (pp, 1, fn\_decl, 0, 1);}
   else if (cat1 \equiv unop) squash (pp, 2, exp, -2, 2);else if ((cat1 \equiv binop \vee cat1 \equiv ubinop) \wedge cat2 \equiv exp) squash (pp, 3, exp, -2, 3);
   else if (cat1 \equiv comma \wedge cat2 \equiv exp) {
      big_app2(pp); app(opt); app('9'); big_app1(pp + 2); reduce (pp, 3, exp, -2, 4);
   }
   else if (cat1 \equiv lpar \land cat2 \equiv rpar \land cat3 \equiv colon) reduce (pp + 3, 0, base, 0, 5);
   else if (cat1 \equiv cast \land cat2 \equiv colon) reduce (pp + 2, 0, base, 0, 5);
   else if (cat1 \equiv semi) squash (pp, 2, stmt, -1, 6);
   else if (cat1 \equiv colon) {
      make\_underlined (pp);if (tok\_loc > operator\_found) {
         strcpy (ministring_buf, "label");
         new\_meaning(((*tok\_loc) \% id\_flag) + name\_dir);}
      squash(pp, 2, tag, -1, 7);}
   else if (cat1 \equiv \text{rbrace}) reduce (pp, 0, \text{stmt}, -1, 8);else if (cat1 \equiv lpar \land cat2 \equiv rpar \land (cat3 \equiv const\_like \lor cat3 \equiv case\_like)) {
      big_app1_insert(pp + 2, '\, '\, '); reduce(pp + 2, 2, rpar, 0, 9);
   }
   else if (cat1 \equiv cast \land (cat2 \equiv const\_like \lor cat2 \equiv case\_like)) {
      big_app1_insert(pp + 1, '\left'); reduce (pp + 1, 2, cast, 0, 9);}
   else if (cat1 \equiv exp \vee cat1 \equiv cast) squash (pp, 2, exp, -2, 10);
   else
```
<span id="page-79-0"></span>if  $(cat1 \equiv attr)$  { big\_app1\_insert(pp, '\,'\_'); reduce(pp, 2, exp, -2, 142); }

else if  $(cat1 \equiv colcol \land cat2 \equiv int\_like)$  squash  $(pp, 3, int\_like, -2, 152)$ ; This code is used in section [136.](#page-74-0)

144. (Cases for lpar  $144 \equiv$ if  $((cat1 ≡ exp ∨ cat1 ≡ ubinop) ∧ cat2 ≡ rpar)$  squash  $(pp, 3, exp, -2, 11);$ else if  $(cat1 \equiv rpar)$  { big\_app1\_insert\_str(pp, "\\,"); reduce(pp, 2, exp, -2, 12); } else if  $((cat1 \equiv decl\_head \lor cat1 \equiv int\_like \lor cat1 \equiv cast) \land cat2 \equiv rpar)$  $squash(pp, 3, cast, -2, 13);$ else if  $((cat1 \equiv decl\ldots$   $\lor cat1 \equiv int\ldots$ like  $\lor cat1 \equiv exp) \land cat2 \equiv comm$ ) { big\_app3(pp); app(opt); app('9'); reduce(pp, 3, lpar, -1, 14); } else if  $(cat1 \equiv stmt \vee cat1 \equiv decl)$  { big\_app2(pp); big\_app( $' \rightarrow$ ); reduce(pp, 2, lpar, -1, 15); }

This code is used in section [136.](#page-74-0)

145. (Cases for unop  $145$ )  $\equiv$ if  $(cat1 \equiv exp \vee cat1 \equiv int\_like)$  squash  $(pp, 2, exp, -2, 16)$ ; This code is used in section [136.](#page-74-0)

```
app =macro (), §132.
append_xref = macro (), 25.
20.106.big app: static void ( ), \S 134.
big\_app1134.
big\_app1\_insert = macro(),
 §132.
big\_app1\_insert\_str = macro(),
 §132.
big app2 = macro (), 132.
big app3 = macro (), 132.
106.20.106.cat1 = (pp + 1)\rightarrow cat, \frac{6135}{6135}.cat2 = (pp + 2)\rightarrow cat135.
cat3 = (pp + 3)\rightarrow cat135.
106.106}{.}106.20.106.decl\_head = 9, 106.
```

```
dindent =110.
exp = 1,106.
106.129}{.}indent_param_decl = flags ['i'],
  §321.
int\_like = 52, \, \frac{620}{5}.

106.m: sixteen_bits, \S141.
make_ministring: static void
  ( ), 302.make underlined : static void
  ( ), 140.
ministring buf : static char
  [292.
name\_dir: name_info [],
  COMMON.W §43.
new\_meaning: static void ( ),§295.
num: sixteen_bits, 22.
\label{eq:1} operator\_found =(token pointer) 2, \, \frac{5137}{3}.
110}{4}.
```
p: name\_pointer,  $\S 141$  $\S 141$ .  $pp:$  static scrap-pointer, §[127.](#page-68-0) q: xref\_pointer,  $§141$ . r: xref<sub>-pointer</sub>,  $\S141$ .  $rbrace = 8, \, \S106.$  $rbrace = 8, \, \S106.$ reduce: static void  $( )$ , §[197.](#page-93-0)  $rpar = 12, \, \frac{6}{9}106.$  $rpar = 12, \, \frac{6}{9}106.$  $rpar = 12, \, \frac{6}{9}106.$  $semi = 27, §106.$  $semi = 27, §106.$  $squash$ : static void  $( ),$   $§198$ .  $stmt = 23, \, \frac{6}{9}106.$  $stmt = 23, \, \frac{6}{9}106.$  $strongy$ ,  $\leq$ string.h>.  $tag = 29, \, \S106.$  $tag = 29, \, \S106.$  $tok\_loc$ : static token\_pointer, §[139.](#page-76-0)  $ubinop = 4, §106.$  $ubinop = 4, §106.$  $\text{unop} = 2, \, \S 106.$  $\text{unop} = 2, \, \S 106.$  $\text{unop} = 2, \, \S 106.$ update\_node = macro (),  $\S 33$  $\S 33$ .  $xlink:$  struct xref\_info  $\ast$ ,  $\S 22$ .  $xref = equiv\_or\_xref, \S24$  $xref = equiv\_or\_xref, \S24$ .  $xref\_pointer = xref\_info *,$ §[22.](#page-9-0)  $xref\_ptr$ : static  $xref\_pointer$ , §[23.](#page-9-0)

```
146. \langle Cases for ubinop 146 \rangle \equivif (cat1 \equiv cast \wedge cat2 \equiv rpar) {
     big_app('{'); big_app1_insert(pp,'}'); reduce(pp, 2, cast, -2, 17);
  }
  else if (cat1 \equiv exp \vee cat1 \equiv int\_like) {
     big_app('{'); big_app1_insert(pp,'}'); reduce(pp, 2, cat1, -2, 18);
  }
  else if (cat1 \equiv binop) {
     big_app(math_rel); big_app1_insert(pp, '{'); big_app('}'); big_app('}');
     reduce(pp, 2, binop, -1, 19);}
```
**147.**  $\langle$  Cases for *binop* 147 $\rangle \equiv$ if  $(cat1 \equiv binop)$  { big\_app(math\_rel); big\_app('{'); big\_app1(pp); big\_app('}'); big\_app('{');  $big_{p} (pp + 1);$   $big_{p} (np' + 1);$   $big_{p} (app')$ ;  $big_{p} (app')$ ;  $reduce (pp, 2, binop, -1, 20);$ }

This code is used in section [136.](#page-74-0)

148.  $\langle$  Cases for *cast* 148  $\rangle \equiv$ if  $(cat1 \equiv lpar)$  squash  $(pp, 2, lpar, -1, 21)$ ; else if  $(cat1 \equiv exp)$  { big\_app1\_insert\_str(pp, "\\, "); reduce(pp, 2, exp, -2, 21); } else if  $(cat1 \equiv semi)$  reduce  $(pp, 0, exp, -2, 22)$ ;

This code is used in section [136.](#page-74-0)

```
149. \langle Cases for sizeof_like 149 \rangle \equivif (cat1 \equiv cast) squash (pp, 2, exp, -2, 23);else if (cat1 \equiv exp) {
     big_app1_insert(pp, '\left\]); reduce(pp, 2, exp, -2, 24);
   }
```
This code is used in section [136.](#page-74-0)

```
150. (Cases for int like 150) \equivif (cat1 \equiv int\_like \vee cat1 \equiv struct\_like) {
     big_app1_insert(pp, '\, '\, '); reduce(pp, 2, cat1, -2, 25);
   }
  else if (cat1 \equiv exp \wedge (cat2 \equiv raw\_int \vee cat2 \equiv struct\_like))squash(pp, 2, int\_like, -2, 26);else if (cat1 \equiv exp \vee cat1 \equiv ubinop \vee cat1 \equiv colon) {
     big_app1(pp); big_app('\,'); reduce (pp, 1, decl_head, -1, 27);
   }
  else if (cat1 \equiv semi \vee cat1 \equiv binop) reduce (pp, 0, decl-head, 0, 28);
```
This code is used in section [136.](#page-74-0)

```
151. (Cases for public_like 151) \equivif (cat1 \equiv colon) squash (pp, 2, tag, -1, 29);
  else reduce(pp, 0, int\_like, -2, 30);
```

```
152. (Cases for colcol 152) \equivif (cat1 \equiv exp \vee cat1 \equiv int\_like) {
     app(qualifier); \; squash(pp, 2, cat1, -2, 31);}
   else if (cat1 \equiv colcol) squash (pp, 2, colcol, -1, 32);This code is used in section 136.
153. (Cases for decl_head 153) \equivif (cat1 \equiv comm) {
      big_app2(pp); app(opt); app('9'); reduce(pp, 2, decl_head, -1, 33);
   }
   else if (cat1 \equiv ubinop) {
      big\_app1\_insert(pp, '\{'}); big\_app(')}; reduce(pp, 2, decl\_head, -1, 34);}
   else if (cat1 \equiv exp \land cat2 \neq lpar \land cat2 \neq lbrack \land cat2 \neq exp \land cat2 \neq cast)make_underlined (pp + 1); make_ministring (pp + 1); squash (pp, 2, decl_head, -1, 35);
   }
   else if ((cat1 \equiv binop \vee cat1 \equiv colon) \wedge cat2 \equiv exp \wedge (cat3 \equiv comma \vee cat3 \equivsemi \vee cat3 \equiv rpar)) squash (pp, 3, decl_head, -1, 36);
   else if (cat1 \equiv cast) squash (pp, 2, decl\_head, -1, 37);else if (cat1 \equiv int\_like \vee cat1 \equiv brace \vee cat1 \equiv decl) {
     if (indent\_param\_decl) big _{app}(dindent);squash(pp, 1, fn\_decl, 0, 38);}
   else if (cat1 \equiv semi) squash (pp, 2, decl, -1, 39);
   else if (cat1 \equiv attr) {
     big_app1_insert(pp, '\cup'); reduce(pp, 2, decl_head, -1, 139);
   }
```

```
app = macro (), §132.
20.big app: static void (), §134.
big app1: static void (), \S 134.
big\_app1\_insert = macro(,
  §132.
big\_app1\_insert\_str = macro( ),§132.
big\_app2 = \text{macro} (), 132.
106.106.cat1 = (pp + 1)\rightarrow cat, \frac{6135}{6135}.cat2 = (pp + 2)\rightarrow cat135.
cat3 = (pp + 3)\rightarrow cat135.
106}{.}106}.
```
 $comma = 10, \, \S106.$  $comma = 10, \, \S106.$  $comma = 10, \, \S106.$  $decl = 20, \, \S106.$  $decl = 20, \, \S106.$  $\text{decl}\_\text{head} = 9, \, \S106.$  $\text{decl}\_\text{head} = 9, \, \S106.$  $\text{decl}\_\text{head} = 9, \, \S106.$  $dindent = °226,$  \$[110](#page-50-0).  $exp = 1,$  §[106.](#page-47-0)  $fn\_decl = 25, §106.$  $fn\_decl = 25, §106.$  $fn\_decl = 25, §106.$ indent\_param\_decl = flags [' $i'$ ], §[321](#page-150-0). *int\_like* = 52,  $\S 20$ .  $$  $$  $lpar = 11, \, \S 106.$  $lpar = 11, \, \S 106.$  $lpar = 11, \, \S 106.$ make\_ministring: static void  $( ),$   $§302.$  $§302.$  $§302.$ make underlined : static void  $( )$ ,  $§140$  $§140$ .

```
math_{\text{math}} rel = \circ 206110.
110}{4}.
pp: static scrap-pointer,
 §127.
public like = 40, \, \S{20}.
qualifier =110.
20.reduce: static void (), §197.
106.106.20.squash: static void ( )198.
struct_like 20.
106.ubinop = 4, \, \S106.
```

```
154. (Cases for decl 154) \equivif (cat1 \equiv decl) {
     big\_app1\_insert(pp, force); reduce(pp, 2, decl, -1, 40);}
  else if (cat1 \equiv stmt \vee cat1 \equiv function) {
     big_app1_insert(pp, order_decl_stmt ? big_force : force); reduce(pp, 2, cat1, -1, 41);
  }
```

```
155. (Cases for base 155) \equivif (cat1 \equiv int\_like \vee cat1 \equiv exp) {
     if (cat2 \equiv comm) {
        big\_app1\_insert(pp, '\_1'); big\_app1(pp + 2); app(opt); app('9');
        reduce(pp, 3, base, 0, 42);}
     else if (cat2 \equiv blrac) {
        big_app1_insert(pp, '\left'); big_app('\left'); big_app1(pp + 2);
        reduce (pp, 3, lbrace, -2, 43);}
  }
```
This code is used in section [136.](#page-74-0)

```
156. (Cases for struct_like 156) \equivif (cat1 \equiv \text{lbrace}) {
      big_app1_insert(pp, '\_i'); reduce(pp, 2, struct_head, 0, 44);
   }
  else if (cat1 \equiv exp \vee cat1 \equiv int\_like) {
     if (cat2 \equiv \text{bb} \times \text{cat2} \equiv \text{semi}) {
        make_underlined (pp + 1); make_reserved (pp + 1); make_ministring (pp + 1);
        big_app1_insert(pp, \cdot \Box);
        if (cat2 \equiv semi) reduce (pp, 2, decl\_head, 0, 45);
        else {
           big_app('\left('); big_app1(pp + 2); reduce(pp, 3, struct_head, 0, 46);
        }
     }
     else if (cat2 \equiv colon) reduce (pp + 2, 0, base, 2, 47);
     else if (cat2 \neq base) {
        big\_app1\_insert(pp, \lq \lq); reduce(pp, 2, int\_like, -2, 48);
     }
   }
  else if (cat1 \equiv attr) {
     big_app1_insert(pp, '\, '\, '); reduce(pp, 2, struct_like, -3, 141);
  }
  else if (cat1 \equiv struct\_like) {
     big_app1_insert(pp, '\,\alpha); reduce(pp, 2, struct_like, -3, 151);
  }
```
<span id="page-83-0"></span>157. (Cases for struct\_head  $157$ )  $\equiv$ if  $((cat1 \equiv decl \vee cat1 \equiv simt \vee cat1 \equiv function) \wedge cat2 \equiv rhrace)$  { big\_app1(pp); big\_app(indent); big\_app(force); big\_app1(pp + 1); big\_app(outdent); big\_app(force); big\_app1(pp + 2); reduce(pp, 3, int\_like, -2, 49); } else if  $(cat1 \equiv \text{rbrace})$  { big\_app1\_insert\_str(pp, "\\, "); reduce(pp, 2, int\_like, -2, 50); }

This code is used in section [136.](#page-74-0)

```
158. (Cases for \{fn\_decl\ 158}\equivif (cat1 \equiv decl) {
     big\_app1\_insert(pp, force); reduce(pp, 2, fn\_decl, 0, 51);}
  else if (cat1 \equiv stmt) {
     big\_app1 (pp);if (indent_param\_decl)app(outdent); app(outdent);}
     big_app(force); big_app1(pp + 1); reduce(pp, 2, function, -1, 52);
  }
  else if (cat1 \equiv attr) {
     big_app1_insert(pp, '\,\end{1}'); reduce(pp, 2, fn_decl, 0, 157);
  }
```

```
159. \langle Cases for function 159 \rangle \equivif (cat1 \equiv stmt \vee cat1 \equiv decl \vee cat1 \equiv function)big\_app1\_insert(pp, big\_force); reduce(pp, 2, cat1, -1, 53);}
This code is used in section 136.
```

```
app = macro (), §132.
20.106.big app: static void (), §134.
big\_app1134.
big\_app1\_insert = macro(§132.
big\_app1\_insert\_str = macro(),
 §132.
big_force = ^{\circ}220110.
cat1 = (pp + 1)\rightarrow cat, \frac{6135}{6135}.cat2 = (pp + 2)\rightarrow cat135.
106}{.}106}.106.
```

```
decl106.
106.106.110}{1}.
106.110.indent_param_decl = flags ['i'],
 §321.
int like = 52, \, \S20.

make_ministring: static void
 ( ), 302.make reserved : static void
 ( ), 139.
```

```
make underlined : static void
 ( ), 140.
opt = 214,110.
order\_decl\_stmt = flags['o'],§322.
110.pp: static scrap-pointer,
 §127.
106.reduce: static void (), §197.
106.106.struct_head = 21, §106.
20.
```

```
160. (Cases for lbrace 160) \equivif (cat1 \equiv \text{rbrace}) {
     big_app1_insert_str(pp, "\\,"); reduce(pp, 2, stmt, -1, 54);
   }
  else if ((cat1 \equiv stmt \vee cat1 \equiv decl \vee cat1 \equiv function) \wedge cat2 \equiv rhrace) {
     big_app(force); big_app1(pp); big_app(indent); big_app(force); big_app1(pp + 1);
     big app(force); big app(backup); big app1 (pp + 2); big app(outdent); big app(force);
     reduce (pp, 3, stmt, -1, 55);}
  else if (cat1 \equiv exp) {
     if (cat2 \equiv \text{rbrace}) squash (pp, 3, exp, -2, 56);
     else if (cat2 \equiv comma \land cat3 \equiv cbrac) squash (pp, 4, exp, -2, 56);
  }
This code is used in section 136.
```

```
161. (Cases for if like 161) \equivif (cat1 \equiv exp) {
     big_app1_insert(pp, '\,\alpha); reduce(pp, 2, if_clause, 0, 57);
   }
```

```
162. (Cases for else like 162) \equivif (cat1 \equiv colon) reduce (pp + 1, 0, base, 1, 58);
  else if (cat1 \equiv brace) reduce (pp, 0, else\_head, 0, 59);
  else if (cat1 \equiv stmt) {
     big_app(force); big_app1(pp); big_app(indent); big_app(break_space);
     big_app1 (pp + 1); big_app(outdent); big_app(force); reduce (pp, 2, stmt, -1, 60);
  }
```
This code is used in section [136.](#page-74-0)

```
163. (Cases for else-head 163) \equivif (cat1 \equiv stmt \vee cat1 \equiv exp) {
     big_app(force); big_app1(pp); big_app(break_space); app(noop); big_app(cancel);
     big\_app1 (pp + 1); big_app(force); reduce (pp, 2, stmt, -1, 61);
  }
```

```
164. \langle Cases for if clause 164\rangle \equivif (cat1 \equiv \text{lbrace}) reduce (pp, 0, \text{if}\text{-head}, 0, 62);else if (cat1 \equiv stmt) {
     if (cat2 \equiv else\_like) {
        big\_app(force); big_app1(pp); big_app(indent); big_app(break_space);
        big_app1(pp + 1); big_app(outdent); big_app(force); big_app1(pp + 2);
        if (cat3 \equiv if\_like) {
           big_app('\,'); big_app1(pp + 3); reduce(pp, 4, if_like, 0, 63);
        }
        else reduce(pp, 3, else\_like, 0, 64);}
     else reduce(pp, 0, else\_like, 0, 65);} else
```
<span id="page-85-0"></span>if  $(cat1 \equiv attr)$  { big\_app1\_insert(pp, '\,\epsil\); reduce(pp, 2, if\_head, 0, 146); }

This code is used in section [136.](#page-74-0)

```
165. (Cases for if head 165) \equivif (cat1 \equiv stmt \vee cat1 \equiv exp) {
     if (cat2 \equiv else\_like) {
        big_app(force); big_app1(pp); big_app(break_space); app(noop); big_app(cancel);
        big\_app1.insert(pp + 1, force);if (cat3 \equiv if\_like) {
          big_app('\,'); big_app1(pp + 3); reduce(pp, 4, if_like, 0, 66);
        }
        else reduce(pp, 3, else\_like, 0, 67);}
     else reduce(pp, 0, else\_head, 0, 68);}
```
This code is used in section [136.](#page-74-0)

**166.**  $\langle$  Cases for *do like* 166  $\rangle \equiv$ if  $(cat1 \equiv stmt \land cat2 \equiv else\_like \land cat3 \equiv semi)$  { big\_app1(pp); big\_app(break\_space); app(noop); big\_app(cancel); big\_app1(pp + 1); big\_app(cancel); app(noop); big\_app(break\_space); big\_app2(pp + 2);  $reduce(pp, 4, stmt, -1, 69);$ }

This code is used in section [136.](#page-74-0)

```
167. (Cases for case_like 167) \equivif (cat1 \equiv semi) squash (pp, 2, stmt, -1, 70);
  else if (cat1 \equiv colon) squash(pp, 2, taq, -1, 71);
  else if (cat1 \equiv exp) {
     big_app1_insert(pp, '\,'); reduce (pp, 2, exp, -2, 72);
  }
```
This code is used in section [136.](#page-74-0)

```
app = macro (), §132.
20.backup = ^{\circ}215110.
106}{100}.
big app: static void 134.big app1: static void (), \S 134.
big\_app1.insert = macro(,
  §132.
big\_app1\_insert\_str = macro(),
  §132.
big\_app2 = \text{macro} (), 132.
break\_space = \textcircled{\char`\,} 216 , 110.110.20.
```
 $cat1 = (pp + 1)\rightarrow cat, \S135.$  $cat1 = (pp + 1)\rightarrow cat, \S135.$  $cat2 = (pp + 2)\rightarrow cat$ , §[135.](#page-73-0)  $cat3 = (pp + 3)\rightarrow cat$ , §[135.](#page-73-0)  $colon = 28, \, \frac{6106}{.}$  $colon = 28, \, \frac{6106}{.}$  $colon = 28, \, \frac{6106}{.}$  $comma = 10, \, \frac{6}{9}106.$  $comma = 10, \, \frac{6}{9}106.$  $comma = 10, \, \frac{6}{9}106.$  $decl = 20, \, \S106.$  $decl = 20, \, \S106.$  $do\_like = 46, \, \S20.$  $do\_like = 46, \, \S20.$  $do\_like = 46, \, \S20.$  $else\_head = 31, \, \S106.$  $else\_head = 31, \, \S106.$  $else\_head = 31, \, \S106.$  $else\_like = 26, \, \frac{6}{20}.$  $exp = 1, \, \S 106.$  $exp = 1, \, \S 106.$  $force = \degree 217, \, \$110.$  $force = \degree 217, \, \$110.$  $force = \degree 217, \, \$110.$  $function = 24, \, \S106.$  $function = 24, \, \S106.$  $function = 24, \, \S106.$ *if*<sub>clause</sub> = 32,  $§106$ . *if head* = 30,  $$106$ .

```
if like = 47, 20.
110.
36.110.pp: static scrap-pointer,
 §127.
106.reduce: static void (), §197.
106.squash: static void (), §198.
106.106.
```

```
168. (Cases for catch like 168) ≡
  if (cat1 \equiv cast \vee cat1 \equiv exp) {
     big\_app1 (pp);if (indent\_param\_decl) big _{app}(dindent);big_app1 (pp + 1); reduce(pp, 2, fn\_decl, 0, 73);}
```
169. (Cases for tag  $169$ )  $\equiv$ if  $(cat1 \equiv taq)$  {  $big\_app1\_insert(pp, break\_space);$   $reduce(pp, 2, tag, -1, 74);$ } else if  $(cat1 \equiv stmt \vee cat1 \equiv decl \vee cat1 \equiv function)$  { big\_app(force); big\_app(backup); big\_app1\_insert(pp, break\_space);  $reduce (pp, 2, cat1, -1, 75);$ } else if  $(cat1 \equiv \text{rbrace})$  reduce  $(pp, 0, \text{ decl}, -1, 156)$ ;

This code is used in section [136.](#page-74-0)

170. The user can decide at run-time whether short statements should be grouped together on the same line.

```
#define force_lines flags['f'] \rightarrow should each statement be on its own line? \triangleleft
```

```
\langle24 \rangle +≡
  force\_{lines} \leftarrow true;
```

```
171. (Cases for stmt 171) \equiv
```

```
if (cat1 \equiv stmt \vee cat1 \equiv decl \vee cat1 \equiv function) {
   big_app1_insert(pp,(cat1 \equiv decl \vee cat1 \equiv function)?
         (order\_decl\_stmt ? big_force : force ) : (force\_lines ? force : break_space));reduce(pp, 2, cat1, -1, 76);
```

```
}
```
This code is used in section [136.](#page-74-0)

```
172. (Cases for semi 172) \equivbig\_app('_1'); squash(pp, 1, stmt, -1, 77);
```

```
173. (Cases for lproc 173) \equivif (cat1 \equiv define\_like) { \rightarrow \#define is analogous to extern \triangleleftmake\_underlined (pp + 2);if (tok\_loc > operator_{round}) { \triangleright no time to work out this case; I'll handle defines
           by brute force in the aux file, since they usually don't go in mini-index \triangleleft}
  }
  if (cat1 ≡ if\_like ∨ cat1 ≡ else\_like ∨ cat1 ≡ define\_like)squash(pp, 2, lproc, 0, 78);else if (cat1 \equiv rproc) {
     app(inserted); \; squash(pp, 2, insert, -1, 79);}
  else
```

```
if (cat1 \equiv exp \vee cat1 \equiv function) {
  if (cat2 \equiv rproc) {
     app(inserted); big_app1_insert(pp, '\, '\); big_app1(pp + 2);
     reduce(pp, 3, insert, -1, 80);}
  else if (cat1 \equiv exp \wedge cat2 \equiv exp \wedge cat3 \equiv rproc) {
     app(inserted); big\_app1.insert(pp, 'u'); appstr("\\S"); big\_app2(pp + 2);reduce (pp, 4, insert, -1, 80);}
}
```
174. (Cases for section\_scrap  $174$ )  $\equiv$ if  $(cat1 \equiv semi)$  { big\_app2(pp); big\_app(force); reduce  $(pp, 2, stmt, -2, 81)$ ; } else  $reduce(pp, 0, exp, -2, 82);$ 

This code is used in section [136.](#page-74-0)

175. (Cases for *insert*  $175 \equiv$ if  $(cat1 \equiv function)$  squash  $(pp, 2, function, 0, 83)$ ;

This code is used in section [136.](#page-74-0)

176. (Cases for prelangle  $176$ )  $\equiv$  $init\_mathness \leftarrow cur\_mathness \leftarrow yes\_math; app(\text{'>~}; reduce(pp, 1, binop, -2, 84);$ This code is used in section [136.](#page-74-0)

177. (Cases for prerangle  $177$ )  $\equiv$ 

init\_mathness  $\leftarrow$  cur\_mathness  $\leftarrow$  yes\_math; app('>'); reduce (pp, 1, binop, -2, 85); This code is used in section [136.](#page-74-0)

```
app = macro (), §132.
app_str: static void ( ), 134.
110}.big_app: static void ( )134.
big_app1: static void ( )134.
big\_app1\_insert = macro(,
 §132.
big\angle132.
big-force = \degree 220, §110.
106.break_space = ^{\circ}216110.
106.cat1 = (pp + 1)\rightarrow cat, \frac{6135}{6135}.cat2 = (pp + 2)\rightarrow cat135.
cat3 = (pp + 3)\rightarrow cat135.
20.cur_mathness: static int,
  §133.
106.define\_like = 57,20.
```

```
dindent =110.
20.exp = 1,106.
flags: boolean [COMMON.W §73.
106.110}{100}106.if_{\text{-}like} = 47, \, \S_{20}.
indent_param_decl = flags ['i'],
 §321.
init_mathness: static int,
 §133.
106.inserted =110.
106.make underlined : static void
 ( ), 140.operator_{\text{-}found} =
```

```
(token\text{-}\mathrm{bointer}) 2, \S137.
order\_decl\_stmt = flags['o'],§322.
pp: static scrap_pointer,
 §127.
106.106.106.reduce: static void ( )197.
106}{1000}106.106.squash: static void 198.106.106.tok\_loc: static token_pointer,
 §139.
true, <stdbool.h>.
yes_math = 1, \S133.
```

```
178. \#define reserve_typenames flags ['t']
              \triangleright should we treat typename in a template like typedef? \triangleleft\langle Cases for langle 178 \rangle \equivif (cat1 \equiv prerequisite) {
     big_app1_insert_str(pp, "\\,"); reduce (pp, 2, cast, -1, 86);
   }
  else if (cat1 \equiv decl\text{-}head \vee cat1 \equiv int\text{-}like \vee cat1 \equiv exp) {
     if (cat2 \equiv prerange) squash (pp, 3, cast, -1, 87);
     else if (cat2 \equiv comm) {
         big_app3(pp); app(opt); app('9'); reduce(pp, 3, langle, 0,88);
      }
  }
  else if ((cat1 \equiv struct\_like) \land (cat2 \equiv exp \lor cat2 \equiv int\_like))\wedge (cat3 \equiv comma \vee cat3 \equiv prerange)) {
     make\_underlined (pp + 2);
     if (reserve_typenames) make_reserved (pp + 2);
     big\_app2\_insert(pp, \cdot \rightharpoonup);
     if (cat3 \equiv comm) {
         app(opt); app('9'); reduce(pp, 4, \text{langle}, 0, 153);} else reduce(pp, 4, cast, -1, 154);}
```
179. (Cases for template\_like  $179$ )  $\equiv$ if  $(cat1 \equiv exp \wedge cat2 \equiv prelangle)$  reduce  $(pp + 2, 0, \text{langle}, 2, 89)$ ; else if  $(cat1 \equiv exp \vee cat1 \equiv raw\_int)$  { big\_app1\_insert(pp, '\, '\, '); reduce(pp, 2, cat1, -2, 90); } else if  $(cat1 \equiv cast \land cat2 \equiv struct\_like)$  { big\_app1\_insert(pp, '\\_i'); reduce(pp, 2, struct\_like, 0, 155); } else  $reduce(pp, 0, raw\_int, 0, 91);$ 

This code is used in section [136.](#page-74-0)

180.  $\langle$  Cases for new\_like 180  $\rangle \equiv$ if  $(cat1 \equiv lpar \land cat2 \equiv exp \land cat3 \equiv rpar)$  squash  $(pp, 4, new\_{like}, 0, 92);$ else if  $(cat1 \equiv cast)$  {  $big\_app1\_insert(pp, '\sqcup')$ ;  $reduce(pp, 2, exp, -2, 93)$ ; }

else if  $(cat1 \neq lpar)$  reduce  $(pp, 0, new\_exp, 0, 94);$ 

This code is used in section [136.](#page-74-0)

181.  $\langle$  Cases for new exp 181  $\rangle \equiv$ if  $(cat1 \equiv int\_like \vee cat1 \equiv const\_like)$  { big\_app1\_insert(pp,  $\cdot \square'$ ); reduce(pp, 2, new\_exp, 0, 95); } else if  $(cat1 \equiv struct\_like \land (cat2 \equiv exp \lor cat2 \equiv int\_like))$  { big\_app1\_insert(pp, '\, '\, big\_app('\,'); big\_app1(pp + 2);  $reduce(pp, 3, new\_exp, 0, 96);$ } else

<span id="page-89-0"></span>if  $(cat1 \equiv raw_ubin)$  { big\_app1\_insert(pp, '{'); big\_app('}'); reduce(pp, 2, new\_exp, 0, 97); } else if  $(cat1 \equiv lpar)$  reduce  $(pp, 0, exp, -2, 98)$ ; else if  $(cat1 \equiv exp)$  { big\_app1(pp); big\_app( $'$ <sub> $\sqcup'$ </sub>); reduce(pp, 1, exp, -2, 98); }

else if  $(cat1 \neq raw\_int \wedge cat1 \neq struct\_like \wedge cat1 \neq colcol)$  reduce  $(pp, 0, exp, -2, 99)$ ; This code is used in section [136.](#page-74-0)

```
182. (Cases for ftemplate 182) \equivif (cat1 \equiv prelande) reduce(pp+1,0,lande,1,121);else reduce(pp, 0, exp, -2, 122);
```
This code is used in section [136.](#page-74-0)

```
183. (Cases for for like 183) \equivif (cat1 \equiv exp) {
     big_app1_insert(pp, '\, '\, '); reduce(pp, 2, else_like, -2, 123);
  }
```
This code is used in section [136.](#page-74-0)

```
184. (Cases for raw ubin 184) \equivif (cat1 \equiv const\_like) {
     big_app2(pp); app_str("\\_"); reduce(pp, 2, raw_ubin, 0, 103);
  }
  else reduce(pp, 0, ubinop, -2, 104);
```
This code is used in section [136.](#page-74-0)

185. (Cases for *const like* 185)  $\equiv$  $reduce(pp, 0, int\_like, -2, 105);$ 

This code is used in section [136.](#page-74-0)

```
app = macro (), §132.
app_str: static void 134.big app: static void (), \S 134.
big app1: static void (), \S 134.
big\_app1\_insert = macro(,
  §132.
big\_app1\_insert\_str = macro( ),§132.
big\_app2 = macro( ), 132.
big\_app2.insert = macro( ),§132.
big\_app3 = \text{macro} (), 132.
106.cat1 = (pp + 1)\rightarrow cat, \frac{6135}{6135}.cat2 = (pp + 2)\rightarrow cat135.
135.
```
 $colcol = 18, \, \, \S106.$  $colcol = 18, \, \, \S106.$  $colcol = 18, \, \, \S106.$  $comma = 10, \, \S106.$  $comma = 10, \, \S106.$  $comma = 10, \, \S106.$  $const\_like = 50, \, \S20.$  $const\_like = 50, \, \S20.$  $const\_like = 50, \, \S20.$  $\text{decl}\_\text{head} = 9, \, \S106.$  $\text{decl}\_\text{head} = 9, \, \S106.$  $\text{decl}\_\text{head} = 9, \, \S106.$  $else\_like = 26, §20.$  $else\_like = 26, §20.$  $exp = 1,$  §[106.](#page-47-0)  $flags: boolean [$ COMMON.W §73. *for\_like* = 45,  $\S 20$ .  $f$ template = 63,  $§$ [106.](#page-47-0) *int\_like* = 52,  $\S 20$ .  $langle = 15, \, \S106.$  $langle = 15, \, \S106.$  $langle = 15, \, \S106.$  $lpar = 11, §106.$  $lpar = 11, §106.$  $lpar = 11, §106.$ make\_reserved: static void  $( ),$   $§139.$  $§139.$  $§139.$ make underlined : static void

```
( ), 140.
106.new_{\_}like = 42, \, \S_{20}.opt = `214 , 110pp: static scrap-pointer,
 §127.
106.106.20.20.reduce: static void (), §197.
106.squash: static void ( )198.
20.template_{\text{like}} = 58, \, \S{20}.
106.
```

```
186. \langle Cases for raw_int 186 \rangle \equivif (cat1 \equiv prelande) reduce(pp+1,0, lande,1,106);else if (cat1 \equiv colcol) squash (pp, 2, colcol, -1, 107);
  else if (cat1 \equiv cast) squash (pp, 2, raw\_int, 0, 108);
  else if (cat1 \equiv lpar) reduce (pp, 0, exp, -2, 109);
  else if (cat1 \equiv \text{brack}) reduce (pp, 0, exp, -2, 144);
  else if (cat1 \neq \text{language}) reduce (pp, 0, int\_like, -3, 110);
```
187. (Cases for *operator\_like*  $187$ )  $\equiv$ if  $(cat1 \equiv binop \vee cat1 \equiv unop \vee cat1 \equiv ubinop)$  { if  $(cat2 \equiv binop)$  break; big\_app1\_insert(pp, '{'); big\_app('}'); reduce(pp, 2, exp, -2, 111); } else if  $(cat1 \equiv new\_like \vee cat1 \equiv delete\_like)$  { big\_app1\_insert(pp, '\, '\, '); reduce(pp, 2, exp, -2, 112); } else if  $(cat1 \equiv comma)$  squash  $(pp, 2, exp, -2, 113)$ ; else if  $(cat1 \neq raw_ubin)$  reduce  $(pp, 0, new_exp, 0, 114)$ ;

This code is used in section [136.](#page-74-0)

188. Here CTWILL deviates from the normal productions introduced in version 3.6, because those productions bypass decl head (thereby confusing make ministring, which depends on the *decl<sub>head</sub>* productions to deduce the type). We revert to an older syntax that was less friendly to  $C++$  but good enough for me.

```
\langle Cases for typedef<sub>-like</sub> 188 \rangle \equivif (cat1 \equiv decl\_head) {
     if ((cat2 \equiv exp \land cat3 \neq lpar \land cat3 \neq exp) \lor cat2 \equiv int\_like) {
         make underlined (pp + 2); make reserved (pp + 2); make ministring (pp + 2);
        squash (pp + 1, 2, decl\_head, 0, 200);}
     else if (cat2 \equiv semi) {
         big_app1(pp); big_app('\,'); big_app2(pp + 1); reduce(pp, 3, decl, -1, 201);
     }
  }
  else if (cat1 \equiv int\_like \land cat2 \equiv raw\_int \land (cat3 \equiv semi \lor cat3 \equiv comma))reduce (pp + 2, 0, exp, 1, 202);
```
This code is used in section [136.](#page-74-0)

```
189. (Cases for delete_like 189) \equivif (cat1 \equiv \text{break} \land \text{cat2} \equiv \text{rbrack}) {
      big_app1(pp); big_app1_insert_str(pp + 1, "\\,"); reduce(pp, 3, delete_like, 0, 121);
   }
  else if (cat1 \equiv exp) {
     big_app1_insert(pp, '\, '\, '); reduce(pp, 2, exp, -2, 122);
   }
```
<span id="page-91-0"></span>190. (Cases for question  $190$ )  $\equiv$ if  $(cat1 \equiv exp \wedge (cat2 \equiv colon \vee cat2 \equiv base))$  {  $(pp + 2)$ <sup>-</sup>mathness  $\leftarrow 5 * yes\_math;$   $\triangleright$  this colon should be in math mode  $\triangleleft$  $squash (pp, 3, binop, -2, 123);$ }

This code is used in section [136.](#page-74-0)

191. (Cases for alignas\_like 191)  $\equiv$ if  $(cat1 \equiv decl\_head)$  squash  $(pp, 2, attr, -1, 126)$ ; else if  $(cat1 \equiv exp)$  squash  $(pp, 2, attr, -1, 127)$ ; else if  $(cat1 \equiv cast)$  squash  $(pp, 2, attr, -1, 158)$ ;

This code is used in section [136.](#page-74-0)

192. (Cases for *lbrack*  $192$ )  $\equiv$ if  $(cat1 \equiv \text{brack})$ if  $(cat2 \equiv \text{rbrack} \land \text{cat3} \equiv \text{rbrack})$  squash $(pp, 4, exp, -2, 147)$ ; else  $squash(pp, 2, attr\_head, -1, 128);$ else  $reduce(pp, 0, lpar, -1, 129);$ 

This code is used in section [136.](#page-74-0)

```
193. (Cases for attr_head 193) \equivif (cat1 \equiv \text{rbrack} \land \text{cat2} \equiv \text{rbrack}) squash(pp, 3, attr, -1, 131);
   else if (cat1 \equiv exp) squash (pp, 2, attr\_head, 0, 132);
   else if (cat1 \equiv using\_like \land cat2 \equiv exp \land cat3 \equiv colon) {
      big_app2_insert(pp, '\left(); big_app('\left()'); reduce(pp, 4, attr_head, 0, 133);
   }
   else if (cat1 \equiv comma) squash (pp, 2, attr\_head, 0, 145);
```
This code is used in section [136.](#page-74-0)

```
alignas_like 20.
20.106.106.big app: static void (), §134.
big app1: static void (), \S 134.
big\_app1\_insert = macro(,
 §132.
big\_app1\_insert\_str = macro( ),§132.
big\_app2 = macro( ), 132.
big\_app2.insert = macro( ),§132.
106.106.cat1 = (pp + 1)\rightarrow cat, \frac{6135}{6135}.cat2 = (pp + 2)\rightarrow cat135.
135.
```
 $colcol = 18, \, \frac{6106}{.}$  $colcol = 18, \, \frac{6106}{.}$  $colcol = 18, \, \frac{6106}{.}$  $colon = 28, \, \frac{6106}{.}$  $colon = 28, \, \frac{6106}{.}$  $colon = 28, \, \frac{6106}{.}$  $comma = 10, \, \S106.$  $comma = 10, \, \S106.$  $comma = 10, \, \S106.$  $decl = 20, \, \S106.$  $decl = 20, \, \S106.$  $\text{decl}\_\text{head} = 9, \, \S106.$  $\text{decl}\_\text{head} = 9, \, \S106.$  $\text{decl}\_\text{head} = 9, \, \S106.$  $delete\_like = 48, §20.$  $delete\_like = 48, §20.$  $exp = 1, \, \S106.$  $exp = 1, \, \S106.$  $int\_like = 52, \, \frac{620}{5}$ .  $langle = 15, \, \S106.$  $langle = 15, \, \S106.$  $langle = 15, \, \S106.$  $$  $lpar = 11, \, \S 106.$  $lpar = 11, \, \S 106.$  $lpar = 11, \, \S 106.$ make\_ministring: static void  $( ),$   $§302.$  $§302.$  $§302.$ make reserved : static void  $( ),$   $§139.$  $§139.$  $§139.$ make underlined : static void  $( ),$   $§140.$  $§140.$  $§140.$  $mathness: eight\_bits, \, \S126.$  $mathness: eight\_bits, \, \S126.$ 

```
106.new_{\text{-}like} = 42, \, \S{20}.operator_{\textit{like}} = 41, \, \S_{\textit{20}}.
pp: static scrap_pointer,
 §127.
106.question = 6, §106.
20.20.rbrack = 68, \, \frac{6}{106}.reduce: static void (), §197.
106.squash: static void ( )198.
20.ubinop = 4, \, \S106.
106.using like = 60, \, \S20.
yes\_math = 1, §133.
```

```
194. (Cases for attr 194 \equivif (cat1 \equiv \text{choose } \vee \text{cat1} \equiv \text{stmt}) {
     big_app1_insert(pp, '\, '\, '); reduce(pp, 2, cat1, -2, 134);
   }
  else if (cat1 \equiv taq) {
      big_app1_insert(pp, '\,\enduce (pp, 2, tag, -1, 135);
   }
  else if (cat1 \equiv semi) squash (pp, 2, stmt, -2, 136);
  else if (cat1 \equiv attr) {
     big_app1_insert(pp, '\,\enduce (pp, 2, attr, -1, 137);
  }
  else if (cat1 \equiv decl\_head) {
      big\_app1\_insert(pp, \cdot \rightharpoonup'); reduce(pp, 2, decl\_head, -1, 138);
   }
  else if (cat1 \equiv typedef\_like) {
     big_app1_insert(pp, \cdot \square'); reduce(pp, 2, typedef_like, 0, 143);
   }
  else if (cat1 \equiv function) {
     big\_app1\_insert(pp, \lq\lq); reduce(pp, 2, function, -1, 148);
   }
```

```
195. (Cases for default like 195 \equivif (cat1 \equiv colon) reduce (pp, 0, case\_like, -3, 149);
  else reduce(pp, 0, exp, -2, 150);
```
This code is used in section [136.](#page-74-0)

196. The 'freeze\_text' macro is used to give official status to a token list. Before saying *freeze\_text*, items are appended to the current token list, and we know that the eventual number of this token list will be the current value of  $text\_ptr$ . But no list of that number really exists as yet, because no ending point for the current list has been stored in the *tok\_start* array. After saying *freeze\_text*, the old current token list becomes legitimate, and its number is the current value of  $text_ptr - 1$  since  $text_ptr$ has been increased. The new current token list is empty and ready to be appended to. Note that *freeze\_text* does not check to see that  $text\_ptr$  hasn't gotten too large, since it is assumed that this test was done beforehand.

#define freeze\_text  $*(\pm \text{text\_ptr}) \leftarrow \text{tok\_ptr}$ 

 $\langle$  Predeclaration of procedures  $8$   $\rangle$  + $\equiv$ 

static void reduce (scrap\_pointer, short, eight\_bits, short, short); static void  $squash$  (scrap\_pointer, short, eight\_bits, short, short); <span id="page-93-0"></span>197. Now here's the *reduce* procedure used in our code for productions, which takes advantage of the simplification that occurs when  $k \equiv 0$ .

```
static void reduce (scrap pointer j, short k, eight bits c, short d, short n)
{
```

```
scrap pointer i, i1; \Rightarrow pointers into scrap memory \triangleleftj \rightarrow cat \leftarrow c;if (k > 0) {
        j<sup>-</sup>trans \leftarrow text<sub>-</sub>ptr; j-mathness \leftarrow 4 * cur<sub>-</sub>mathness + init<sub>-</sub>mathness; freeze<sub>-</sub>text;
   }
   if (k > 1) {
       for (i \leftarrow j + k, i1 \leftarrow j + 1; i \leq lo_p tr; i + j, i1 + ji1 \rightarrow cat \leftarrow i \rightarrow cat; \ i1 \rightarrow trans \leftarrow i \rightarrow trans; \ i1 \rightarrow mathematics \leftarrow i \rightarrow mathematics;}
       lo_{\text{-}} ptr \leftarrow lo_{\text{-}} ptr - k + 1;}
   pp \leftarrow (pp + d < scrap\_base ? scrap\_base : pp + d);\langle202\ranglepp –−; \triangleright we next say pp ++ \triangleleft}
```
198. And here's the *squash* procedure, which combines  $big\{ap_x$  and reduce for matching numbers  $k$ .

```
static void squash (scrap pointer j, short k, eight bits c, short d, short n)
{
```

```
switch (k) {
  case 1: big\_app1(j); break;
  case 2: big\_app2(j); break;
  case 3: big\{ \text{app3}(j) ; \text{ break}; \right.case 4: big\_app4 (i); break;
  default: confusion ("squash");
   }
  reduce (j, k, c, d, n);}
```
 $attr = 62, §20.$  $attr = 62, §20.$ big app: static void  $($ ),  $§134$ . big app1: static void  $($ ),  $\S 134$ .  $big\_app1\_insert = macro($ , §[132](#page-70-0).  $big\_app2 = \text{macro}$  (),  $§132$  $§132$ .  $big\angle$ app3 = macro (), §[132](#page-70-0). big<sub>-</sub>app $4 =$ macro (),  $§132$  $§132$ .  $case\_like = 53, \, \S20.$  $case\_like = 53, \, \S20.$  $cat:$  eight\_bits,  $§126$  $§126$ .  $cat1 = (pp + 1)\rightarrow cat$ , §[135.](#page-73-0)  $colon = 28, \, \frac{6106}{.}$  $colon = 28, \, \frac{6106}{.}$  $colon = 28, \, \frac{6106}{.}$  $confusion = \text{macro}( ), §12.$  $confusion = \text{macro}( ), §12.$ cur\_mathness: static int, §[133](#page-71-0).

```
decl106.
20}.eight bits = uint8 t, \S3.
106.106.init_mathness: static int,
 §133.

lo_+ptr: static scrap_pointer,
 §127.
mathness: eight_bits, §126.
pp: static scrap_pointer,
 §127.
scrap_base: static
```

```
127.
scrap\_pointer = scrap *,§126.
106.106.106.text\_ptr: static text_pointer,
 §30.
tok\_ptr: static token_pointer,
 §30.
tok_start: static
 token pointer [], § 30.
trans = trans_plus127.
20.
```
<span id="page-94-0"></span>199. And here now is the code that applies productions as long as possible. Before applying the production mechanism, we must make sure it has good input (at least four scraps, the length of the lhs of the longest rules), and that there is enough room in the memory arrays to hold the appended tokens and texts. Here we use a very conservative test; it's more important to make sure the program will still work if we change the production rules (within reason) than to squeeze the last bit of space from the memory arrays.

```
\#define safe_tok_incr 20
\#define safe_text_incr 10
\#define safe_scrap_incr 10
\langle Reduce the scraps using the productions until no more rules apply 199\rangle \equivwhile (true) \{(Make sure the entries pp through pp + 3 of cat are defined 200)
    if (tok\_ptr + safe\_tok\_incr > tok\_mem\_end) {
       if (tok_ptr > max\_tok_ptr) max_tok_ptr \leftarrow tok_ptr;
       overflow ( ("token"));
     }
    if (text\_ptr + safe\_text\_incr > tok\_start\_end) {
       if (text\_ptr > max.text\_ptr) max.text\_ptr \leftarrow text\_ptr;overflow ( ("text"));
     }
    if (pp > lo\_ptr) break;
    init\_mathness \leftarrow cur\_mathness \leftarrow may be\_math;\langle135 \rangle}
```
This code is used in section [203.](#page-95-0)

200. If we get to the end of the scrap list, category codes equal to zero are stored, since zero does not match anything in a production.

```
\langle Make sure the entries pp through pp + 3 of cat are defined 200 \rangle \equivif (log_p tr < pp + 3) {
        while (hi_{\scriptscriptstyle\perp} ptr \leq \text{scrap}_{\scriptscriptstyle\perp} ptr \wedge l \cdot o_{\scriptscriptstyle\perp} ptr \neq pp + 3)(+lo_ptr)-cat \leftarrow hi-ptr-cat; lo_ptr-mathness \leftarrow hi-ptr-mathness;lo_p \cdot tr \rightarrow trans \leftarrow (hi_p \cdot tr \rightarrow trans;}
        for (i \leftarrow \text{lo\_ptr} + 1; i \leq pp + 3; i++) i \rightarrow ct \leftarrow 0;}
```
This code is used in section 199.

201. If CWEAVE is being run in debugging mode, the production numbers and current stack categories will be printed out when tracing is set to fully ; a sequence of two or more irreducible scraps will be printed out when *tracing* is set to *partly*.

```
\#define off 0
#define partly 1#define fully 2
\langle23 \rangle +≡
  static int \text{tracing} \leftarrow \text{off}; \Rightarrow can be used to show parsing details \triangleleft
```
<span id="page-95-0"></span>202. (Print a snapshot of the scrap list if debugging  $202$ )  $\equiv$ if  $(tracing \equiv fully)$  { scrap pointer  $k$ ;  $\Rightarrow$  pointer into scrap info; shadows short  $k \triangleleft$  $printf("n\,d:", n);$ for  $(k \leftarrow \text{scrap\_base}; k \leq l_{o\_ptr}; k++)$  { if  $(k \equiv pp)$  putchar  $(\cdot^*)$ ; else  $\mathit{putchar}( \lqarrow \ldots \lq)$ ; **if**  $(k\rightarrow$ *mathness* % 4 ≡ *yes\_math*) *putchar* ('+'); else if  $(k~math>~math>math)$   $\%$  4  $\equiv$  no math  $\int$  putchar $($ ' -');  $print\_cat(k \rightarrow cat);$ if  $(k\rightarrow$ mathness  $/4 \equiv yes\_math)$  putchar $($ '+'); else if  $(k~matharrow$math>math)$  = no\_math ) putchar('-'); } if  $(hi_{\perp}ptr \leq scrap_{\perp}ptr)$  printf  $("...")$ ;  $\Rightarrow$  indicate that more is coming  $\triangleleft$ }

This code is used in section [197.](#page-93-0)

203. The *translate* function assumes that scraps have been stored in positions scrap base through scrap ptr of cat and trans. It applies productions as much as possible. The result is a token list containing the translation of the given sequence of scraps.

After calling translate, we will have text ptr + 3  $\leq$  max texts and tok ptr + 6  $\leq$  $max\_toks$ , so it will be possible to create up to three token lists with up to six tokens without checking for overflow. Before calling translate, we should have text ptr  $\lt$  $max {\_}tests$  and  $scrap {\_}ptr < max {\_}scraps$ , since translate might add a new text and a new scrap before it checks for overflow.

static text pointer  $translate (void)$   $\rightarrow$  converts a sequence of scraps  $\triangleleft$ { scrap\_pointer  $i$ ;  $\triangleright$  index into cat  $\triangleleft$ scrap\_pointer  $j$ ;  $\Rightarrow$  runs through final scraps  $\triangleleft$  $pp \leftarrow scrap\_base$ ;  $lo\_ptr \leftarrow pp - 1$ ;  $hi\_ptr \leftarrow pp$ ;  $\langle$  If tracing, print an indication of where we are [207](#page-96-0) $\rangle$  $\langle$  Reduce the scraps using the productions until no more rules apply [199](#page-94-0) $\rangle$  $\langle$  Combine the irreducible scraps that remain  $205 \rangle$  $205 \rangle$ }

**204.**  $\langle$  Predeclaration of procedures  $8$   $\rangle$  + $\equiv$  **static text** pointer translate (void);

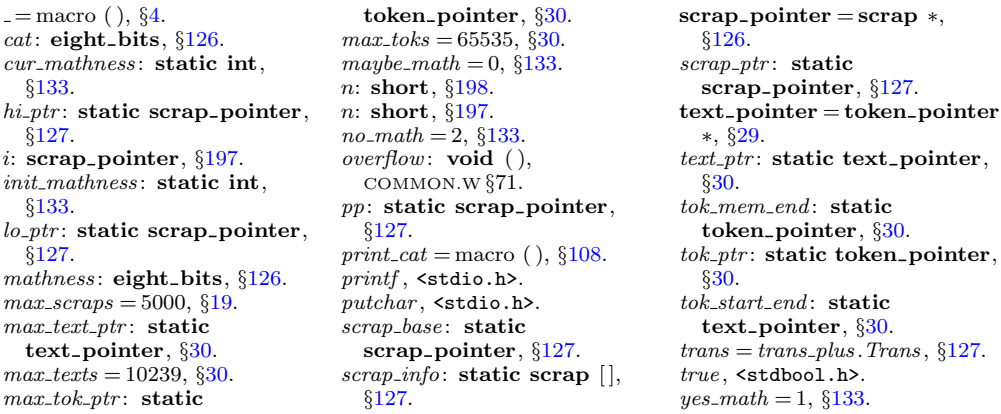

<span id="page-96-0"></span>205. If the initial sequence of scraps does not reduce to a single scrap, we concatenate the translations of all remaining scraps, separated by blank spaces, with dollar signs surrounding the translations of scraps where appropriate.

 $\langle$  Combine the irreducible scraps that remain  $205$   $\equiv$  $\langle$  If semi-tracing, show the irreducible scraps  $206 \rangle$ for  $(j \leftarrow \text{scrap\_base}; j \leq \text{lo\_ptr}; j++)$  { if  $(j \neq \text{scrap}\_\text{base})$  app $'(\cdot_{\sqcup})$ ; if  $(j\rightarrow$ mathness %  $4 \equiv yes\_math)$  app(' $\$ ';  $app(tok\_flag + (int)(j \rightarrow trans - tok\_start));$ if  $(j\rightarrow$ mathness  $/4 \equiv yes\_math)$  app('\$'); if  $(tok\_ptr + 6 > tok\_mem\_end)$  overflow( $($ "token")); }  $freeze\_text$ ; return  $text\_ptr - 1$ ; This code is used in section [203.](#page-95-0)

```
206. (If semi-tracing, show the irreducible scraps 206) \equivif (log_p tr > scrap_base \wedge tracing \equiv partly) {
      print( (-("\InIrreducible<sub>U</sub>scrap<sub>U</sub>sequence<sub>U</sub>in<sub>U</sub>section<sub>U</sub> %d:"), (int) section_count);mark_harmless:
      for (j \leftarrow \text{scrap\_base}; j \leq l_{o\_ptr}; j++)pattern(' \cup'); print_cat(j-cat);
      }
   }
```
This code is used in section 205.

```
207. (If tracing, print an indication of where we are 207) \equivif (tracing \equiv fully) {
     printf ( ("\nTracing \after \lld. %d:\n^n), curline); mark_harmless;if (loc > buffer + 50) {
       printf ("\dots"); term_write (loc - 51, 51);
     }
     else term\_write(buffer, loc - buffer);}
```
<span id="page-97-0"></span>208. Initializing the scraps. If we are going to use the powerful production mechanism just developed, we must get the scraps set up in the first place, given a C text. A table of the initial scraps corresponding to C tokens appeared above in the section on parsing; our goal now is to implement that table. We shall do this by implementing a subroutine called  $C_{\textit{aparse}}$  that is analogous to the  $C_{\textit{exref}}$  routine used during phase one.

Like  $C_x \text{ref}$ , the  $C_x \text{parse procedure starts with the current value of next-control}$ and it uses the operation next control  $\leftarrow get.next()$  repeatedly to read C text until encountering the next '|' or '/\*', or until next control  $\geq$  format code. The scraps corresponding to what it reads are appended into the cat and trans arrays, and scrap\_ptr is advanced.

```
static void C_{\text{parse}} \phi creates scraps from C tokens \trianglelefteight_bits spec\_ctrl){
   while (next_{control} < format_{code} \vee next_{control} \equiv spec_{ctrl}) {
      \langle Append the scrap appropriate to next control211 \ranglenext\_control \leftarrow get\_next();
      if (next_{control} \equiv ' | ' \vee next_{control} \equiv begin_{command}\vee next_control \equiv begin_short_comment) return;
   }
}
```

```
209. \langle Predeclaration of procedures 8 \rangle + \equiv static void C parse (eight bits);
```
210. The following macro is used to append a scrap whose tokens have just been appended:

#define  $app\_scrap(c, b)$  $\left\{ \right.$  $(+\text{scrp} + \text{scrp} - \text{part}) \rightarrow \text{cat} \leftarrow (c); \quad \text{scrp} + \text{trans} \leftarrow \text{text}_{\text{p}} \text{tr};$  $scrap\_ptr\_mathness \leftarrow 5*(b); \rightarrow \infty$  no no, yes yes, or maybe maybe  $\triangleleft$  $freezeztext{};$ }

```
= macro ( ), \S4.
app = macro (), §132.
begin_comment = \cdot \t\cdot36.
begin_short_comment = °3, §36.
buffer: char [],
  COMMON.W §22.
C_xref: static void (), \S 72.
cat: eight_bits, 126.
cur\_line = line [include\_depth],§7.
eight bits = uint8 t, \S3.
format\_code = 9231,36.
196.201.get\_next: static eight_bits
  ( ), 44.
i: scrap pointer, \S 203.
```

```
lo_ptr: static scrap_pointer,
 §127.
loc: char \ast, COMMON.W §22.
12.mathness: eight_bits, §126.
next\_control: \textbf{static}eight bits, 67.
overflow: \textbf{void}(),
 COMMON.W §71.
201.print\_cat = macro( )108.
printf, \leqstdio.h>.
putchar, \leqstdio.h>.
scrap_base: static
 127.
scrap_ptr: static
                              127.
                            section_count: sixteen_bits,
                              COMMON.W §37.
                            15.text\_ptr: static text_pointer,
                              §30.
                            tok_{\text{H}}ag = 3 * id129.
                            tok\_mem\_end: static
                              token pointer, \S30.
                            tok\_ptr: static token-pointer,
                              §30.
                            tok_start: static
                              token pointer [], § 30.
                            tracing: static int, 201.
                            trans = trans_{\_}127.133.
```

```
211. (Append the scrap appropriate to next control 211) \equiv\langle Make sure that there is room for the new scraps, tokens, and texts 212 \rangleswitch (next_{control}) {
  case section_name: app(section\_flag + (int)(cur\_section - name\_dir));app\_scrap (section_scrap, maybe_math); app\_scrp (exp, yes_math); break;
  case string: case constant: case verbatim: \langle215 \rangle break;
  case identityier: app\_cur_id(true); break;case T_F X\_string216) break;
  case \mathit{ignore}: case \mathit{xref\_roman}: case \mathit{xref\_wildcard}: case \mathit{meaning}:
    case suppress: case xref_typewriter: case noop: break;
  \langle Cases for operators and syntax markers 213\rangle\langle214\ranglecase thin space: app\_str("\\ \langle, " \rangle); app\_scrap(inset, maybe\_math); break;
  case math_break: app(opt); app('0'); app\_scrap(insert, maybe\_math); break;
  case line_break: app(force); app\_scrap(inset, no\_math); break;
  case left_preproc: app(force); app(preproc \text{line}); app \text{str}("\\ \text{++});
    app\_scrap(lproc, no\_math); break;
  case right preproc: app(force); app\_scrap(rproc, no\_math); break;
  case bigLine\_break: app(big\_force); app\_scrap(insert, no\_math); break;case no_line_break: app(big\_cancel); app(noop); app(break\_space); app(noop);app(big\_cancel); app\_scrap(insert, no\_math); break;case pseudo.semi: app_score(psemi, maybe\_math); break;case macro_arg_open: app_scrap(begin_arg, maybe_math); break;
  case macro_{\text{arg\_close}}: app_{\text{scr}}(end_{\text{arg}}, maybe_{\text{math}}); break;
  case join: app\_str("\\J"); app\_scrap(insert, no\_math); break;
  case output_defs_code: app(force); app\_str("\\ATH"); app(force);
     app\_scrap(inset, no\_math); break;default: app(inserted); app(next-control); app_score(pinsert, maybe.math); break;}
```

```
212. \langle Make sure that there is room for the new scraps, tokens, and texts 212\rangle \equiv
```

```
if (scrap\_ptr + safe\_scrap\_incr > scrap\_info\_end \vee tok\_ptr + safe\_tok\_incr > tok\_mem\_end\vee text_ptr + safe_text_incr > tok_start_end) {
```

```
if (scrap\_ptr > max\_scr\_ptr) max\_scr\_ptr \leftarrow scrap\_ptr;
```

```
if (tok\_ptr > max\_tok\_ptr) max\_tok\_ptr \leftarrow tok\_ptr;
```

```
if (text\_ptr > max.text\_ptr) max-text-ptr \leftarrow text\_ptr;
```

```
overflow (("scrap/token/text"));
```

```
}
```
This code is used in sections 211 and [221](#page-104-0).

```
213. (Cases for operators and syntax markers 213) \equivcase '/': case '.': app(next_{control}); app\_scrap(binop, yes\_math); break;
```

```
case '<': app\_str("\\langle"); app\_scrap(prelangle, yes\_math); break;
```

```
case '>': app\_str("\\range"); <i>app\_scrap(prerangle, yes\_math);</i> break;
```

```
case '=': app\_str("\\K"); app\_scrap(binop, yes\_math); break;
```

```
case '|': app\_str("\\OR"); app\_scrap(binop, yes\_math); break;
```

```
case '": app\_str ("\\XOR"); app\_scrap(binop, yes\_math); break;
```

```
case '%': app\_str("\\MOD"); app\_scrap(binop, yes\_math); break;
case '!': app\_str("\R"); app\_scrap(unop, yes\_math); break;
case '": app\_str("\\CM"); app\_scrap(unop, yes\_math); break;case '+': case '-': app(next-control); app\_scrap(ubinop, yes-match); break;
case '*': app(next_{control}); app\_scrap(nw_{ub}in, yes_{math}); break;
case '&': app\_str("\\AND"); app\_scrap(raw_ubin, yes\_math); break;
case '?': app\_str("\\?"); app\_scrap(q{} \text{ }q{} \text{ }w}, yes\_math); break;case '#': app\_str("\\#"); app\_scrap(ubinop, yes\_math); break;case '(': app(next-control); app\_scrap(1par, maybe\_math); break;case ')': app(next-control); app_score(par, maybe\_math); break;case '[': app(next_{control}); app\_scrap(lbrack, maybe\_math); break;case ']': app(next_{control}); app\_scrp(rbrack, maybe\_math); break;case '{': app\_str("\\{\f\}'; app\_scrap(brace, yes\_math); break;
case '}': app\_str("\\}}, app\_scrp("\\case ',': app(','); app\_scrap(comma, yes\_math); break;case ';': app(';'); app\_scrap(semi, maybe\_math); break;
case ':': app(':'); app\_scrap(colon, no\_math); break;
```

```
= macro ( ), 4.
app = macro(, §132.
app\_cur\_id: static void (),
 §218.
app\_scrap =macro (), 210.
app_str: static void ( )134.
begin_106.
big_cancel = ^{\circ}210, \S110.
big-force = \degree{220}, §110.
36.106.break_space = ^{\circ}216, 110}{.}106.106}.constant = \degree 200, \frac{643}{8}.
cur section: static
 43.
end_{\,} arg = 66, §106.
106.110.
43}.
ignore = \degree36.
106.inserted = ^{\circ}224110.
join = \frac{6}{214}36.
106.
46.line_break = ^{\circ}21736.
106.106.macro_arg_close = ^{\circ}225, 36}{\circ}.
```
macro\_arg\_open  $=$   $^{\circ}224$ , §[36](#page-16-0). math\_break =  $^{\circ}216$ , §[36](#page-16-0). max\_scr\_ptr: static scrap\_pointer, §[127](#page-68-0).  $max\_text\_ptr$ : static text<sub>-pointer</sub>,  $\S 30$ .  $max\_tok\_ptr$ : static token\_pointer, §[30.](#page-12-0) maybe\_math =  $0, \, \{133.$  $0, \, \{133.$  $0, \, \{133.$ meaning  $=$   $\degree$ 207, §[36](#page-16-0).  $name\_dir$ : name\_info  $[]$ , COMMON.W §43. next\_control: static eight\_bits,  $§67$  $§67$ . no\_line\_break =  $^{\circ}221$ , §[36.](#page-16-0)  $no\_math = 2, §133.$  $no\_math = 2, §133.$  $no\_math = 2, §133.$  $noop = <sup>°</sup>177, §36.$  $noop = <sup>°</sup>177, §36.$  $opt = \frac{621}{4}, \frac{8110}{4}.$  $opt = \frac{621}{4}, \frac{8110}{4}.$  $opt = \frac{621}{4}, \frac{8110}{4}.$ output\_defs\_code =  $^{\circ}230$ , §[36](#page-16-0).  $overflow: \textbf{void}()$ , COMMON.W §71.  $prelangle = 13, \, \S106.$  $prelangle = 13, \, \S106.$ preproc\_line  $=$  °221, §[110](#page-50-0).  $prerange = 14, \, \S106.$  $prerange = 14, \, \S106.$  $pseudo\_semi = \degree 222$ , §[36.](#page-16-0) question = 6,  $§106$  $§106$ .  $raw_ubin = 49, §20.$  $raw_ubin = 49, §20.$  $rbrace = 8, \, \S{106}.$  $rbrace = 8, \, \S{106}.$  $rbrace = 8, \, \S{106}.$  $rbrack = 68, \, \frac{6}{106}.$ right\_preproc =  $^{\circ}223$ , §[46.](#page-20-0)  $rpar = 12, \, \frac{6}{9}106.$  $rpar = 12, \, \frac{6}{9}106.$  $\text{rproc} = 36, \$106.$  $\text{rproc} = 36, \$106.$ 

```
199.199.
safe\_tok\_incr = 20, \S199.
scrap_info_end: static
 127.
scrap_ptr: static
 127.
section \text{flag} = 3 \times id \text{ flag}129.
section_name = ^{\circ}234, \frac{836}{.}106.106.string = \degree{201}, \frac{643}{8}.
36.text\_ptr: static text_pointer,
 §30.
T_F X\_string = 206,36.
thin_space = ^{\circ}21536.
tok_mem\_end: static
 30.
tok\_ptr: static token_pointer,
 §30.
tok\_start\_end: static
 text pointer, §30.
true, <stdbool.h>.
ubinop = 4, §106.
106.verbatim = ^{\circ}236.
xref\_roman = \degree 20336.
xref\_typewriter = \degree 20536.
xref\_wildcard = <sup>°</sup>20436.
yes\_math = 1, §133.
```
<span id="page-100-0"></span>214. Some nonstandard characters may have entered CWEAVE by means of standard ones. They are converted to TEX control sequences so that it is possible to keep CWEAVE from outputting unusual char codes.

 $\langle$  Cases involving nonstandard characters 214 $\rangle \equiv$ case non\_eq:  $app\_str("\\I");$   $app\_scrap(binop, yes\_math);$   $break;$ case  $lt_{eq}$ :  $app\_str("\\Z");$   $app\_scrap(binop, yes\_math);$   $break;$ case  $qt_eq: app\_str("\\G"); app\_scrap(binop, yes\_math); break;$ case eq\_eq:  $app\_str("\\E");$   $app\_scrap(binop, yes\_math);$  break; case and\_and: app\_str("\\W"); app\_scrap(binop, yes\_math); break; case or\_or:  $app\_str("\\V", app\_scrap(binop, yes\_math); break;$ case plus\_plus:  $app\_str("\\PP")$ ;  $app\_scrap(unop, yes\_math)$ ; break; case minus minus: app str ("\\MM"); app scrap(unop, yes math); break; case  $minus_g t: app\_str("\\MGC")$ ;  $app\_scrap(binop, yes\_math)$ ; break; case  $gt\_gt$ :  $app\_str$  ("\\GG");  $app\_scrap(binop, yes\_math)$ ; break; case  $lt_llt: app\_str("\\LL"); app\_scrap(binop, yes\_math); break;$ case  $dot\_dot = app\_str("\\\\ldots\\", ")$ ; app\_scrap(raw\_int, yes\_math); break; case  $colon\_c$ olon:  $app\_str("\\DCT); app\_scrap(colcol, maybe\_math); break;$ case period\_ast:  $app\_str("\\PA");$   $app\_scrap(binop, yes\_math);$   $break;$ case  $minus_g t_{ast}: app\_str("\\MGA"); app\_scrap(binop, yes\_math); break;$ 

This code is used in section [211.](#page-98-0)

**215.** The following code must use  $app\_tok$  instead of app in order to protect against overflow. Note that  $tok\_ptr + 1 \leq max\_toks$  after app<sub>-tok</sub> has been used, so another app is legitimate before testing again.

Many of the special characters in a string must be prefixed by ' $\backslash$ ' so that T<sub>E</sub>X will print them properly.

```
\langle Append a string or constant 215 \rangle \equiv{
      int count \leftarrow -1; \triangleright characters remaining before string break \triangleleftswitch (next_{control}) {
      case constant: app\_str("\\T{"}); break;
      case string: count \leftarrow 20; app\_str("\\ \frown {f"}; break;
      default: app\_str("\\\forall);
      }
      while (id\_first < id\_loc) {
         if (count \equiv 0) { \triangleright insert a discretionary break in a long string \triangleleftapp\_str("}\\ \\\.\{"\}; count \leftarrow 20;}
         switch (*id\_first) {
         case '<sub>ii</sub>': case '\\': case '#': case '$': case '<sup>^</sup>': case '{': case '}':
            case '*': case '&': case '_': app('\\ \iota<sub>'</sub>); break;
         case '%':
            if (next_{control} \equiv constant) {
               app\_str("}\\p{"); \rightarrow special macro for 'hex exponent' \triangleleftid\_first++; \triangleright skip '%' \triangleleft}
            else app('\\ \langle \rangle);
            break;
```

```
case '@':
         if (∗(id first + 1) ≡ '@') id first ++;
         else err\_print([''!<sub></sub>Double<sub>[d]</sub>e<sub>[should]be<sub>[used]in</sub>strings"));</sub>
         break;
      default: \triangleright high-bit character handling \triangleleftif ((\text{eight\_bits})(*id\_first) > ^{\circ}177) app_tok(quoted_char);
      }
      app\_tok (*id_first ++); count --;
   }
   app('); app\_scrap(exp, maybe\_math);}
```
216. We do not make the TFX string into a scrap, because there is no telling what the user will be putting into it; instead we leave it open, to be picked up by the next scrap. If it comes at the end of a section, it will be made into a scrap when  $\textit{finish}_C$ is called.

There's a known bug here, in cases where an adjacent scrap is *prelangle* or *prerangle*. Then the T<sub>EX</sub> string can disappear when the **\langle** or **\rangle** becomes  $\leq$  or  $\geq$ . For example, if the user writes  $|x \leq \theta \geq 42|$ , the T<sub>EX</sub> string \hbox{y} eventually becomes part of an insert scrap, which is combined with a prelangle scrap and eventually lost. The best way to work around this bug is probably to enclose the  $\mathbb{C}$ ... $\mathbb{O}$  in  $\mathbb{C}[\ldots \mathbb{C}]$  so that the T<sub>F</sub>X string is treated as an expression.

```
\langle Append a T<sub>EX</sub> string, without forming a scrap 216 \rangle \equivapp\_str("\\hbox{"while (id\_first < id\_loc) {
      if ((\text{eight\_bits})(\ast id\_first) > \degree 177) app_tok(quoted_char);
      else if (*id\_first \equiv '<sup>o</sup>') id\_first ++;
      app\_tok(*id\_first++);
   }
   app(');
```

```
= macro ( ), \S4.
and_and = \degree5.
app = macro (), §132.
app\_scrap = macro( ), 210.
app_str: static void ( ), 134.
app\_tok =101.
106.106.colon\_colon = \circ 6, 5.
constant = \degree 200, \, \frac{643}{843}.dot\_dot\_dot = \circ 165.
eight_bits = uint8_t3.
\emph{eq\_eq} = \textcirc36}, \S5.
err\_print: void (),
  COMMON.W 666.
                                   106.finish C: static void ( ), 251.
                                   5, \, \S 5.gt\_gt =5.
                                   id_{\textit{f}}first: char \ast,
                                     COMMON.W §21.
                                   id\_loc: char \ast, COMMON.W \S 21.
                                   106.lt_{eq} = ^{\circ}345.
                                   lt\_lt = \circ 205.
                                   max\_toks = 65535, 30.
                                   maybe_math = 0, 133.
                                   minus_g t = \textcirc}315.
                                   minus_g t\_ast = \circ 275.
                                   minus\_minus = \circ 1, \S_5.
```

```
next_control: static
 eight_bits, 67.
non\_eq = 932,5.
5.period_ast = ^{\circ}26, \S5.
plus_plus = ^{\circ}13, \S5.
106.106.quoted_char = \degree 222110.
20.string = ^{\circ}201, \S43.
tok\_ptr: static token_pointer,
 §30.
106.yes\_math = 1, §133.
```
<span id="page-102-0"></span>**217.** The function  $app.cur_id$  appends the current identifier to the token list; it also builds a new scrap if  $scrapping \equiv true$ .

```
\langle Predeclaration of procedures 8 \rangle +=
   static void app\_cur_id (boolean);
   static text_pointer C_{\text{.}}translate(void);
   static void outer_parse (void);
218. static void app\_cur_id(booleanscrapping)\triangleright are we making this into a scrap? \triangleleft{
      name_pointer p \leftarrow id\_lookup(id\_first, id\_loc, normal);if (p\rightarrow ik < custom) {
                                       \triangleright not a reserved word \triangleleftapp(id_{\text{-}}flag + (\text{int})(p - name_{\text{-}}dir));if (\text{scrapping}) app_scrap(p\text{-}ilk \equiv \text{func}\text{-}template ? \text{ftemplate}: \text{exp},p\neg ilk \equiv custom ? yes\_math : maybe\_math);}
      else {
         app(res_flag + (int)(p - name\_dir));if (scrapping) {
            \mathbf{if} \; (p\text{-}ilk \equiv alfor) \; \; app\_scrap(\text{ubinop}, \text{yes\_math});else \quad app\_scrap(p\rightarrow ilk, maybe\_math);}
      }
      \langle312\rangle}
```
**219.** When the '|' that introduces C text is sensed, a call on  $C$ -translate will return a pointer to the T<sub>EX</sub> translation of that text. If scraps exist in *scrap info*, they are unaffected by this translation process.

```
static text_pointer C_1translate(void)
{
   text_pointer p; \Rightarrow points to the translation \triangleleftscrap_pointer save\rightarrow scrap\_base; \rightarrow holds original value of scrap\_base \triangleleftscrap_base \leftarrow scrap_ptr + 1; C_parse(section_name); \rightarrow get the scraps together \triangleleftif (next-control \neq '|') \text{ err-print}(\_("! \_ \Missing '|') \_ \text{after} \_ \text{C}_ \text{t} \text{text}");app\_tok(cancel); app\_scrap(insert, maybe\_math);\rhd place a cancel token as a final "comment" \triangleleftp \leftarrow translate( ); \Rightarrow make the translation \triangleleftif (scrap\_ptr > max\_scr\_ptr) max-scr_ptr \leftarrow scrap_ptr;
   scrap\_ptr \leftarrow scrap\_base - 1; \quad scrap\_base \leftarrow save\_base; \quad \triangleright \text{scrap the scraps } \triangleleftreturn p;
}
```
<span id="page-103-0"></span>**220.** The *outer-parse* routine is to  $C$ -parse as *outer-xref* is to  $C$ -xref: It constructs a sequence of scraps for C text until next control  $\geq$  format code. Thus, it takes care of embedded comments.

The token list created from within  $\{ \ldots \}$  brackets is output as an argument to \PB. Although ctwimac ignores \PB, other macro packages might use it to localize the special meaning of the macros that mark up program text.

#define  $make\_pb$  flags ['e']

 $\langle$  Set initial values [24](#page-10-0)  $\rangle$  +≡  $make\_pb \leftarrow true;$ 

```
= macro ( ), 4.
20.app = macro (), §132.
app\_scrap = macro( ), 210.
app\_tok =101.
C_{\textit{-parse}}: static void 208.
C_xref: static void (), \S 72.
cancel = °211110.
20.err\_print: void (),
 COMMON.W §66.
106.flags: boolean [],
 COMMON.W §73.
format\_code = 231,36.
ftemplate = 63, §106.
20.id first: char ∗,
```
COMMON.W §21.  $id_{\mathcal{A}}$  flag = 10240, §[129](#page-68-0). id\_loc: char ∗, COMMON.W §21.  $id\_lookup:$  name\_pointer  $($  ), COMMON.W §48.  $ilk = dummy$ .*Ilk*, §[20](#page-8-0).  $insert = 37, \, \S106.$  $insert = 37, \, \S106.$  $insert = 37, \, \S106.$  $max\_scr\_ptr$ : static scrap\_pointer, §[127](#page-68-0). maybe\_math = 0,  $§133$  $§133$ .  $name\_dir:$  name\_info  $[]$ , COMMON.W §43.  $name\_pointer = name\_info$ ∗, §[10](#page-4-0). next\_control: static eight\_bits, §[67](#page-31-0).  $normal = 0, §20.$  $normal = 0, §20.$  $outer\_xref$ : static void  $($ ),

§[73.](#page-32-0)  $res_{\text{-}}flag = 2 * id_{\text{-}}flag, §129.$  $res_{\text{-}}flag = 2 * id_{\text{-}}flag, §129.$  $res_{\text{-}}flag = 2 * id_{\text{-}}flag, §129.$ scrap\_base: static scrap\_pointer, §[127.](#page-68-0)  $scrap_info:$  static scrap  $[]$ , §[127.](#page-68-0)  $scrap\_pointer = scrap$  \*, §[126.](#page-67-0) scrap\_ptr: static scrap\_pointer, §[127.](#page-68-0) section\_name =  $^{\circ}234$ , §[36.](#page-16-0) text pointer = token pointer ∗, §[29](#page-11-0). translate: static text\_pointer  $( )$ ,  $\S 203$  $\S 203$ .  $true,$  <stdbool.h>. ubinop =  $4, \, \S106$ .  $yes\_math = 1, §133$ .

```
221. static void outer parse (void) \Rightarrow makes scraps from C tokens and comments \triangleleft{
      int bal: \triangleright brace level in comment \trianglelefttext pointer p, q; \rightarrow partial comments \triangleleftwhile (next_{control} < format_{code})if (next_control \neq begin_comment ∧ next_control \neq begin_short_comment)
            C_{\mathit{-parse}}(ignore);else {
           boolean is long comment \leftarrow (next control \equiv begin comment);
            \langle Make sure that there is room for the new scraps, tokens, and texts 212 \rangleapp(cancel); app(inserted);if (is\_long\_comment) app_str("\\C{");
           else app\_str ("\\SHC{");
            bal \leftarrow copy\_comment(is\_long\_comment, 1); next\_control \leftarrow ignore;while (bal > 0) {
              p \leftarrow \text{text\_ptr}; freeze_text; q \leftarrow C\_translate();
                 \triangleright at this point we have tok\_ptr + 6 \leq max\_toks \leqapp(tok_flag + (int)(p - tok\_start)); app(inserted);
              if (make_{pb}) app_str("\\PB{");
              app(inner\_tok\_flag + (int)(q - tok\_start));if (make_{p}b) app_tok('}');
              if (next_{control} \equiv ' |') {
                 bal \leftarrow copy\_comment(is\_long\_comment, bal); \ next\_control \leftarrow ignore;}
              else bal \leftarrow 0; \Rightarrow an error has been reported \triangleleft}
            app(force); app_scrap(insert, no_math); \Rightarrow the full comment becomes a scrap \triangleleft}
   }
```
222. Output of tokens. So far our programs have only built up multi-layered token lists in CWEAVE's internal memory; we have to figure out how to get them into the desired final form. The job of converting token lists to characters in the TEX output file is not difficult, although it is an implicitly recursive process. Four main considerations had to be kept in mind when this part of CWEAVE was designed. (a) There are two modes of output: *outer* mode, which translates tokens like *force* into line-breaking control sequences, and inner mode, which ignores them except that blank spaces take the place of line breaks. (b) The cancel instruction applies to adjacent token or tokens that are output, and this cuts across levels of recursion since 'cancel' occurs at the beginning or end of a token list on one level. (c) The T<sub>EX</sub> output file will be semi-readable if line breaks are inserted after the result of tokens like *break\_space* and *force*. (d) The final line break should be suppressed, and there should be no *force* token output immediately after  $\forall Y \setminus B'$ .

- $app =$  macro (),  $§132$ .  $app\_scrap = macro( )$ , §[210](#page-97-0). app\_str: static void  $( )$ ,  $§134$  $§134$ .  $app\_tok =$  macro (), §[101.](#page-44-0) begin\_comment =  $\lambda t'$ , §[36.](#page-16-0) begin\_short\_comment =  $\degree$ 3, §[36.](#page-16-0) break\_space =  $^{\circ}216$ , §[110](#page-50-0).  $C_{\textit{-parse}}$ : static void  $(), \S208$  $(), \S208$ .  $C\_translate:$  static text\_pointer  $($ ),  $\S219$ .  $cancel = °211, §110.$  $cancel = °211, §110.$  $cancel = °211, §110.$  $copy\_comment: static int (),$ §[101](#page-44-0).
- $force = 9217, \$110.$  $force = 9217, \$110.$  $force = 9217, \$110.$  $format\_code = ^{°}231,$  §[36](#page-16-0).  $freeze\_text = macro, §196.$  $freeze\_text = macro, §196.$  $freeze\_text = macro, §196.$ ignore  $=$   $\degree$ 0,  $\S$ [36](#page-16-0).  $inner = macro, §223.$  $inner = macro, §223.$  $inner\_tok\_flag = 4 * id\_flag,$ §[129](#page-68-0).  $insert = 37, \, \S106.$  $insert = 37, \, \S106.$  $insert = 37, \, \S106.$ inserted  $=$  °224, §[110.](#page-50-0)  $make\_pb = flags['e'], §220.$  $make\_pb = flags['e'], §220.$  $max\_toks = 65535,$  §[30](#page-12-0). next\_control: static
- eight\_bits,  $§67$  $§67$ .  $no\_math = 2, §133.$  $no\_math = 2, §133.$  $no\_math = 2, §133.$  $outer = macro, §223$  $outer = macro, §223$ . text pointer = token pointer ∗, §[29](#page-11-0).  $text_{\textit{.}ptr:}$  static text-pointer, §[30.](#page-12-0)  $tok_{\text{-}}flag = 3 * id_{\text{-}}flag, §129.$  $tok_{\text{-}}flag = 3 * id_{\text{-}}flag, §129.$  $tok\_ptr$ : static token\_pointer, §[30.](#page-12-0) tok\_start: static token pointer  $[]$ ,  $§ 30$ .

<span id="page-106-0"></span>223. The output process uses a stack to keep track of what is going on at different "levels" as the token lists are being written out. Entries on this stack have three parts:

 $end$ -field is the  $tok$ -mem location where the token list of a particular level will end;

mode field is the current mode, either *inner* or *outer*.

The current values of these quantities are referred to quite frequently, so they are stored in a separate place instead of in the *stack* array. We call the current values  $cur\_end$ ,  $cur\_tok$ , and  $cur\_mode$ .

The global variable *stack\_ptr* tells how many levels of output are currently in progress. The end of output occurs when an *end\_translation* token is found, so the stack is never empty except when we first begin the output process.

```
#define inner false \mapsto value of mode for C texts within T<sub>E</sub>X texts \triangleleft<br>#define outer true \mapsto value of mode for C texts in sections \triangleleft\triangleright value of mode for C texts in sections \triangleleft
```

```
\langle22 \rangle +≡
  typedef int mode;
  typedef struct {
     token pointer end field; \triangleright ending location of token list \trianglelefttoken_pointer tok\_field; \rightarrow present location within token list \triangleleftboolean mode_field; \triangleright interpretation of control tokens \triangleleft} output state;
  typedef output state ∗stack pointer;
```

```
224. #define stack_size 2000 \Rightarrow number of simultaneous output levels \triangleleft#define cur_end cur_state.end_field \rightarrow current ending location in tok_mem <
#define cur_tok cur_state.tok_field \rightarrow location of next output token in tok_mem \triangleleft#define cur\_mode cur\_state.mode_field \rightarrow current mode of interpretation \triangleleft#define init_stack stack_ptr \leftarrow stack; cur_mode \leftarrow outer \rightarrow initialize the stack \triangleleft
```

```
\langle23 \rangle +≡
```

```
static output_state cur\_state; \rightarrow cur\_end, cur\_tok, cur\_mode \triangleleftstatic output_state stack[stack_size]; \rightarrow info for non-current levels \triangleleftstatic stack_pointer stack_end \leftarrow stack + stack_size - 1; \triangleright end of stack \triangleleftstatic stack pointer stack ptr; \Rightarrow first unused location in the output state stack \triangleleftstatic stack pointer max\_stack\_ptr; \triangleright largest value assumed by stack\_ptr \triangleleft
```
225. (Set initial values  $24$ ) +≡  $max\_stack\_ptr \leftarrow stack;$ 

**226.** To insert token-list p into the output, the *push-level* subroutine is called; it saves the old level of output and gets a new one going. The value of *cur mode* is not changed.

```
\langle Predeclaration of procedures 8 \rangle +=
  static void push_level(text_pointer);
  static void pop\_level (void);
```
 $tok\_field$  is the  $tok\_mem$  location from which the next token on a particular level will be read;

```
227. static void push\_level \triangleright suspends the current level \trianglelefttext_pointer p)
   {
      if (state\_ptr \equiv stack\_end) overflow(("stack"));
      if (state\_ptr > stack) { \rightarrow save current state \triangleleftstack\_ptr\rightarrow end\_field \leftarrow cur\_end; stack\_ptr\rightarrow tok\_field \leftarrow cur\_tok;stack\_ptr \rightarrow mode\_field \leftarrow cur\_mode;}
      stack\_ptr++;if (stack\_ptr > max\_stack\_ptr) max_stack\_ptr \leftarrow stack\_ptr;cur\_tok \leftarrow *p; cur\_end \leftarrow * (p+1);
   }
```
228. Conversely, the *pop-level* routine restores the conditions that were in force when the current level was begun.

This subroutine will never be called when  $stack\_ptr \equiv 1$ .

```
static void pop_level(void)
{
   cur\_end \leftarrow (-stack\_ptr) \rightarrow end\_field; \quad cur\_tok \leftarrow stack\_ptr \rightarrow tok\_field;cur-mode \leftarrow stack-ptr-mode-field;
}
```
229. The get\_output function returns the next byte of output that is not a reference to a token list. It returns the values *identifier* or res word or section code if the next token is to be an identifier (typeset in italics), a reserved word (typeset in boldface), or a section name (typeset by a complex routine that might generate additional levels of output). In these cases  $cur_name$  points to the identifier or section name in question.  $\langle$  Private variables [23](#page-9-0)  $\rangle$  +≡

static name\_pointer cur\_name;

230. #define res\_word  $^{\circ}201$  $\triangleright$  returned by  $get\_output$  for reserved words  $\triangleleft$  $\#$ define section\_code  $^{\circ}200$  $\triangleright$  returned by get\_output for section names  $\triangleleft$ 

```
\langle Predeclaration of procedures 8 \rangle +=
  static eight bits get\_output (void);
```

```
static void output_C (void);
static void make_output(void);
```
 $=$  macro ( ),  $\S$ [4](#page-2-0).

eight\_bits = uint8\_t,  $\S3$ . end\_translation =  $^{\circ}223$ , §[110.](#page-50-0)  $false,$  <stdbool.h>.  $get\_output$ : static eight\_bits  $( ),$   $\S 231.$  $\S 231.$  $\S 231.$ 

identifier =  $^{\circ}202$ , §[43](#page-19-0).  $name\_pointer = name\_info$ ∗, §[10](#page-4-0).  $overflow: \textbf{void}()$ , COMMON.W §71. p: text\_pointer,  $\S221$ .

 $text\_pointer = token\_pointer$ ∗, §[29](#page-11-0).  $tok\_mem$ : static token  $[]$ , §[30](#page-12-0). token\_pointer = token  $\ast$ ,  $\S 29$  $\S 29$ .  $true,$  <stdbool.h>.
<span id="page-108-0"></span>231. static eight\_bits  $get\_output(void)$  be returns the next token of output  $\triangleleft$ { sixteen\_bits  $a$ ;  $\Rightarrow$  current item read from  $tok\_mem \triangleleft$ 

```
restart:
   while (cur\_tok \equiv cur\_end) pop_level();
   a \leftarrow * (cur\_tok++);
   if (a \geq ^{\circ}400) {
       cur_name \leftarrow a \% id_{\mathcal{A}} + name_{\mathcal{A}} ir;switch (a/id-flag ) {
      case 2: return res_word; \Rightarrow a \equiv res\_flag + cur\_name \; \triangleleftcase 3: return section_code; \Rightarrow a \equiv \text{section\_flag} + \text{cur\_name}case 4: push\_level(a \% id\_flag + tok\_start); goto restart;
             \triangleright a \equiv tok\_flag + cur\_name \triangleleftcase 5: push\_level(a \% id\_flag + tok\_start); cur\_mode \leftarrow inner; goto restart;
             \triangleright a \equiv inner\_tok\_flag + cur\_name \triangleleftdefault: return identifier; \Rightarrow a \equiv id_{\textit{f}} \bar{d} a g + \textit{c} u r_{\textit{f}} \bar{d} a}
   }
   return (eight_bits) a;
}
```
232. The real work associated with token output is done by make\_output. This procedure appends an *end\_translation* token to the current token list, and then it repeatedly calls *get\_output* and feeds characters to the output buffer until reaching the end translation sentinel. It is possible for make output to be called recursively, since a section name may include embedded C text; however, the depth of recursion never exceeds one level, since section names cannot be inside of section names.

A procedure called *output C* does the scanning, translation, and output of C text within  $\{\ldots\}$  brackets, and this procedure uses make *output* to output the current token list. Thus, the recursive call of make\_output actually occurs when make\_output calls *output*  $C$  while outputting the name of a section.

```
static void output C (void) \Rightarrow outputs the current token list \triangleleft\{token pointer save\_tok\_ptr \leftarrow tok\_ptr;text_pointer save_text_ptr \leftarrow text_ptr;
   sixteen_bits save_next_control \leftarrow next_control; \rightarrow values to be restored \trianglelefttext_pointer p; \Rightarrow translation of the C text \triangleleftnext_control ← ignore; p \leftarrow C_translate(); app(inner_tok_flag + (int)(p – tok_start));
   if (make_{p}b) {
      out\_str("\\PBF"); make\_output(); out('}');} else make\_output(); \rightarrow output the list \triangleleftif (text\_ptr > max\_text\_ptr) max.text\_ptr \leftarrow text\_ptr;if (tok\_ptr > max\_tok\_ptr) max_tok_ptr \leftarrow tok_ptr;
   text\_ptr \leftarrow save\_text\_ptr; \quad tok\_ptr \leftarrow save\_tok\_ptr; \quad \triangleright forget the tokens \triangleleftnext-control \leftarrow save.next-control; \triangleright restore next-control to original state \triangleleft}
```
<span id="page-109-0"></span>233. Here is CWEAVE's major output handler.

```
static void make\_output (void) \rightarrow outputs the equivalents of tokens \triangleleft{
   eight_bits a \leftarrow 0; \Rightarrow current output byte \trianglelefteight_bits b: \triangleright next output byte \triangleleftint c; \triangleright count of indent and outdent tokens \triangleleftchar scratch [longest_name + 1]; \triangleright scratch area for section names \triangleleftchar ∗k, ∗k_limit; \triangleright indices into scratch \triangleleftchar ∗i; \triangleright index into buffer \triangleleftchar *p; \triangleright index into byte_mem \triangleleftchar delim; \triangleright first and last character of string being copied \triangleleftchar *save_loc, *save_limit; \Rightarrow loc and limit to be restored \triangleleftname pointer cur\_section_name; \triangleright name of section being output \triangleleftboolean save_mode; \Rightarrow value of cur_mode before a sequence of breaks \triangleleftboolean dindent pending \leftarrow false; \rightarrow should a dindent be output? \triangleleftapp(end\_translation); \rightarrow append a sentinel \triangleleftfreeze\_text; push\_level(text\_ptr-1);while (true) \{a \leftarrow get\_output();
      \langle234 \rangle}
}
```

```
app = macro (), §132.
buffer: char [],
 COMMON.W §22.
byte_mem: char [],
  COMMON.W §43.
C_{\textit{.}translate}: static
  text_pointer (), \S219.
cur\_end = cur\_state.end\_field,
  §224.
cur\_mode = cur\_state.mode_field],
  §224.
cur_name: static
  name pointer, §229.
cur\_tok = cur\_state.tok\_field,
  §224.
110.eight_bits = uint8_t3.
end\_translation = ^{^{\circ}223}110.
false, \texttt{stdbool.h>}.196.id_{\mathcal{A}}129.
43.
```

```
ignore = \,^{\circ}0, 36.
110.inner = macro, §223.
inner\_tok\_flag = 4 * id\_flag,§129.
limit: char ∗, COMMON.W §22.
loc: char \ast, COMMON.W \S 22.
17.make_output: static void (),
 §230.
220.max\_text\_ptr: static
 30.
max\_tok\_ptr: static
 30.
name\_dir: name_info [],
 COMMON.W §43.
name\_pointer = name\_info∗, §10.
next_control: static
 eight bits, 67.
out =macro (), 90.
```
out\_str: static void  $($   $), \frac{691}{691}$  $), \frac{691}{691}$  $), \frac{691}{691}$ .  $outdent = <sup>°</sup>213$ , §[110](#page-50-0). pop\_level: static void  $( )$ ,  $\{228$ .  $push\_level$ : static void  $($ ), §[227.](#page-107-0)  $res_{\text{-}}flag = 2 * id_{\text{-}}flag, §129.$  $res_{\text{-}}flag = 2 * id_{\text{-}}flag, §129.$  $res_{\text{-}}flag = 2 * id_{\text{-}}flag, §129.$  $res\_word = °201, \, \S230.$  $res\_word = °201, \, \S230.$ section\_code =  $^{\circ}200$ , §[230.](#page-107-0) section  $flag = 3 * id$  flag, §[129](#page-68-0). sixteen bits = uint16 t,  $\S3$  $\S3$ .  $text_{pointer} = token\_pointer$ ∗, §[29](#page-11-0).  $text\_ptr$ : static text\_pointer, §[30.](#page-12-0)  $tok_{\text{-}}flag = 3 * id_{\text{-}}flag, §129.$  $tok_{\text{-}}flag = 3 * id_{\text{-}}flag, §129.$ tok\_mem: static token  $[$ ],  $\S 30$  $\S 30$ .  $tok\_ptr$ : static token\_pointer, §[30.](#page-12-0) tok\_start: static token pointer  $[]$ ,  $\S30$ . token\_pointer = token  $*, §29.$  $*, §29.$  $*, §29.$ true, <stdbool.h>.

```
234. (The output switch 234 \equivreswitch :
   switch (a) \{case end_translation: return;
   case identifier: case res_word: \langle235 \ranglebreak;
   case section_code: \langle239 \ranglebreak;
   case math_{\text{rel}}: out\_str("\\MRL{");} /*<sub>i</sub>fall<sub>ithrough */</sub>
   case noop: case inserted: break;
   case cancel: case big_cancel: c \leftarrow 0; b \leftarrow a;
       while (true) \{a \leftarrow get\_output();
          if (a \equiv inserted) continue;
          if ((a < indent \land \neg(b \equiv big\_cancel \land a \equiv '_u')) \lor (a > big\_force \land a \neq dindent))break;
          switch (a) \{case dindent: c++; \sqrt{A_{\text{L}} \cdot \text{d} \cdot \text{d} \cdot \textcase indent: c++; break;
          case outdent: c−−; break;
          case opt: a \leftarrow get\_output();
          }
       }
       \langle Output saved indent or outdent238 \ranglegoto reswitch ;
   case dindent: a \leftarrow get\_output();
       if (a \neq big\_{force}) {
          out\_str("\\1\\1"); goto reswitch;
       }
       else dindent_pending \leftarrow true;|/*\text{ifall}_{\cup}through\text{f}/|case indent: case outdent: case opt: case backup: case break_space: case force:
       case big_force: case preproc_line:
       \langle Output a control, look ahead in case of line breaks, possibly goto236\ranglebreak;
   case quoted_char: out(*(cur_tok++)); \frac{\mathcal{A}}{\mathcal{A}} fall through */
   case qualifier: break;
   default: out(a); \rightarrow otherwise a is an ordinary character \triangleleft}
This code is used in section 233.
```
<span id="page-111-0"></span>235. An identifier of length one does not have to be enclosed in braces, and it looks slightly better if set in a math-italic font instead of a (slightly narrower) text-italic font. Thus we output  $\{\a$  but  $\{\a$ a}'.

```
\langle Output an identifier 235 \rangle \equivout(\prime\setminus\setminus\cdot);
   if (a \equiv identifier) {
       if (cur_name~\rightarrow ik \equiv custom \land \neg doing\_format) {
      custom_out:
          for (p \leftarrow cur_name \rightarrow byte\_start; p \lt (cur_name + 1) \rightarrow byte\_start; p++)out(*p \equiv ' ' ? 'x' : *p \equiv '$' ? 'X' : *p);
          break;
       }
      else if (is\_tiny(cur\_name)) out('');
      else {
          delim \leftarrow \cdot \cdot \cdotfor (p \leftarrow cur_name \rightarrow byte\_start; p \lt (cur_name + 1) \rightarrow byte\_start; p++)if (xislower(*p)) { \rightarrow not entirely uppercase \triangleleftdelim \leftarrow \text{'\text{'\text{'}}; break;}}
          out(delim);
      }
   }
   else if (cur_name \rightarrow ik \equiv alfor) {
      out('X'); goto custom_out;
   }
   else out('&'); \triangleright a \equiv res\_word \triangleleftif (is\_tiny(cur_name))\textbf{if} \; (isxalpha((cur_name \rightarrow byte\_start)[0])) \; out(\text{'}\text{'}\text{'});
       out((cur_name \rightarrow byte\_start)[0]);}
   else out_name(cur_name, true);
```
This code is used in section [234.](#page-110-0)

```
a: eight_bits, \S233.
\alphalfop = 22, 20.
b: eight_bits, 233.
110}{.}big_cancel = ^{\circ}210110.
big-force = \degree 220110.
break_space = ^{\circ}216110.
byte_start: char \ast10.
c: int, §233.
cancel = °211, 110.cur\_name: static
  name pointer, §229.
cur\_tok = cur\_state.tok\_field,
  §224.
20.delim: char, §233.
```

```
110.dindent_{pending:} boolean,
  §233.
doing format: static boolean,
  §246.
end_translation = ^{\circ}223110.
force = \frac{6}{217}, 110.
get\_output: static eight_bits
  ( ), 231.identifier = ^{\circ}20243.
ilk = dummy. Ilk20.
110.inserted = \textcircled{\texttt{224}} , 110.is\_tiny = macro (), 25.
isxalpha = \text{macro} ( ), §6.
```

```
math_{\text{math}} = \degree 206110.
36.110}{4}.
out = macro (), 90.
out_name: static void (), \S97.
out_str: static void 91.110.p: char \ast233.
preproc\_line = <sup>°</sup>221110.
qualifier = ^{\circ}225110.
quoted\_char = `222 , 110.res_word = ^{\circ}201230.
section_code = ^{\circ}200230.
true, <stdbool.h>.
xislower = macro( ), 6.
```
<span id="page-112-0"></span>236. The current mode does not affect the behavior of CWEAVE's output routine except when we are outputting control tokens.

 $\Diamond$  Output a control, look ahead in case of line breaks, possibly **goto** reswitch 236  $\rangle$  ≡

if  $(a < break\_space \vee a \equiv preproc\_line)$  { if  $(cur$ -mode  $\equiv outer)$  {  $out(\prime\setminus\setminus\cdot); out(a-cancel + '0');$ if  $(a \equiv opt)$  {  $b \leftarrow get\_output()$ ;  $\Rightarrow opt$  is followed by a digit  $\triangleleft$ if  $(b ≠ '0' \lor force\_lines \equiv false) \text{ out}(b);$ else  $out\_str$  ("{−1}");  $\Rightarrow force\_lines$  encourages more  $\&$ | breaks  $\triangleleft$ } } else if  $(a \equiv opt)$  b ←  $qet\_output()$ ;  $\triangleright$  ignore digit following opt  $\triangleleft$ }

else  $\langle$  Look ahead for strongest line break, goto *reswitch* 237 $\rangle$ This code is used in section [234.](#page-110-0)

237. If several of the tokens *break space*, *force*, *big-force* occur in a row, possibly mixed with blank spaces (which are ignored), the largest one is used. A line break also occurs in the output file, except at the very end of the translation. The very first line break is suppressed (i.e., a line break that follows  $\Upsilon(Y \mid B')$ ).

```
\langle Look ahead for strongest line break, goto reswitch 237 \rangle \equiv{b \leftarrow a; save_mode \leftarrow cur\_mode;
      if (dindent\_pending) \{ c \leftarrow 2; dindent\_pending \leftarrow false; \}else c \leftarrow 0;
      while (true) \{ a \leftarrow get\_output();if (a \equiv inserted) continue;
         if (a \equiv \text{cancel} \lor a \equiv \text{big\_cancel}) {
            \langle Output saved indent or outdent238 \ranglegoto reswitch; \triangleright cancel overrides everything \triangleleft}
         if ((a \neq')_1' \land a < indent) \lor a \equiv backup \lor a > biq-force) {
            if (save-mode \equiv outer) {
               if (out\_ptr > out\_buf + 3 \wedge strncmp(out\_ptr - 3, "\N\B", 4) ≡ 0)goto reswitch ;
               \langle Output saved indent or outdent238 \rangleout(\{\setminus\}); out(b - cancel + '0');
               if (a \neq end\_translation) finish_line();
            }
            else if (a \neq end\_translation \land cur\_mode \equiv inner) \ out('_');
            goto reswitch ;
         }
         if (a \equiv \text{indent}) c++;else if (a \equiv outdent) c-−;
         else if (a \equiv opt) a \leftarrow get\_output();
         else if (a > b) b \leftarrow a; \Rightarrow if a \equiv '<sub>11</sub>' we have a < b \triangleleft}
   }
```
This code is used in section 236.

<span id="page-113-0"></span>238. (Output saved *indent* or *outdent* tokens  $238$ )  $\equiv$ for (;  $c > 0$ ; c--) out\_str("\\1"); for (;  $c < 0$ ;  $c++$ ) out\_str("\\2");

This code is used in sections [234](#page-110-0) and [237](#page-112-0).

**239.** The remaining part of *make\_output* is somewhat more complicated. When we output a section name, we may need to enter the parsing and translation routines, since the name may contain C code embedded in  $|\ldots|$  constructions. This C code is placed at the end of the active input buffer and the translation process uses the end of the active  $tok\_mem$  area.

 $\langle$  Output a section name 239  $\rangle \equiv$  $out\_str("\\ \X")$ ;  $cur\_xref \leftarrow (\textbf{xref\_pointer}) \text{ cur\_name} \rightarrow xref$ ; **if**  $((an\_output \leftarrow (cur\_xref\_num \equiv file\_flag)) \equiv true) \ cur\_xref \leftarrow cur\_xref\_xlink;$  $\textbf{if} \ (cur\_xref\text{-}num \geq def\_flag) \ \{$  $out\_section$  (cur\_xref  $\neg num - def\_flag$ ); if  $(\text{phase} \equiv 3)$  {  $cur\_xref \leftarrow cur\_xref \rightarrow xlink;$ while  $(cur\_xref\_num \ge def\_flag)$  { out\_str(",  $\Box$ "); out\_section(cur\_xref-num - def\_flag); cur\_xref  $\leftarrow$  cur\_xref-xlink; } } } else  $out('0')$ ;  $\rightarrow$  output the section number, or zero if it was undefined  $\triangleleft$  $out(\cdot : \cdot):$ if  $(an\_output)$  out\_str("\\.{");  $\langle$  Output the text of the section name [240](#page-114-0)  $\rangle$ if  $(an\_output)$  cur\_mode  $\equiv inner ? out\_str("}") : out\_str("\\ \rangle$ ;  $out\_str("\\X");$ 

This code is used in section [234.](#page-110-0)

```
a: eight_bits, \S 233.
an_output: static boolean,
 §81.
b: eight_bits, 233.
backup = ^{\circ}215110.
big_cancel = ^{\circ}210110.
big-force = \degree 220110.
break_space = ^{\circ}216110.
c: int, §233.
110.cur223.
 §224.
cur_name: static
 name pointer, §229.
cur\_xref: static xref_pointer,
 §81.
24.dindent_pending: boolean,
```
§[233](#page-109-0). end\_translation =  $^{\circ}223$ , §[110.](#page-50-0)  $false$ ,  $<$ stdbool.h>.  $file\_flag = 3 * cite\_flag, §24.$  $file\_flag = 3 * cite\_flag, §24.$ finish line: static void  $($   $), \$ §[88](#page-38-0).  $force = 9217, \, \S110.$  $force = 9217, \, \S110.$  $force = 9217, \, \S110.$  $force\_lines = flags['f');$   $\S 170.$  $\S 170.$  $get\_output$ : static eight\_bits  $( ),$   $\S 231.$  $\S 231.$  $\S 231.$  $indent = °212, §110.$  $indent = °212, §110.$  $indent = °212, §110.$ inserted  $=$   $^{\circ}224$ , §[110.](#page-50-0)  $make\_output: static void ( ),$ §[233](#page-109-0).  $num:$  sixteen\_bits,  $\S22$  $\S22$ .  $opt = \frac{621}{4}, \frac{6110}{4}.$  $opt = \frac{621}{4}, \frac{6110}{4}.$  $opt = \frac{621}{4}, \frac{6110}{4}.$  $out = \text{macro}$  ( ),  $\S 90.$  $\S 90.$  $\S 90.$ *out\_buf* : static char  $\vert \vert$ ,  $\S 85$  $\S 85$ .

```
85.
out\_section: static void (),
 §96.
out_str: static void ( ), \91.
110.223.
phase: int, <math>COMMON.W \S 19</math>.preproc_line = ^{\circ}221110.
resultch: label, \S234.
save_mode: boolean, 233.
strncmp, <string.h>.
tok_mem: static token [], 30.
true, <stdbool.h>.
xlink: struct xref_info \ast22.
24.
xref pointer = xref info ∗,
 §22.
```

```
240. (Output the text of the section name 240 \equivsprint\_section_name(scratch, cur_name); k \leftarrow scratch;k-limit \leftarrow scratch + strlen(scratch); cur-section_name \leftarrow cur-name;
   while (k < k<sub>-limit</sub>) {
      b \leftarrow * (k++);
      if (b \equiv '@') \langle Skip next character, give error if not \langle © 241 \rangleif (an\_output)switch (b) \{case '<sub>\cup</sub>': case '\\': case '#': case '%':
            case '$': case '^': case '{': case '}':
            case '\cdot': case '&': case '_':
            out('\\'); /* falls through */
         default: out(b);
         }
      else if (b \neq \prime | \prime) out(b);
      else {
         \langle Copy the C text into the buffer array 242 \ranglesave\_loc \leftarrow loc; save\_limit \leftarrow limit; loc \leftarrow limit + 2; limit \leftarrow j + 1;*limit \leftarrow \text{''}; output\_C(); loc \leftarrow save\_loc; limit \leftarrow save\_limit;}
   }
```
This code is used in section [239.](#page-113-0)

```
241. (Skip next character, give error if not '\mathbf{e}' 241) \equivif (*k++ \neq '@') {
      fputs ( ("\n,n!,\Pi \text{legal},\text{control},\text{code},\text{in},\text{section},\text{name},\text{``}) , stdout);print\_section_name(cur\_section_name); print('"\succ_{\sqcup}); mark_error;
   }
```
This code is used in section 240.

**242.** The C text enclosed in  $| \dots |$  should not contain '|' characters, except within strings. We put a '|' at the front of the buffer, so that an error message that displays the whole buffer will look a little bit sensible. The variable delim is zero outside of strings, otherwise it equals the delimiter that began the string being copied.

```
\langle Copy the C text into the buffer array 242 \rangle \equivi \leftarrow limit + 1; \forall i \leftarrow \{ \cdot | \cdot | \cdot | \cdot \text{delim} \leftarrow 0;while (true) \{if (k \geq k\_limit) {
          fputs ( (``\n`n! \n`C \n`test \n`in \n`section \n`name \n`data' t \n`etend: 's''), stdout);print_section_name (cur_section_name); printf ("S<sub>1</sub>"); mark_error; break;
       }
       b \leftarrow *(k++);
       if (b \equiv '©' \lor (b \equiv ' \land \lor \land delim \neq 0))
          \langle243 \rangleelse {
          if (b \equiv \prime \backslash \prime \prime \lor b \equiv \prime \cdots ) {
             if (delim \equiv 0) delim \leftarrow b;
              else if (delim \equiv b) delim \leftarrow 0;
          }
```

```
if (b \neq \prime \mid \prime \lor delim \neq 0) {
        if (j > buffer + long_buf_size - 3) overflow(("buffer"));
        *(++j) ← b;}
     else break;
  }
}
```
This code is used in section [240.](#page-114-0)

243. (Copy a quoted character into the buffer  $243$ )  $\equiv$ { if  $(j > buffer + long\_buf\_size - 4)$  overflow(\_("buffer"));  $*(++j) ← b; *(+j) ← *(k++);$ }

This code is used in section [242.](#page-114-0)

 $=$  macro ( ),  $\S$ [4](#page-2-0). an output: static boolean, §[81](#page-36-0).  $b:$  eight\_bits,  $\S$ [233](#page-109-0).  $buffer: char$  [], COMMON.W §22.  $cur_name:$  static name pointer, §[229.](#page-107-0)  $cur\_section\_name$ : name pointer, §[233.](#page-109-0) delim:  $char, §233$  $char, §233$ .  $fputs$ ,  $\text{stdio.h>}.$ 

j: char ∗, §[233.](#page-109-0) k: char ∗, §[233](#page-109-0). k\_limit: char  $\ast$ , §[233](#page-109-0). limit: char ∗, COMMON.W §22. loc: char ∗, COMMON.W §22.  $long_buf\_size = buffer\_size +$  $longest_name, \S17.$  $longest_name, \S17.$  $mark\_error =$  macro, §[12.](#page-6-0)  $out = \text{macro}$  ( ),  $\S 90.$  $\S 90.$  $\S 90.$  $output\_C$ : static void  $($  ), §[232](#page-108-0).  $overflow:$  void  $($  ),

COMMON.W §71.  $print\_section_name: \textbf{void}()$ , COMMON.W §52.  $printf$ ,  $\leq$ stdio.h>. save\_limit: char ∗, §[233.](#page-109-0) save\_loc: char ∗, §[233](#page-109-0). scratch: **char**  $[$ ], §[233.](#page-109-0)  $sprint\_section_name: \textbf{void}()$ . COMMON.W §53. stdout, <stdio.h>. strlen, <string.h>. true, <stdbool.h>.

<span id="page-116-0"></span>**244.** Phase two processing. We have assembled enough pieces of the puzzle in order to be ready to specify the processing in CWEAVE's main pass over the source file. Phase two is analogous to phase one, except that more work is involved because we must actually output the T<sub>EX</sub> material instead of merely looking at the CWEB specifications.

```
static void phase_{two}(void)
```

```
{ phase \leftarrow 2; reset\_input();
```
if  $(show\_progress)$   $fputs ( (``\nWriting<sub>u</sub>the<sub>u</sub>output<sub>u</sub>file..."), stdout);$  $temp\_switch \leftarrow false; temp\_meaning\_ptr \leftarrow temp\_meaning\_stack;$  $\langle$  Read the .aux file, if present; then open it for output [310](#page-144-0)  $\rangle$ section\_count  $\leftarrow$  0; format\_visible  $\leftarrow$  true; right\_start\_switch  $\leftarrow$  false; copy\_limbo(); finish\_line(); flush\_buffer(out\_buf, false, false);  $\triangleright$  insert a blank line, it looks nice  $\triangleleft$ while  $(\neg input\_has\_ended)$  (Translate the current section 247)

}

```
245. (Predeclaration of procedures 8) +\equiv static void phase_two(void);
```
**246.** The output file will contain the control sequence  $\Upsilon$  between non-null sections of a section, e.g., between the  $T_F X$  and definition parts if both are nonempty. This puts a little white space between the parts when they are printed. However, we don't want \Y to occur between two definitions within a single section. The variables *out line* or *out ptr* will change if a section is non-null, so the following macros 'save position' and '*emit\_space\_if\_needed*' are able to handle the situation:

```
#define save_position save_line \leftarrow out_line; save_place \leftarrow out_ptr
#define emit space if needed
```
**if** (save\_line  $\neq$  out\_line ∨ save\_place  $\neq$  out\_ptr) out\_str ("\\Y");  $space\_checked \leftarrow true;$ 

 $\langle$  Private variables [23](#page-9-0)  $\rangle$  +≡

static int save\_line;  $\triangleright$  former value of out\_line  $\triangleleft$ static char \*save\_place;  $\triangleright$  former value of out\_ptr  $\triangleleft$ static int  $sec\_depth$ ;  $\Rightarrow$  the integer, if any, following  $@* \triangleleft$ static boolean space\_checked;  $\rightarrow$  have we done emit\_space\_if\_needed?  $\triangleleft$ static boolean format visible;  $\Rightarrow$  should the next format declaration be output?  $\triangleleft$ static boolean  $\text{dom} q$ -format  $\leftarrow \text{false}$ ;  $\Rightarrow$  are we outputting a format declaration? static boolean group\_found  $\leftarrow$  false;  $\rightarrow$  has a starred section occurred?  $\triangleleft$ static boolean right\_start\_switch;  $\triangleright$  has '@r' occurred recently?  $\triangleleft$ static boolean  $temp\_switch$ ;  $\Rightarrow$  has '0%' occurred recently?  $\triangleleft$ 

247. #define usage\_sentinel (struct perm\_meaning  $*$ ) 1

 $\langle$  Translate the current section 247  $\rangle \equiv \{$ 

 $section\_count++$ ;  $temp\_switch \leftarrow false$ ;  $temp\_meaning\_ptr \leftarrow temp\_meaning\_stack;$ top usage  $\leftarrow$  usage sentinel;  $\langle$  Output the code for the beginning of a new section [248](#page-117-0)  $\rangle$ save position;  $\langle$  Translate the TEX part of the current section [249](#page-118-0)  $\rangle$  $\langle$  Translate the definition part of the current section [250](#page-118-0)  $\rangle$  $\langle$  Translate the C part of the current section  $256$  $\langle$  Show cross-references to this section [259](#page-123-0) $\rangle$  $\langle$  Output the code for the end of a section  $263 \rangle$  $263 \rangle$ }

This code is used in section 244.

<span id="page-117-0"></span>**248.** Sections beginning with the CWEB control sequence  $\mathcal{Q}_{\mathsf{u}}$  start in the output with the T<sub>EX</sub> control sequence '\M', followed by the section number. Similarly, ' $\mathcal{Q}^*$ ' sections lead to the control sequence '\N'. In this case there's an additional parameter, representing one plus the specified depth, immediately after the \N. If the section has changed, we put  $\setminus \ast$  just after the section number.

```
\langle Output the code for the beginning of a new section 248 \rangle \equiv
```

```
if (*(loc - 1) ≠ '*) {
   if (right\_start\_switch) {
      out\_str("\\Shortpage\n\n"); right\_start\_switch \leftarrow false;}
   out\_str("\\M");
}
else {
   while (*loc \equiv '_u') loc ++;<br>
if (*loc \equiv '*') \{ \Rightarrow "top" level \triangleleftif (*loc \equiv **') {
      \sec\text{-depth}\leftarrow -1; \ \text{loc}++;}
   else {
      for (sec\_{depth} \leftarrow 0; xisdigit(*loc); loc++)\sec\phi t h \leftarrow \sec\phi t h * 10 + (*loc) - "0";}
   while (*loc \equiv '_1') loc +; \Rightarrow remove spaces before group title \triangleleftgroup\_found \leftarrow true; out\_str("\\N");
   if (right\_start\_switch) {
      out('N'); right_start_switch \leftarrow false;
   }
   { char s[32]; sprintf (s, "{\{\mathcal{A}\}}", sec\_depth + 1); out\_str(s);if (show_progress) printf ("*\%d", (int) section_count);update_terminal; \triangleright print a progress report \triangleleft}
```
 $out('')$ ; out section(section count); out('}'); flush buffer (out ptr, false, false); This code is used in section [247.](#page-116-0)

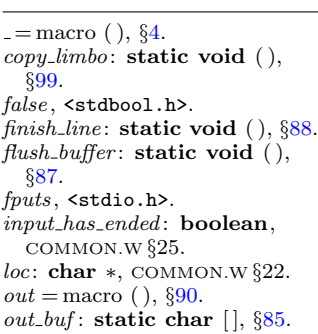

out line: static int,  $\S 85$ . *out\_ptr*: static char  $\ast$ , §[85](#page-37-0).  $out\_section$ : static void  $($ ), §[96.](#page-40-0)  $8.$  *out\_str*: static void  $(), \S 91$ . perm\_meaning: static struct, §[292](#page-137-0).  $phase:$  int, COMMON.W §19.  $printf,$   $<$  stdio.h>.  $reset\_input: \text{void } (),$ COMMON.W §35. section\_count: sixteen\_bits, COMMON.W §37.

```
14.sprintf, \leqstdio.h>.
stdout, <stdio.h>.
temp_meaning_ptr: static
 292.
temp_meaning_stack: static
 meaning_struct [], \S292.
top_usage: static struct
 292.
true, <stdbool.h>.
update\_terminal = fflush (stdout),§15.
xisdigit = macro(), 66.
```
<span id="page-118-0"></span>**249.** In the T<sub>E</sub>X part of a section, we simply copy the source text, except that index entries are not copied and C text within  $|\dots|$  is translated.

```
\langle Translate the TEX part of the current section 249 \rangle \equivdo switch (next_{control} \leftarrow copy_{TFX}()) {
  case '|': init\_stack; output_C(); break;
  case '0': out('0'); break;
  case temp_meaning: temp_switch \leftarrow \neg temp\_switch; break;
  case right_start: right_start_switch \leftarrow true; break;
  case T_F X-string: case noop: case xref-roman: case xref-wildcard:
     case xref_typewriter: case meaning: case suppress: case section_name: loc - = 2;
     next_{control} \leftarrow get_{next}(; \triangleright reprocess \triangleleftif (next_{control} \equiv T_{FX\_string})err\_print( ("!_1TeX_0string
_5should
_0be
_1in
_0C
_1text
_0only"));
     break;
  case thin space: case math break: case ord: case line break: case big line break:
     case no line break: case join: case pseudo semi: case macro arg open:
     case macro_{\text{arg\_close}}: case output_{\text{defs\_code}}:
      err\_print( ("!<sub>\frac{1}{2}</sub> You<sub>\frac{1}{2}</sub>can't<sub>\frac{1}{2}</sub> do \frac{1}{2} that \frac{1}{2} in \frac{1}{2} reX<sub>1</sub> text")); break;
   } while (next_{control} < format_{code});
```
This code is used in section [247.](#page-116-0)

**250.** When we get to the following code we have next-control  $\geq$  format-code, and the token memory is in its initial empty state.

```
\langle Translate the definition part of the current section 250 \rangle \equivspace\_checked \leftarrow false;
  while (next_control \leq definition) { \qquad \triangleright format_code or definition \triangleleftinit\_stack;if (next_control \equiv253)
     else \langle254\rangleouter\_parse( );
     if (is\_macro) \langle Make ministring for a new macro 308 \ranglefinish\_C (format\_visible); format_visible \leftarrow true; doing_format \leftarrow false;}
```
This code is used in section [247.](#page-116-0)

**251.** The finish C procedure outputs the translation of the current scraps, preceded by the control sequence '\B' and followed by the control sequence '\par'. It also restores the token and scrap memories to their initial empty state.

A force token is appended to the current scraps before translation takes place, so that the translation will normally end with  $6$  or  $7$  (the T<sub>E</sub>X macros for *force* and big-force). This  $\otimes$  or  $\vee$  is replaced by the concluding  $\parrow$  or by  $\Y\parrow$ .

```
static void \text{f}\text{inish}\_\text{C} \triangleright finishes a definition or a C part \triangleleftboolean visible) \triangleright true if we should produce T<sub>E</sub>X output \triangleleft{
   text pointer p; \Rightarrow translation of the scraps \triangleleftif (visible) {
      out\_str("\\B"); app_tok(force); app_scrap(insert, no_math); p \leftarrow translate();
      app(tok flag + (int)(p − tok start)); make output( ); . output the list /
```

```
if (out\_ptr > out\_buf + 1)if (*(out\_ptr-1) \equiv ' \setminus \setminus') {
            if (*out\_ptr \equiv '6') out_ptr -= 2;else if (*out\_ptr \equiv '7') * out\_ptr \leftarrow 'Y';
         }
      out\_str("\\parrow); finish_line();
   }
  if (text\_ptr > max.text\_ptr) max.text\_ptr \leftarrow text\_ptr;if (tok\_ptr > max\_tok\_ptr) max_tok_ptr \leftarrow tok_ptr;
  if (scrap\_ptr > max\_scr\_ptr) max\_scr\_ptr \leftarrow scrap\_ptr;tok\_ptr \leftarrow tok\_mem + 1; text\_ptr \leftarrow tok\_start + 1; scan\_ptr \leftarrow scan\_info;\triangleright forget the tokens and the scraps \triangleleft}
```
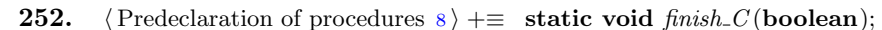

```
= macro ( ), 4.
app = macro( )132.
app\_scrap =macro (), 210.
app tok = macro ( ), $101.
big-force = \degree 220110.
big_line_break = ^{\circ}22036.
copy_TEX: static eight_bits
  ( ), 100.
definition = \degree 232, \$36.
doing format: static boolean,
  §246.
err\_print: void (),
  COMMON.W §66.
false, <stdbool.h>.
finish_line: static void ( ), 88.
110.format_code = ^{\circ}23136.
format\_visible: static
  boolean, §246.
get.next: static eight_bits
  ( ), 44.224.106.is_macro: static boolean,
  §307.
join = \frac{6}{214}36.
line_break = ^{\circ}21736.
loc: char \ast, COMMON.W \S 22.
macro\_{arg\_close} = `225 , 36macro_arg_open = ^{\circ}22436.
```
 $make\_output: static void ( ),$ §[233](#page-109-0). math\_break =  $^{\circ}216$ , §[36](#page-16-0). max\_scr\_ptr: static scrap\_pointer, §[127](#page-68-0).  $max\_text\_ptr$ : static text pointer, §[30.](#page-12-0)  $max\_tok\_ptr$ : static token pointer, §[30.](#page-12-0) meaning  $=$   $\degree$ 207, §[36](#page-16-0).  $next\_control: static$ eight\_bits,  $§67$  $§67$ . no\_line\_break =  $^{\circ}221$ , §[36.](#page-16-0)  $no\_math = 2, §133.$  $no\_math = 2, §133.$  $no\_math = 2, §133.$  $noop = <sup>°</sup>177, §36.$  $noop = <sup>°</sup>177, §36.$  $ord = 213, §36.$  $ord = 213, §36.$  $ord = 213, §36.$  $out =$  macro (),  $\S 90$  $\S 90$ . *out\_buf*: static char  $\lceil \cdot \rceil$ , §[85](#page-37-0). out\_ptr: static char  $\ast$ , §[85](#page-37-0). *out\_str*: static void  $(), §91$ .  $outer\_parse: static void ( ),$ §[221](#page-104-0).  $output_C$ : static void  $(),$ §[232](#page-108-0).  $output\_defs\_code = ^{°}230,$  §[36](#page-16-0).  $pseudo\_semi = <sup>°</sup>222, §36.$  $pseudo\_semi = <sup>°</sup>222, §36.$ right\_start =  $^{\circ}212$ , §[36](#page-16-0). right start switch : static boolean, §[246.](#page-116-0)

```
scrap_info: static scrap [],
  §127.
scrap_ptr: static
 127.
section_name = °23436.
space checked : static
  boolean, §246.
36.temp\_meaning = \degree 211, \degree 36.
temp\_switch: static boolean,
  §246.
text_{pointer} = token\_pointer∗, §29.
text\_ptr: static text_pointer,
  §30.
T_{F}X\_string = ^{\circ}20636.
thin space = \frac{6215}{500}36.
129.tok_mem: static token [ ], 30.tok\_ptr: static token_pointer,
  §30.
tok_start: static
  token pointer \lceil \cdot \rceil, \S 30.
translate: static text-pointer
  ( ), 203.
true, < stdbool .h>.
36.xref\_typewriter = \degree 20536.
xref\_wildcard = \degree 20436.
```
<span id="page-120-0"></span>253. Keeping in line with the conventions of the C preprocessor (and otherwise contrary to the rules of CWEB) we distinguish here between the case that '(' immediately follows an identifier and the case that the two are separated by a space. In the latter case, and if the identifier is not followed by '(' at all, the replacement text starts immediately after the identifier. In the former case, it starts after we scan the matching ')'.

```
\langle Start a macro definition 253 \rangle \equiv{
      is\_macro \leftarrow true;if (save_line \neq out_line ∨ save_place \neq out_ptr ∨ space_checked) app(backup);
      if (\neg space\_checked) {
         emit_space_if_needed; save_position;
      }
      app\_str("\\D"); \rightarrow this will produce '#define ' \triangleleftif ((next_control ← get_next()) \neq identifier)
         err print( ("! Improper macro definition"));
      else {
         id_being_defined \leftarrow id_lookup(id_first, id_loc, normal); app('\*); app_cur_id(false);
         def\_diff \leftarrow (*loc \neq '('));if (*loc \equiv '(')) {
         reswitch :
            switch (next_{control} \leftarrow get_{next())} {
            case '(': case ',': app(next_{control}); goto reswitch;
            case identifier: app.cur_id(false); goto reswitch;
            case ')': app(next-control); next-control \leftarrow get.next(); break;case dot\_dot: app\_str("\\\\\\ldots\\), "); app\_scrap(raw\_int, no\_math);if ((next_{control} \leftarrow get_{next()) \equiv ')') {
                  app(next-control); next-control \leftarrow qet.next(); \text{break};}
                \left| {\rm /} {\rm *}_{\rm \cup} {\rm otherwise}_{\rm \cup} {\rm fall}_{\rm \cup} {\rm through}_{\rm \cup} {\rm *}/ \right|default: err\_print(["!<sub>\sqcup</sub>Improper\sqcupmacro\sqcupdefinition")); break;
            }
         }
         else next_{control} \leftarrow get_{next};
         app\_str("$\iota$"); app(break\_space); app\_scrap(dead, no\_math);\triangleright scrap won't take part in the parsing \triangleleft}
   }
```
This code is used in section [250.](#page-118-0)

```
254. (Start a format definition 254) ≡
   {
      \text{doing\_format} \leftarrow \text{true}; \ \ \text{is\_macro} \leftarrow \text{false};if (*(loc-1) \equiv 's' \vee *(loc-1) \equiv 's') format_visible ← false;
      if (\neg space_{\neg} \in \negemit\_space\_if\_needed; save\_position;}
      app\_str("\\ \F"); \qquad \triangleright this will produce 'format ' \triangleleftnext_{control} \leftarrow get_{next} :
      if (next_{control} \equiv identifier) {
          app(id_{\text{L}}flag + (\text{int})(id_{\text{L}}lookup(id_{\text{L}}first, id_{\text{L}}loc, normal) - name_{\text{L}}dir));app(break\_space); b this is syntactically separate from what follows \triangleleftnext_{control} \leftarrow get_{next();}if (next_{control} \equiv identifier) {
             app(id_flag + (int)(id\_lookup(id_first, id\_loc, normal) - name\_dir));app\_scrap(exp, maybe\_math); app\_scrap(semi, maybe\_math);next_{control} \leftarrow get_{next} :
          }
      }
      if (scrap\_ptr \neq scrap\_info + 2) err\_print(. ("!
\text{Improper\_format\_definition"}));
   }
```
This code is used in section [250.](#page-118-0)

**255.** Finally, when the T<sub>E</sub>X and definition parts have been treated, we have next control  $>$  begin C. We will make the global variable this section point to the current section name, if it has a name.

```
\langle23 \rangle +≡
  static name_pointer this\_section; \rightarrow the current section name, or zero \triangleleft
```

```
= macro ( ), \S4.
app =132.
app\_cur\_id: static void (),
  §218.
app\_scrap = macro( ), 210.
app_str: static void (), 134.
\mathit{backup} = \degree 215, 110.
begin C = 233, §36.
break_space = ^{\circ}216110.
dead = 39,106.
def\_diff307.
doing_format: static boolean,
  §246.
dot\_dot\_dot = \degree 165.
emit\_space\_if\_needed = macro,246.err\_print: void (),
  COMMON.W §66.
106.false, <stdbool.h>.
```
 $format\_visible:$  static boolean, §[246.](#page-116-0)  $get\_next$ : static eight\_bits  $( ),$   $§44.$  $§44.$  $§44.$ id\_being\_defined: static name\_pointer, §[307](#page-143-0).  $id_{\text{f}}first$ : char  $\ast$ , COMMON.W §21.  $id_{\mathcal{A}} = 10240, \, \S129.$  $id_{\mathcal{A}} = 10240, \, \S129.$  $id_{\mathcal{A}} = 10240, \, \S129.$  $id\_loc$ : char  $*$ , COMMON.W  $\S 21$ .  $id\_lookup:$  name\_pointer  $($   $),$ COMMON.W §48.  $identityier = \degree 202$ , §[43](#page-19-0). is macro: static boolean, §[307](#page-143-0). loc: char ∗, COMMON.W §22.  $may be\_math = 0$ , §[133](#page-71-0).  $name\_dir:$  name\_info  $|$ ], COMMON.W §43.  $name\_pointer = name\_info$ 

∗, §[10](#page-4-0).  $next\_control:$  static eight\_bits,  $§67$  $§67$ .  $no\_math = 2, §133.$  $no\_math = 2, §133.$  $no\_math = 2, §133.$  $normal = 0, \, \S 20.$  $normal = 0, \, \S 20.$ *out line*: static int,  $\S 85$ . *out ptr*: static char  $\ast$ ,  $\S 85$ .  $raw\_int = 51, \, \S 20.$  $raw\_int = 51, \, \S 20.$  $raw\_int = 51, \, \S 20.$ save\_line: static int, §[246.](#page-116-0) save\_place: static char \*, §[246.](#page-116-0)  $save\_position = macro, §246.$  $save\_position = macro, §246.$  $scrap_info: static scrap$  [], §[127.](#page-68-0) scrap\_ptr: static scrap\_pointer, §[127.](#page-68-0)  $semi = 27, §106.$  $semi = 27, §106.$ space\_checked: static boolean, §[246.](#page-116-0) true , <stdbool.h>.

```
256. (Translate the C part of the current section 256) \equivthis\_section \leftarrow name\_dir;if (next_{control} < section_{name}) {
     emit\_space\_if\_needed; \ init\_stack; ;if (next_{control \equiv begin_{C}) next_control ← get_{next}();
     else {
        this section \leftarrow cur\text{-}section; (Check that '=' or '==' follows this section name, and
              emit the scraps to start the section definition 257}
     while (next_{control} < section_{name}) {
        outer_parse ( ); \langle Emit the scrap for a section name if present 258 \ender
     }
     finish_C(true);}
```
This code is used in section [247.](#page-116-0)

257. The title of the section and an  $\equiv$  or  $+\equiv$  are made into a scrap that should not take part in the parsing.

```
\langle Check that '=' or '==' follows this section name, and emit the scraps to start the section
        definition 257 \equivdo next_control \leftarrow get.next(); while (next-control \equiv ''); \Rightarrow allow optional '+=' \triangleleftif (next_{control} \neq \text{'}= \land next_{control} \neq eq_{eq})err print( ("! You need an = sign after the section name"));
  else next_{control} \leftarrow get_{next};
  if (out ptr > out buf + 1 ∧ ∗out ptr ≡ 'Y' ∧ ∗(out ptr − 1) ≡ '\\') app(backup);
        \triangleright the section name will be flush left \triangleleftapp(section\_flag + (int)(this-section - name\_dir));cur\_xref \leftarrow (\textbf{xref\_pointer}) this\_section \rightarrow xref;if (cur\_xref\_num \equiv file\_flag) \ cur\_xref \leftarrow cur\_xref\_xlink;app\_str("\${\}");
   \mathbf{if} (cur_xref -num \neq section_count + def_flag) {
     app\_str("\\mathrel{+"); \t\t\t\ge set} section name is multiply defined \triangleleftthis section \leftarrow name dir: \Rightarrow so we won't give cross-reference info here \triangleleft}
   app\_str("\\E"); \rightarrow output an equivalence sign \triangleleftapp\_str("{}f); app(force); app\_scrap(dead, no\_math);\triangleright this forces a line break unless '0+' follows \triangleleftThis code is used in section 256.
258. (Emit the scrap for a section name if present 258) \equivif (next_{control} < section_name) {
      err print( ("! You can't do that in C text")); next control ← get next( );
```

```
}
else if (next_{control} \equiv section_{name}) {
  app(section\_flag + (int)(cur\_section - name\_dir));app\_scrap(section\_scrap, maybe\_math); \ next\_control \leftarrow get\_next();}
```
This code is used in section 256.

<span id="page-123-0"></span>259. Cross references relating to a named section are given after the section ends.

 $\langle$  Show cross-references to this section 259  $\rangle \equiv$ if  $(this\_section > name\_dir)$  {  $cur\_xref \leftarrow (\textbf{xref\_pointer}) this\_section \rightarrow xref;$  $\text{if } ((an\_output \leftarrow (cur\_xref \rightarrow num \equiv file\_flag)) \equiv true) \quad cur\_xref \leftarrow cur\_xref \rightarrow xlink;$ if  $(cur\_xref \rightarrow num > def\_flag) \ cur\_xref \leftarrow cur\_xref \rightarrow xlink;$  $\triangleright$  bypass current section number  $\triangleleft$  $footnote (def_f Iaq);$   $footnote (cite_f Iaq);$   $footnote (0);$ }

This code is used in section [247.](#page-116-0)

**260.** The *footnote* procedure gives cross-reference information about multiply defined section names (if the flag parameter is  $def_{i}flag$ ), or about references to a section name (if  $flag \equiv cite\_flag$ ), or to its uses (if  $flag \equiv 0$ ). It assumes that cur xref points to the first cross-reference entry of interest, and it leaves *cur-xref* pointing to the first element not printed. Typical outputs: '\A101.'; '\Us 370\ET1009.';  $\text{As } 8, 27\# \ETs64.$ 

Note that the output of CWEAVE is not English-specific; users may supply new definitions for the macros  $\A$ ,  $\As$ , etc.

```
static void footnote \triangleright outputs section cross-references \triangleleftsixteen bits f(aq){
   xref_pointer q \leftarrow cur\_xref; \triangleright cross-reference pointer variable \triangleleftif (q\nmum \leq flag) return;
   finish line ( ); out (\forall \vee); out (\text{flag} \equiv 0 ? 'U' : \text{flag} \equiv \text{cite} \text{flag} ? 'Q' : 'A');
   \langle Output all the section numbers on the reference list cur_xref262 \rangleout(\cdot, \cdot);}
```
**261.** (Predeclaration of procedures  $8$ ) + $\equiv$  **static void** footnote (sixteen bits);

```
= macro ( ), 4.
an_output: static boolean,
  §81.
app = macro (), §132.
app\_scrap = macro( ), 210.
app_str: static void ( )134.
\mathit{backup} = \degree{215}110.
begin C = ^{0}233, \, \frac{6}{36}.240, §24.cur section: static
  name pointer, §43.
cur\_xref: static xref_pointer,
  §81.
106.def\_flag = 2 * cite\_flag24.
emit\_space\_if\_needed = macro,246.eq\_eq = °36, \, \frac{65}{65}.
```

```
err\_print: void (),
 COMMON.W §66.
24.finish C: static void 251.
finish line: static void ( ), 88.
110.get.next: static eight\_bits( ), 44.
224.maybe_math = 0, 133.
name\_dir: name_info [],
 COMMON.W §43.
next\_control: static
 eight_bits, 67.
133.num: sixteen_bits, 22.
out = macro (), 90.
```

```
out_buf : static char \vert \vert85.
85.
outer\_parse: static void ( ),§221.
section_count: sixteen_bits,
 COMMON.W §37.
section flag = 3 * id129.
section_name = ^{\circ}234, \S36.
106.sixteen bits = uint16 t, 3.
this section: static
 255.
true, <stdbool.h>.
xlink: struct xref_info \ast22.
24.
xref pointer = xref info ∗,
 §22.
```
<span id="page-124-0"></span>262. The following code distinguishes three cases, according as the number of crossreferences is one, two, or more than two. Variable  $q$  points to the first cross-reference, and the last link is a zero.

 $\langle$  Output all the section numbers on the reference list *cur\_xref* 262 $\rangle \equiv$ if  $(q\rightarrow xlink \rightarrow num > flag)$  out('s');  $\rightarrow$  plural < while  $(true) \{$ out\_section(cur\_xref-num – flag); cur\_xref ← cur\_xref-xlink;  $\rhd$  point to the next cross-reference to output  $\triangleleft$  $\textbf{if} \ (cur\_xref \rightarrow num \leq flag) \ \ \textbf{break};$ if  $(cur\_xref \neg xlink \neg num > flag)$   $out\_str(", \lrcorner"); \qquad \rhd$  not the last < else {  $out\_str("\\ \Epsilon")$ ;  $\rightarrow$  the last  $\triangleleft$ if  $(cur\_xref \neq q\rightarrow xlink)$  out  $(\cdot s')$ ;  $\triangleright$  the last of more than two  $\triangleleft$ } }

This code is used in section [260.](#page-123-0)

263.  $\langle$  Output the code for the end of a section  $263$   $\equiv$  $finish\_line()$ ;  $out\_str("\\mini");$   $finish\_line()$ ;  $\langle$  Output information about usage of id's defined in other sections  $313 \rangle$  $313 \rangle$  $out\_str("}\\ \F1")$ ; finish\_line(); flush\_buffer(out\_buf, false, false);  $\triangleright$  insert a blank line, it looks nice  $\triangleleft$ 

This code is used in section [247.](#page-116-0)

 $\it{cur\_xref:}$  static xref\_pointer, §[81](#page-36-0).

 $\mathit{false},$   $\verb+stdbool.h>$ .

 $finish\_line$ : static void  $( )$ , §[88](#page-38-0).  $flag:$  sixteen\_bits,  $\S 260.$  $\S 260.$  ${\it flush\_buffer}$ : static void (),

§[87.](#page-38-0)

 $num:$  sixteen\_bits,  $\S22$  $\S22$ .  $out =$ macro (),  $\S 90$  $\S 90$ .  $out\_buf$ : static char  $[]$ , §[85](#page-37-0). out\_section: static void (),

§[96.](#page-40-0)

 $out\_str$ : static void  $($ ),  $\S91$  $\S91$ . q: xref\_pointer,  $\S 260$ .  $true,$   $<$  stdbool .h>. xlink : struct xref info ∗, §[22.](#page-9-0) <span id="page-126-0"></span>264. Phase three processing. We are nearly finished! CWEAVE's only remaining task is to write out the index, after sorting the identifiers and index entries.

If the user has set the *no\_xref* flag (the  $-x$  option on the command line), just finish off the page, omitting the index, section name list, and table of contents.

```
static void phase_three (void)
```

```
{
   if (no\_xref) {
      \text{f}nish\_line(); \text{out\_str}("\\\text{end"});
   }
   else {
       phase \leftarrow 3;
       if (show_progress) fputs(("\nWriting<sub>U</sub>the<sub>U</sub>index..."), stdout);
       finish_{\textit{line}}();
       if ((idx-file \leftarrow fopen(idx-file name, "wb")) \equiv \Lambda)
          \text{fatal}(\_({\cdot}, {\cdot}, {\cdot}, {\text{Cannot}}_{\cup} \text{open}_{\cup} {\text{index}}_{\cup} {\text{file}}_{\cup} ), \text{idx}\_ \text{file\_name});out\_str("\llbracket\urcorner); finish_line (); active_file \leftarrow idx_file;
          \triangleright change active file to the index file \triangleleft\langle269 \rangle\langle277 \ranglefinish_line(); fclose(active-file); \triangleright finished with idx-file \triangleleftactive-file ← tex-file; \triangleright switch back to tex-file for a tic \triangleleftout\_str("\\ifin"); \hat{f}nish\_line();
       if ((\text{scn\_file} \leftarrow \text{fopen}(\text{scn\_file\_name}, \text{"wb"})) \equiv \Lambda)\mathit{fatal}(\_({\sf "!}\_{{\sf \omega}}\mathtt{Cannot}_{{\sf \omega}}\mathtt{open}_{{\sf \omega}}\mathtt{section}_{{\sf \omega}}\mathtt{file}_{{\sf \omega}}\mathtt{").},\mathit{scn}\_file\_name);active-file ← scn-file; \triangleright change active file to section listing file \triangleleft\langle286 \ranglefinish line ( ); fclose (active file ); \qquad \triangleright finished with scn file \triangleleftactive-file \leftarrow tex-file;
       if (group\_found) out_str("\\con"); else out_str("\\end");
   }
   finish line ( ); fclose (active file ); active file \leftarrow tex file \leftarrow \Lambda;
   if (check for change) (Update the result when it has changed 323)
   if (show_happiness) {
       if (show-process) new-line;fputs ( ( "Done."'), stdout);}
   check\_complete ( ); \qquad \triangleright was all of the change file used? \triangleleft}
```
**265.** (Predeclaration of procedures  $8$ )  $\neq$  **static void** phase\_three (void);

266. Just before the index comes a list of all the changed sections, including the index section itself—NOT!

267. No need to tell about changed sections.

<span id="page-127-0"></span>268. A left-to-right radix sorting method is used, since this makes it easy to adjust the collating sequence and since the running time will be at worst proportional to the total length of all entries in the index. We put the identifiers into different lists based on their first characters. (Uppercase letters are put into the same list as the corresponding lowercase letters, since we want to have ' $t < TeX <$  to'.) The list for character c begins at location *bucket* [c] and continues through the *blink* array.

```
\langle23 \rangle +≡
  static name_pointer bucket[256];
  static name pointer next_name; \triangleright successor of cur name when sorting \triangleleftstatic name_pointer \text{blink} [max_names]; \Rightarrow links in the buckets \triangleleft
```
269. To begin the sorting, we go through all the hash lists and put each entry having a nonempty cross-reference list into the proper bucket.

```
\langle Do the first pass of sorting 269 \rangle \equiv{
            int c;
            for (c \leftarrow 0; c < 256; c++) bucket [c] \leftarrow \Lambda;for (h \leftarrow hash; h \leq hash\_end; h++) {
                  next_name \leftarrow *h;
                  while (next_name) {
                        cur_name \leftarrow next_name; next_name \leftarrow cur_name\leftarrow link;\mathbf{if} \ (cur\_name \rightarrow xref \neq (\mathbf{void} * \mathbf{if} \ \mathbf{if} \ \mathbf{if}c \leftarrow (cur_name \rightarrow byte\_start)[0];if (xisupper(c)) c \leftarrow \text{tolower}(c);\text{blink}[\text{cur_name} - \text{name\_dir}] \leftarrow \text{bucket}[c]; \text{ bucket}[c] \leftarrow \text{cur_name};}
                  }
            }
      }
```
This code is used in section [264.](#page-126-0)

```
= macro ( ), 4.
active-file: FILE *,COMMON.W §83.
byte_start: char \ast10.
check\_complete: \textbf{void}(),
  COMMON.W §42.
check_{for\_change} = flags['c'],§14.
cur_name: static
  229.
\text{fatal: void } ( ), COMMON.W \S 70.
fclose, <stdio.h>.
finish_line: static void (),88.
\emph{fopen}, <stdio.h>.
{\it fputs}\,, {\tt stdio.h>}\,.group\_found: static boolean,
  §246.
h: hash_pointer,
```
COMMON.W §46.  $hash: name\_pointer []$ , COMMON.W §46.  $hash\_end$ : hash\_pointer, COMMON.W §46.  $idx$ <sub>-file</sub>: **FILE**  $*$ , COMMON.W §83.  $idx$ -file\_name: **char**  $[$ ], COMMON.W §73.  $link:$  struct name\_info  $*,$ §[10.](#page-4-0)  $max\_names = 10239, \,$  §[17](#page-7-0).  $name\_dir$ : name\_info  $| \cdot |$ , COMMON.W §43.  $name\_pointer = name\_info$ ∗, §[10](#page-4-0).  $new\_line = putchar(\prime \n\cdot n), §15.$  $new\_line = putchar(\prime \n\cdot n), §15.$  $new\_line = putchar(\prime \n\cdot n), §15.$  $no\_xref = \neg make\_xrefs$ , §[25](#page-10-0).

```
out_str: static void ( 91}{400}.
phase: int, \text{COMMON.W §19}.\textit{scn}\text{-file}: \textbf{FILE} *COMMON.W §83.
\mathit{scan}\_file\_name: char [],
  COMMON.W §73.
show\_happings = flags['h'],
  §14.
show_progress = flags ['p'], 14.
stdout, <stdio.h>.
text\_file: FILE *,COMMON.W §83.
tolower, <ctype.h>.
xisupper = macro(), §6.
xmem: static xref_info [],
  §23.
24.
```
<span id="page-128-0"></span>**270.** During the sorting phase we shall use the *cat* and *trans* arrays from CWEAVE's parsing algorithm and rename them *depth* and head. They now represent a stack of identifier lists for all the index entries that have not yet been output. The variable sort-ptr tells how many such lists are present; the lists are output in reverse order (first sort\_ptr, then sort\_ptr – 1, etc.). The j<sup>th</sup> list starts at head [j], and if the first k characters of all entries on this list are known to be equal we have  $depth[j] \equiv k$ .

 $\langle$  Rest of *trans\_plus* union 270  $\rangle \equiv$ name\_pointer Head;

This code is used in section [126.](#page-67-0)

```
271. #define depth cat \longrightarrow reclaims memory that is no longer needed for parsing \triangleleft#define head trans_plus.Head \rightarrow ditto \triangleleftformat sort_pointer int
```
#define sort\_pointer scrap\_pointer  $\triangleright$  ditto  $\triangleleft$ #define sort\_ptr scrap\_ptr  $\triangleright$  ditto  $\triangleleft$ 

 $\langle$  Private variables [23](#page-9-0)  $\rangle$  +≡

static eight\_bits  $cur\_depth$ ;  $\rightarrow$  depth of current buckets  $\triangleleft$ static char \*cur\_byte;  $\rightarrow$  index into byte\_mem  $\triangleleft$ static sixteen\_bits  $cur\_val$ ;  $\rightarrow$  current cross-reference number  $\triangleleft$ static sort\_pointer  $max\_sort\_ptr$ ;  $\rightarrow$  largest value of sort\_ptr  $\triangleleft$ 

```
272. (Set initial values 24) +≡
  max\_sort\_ptr \leftarrow scrap\_info;
```
**273.** The desired alphabetic order is specified by the *collate* array; namely, *collate* [0]  $\langle \text{collate}[1] \langle \cdots \langle \text{collate}[100] \rangle]$ 

 $\langle$  Private variables [23](#page-9-0)  $\rangle$  +≡ static eight\_bits  $collate$  [101 + 128];  $\triangleright$  collation order  $\triangleleft$ 

**274.** We use the order null  $\lt_{\sqcup} \lt$  other characters  $\lt_{\sqcup} \lt$  A = a  $\lt \cdots \lt Z$  = z  $\lt$  $0 \leq \cdots \leq 9$ . Warning: The collation mapping needs to be changed if ASCII code is not being used.

We initialize *collate* by copying a few characters at a time, because some C compilers choke on long strings.

```
\langle24 \rangle +≡
  collate [0] \leftarrow 0;memcpy ((char *) collate + 1, " \\1\2\3\4\5\6\7\10\11\12\13\14\15\16\17", 16);
    \triangleright 16 characters + 1 = 17 <
  memory((char *) <i>collate</i> + 17,"\20\21\22\23\24\25\26\27\30\31\32\33\34\35\36\37", 16);\triangleright 16 characters + 17 = 33 \triangleleftmemcpy ((char *) collate + 33, "!\42#$%&'()*+,-./:; <=>?@[\\]^'{|}~_", 32);
    \triangleright 32 characters + 33 = 65 \triangleleftmemory ((char *) <i>collate</i> + 65, "abcdefghijklmropqrstuvwxyz0123456789", 36);\triangleright (26 + 10) characters + 65 = 101 <
  memory ((char *) <i>collate</i> + 101,"\200\201\202\203\204\205\206\207\210\211\212\213\214\215\216\217", 16);
    \triangleright 16 characters + 101 = 117 <
```
<span id="page-129-0"></span> $memory ((char *) *collate* + 117,$ "\220\221\222\223\224\225\226\227\230\231\232\233\234\235\236\237", 16);  $\triangleright$  16 characters + 117 = 133 < memcpy ((char  $\ast$ ) collate + 133, "\240\241\242\243\244\245\246\247\250\251\252\253\254\255\256\257", 16);  $\triangleright$  16 characters + 133 = 149 <  $memory ((char *) *collate* + 149,$ "\260\261\262\263\264\265\266\267\270\271\272\273\274\275\276\277", 16);  $\triangleright$  16 characters + 149 = 165 < memcpy((char \*) collate + 165, "\300\301\302\303\304\305\306\307\310\311\312\313\314\315\316\317", 16);  $\triangleright$  16 characters + 165 = 181 <  $memory((char *) *collate* + 181,$ "\320\321\322\323\324\325\326\327\330\331\332\333\334\335\336\337", 16);  $\triangleright$  16 characters + 181 = 197 <  $memory ((char *) *collate* + 197,$ "\340\341\342\343\344\345\346\347\350\351\352\353\354\355\356\357", 16);  $\triangleright$  16 characters + 197 = 213 <  $memory ((char *) *collate* + 213,$ "\360\361\362\363\364\365\366\367\370\371\372\373\374\375\376\377", 16);  $\triangleright$  16 characters + 213 = 229 <

275. Procedure *unbucket* goes through the buckets and adds nonempty lists to the stack, using the collating sequence specified in the collate array. The parameter to unbucket tells the current depth in the buckets. Any two sequences that agree in their first 255 character positions are regarded as identical.

```
#define infinity 255 \triangleright \infty (approximately) \triangleleftstatic void unbucket( \Rightarrow empties buckets having depth d \trianglelefteight bits d)
   {
      int c;
         \triangleright index into bucket; cannot be a simple char because of sign comparison below \triangleleftfor (c \leftarrow 100 + 128; c > 0; c--)if (\text{bucket}[\text{collect}[c]]) {
            if (sort\_ptr > scrap\_info\_end) overflow(("sorting"));
             sort_ptr +;
            if (sort\_ptr > max.sort\_ptr) max_sort_ptr \leftarrow sort\_ptr;if (c \equiv 0) sort_ptr→depth \leftarrow infinity;
             else sort\_ptr \rightarrow depth \leftarrow d;sort\_ptr \rightarrow back[collect[collate[c]]; \quad bucket[collate[c]] \leftarrow \Lambda;}
   }
```
**276.**  $\langle$  Predeclaration of procedures  $8 \rangle \equiv$  $8 \rangle \equiv$  **static void** unbucket(eight\_bits);

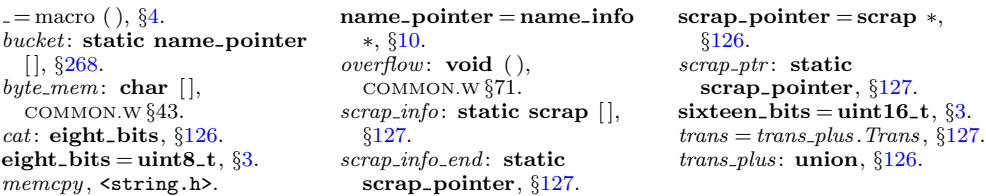

```
277. (Sort and output the index 277) \equivsort\_ptr \leftarrow scrap\_info; unbucket(1);while (sort\_ptr > scrap\_info) {
      cur\_\phi\leftarrow sort\_ptr\rightarrow\_\phi\phi;
      if (blink[sort_ptr\neg head - name_dir] ≡ 0 ∨ cur_depth ≡ infinity)\langle Output index entries for the list at sort_ptr 279 \rangleelse \langle Split the list at sort_ptr into further lists 278 \rangle}
This code is used in section 264.
278. (Split the list at sort_ptr into further lists 278) \equiv\{ int c;
      next_name \leftarrow sort\_ptr \rightarrow head;do {
         cur_name \leftarrow next_name; next_name \leftarrow blink[cur_name - name\_dir];cur\_byte \leftarrow cur\_name \rightarrow byte\_start + cur\_depth;if (cur_byte ≡ (cur_name + 1) \rightarrow byte\_start) c \leftarrow 0;
                                                                            b hit end of the name ⊲
         else {
            c \leftarrow *cur\_byte;
            if (xisupper(c)) c \leftarrow \text{tolower}(c);}
         \text{blink}[\text{cur_name} - \text{name\_dir}] \leftarrow \text{bucket}[c]; \text{ bucket}[c] \leftarrow \text{cur_name};} while (next_name); --sort_ptr; unbucket(cur_-depth + 1);}
This code is used in section 277.
279. (Output index entries for the list at sort ptr 279) \equiv\{ \text{ cur_name} \leftarrow \text{sort\_ptr}\rightarrow \text{head};do {
         out_str ("\\I"); \langle Output the name at cur_name 280 \rangle\langle Output the cross-references at cur name281 \rangle
```
}

This code is used in section 277.

 $cur_name \leftarrow \text{blink}[\text{cur_name} - \text{name\_dir}];$ 

} while  $(cur_name); -sort_ptr;$ 

280. We don't format the index completely; the twinx program does the rest of the job.

```
\langle Output the name at cur_name 280 \rangle \equiv\textbf{switch} (\textit{cur_name} \rightarrow \textit{ilk}) {
   case normal:
      if (is tiny (cur name )) out str ("\\|");
      else { char *i;
          for (j \leftarrow cur_name \rightarrow byte\_start; j < (cur_name + 1) \rightarrow byte\_start; j++)if (xislower(*j)) goto lowcase;
          out\_str("\\ \n\cdot \cdot \cdot); \text{ break};lowcase : out str ("\\\\");
      }
      break;
```
<span id="page-131-0"></span>case roman: out\_str( $"$ <sub> $\Box$ </sub> $"$ ); goto not\_an\_identifier; case wildcard: out\_str("\\9"); goto not\_an\_identifier; case typewriter:  $out\_str("\\ \n\chi, ");$  /\* $_f$ fall $_f$ through $\chi$ /  $not_{-an\_identity}$  : out\_name(cur\_name, false); goto name\_done; case custom: out\_str("\\\$"); break; default:  $out\_str("\\&");$ }  $out_name(cur_name, proofing);$ 

name done :

This code is used in section [279.](#page-130-0)

**281.** Section numbers that are to be underlined are enclosed in  $\{\ldots\}$ .  $\langle$  Output the cross-references at *cur\_name*  $281$   $\equiv$ 

(Invert the cross-reference list at *cur\_name*, making *cur\_xref* the head  $283$ ) do {  $out\_str(", \Box")$ ; cur\_val  $\leftarrow cur\_xref \rightarrow num;$ if  $(cur\_val < def\_flag)$  out\_section( $cur\_val$ ); else {  $out\_str("\\ \[T\]$ ;  $out\_section(cur\_val - def\_flag); out(']$ '); }  $cur\_xref \leftarrow cur\_xref \rightarrow xlink;$ } while  $(cur\_xref \neq xmem); out('.'); finish\_line($ ;

This code is used in section [279.](#page-130-0)

282. List inversion is best thought of as popping elements off one stack and pushing them onto another. In this case  $cur\_xref$  will be the head of the stack that we push things onto.

 $\langle$  Private variables [23](#page-9-0)  $\rangle$  +≡ static xref-pointer  $next\_xref$ , this  $xref$ ;  $\rightarrow$  pointer variables for rearranging a list  $\triangleleft$ 

**283.**  $\langle$  Invert the cross-reference list at *cur name*, making *cur xref* the head 283 $\rangle \equiv$ this  $xref \leftarrow (xref\_pointer) \text{ cur}$  name- $xref$ ;  $cur\_xref \leftarrow xmem$ ; do {  $next\_xref \leftarrow this\_xref\_xlink;$  this  $xref\_xlink \leftarrow cur\_xref;$  cur  $xref \leftarrow this\_xref;$ this\_xref  $\leftarrow$  next\_xref; } while  $(this\_xref \neq xmem);$ 

This code is used in section 281.

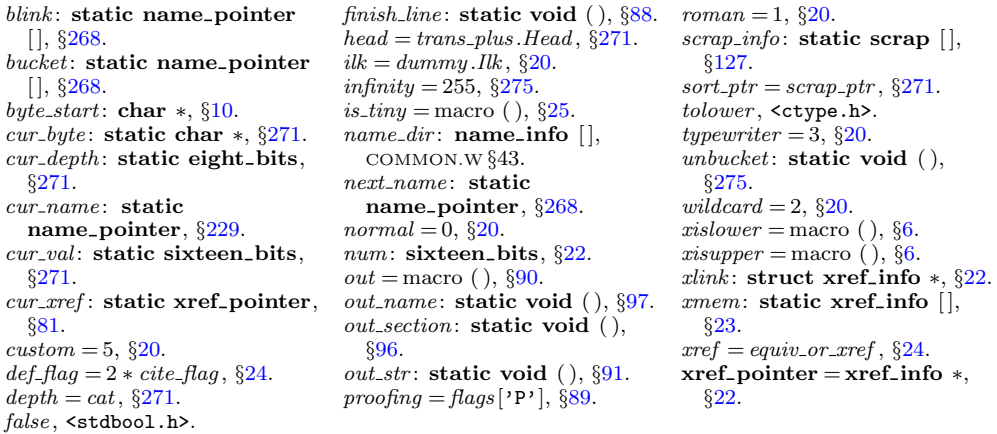

<span id="page-132-0"></span>284. The following recursive procedure walks through the tree of section names and prints them.

```
static void section print ( \Box \triangleright print all section names in subtree p \triangleleftname_pointer p)
{
   if (p) \{section\_print(p\text{-}link); \quad out\_str("\\ \I", tok\_ptr \leftarrow tok\_mem + 1;text\_ptr \leftarrow tok\_start + 1; \quad scrap\_ptr \leftarrow scrap\_info; \quad init\_stack;app(section\_flag + (int)(p - name\_dir)); make_output(); footnote(cite_flaq);
      footnote(0); \triangleright cur_xref was set by make_output \triangleleftfinish<sub>-line</sub>();
      section\_print(p\text{-}rlink);}
}
```
**2[8](#page-4-0)5.**  $\langle$  Predeclaration of procedures  $8 \rangle + \equiv$  static void section print(name pointer);

286.  $\langle$  Output all the section names 286  $\rangle \equiv$ section\_print(root);

This code is used in section [264.](#page-126-0)

**287.** Because on some systems the difference between two pointers is a **ptrdiff** t rather than an **int**, we use *l* to print these quantities.

```
void print_stats (void)
{
   puts (["\nMemory<sub>[1</sub>usage<sub>[1</sub>statistics:"));
   printf((\cdot"\text{td})names\cup(out\cupof\cup'i,d)\n"),(ptrdiff_t)(name_ptr – name_dir),
           (long) max_names);
   print\left( (-\%td_{cross-references_{0}(\out_{0}f_{0}\&1d)\n^{n}\right),\left( putdiff_{t})(xref_{ptr - xmem),\n^{n}\right)(long) max_refs);
   printf((\cdot)|\text{wt}_{\text{d}}_b bytes ((\text{out}_{\text{d}}\text{wt}_{\text{d}})\n), (\text{ptrdiff}_{\text{t}})(byte\_ptr - byte\_mem),(long) max_bytes);
   printf ( ("%td temp meanings (out of %ld)\n"),
           (\textbf{ptrdiff\_t})(max\_temp\_meaning\_ptr - temp\_meaning\_stack),(long) max_meanings);printf((\cdot"\text{std}\text{-title})\text{cut}\text{-of}\text{-}\text{std})\text{-}n",(\text{ptrdiff}\text{-t})(title\_code\_ptr - title\_code),(long) max_titles );puts ( ("Parsing:"));
   printf((\cdot"\text{*td}_\text{iscraps}\text{and}\text{td}_\text{b})\text{and}\text{nd})\text{and}, (ptrdiff_t)(max_scr_ptr – scrap_info),
           (long) max_scraps);
   printf((\cdot)|\text{text}_1, \text{text}_2, \text{text}_3),(ptrdiff_t)(max_text_ptr – tok_start),
           (long) max_texts);
   printf((\cdot|^{\prime})\text{td}_\text{L} \text{to} \text{kens}_\text{L}(\text{out}_\text{L} \text{of}_\text{L} \text{ad})\text{h}^{\prime\prime}),(\text{ptrdiff}_\text{L}(\text{max}_\text{L} \text{ok}_\text{L} \text{pt} - \text{tok}_\text{L} \text{mem}),(long) max\_toks );
   printf((\cdot"\text{std}_\text{u}levels_\text{u}(out_\text{u}of_\text{u}''\text{)d})\n),(ptrdiff_t)(max_stack_ptr – stack),
          (long) stack_size);puts ( ("Sorting:"));
   printf((\cdot"\text{%td<sub>u</sub>levels<sub>u</sub>(out<sub>u</sub>of<sub>u</sub>%ld)\n<sup>u</sup>),(ptrdiff<sub>-t</sub>)(max.sort_ptr - scrap_info),(long) max_scraps);
}
```
 $=$  macro ( ),  $\S 4$  $\S 4$ .  $app =$  macro (),  $§132$ .  $byte\_mem: char[]$ , COMMON.W §43.  $byte\_ptr$ : char  $*$ , COMMON.W §44.  $cite_{1}flag = 10240, §24.$  $cite_{1}flag = 10240, §24.$  $cite_{1}flag = 10240, §24.$  $cur\_xref$ : static xref\_pointer, §[81](#page-36-0). finish line: static void  $($ ),  $\S 88$  $\S 88$ . footnote: static void  $($ ),  $\S 260$  $\S 260$ .  $init\_stack = macro, §224.$  $init\_stack = macro, §224.$  $link = link$ , §[10](#page-4-0).  $make\_output: static void ( ),$ §[233](#page-109-0).  $max_b}{\text{y}}{t}{\text{es}} = 1000000, \, \frac{617}{300000}$  $max\_meansings = 100, \, \frac{5291}{5200}$  $max\_meansings = 100, \, \frac{5291}{5200}$  $max\_meansings = 100, \, \frac{5291}{5200}$  $max\_names = 10239, \,$  §[17](#page-7-0).  $max\_refs = 65535, \, \S19.$  $max\_refs = 65535, \, \S19.$  $max\_refs = 65535, \, \S19.$  $max\_scr\_ptr$ : static scrap\_pointer, §[127](#page-68-0).  $max\_scraps = 5000, \, \S19.$  $max\_scraps = 5000, \, \S19.$  $max\_scraps = 5000, \, \S19.$ max\_sort\_ptr: static sort\_pointer, §[271](#page-128-0).

 $max\_stack\_ptr:$  static stack pointer, §[224](#page-106-0).  $max_{\text{temp\_meaning\_ptr}}$ : static meaning struct ∗, §[292.](#page-137-0)  $max\_text\_ptr$ : static text pointer, §[30.](#page-12-0)  $max_{\text{.}} \text{text} = 10239, \, \frac{830}{30}.$  $max\_tittles = 100, \, \S291.$  $max\_tittles = 100, \, \S291.$  $max\_tittles = 100, \, \S291.$  $max\_tok\_ptr$ : static token\_pointer, §[30.](#page-12-0)  $max\_toks = 65535,$  §[30](#page-12-0).  $name\_dir$ : name\_info  $[]$ , COMMON.W §43.  $name\_pointer = name\_info$ ∗, §[10](#page-4-0).  $name\_ptr$ : name\_pointer, COMMON.W §44. *out\_str*: **static void**  $(),$   $\S91$ .  $printf$ ,  $\leq$ stdio.h>. ptrdiff\_t, <stddef.h>.  $puts$ , <stdio.h>.  $rlink = dummy.Rlink, §10.$  $rlink = dummy.Rlink, §10.$  $root = name\_dir\_rlink, \S10$  $root = name\_dir\_rlink, \S10$ .  $scrap_info: static scrap$  [],

§[127.](#page-68-0) scrap\_ptr: static scrap\_pointer, §[127.](#page-68-0) section\_ $flag = 3 * id$ \_ $flag$ , §[129](#page-68-0).  $stack: static output-state$  $[$   $],$   $\S 224.$  $\S 224.$  $\S 224.$  $stack\_size = 2000, \, \frac{6224}{.}$  $stack\_size = 2000, \, \frac{6224}{.}$  $stack\_size = 2000, \, \frac{6224}{.}$ temp\_meaning\_stack: static meaning\_struct  $[$   $]$ ,  $\S292$ .  $text\_ptr$ : static text\_pointer, §[30.](#page-12-0) title\_code: static name\_pointer  $| \cdot |$ ,  $\S 292$  $\S 292$ . title\_code\_ptr: static name\_pointer ∗, §[292](#page-137-0). tok\_mem: static token  $[$ ],  $\S 30$  $\S 30$ .  $tok\_ptr$ : static token-pointer, §[30.](#page-12-0) tok\_start: static token pointer  $[]$ ,  $\S 30$ .  $xmem: static xref_info []$ , §[23.](#page-9-0)  $xref\_ptr:$  static  $xref\_pointer$ , §[23.](#page-9-0)

288. Mogrify CWEAVE into CTWILL. Here is a sort of user manual for CTWILL which is exactly like CWEAVE except that it produces much better documentation, for which you must work harder. As with CWEAVE, input comes from a source file foo.w and from an optional (but now almost mandatory) change file foo.ch; output goes to foo.tex, foo.idx, and foo.scn. Unlike CWEAVE, there is an additional output file, foo.aux, which records all nonexternal definitions. The .aux file also serves as an input file on subsequent runs. You should run CTWILL twice, once to prime the pump and once to get decent answers.

Moreover, you must run the output twice through T<sub>E</sub>X. (This double duplicity suggested the original name TWILL.) After 'tex foo' you will have output that looks like final pages except that the entries of mini-indexes won't be alphabetized. T<sub>EX</sub> will say 'This is the first pass', and it will produce a weird file called foo.ref. Say

## refsort < foo.ref > foo.sref

and then another 'tex foo' will produce alphabetized output. While T<sub>EX</sub> runs it emits messages filled with numeric data, indicating how much space is consumed by each program section. If you can decipher these numbers (see ctwimac.tex), you can use them to fine-tune the page layout. You might be tempted to do fine tuning by editing foo.tex directly, but it's better to incorporate all changes into foo.ch.

The mini-indexes list identifiers that are used but not defined on each two-page spread. At the end of each section, CTWILL gives T<sub>EX</sub> a list of identifiers used in that section and information about where they are defined. The macros in ctwimac.tex figure out which identifiers should go in each mini-index, based on how the pages break. (Yes, those macros are pretty hairy.)

The information that CTWILL concocts from foo.w is not always correct. Sometimes you'll use an identifier that you don't want indexed; for example, your exposition might talk about  $f(x)$  when you don't mean to refer to program variables f or x. Sometimes you'll use an identifier that's defined in a header file, unknown to CTWILL. Sometimes you'll define a single identifier in several different places, and CTWILL won't know which definition to choose. But all is not lost. CTWILL guesses right most of the time, and you can give it the necessary hints in other places via your change file.

If you think it's easy to write a completely automatic system that doesn't make CTWILL's mistakes and doesn't depend so much on change files, please do so.

CTWILL uses a very simple method to generate mini-index info. By understanding this method, you will understand how to fix it when things go wrong. Every identifier has a current "meaning," consisting of its abstract type and the number of the section in which it was most recently defined. For example, if your C program says 'char ∗s' in section 3, the meaning of s gets changed to 'char  $\ast$ , §3' while CTWILL is processing that section. If you refer to s in section 10, and if s hasn't been redefined in the meantime, and if section 10 doesn't wind up on the same two-page spread as section 3, the mini-index generated by section 10 will say "s: char  $\ast$ , §3."

<span id="page-135-0"></span>289. The current meaning of every identifier is initially '\uninitialized'. Then CTWILL reads the .aux file for your job, if any; this .aux file contains all definitions of new meanings in the previous run, so it tells CTWILL about definitions that will be occurring in the future. If all identifiers have a unique definition, they will have a unique and appropriate meaning in the mini-indexes.

But some identifiers, like parameters to procedures, may be defined several times. Others may not be defined at all, because they are defined elsewhere and mentioned in header files included by the C preprocessor. To solve this problem, CTWILL provides mechanisms by which the current meaning of an identifier can be temporarily or permanently changed.

For example, the operation

## @\$s {FOO}3 \&{char} \$\*\$@>

changes the current meaning of s to the T<sub>E</sub>X output of '\&{char} \*\*\*' in section 3 of program FOO. All entries in the .aux file are expressed in the form of this @\$ operator; therefore you can use a text editor to paste such entries into a .ch file, whenever you want to tell CTWILL about definitions that are out of order or from other programs.

Before reading the .aux file, CTWILL actually looks for a file called system.bux, which will be read if present. And after foo.aux, a third possibility is foo.bux. The general convention is to put definitions of system procedures such as *printf* into system.bux, and to put definitions found in specifically foo-ish header files into foo.bux. Like the .aux files, .bux files should contain only @\$ specifications; this rule corresponds to the fact that 'bux' is the plural of '\$'. The .bux files may also contain @i includes.

A companion operation @% signifies that all @\$ specifications from the present point to the beginning of the next section will define temporary meanings instead of permanent ones. Temporary meanings are placed into the mini-index of the current section; the permanent (current) meaning of the identifier will not be changed, nor will it appear in the mini-index of the section. If several temporary meanings are assigned to the same identifier in a section, all will appear in the mini-index. Each @% toggles the temporary/permanent convention; thus, after an even number of @% operations in a section, meanings specified by @\$ are permanent.

The operation @− followed by an identifier followed by @> specifies that the identifier should not generate a mini-index entry in the current section (unless, of course, a temporary meaning is assigned).

If @−foo@> appears in a section where a new permanent meaning is later defined by the semantics of C, the current meaning of foo will not be redefined; moreover, this current meaning, which may have been changed by  $\mathcal{Q}$ foo ... $\mathcal{Q}$ , will also be written to the .aux file. Therefore you can control what CTWILL outputs; you can keep it from repeatedly contaminating the .aux file with things you don't like.

The meaning specified by @\$...@> generally has four components: an identifier (followed by space), a program name (enclosed in braces), a section number (followed by space), and a T<sub>EX</sub> part. The T<sub>EX</sub> part must have fewer than 80 characters.

#define  $max\_tex\_chars$  80  $\rightarrow$  limit on the TFX part of a meaning  $\triangleleft$ 

290. If the T<sub>EX</sub> part starts with  $\epsilon$ , the mini-index entry will contain an equals sign instead of a colon; for example,

## @\$buf\_size {PROG}10 =\T{200}@>

generates either 'buf-size = 200,  $\S10$ ' or 'buf-size = 200, PROG  $\S10$ ', depending on whether 'PROG' is or isn't the title of the current program. If the T<sub>E</sub>X part is ' $\zeta$ ip', the mini-index entry will contain neither colon nor equals, just a comma. The program name and section number can also be replaced by a string. For example,

## @\$printf "<stdio.h>" \zip@>

will generate a mini-index entry like ' $print$ ,  $\text{static.h>}$ .'.

A special "proofmode" is provided so that you can check CTWILL's conclusions about cross-references. Run CTWILL with the flag  $+P$ , and T<sub>EX</sub> will produce a specially formatted document (without mini-indexes) in which you can check that your specifications are correct. You should always do this before generating mini-indexes, because mini-indexes can mask errors if page breaks are favorable but the errors might reveal themselves later after your program has changed. The proofmode output is much easier to check than the mini-indexes themselves.

The control code  $\mathbf{e}_r$  or  $\mathbf{e}_R$  causes CTWILL to emit the T<sub>EX</sub> macro '\shortpage' just before starting the next section of the program. This causes the section to appear at the top of a right-hand page, if it would ordinarily have appeared near the bottom of a left-hand page and split across the pages. (The \shortpage macro is fragile and should be used only in cases where it will not mess up the output; insert it only when fine-tuning a set of pages.) If the next section is a starred section, the behavior is slightly different (but still fragile): The starred section will either be postponed to a left-hand page, if it normally would begin on a right-hand page, or vice versa. In other words, @r@\* inverts the left/right logic.

CTANGLE does not recognize the operations @\$, @%, @−, and @r, which are unique to CTWILL. But that is no problem, since you use them only in change files set up for book publishing, which are quite different from the change files you set up for tangling.

(End of user manual.)

<span id="page-137-0"></span>291. Temporary and permanent meanings. CTWILL has special data structures to keep track of current and temporary meanings. These structures were not designed for maximum efficiency; they were designed to be easily grafted into CWEAVE's existing code without major surgery.

#define  $max\_meanings$  100  $\rightarrow$  max temporary meanings per section  $\triangleleft$ #define  $max\_titles$  100  $\rightarrow$  max distinct program or header names in meanings  $\triangleleft$  $\langle$  Typedef declarations [22](#page-9-0)  $\rangle$  +≡ typedef struct { name\_pointer  $id$ ;  $\Rightarrow$  identifier whose meaning is being recorded  $\triangleleft$ sixteen bits  $\text{prog}_n$ ;  $\Rightarrow$  title of program or header in which defined  $\triangleleft$ sixteen\_bits  $sec\_no$ ;  $\Rightarrow$  section number in which defined  $\triangleleft$ char  $tex_{ex\_part}$ [max\_tex\_chars];  $\Rightarrow$  T<sub>F</sub>X part of meaning  $\triangleleft$ } meaning struct; 292. (Private variables  $23$ ) +≡ static struct perm meaning  $\{$ meaning\_struct perm;  $\triangleright$  current meaning of an identifier  $\triangleleft$ int  $stamp:$   $\triangleright$  last section number in which further output suppressed  $\triangleleft$ struct perm\_meaning \*link;  $\Rightarrow$  another meaning to output in this section  $\triangleleft$  ${ }$  cur\_meaning  $[max\_names]$ ;  $\longrightarrow$  the current "permanent" meanings  $\triangleleft$ static struct perm\_meaning \*top\_usage;  $\Rightarrow$  first meaning to output in this section  $\triangleleft$ static meaning\_struct temp\_meaning\_stack [max\_meanings];  $\triangleright$  the current "temporary" meanings  $\triangleleft$ static meaning\_struct \* $temp\_meaning\_stack\_end \leftarrow$  $temp\_meaning\_stack + max\_meaning - 1; \qquad \triangleright \text{ end of } temp\_meaning\_stack \ \triangleleft$ static meaning\_struct \*temp\_meaning\_ptr;  $\triangleright$  first available slot in temp\_meaning\_stack  $\triangleleft$ static meaning\_struct \*max\_temp\_meaning\_ptr;  $\triangleright$  its maximum value so far  $\triangleleft$ static name pointer title code  $(max\_tities]$ ;  $\Rightarrow$  program names seen so far  $\triangleleft$ static name\_pointer \*title\_code\_end  $\leftarrow$  title\_code + max\_titles - 1;  $\rhd$  end of title code  $\triangleleft$ static name\_pointer \*title\_code\_ptr;  $\triangleright$  first available slot in title\_code  $\triangleleft$ static char  $ministring_buf$   $max_tex_cchar$  ;  $\rightarrow$  TFX code being generated  $\triangleleft$ static char \*ministring\_buf\_end  $\leftarrow$  ministring\_buf + max\_tex\_chars - 1;  $\rhd$  end of *ministring\_buf*  $\triangleleft$ static char \*ministring\_ptr;  $\triangleright$  first available slot in ministring\_buf  $\triangleleft$ static boolean  $ms_model; \Rightarrow$  are we outputting to ministring buf?  $\triangleleft$ 293. (Set initial values  $24$ ) +≡  $max\_{temp\_meaning\_ptr} \leftarrow temp\_meaning\_stack; title\_code\_ptr \leftarrow title\_code;$  $ms_model \leftarrow false;$ 

**294.**  $\langle$  Predeclaration of procedures  $8 \rangle + \equiv$  $8 \rangle + \equiv$  static void new meaning (name pointer);

<span id="page-138-0"></span>**295.** The new meaning routine changes the current "permanent meaning" when an identifier is redeclared. It gets the *tex\_part* from *ministring\_buf*.

```
static void new\_meaning (name_pointer p)
   {
      struct perm_meaning *q \leftarrow get\_meaning(p);ms_model \leftarrow false;
      \text{if } (q\text{-}stamp \neq section\_count) \ \{if (*(ministing\_ptr - 1) \equiv '_1') ministring_ptr --;
         if (ministing\_ptr \geq ministing\_buf\_end) strcpy (minstring\_buf, "\\zip");
               \triangleright ignore tex_part if too long \triangleleftelse *ministing\_ptr \leftarrow \text{'\`0';}q\rightarrow perm \cdot prog \rightarrow \infty ; \Rightarrow q\rightarrow\varphi q-perm.id \leftarrow p \triangleleftq\rightarrow perm \textit{sec.no} \leftarrow \textit{section_count}; \ \ \textit{strcpy} (q\rightarrow perm \textit{.tex}_part, minimisting \textit{.but});}
      (Write the new meaning to the .aux file 311)
   }
296. \langle Process a user-generated meaning 296\rangle \equiv{
      char *first \leftarrow id\_first;
      while (xisspace(*first)) first ++;loc \leftarrow first;
      while (xisalpha(*loc) \vee xisdigit(*loc) \vee isxalpha(*loc)) loc \rightarrow;
      if (*loc++ \neq ' \sqcup')err\_print(.("!_JIdentifier_Jin_Jmeaning_Jshould_Jbe_Jfollowed_Jby_Jspace"));
      else { int n \leftarrow 0;
         name_pointer p \leftarrow id\_lookup(first, loc - 1, normal);sixteen_bits t \leftarrow title\_lookup();
         if (*(loc - 1) \equiv '<sup>'</sup>)
            while (xisdigit(*loc)) n \leftarrow 10*n + (*loc++) - '0';
         if (*loc++ \neq ' \cup')err print( ("! Location in meaning should be followed by space"));
         else \langle298 \rangle}
      loc \leftarrow id\_loc + 2;}
This code is used in section 64.
297. (Suppress mini-index entry 297 \equiv{
      char *first \leftarrow id\_first, *last \leftarrow id\_loc;while (xisspace(*first)) first ++;while (xisspace(*(last - 1))) last --;
      if (first < last) {
         struct perm_meaning *q \leftarrow get_meaning(id_lookup(first, last, normal));
         q\rightarrowstamp \leftarrow section_count:
                                           \triangleright this is what actually suppresses output \triangleleft}
   }
```
This code is used in section [64.](#page-29-0)

```
298. (Digest the meaning of p, t, n 298) \equiv{
      meaning_struct ∗m;
      struct perm_meaning *q \leftarrow get\_meaning(p);if temp\_switch {
         m \leftarrow temp\_meaning\_ptr++;if temp\_meaning\_ptr > max\_temp\_meaning\_ptr) {
             if temp\_meaning\_ptr > temp\_meaning\_stack\_end)overflow( ("temp meanings"));
             max_t temp_m eaning_p tr \leftarrow temp_m eaning_p tr;}
      }
       else m \leftarrow \& (q\rightarrow perm);m \rightarrow id \leftarrow p; \ \ m \rightarrow prog \rightarrow \leftarrow t; \ \ m \rightarrow sec \rightarrow n;\text{if } (id\_loc - loc \geq max\_tex\_chars) \ \text{strcpy}(m \text{-}tex\_part, "\text{-}up");else {
          char *q \leftarrow m \rightarrow t e x-part;
         while (loc < id\_loc) *q++ \leftarrow *loc++;*q \leftarrow \text{'\`0':}}
   }
```
This code is used in section [296.](#page-138-0)

```
= macro ( ), 4.
err\_print: void ( ),
  COMMON.W §66.
false, <stdbool.h>.
33.id: name_pointer, 291.
id_{\text{f}}first: char \ast,
  COMMON.W §21.
id\_loc: char *, COMMON.W \S 21.
id\_lookup: name_pointer (),
  COMMON.W §48.
6.loc: char \ast, COMMON.W \S 22.
max\_temp\_meaning\_ptr: static
  292.
289.meaning\_struct = struct,§291.
                             ministring buf : static char
                               | \cdot |292.
                             ministing_buf\_end: static
                               char ∗, §292.
                             ministring_ptr: static char ∗,
                               §292.
                             ms_mode: static boolean,
                               §292.
                             name\_pointer = name\_info∗, §10.
                             20.overflow: \textbf{void}(),
                               COMMON.W §71.
                             292.
                             perm_meaning: static
                               struct, §292.
                             291.
                             sec-no: sixteen_bits, 291.
                                                          section_count: sixteen_bits,
                                                            COMMON.W §37.
                                                          sixteen_bits = uint16_t, \S3.
                                                          stamp: int, §292.
                                                          strongy, \leqstring.h>.
                                                          temp_meaning_ptr: static
                                                            meaning struct ∗, §292.
                                                          temp\_meaning\_stack\_end:
                                                            static meaning_struct *,
                                                            §292.
                                                          temp_switch: static boolean,
                                                            §246.
                                                          tex_part: char [ ], 291.title lookup: static
                                                            317.
                                                          ixisalpha = macro(, §6.
                                                          xisdigit = \text{macro} ( ), \S6.
                                                          xisspace = macro(, §6.
```
299. Make ministrings. CTWILL needs the following procedure, which appends tokens of a translated text until coming to  $tok\_loc$ , then suppresses text that may appear between parentheses or brackets. The calling routine make ministring should set *ident\_seen*  $\leftarrow$  *false* first. (This is admittedly tricky.)

```
\langle23 \rangle +≡
  static boolean ident seen;
```

```
300. static boolean app\_supp (text-pointer p)
  {
     token pointer i;
     if (ident_seen ∧ **p ≥ tok_flag)
        switch (**(**p - tok\_flag + tok\_start)) {
        case '(': app\_str("(\\\),"); goto catch14;
        case '[': app\_str("[\{\},\]"); goto catch14;
        }
     for (j \leftarrow *p; j < *(p+1); j++)if (*j < \text{tok}\text{-}\text{flag}) {
          if (*j \equiv inserted) break;
          if (j \equiv tok\_loc) ident_seen \leftarrow true;
          else app(*j);}
        else if (*j \geq inner\_tok\_flag) confusion(("inner"));
        else if (app_supp(*j - tok_flag + tok_s tart)) goto catch14;
     return false;
  catch14: return *(*(p+1) - 1) \equiv '9'; \Rightarrow was production 14 used? \triangleleft}
```
**301.**  $\langle$  Predeclaration of procedures  $8 \rangle + \equiv$  $8 \rangle + \equiv$  **static boolean** app supp(text pointer);

<span id="page-141-0"></span>**302.** The trickiest part of CTWILL is the procedure make ministring  $(pp + l)$ , with offset  $l \in \{0, 1, 2\}$ , which tries to figure out a symbolic form of definition after make underlined  $(pp+l)$  has been called. We rely heavily on the existing productions, which force the translated texts to have a structure that's decodable even though the underlying *cat* and *mathness* codes have disappeared.

```
static void make_ministring (scrap_pointer p)
   {
      if (tok\_loc \le operator\_found) return;
      \langle305 \ranglenull_scrap.mathness \leftarrow ((p\neg\mathit{mathness}) \, \% \, 4) * 5; \quad big\_\mathit{app1} (\&\mathit{null}\_\mathit{scrp});
        \triangleright now we're ready for the mathness that follows (I think); (without the mod 4 times 5,
            comments posed a problem, namely in cases like int a(b, c) followed by comment) \triangleleftident\_seen \leftarrow false; \text{ app\_supp}(p\text{-trans}); \text{ null\_scrp}.\text{mathness} \leftarrow 10;big\_app1 (\&null\_scrap); \rightarrow now cur mathness \equiv no math \triangleleftms_model \leftarrow true; ministring_ptr \leftarrow ministring_buf;
      if (p \equiv pp + 2) *ministring_ptr ++ ← '=';
      make\_output(); \rightarrow translate the current text into a ministring \trianglelefttok\_ptr \leftarrow *(--text\_ptr); \qquad \triangleright delete that text \triangleleftnew_meaning(((\ast tok\_loc) \% id\_flag) + name\_dir); \quad cur\_mathness \leftarrow maybe\_math;\triangleright restore it \triangleleft}
303. (Predeclaration of procedures 8) +≡
```

```
static void \mathit{make\_ministing}(\text{scrap\_pointer});
```

```
304. (Private variables 23) +≡
  static sixteen_bits int\_loc, ext\_loc; \rightarrow locations of special reserved words \triangleleft
```
maybe\_math = 0,  $§133$  $§133$ .

```
= macro ( ), 4.
app = macro (), §132.
app_str: static void (), 134.
big_app1: static void (), \S 134.
cat: eight_bits, 126.
confusion = \text{macro} (), \S12.
cur_mathness: static int,
  §133.
false, <stdbool.h>.
id_{\mathcal{A}}129.
inner\_tok\_flag = 4 * id\_flag,§129.
110.make\_output: static void ( ),
  §233.
make underlined : static void
```
 $mathness:$  eight\_bits,  $§126$ .

 $( )$ ,  $§140$  $§140$ .

```
ministring buf : static char
 [292.
ministring_ptr: static char ∗,
 §292.
ms_mode: static boolean,
 §292.
name\_dir: name_info [],
 COMMON.W §43.
new meaning: static void ( ),
 §295.
133.127.
operator_{\text{-}found} =(token_pointer) 2, \, \frac{5137}{3}.
pp: static scrap_pointer,
 §127.
```

```
scrap\_pointer = scrap *,§126.
sixteen bits = uint 16 t, \S3.
text_{pointer} = token\_pointer∗, §29.
text\_ptr: static text_pointer,
  §30.
tok_{\text{-}}flag = 3 * id_{\text{-}}flag129.
tok\_loc: static token_pointer,
  §139.
tok\_ptr: static token-pointer,
  §30.
tok_start: static
  token pointer [], § 30.
token_pointer = token \ast29.
trans = trans_{\_}127.true, <stdbool.h>.
```
<span id="page-142-0"></span>**305.** Here we use the fact that a *decl head* comes from *int like* only in production 27, whose translation is fairly easy to recognize. (Well, production 28 has been added for  $C++$ , but we hope that doesn't mess us up.) And we also use other similar facts.

If an identifier is given an extern definition, we don't change its current meaning, but we do suppress mini-index entries to its current meaning in other sections.

```
\langle Append the type of the declaree; return if it begins with extern 305 \rangle \equivif (p \equiv pp) {
      app(int\_loc + res\_flag); app('_1'); cur\_mathness \leftarrow no\_math;}
   else {
      text_pointer q \leftarrow (p-1)<sup>-trans</sup>, r;
      token t;
      int ast_count \leftarrow 0; > asterisks preceding the expression \triangleleftboolean non\_ast\_seen \leftarrow false; \Rightarrow have we seen a non-asterisk? \triangleleftwhile (true) \{if (*(q + 1) \equiv *q + 1) {
            r \leftarrow q; break; \Rightarrow e.g., struct; we're doing production 45 or 46 \triangleleft}
         if (**q < tok-flag) confusion(("find type"));
         r \leftarrow **q - tok\_flag + tok\_start;if ((t \leftarrow *(*(q+1)-2)) \geq tok\_flag \wedge ** (t - tok\_flag + tok\_start) \equiv **') {
               \rhd production 34 \triangleleftif (\neg non\_ast\_seen) ast_count \leftrightarrow; \triangleright count immediately preceding *'s \triangleleft}
         else non_ast\_seen \leftarrow true;
         if (*(*q+1) \equiv ', '' \wedge *(q+1) \equiv *q+2 break; \Rightarrow production 27 \triangleleftif (*(*q + 1) \equiv '{}' \wedge *(*q + 2) \equiv '{}' \wedge (*(*q + 3) \equiv '` \wedge *(*q + 4) \equiv '{}'\wedge * (q + 1) \equiv * q + 5 break; \Rightarrow production 27 in disguise \triangleleftq \leftarrow r;
      }
      while (**r > tok_{\text{max}}) {
         if (∗(r + 1) > ∗r + 9 ∧ ∗(∗r + 1) ≡ '{' ∧ ∗(∗r + 2) ≡ '}' ∧ ∗(∗r + 3) ≡ '$'
                   \wedge *(*r + 4) \equiv indent) q \leftarrow **r – tok_flag + tok_start; \triangleright production 49 \triangleleftr \leftarrow \pm \pm r - tok\_flag + tok\_start;}
      if (**r \equiv ext\_loc + res\_flag) return; \triangleright extern gives no definition \triangleleft\langle306\rangle}
This code is used in section 302.
```
<span id="page-143-0"></span>**306.**  $\langle$  Append tokens for type q 306  $\rangle \equiv$  $cur\_mathness \leftarrow no\_math; \Rightarrow$  it was maybe\_math  $\triangleleft$ if  $(*(q+1) \equiv *q+8 \wedge *(*q+1) \equiv '_1' \wedge *(*q+3) \equiv '_1')$  {  $app(**q);$   $app('_1');$   $app(*)(4q+2);$   $\triangleright$  production 46  $\triangleleft$ } else if  $((t \leftarrow *(*(q + 1) - 1)) \geq tok\_flag \wedge ** (r \leftarrow t - tok\_flag + tok\_start) \equiv ' \setminus '$  $\wedge$  \*(\*r + 1)  $\equiv$  '{') app(\*\*q);  $\Rightarrow$  struct\_like identifier  $\triangleleft$ else  $app((q - tok\_start) + tok\_flag);$ while  $(ast_count) \{$ big\_app('{'); app('\*'); app('}'); ast\_count --; } This code is used in section [305.](#page-142-0) **307.** (Private variables  $23$ ) +≡ static boolean is macro;  $\Rightarrow$  it's a macro def, not a format def  $\triangleleft$ 

```
static boolean def\_diff; \rightarrow false iff the current macro has parameters \triangleleftstatic name_pointer id\_being\_defined; \Rightarrow the definee \triangleleft308. \langle Make ministring for a new macro 308 \equiv{
      ms-mode \leftarrow true; ministring-ptr \leftarrow ministring-buf; *ministring-ptr ++ \leftarrow '=';
      if \text{def}_\text{diff} \} \rightarrow parameterless \triangleleftscrap_pointer s \leftarrow \text{scrap\_ptr};
         text_pointer t;
         token pointer i;
         while (s \rightarrow cat \equiv insert) s--;
         if ((s − 1)~
cat ≡ dead ∧ s~
cat ≡ exp ∧ ∗∗(t ← s~
trans ) ≡ '\\' ∧ ∗(∗t + 1) ≡ 'T')
               \triangleright it's just a constant \triangleleftfor (j \leftarrow *t; j \leftarrow * (t+1); j++) *ministing\_ptr++ \leftarrow *j;else out\_str("macro");}
      else out\_str("macro_{\sqcup}(\\),\)");
      new\_meaning(id\_being\_defined);
```
} This code is used in section [250.](#page-118-0)

```
= macro ( ), \S4.
app = macro (), §132.
big app: static void ( )134.
cat: eight_bits, 126.
confusion = \text{macro} (), \S12.
cur_mathness: static int,
 §133.
106.106.106.ext_loc: static sixteen_bits,
 §304.
false, <stdbool.h>.
indent = °212110.
insert = 37, 106.
20.int_loc: static sixteen_bits,
```

```
§304.
maybe_math = 133.
ministring buf : static char
 [292.
ministring_ptr: static char ∗,
 §292.
ms_mode: static boolean,
 §292.
name\_pointer = name\_info∗, §10.
new-meaning: static void (),
 §295.
133.out_str: static void (), §91.
p: scrap_pointer, \S302.
pp: static scrap_pointer,
```

```
§127.
129.scrap\_pointer = scrap *,§126.
scrap\_ptr: static
 127.
struct_like = 55, 20.
text pointer = token pointer
 ∗, §29.
129.tok_start: static
 token pointer [], § 30.
token = sixteen_bits, 29.
token_pointer = token \ast29.
trans = trans_{\_}127.true, <stdbool.h>.
```
## 309. Process .aux files.

```
\langle23 \rangle +≡
   static FILE ∗aux file ;
   static char aux_{\text{u}} file_name [max_file_name_length]; \triangleright name of .aux file \triangleleft310. \langle Read the .aux file, if present; then open it for output 310 \rangle \equivmemory(aux_{\text{file\_name}}, text_{\text{file\_name}}, strlen(text_{\text{file\_name}}) - 4);strcat(aux_file_name,".bux"); include\_depth \leftarrow 1; \triangleright we simulate @i \triangleleftstropy (cur_file_name, aux_file_name); b first in, third out \triangleleftif ((\text{cur}\text{-file} \leftarrow \text{fopen}(\text{cur}\text{-file}\text{-name}, \text{''r''})))cur\_line \leftarrow 0; include_depth ++;
   }
   strcpy(aux_{\text{file\_name} + strlen(aux_{\text{file\_name}}) - 4, \text{''}.aux");strcpy (cur_file_name, aux_file_name); \triangleright second in, second out \triangleleftif ((\text{cur-file} \leftarrow \text{fopen}(\text{cur-file} \text{name}, "r")))cur\_line \leftarrow 0; include_depth ++;
   }
   stropy (cur_{\text{-}}file\_name, "system.bux"); \Rightarrow third in, first out \triangleleftif ((\text{cur_file} \leftarrow \text{fopen}(\text{cur_file\_name}, "r"))) cur_line ← 0;
   else include depth −−;
   if (include\_\_depth) { \triangleright at least one new file was opened \triangleleftwhile (get.next() \equiv meaning); \rightarrow new meaning is digested \triangleleft\textbf{if } (\mathit{include\_depth}) \ \ \mathit{err\_print}(\_(\texttt{"!$\_001y$\_0@$~\_\_is$\_0110~\texttt{wed$\_j$~\_\_aux$\_0and$\_bux$\_f\_i0$''}));finish line (); loc \leftarrow buffer; \rightarrow now reading beginning of line 1 \triangleleft}
   if ((aux-file \leftarrow fopen(aux-file_name, "wb")) \equiv \Lambda)\mathit{fatal}(("!\sqcupCannot\sqcupopen\sqcupaux\sqcupoutput\sqcupfile\sqcup"), aux\_file\_name);
This code is used in section 244.
```

```
311. \langle Write the new meaning to the .aux file 311 \rangle \equiv{ int n \leftarrow q\text{-}perm.prog.no;fprintf (aux file , "@$%.*s %.*s",(int)length (p), p~
byte start,
            (int) length (title\_code[n]), title\_code[n] \rightarrow byte\_start);if (\ast (title\_code[n] \rightarrow byte\_start) \equiv '{'}) fprintf (aux_file, "%d", q¬perm.sec_no);
      fprintf(aux_{\mu}, "w\s@>\n", q~perm.tex_part);
   }
```
This code is used in section [295.](#page-138-0)

312. Usage of identifiers. The following code is performed for each identifier parsed during a section. Variable *top\_usage* is always nonzero; it has the sentinel value 1 initially, then it points to each variable scheduled for possible citation. A variable is on this list if and only if its link field is nonzero. All variables mentioned in the section are placed on the list, unless they are reserved and their current  $T_F X$ meaning is uninitialized.

```
\langle Flag the usage of this identifier, for the mini-index 312 \rangle \equiv
```

```
struct perm_meaning *q \leftarrow qet\_meaning(p);if (\neg abnormal(p) \lor \text{degree}m.text{\dots}m, "\\uninitialized") ≠ 0)if (q\text{-}link \equiv \Lambda) {
      q\rightarrow link \leftarrow top\_usage; top\_usage \leftarrow q;}
```
This code is used in section [218.](#page-102-0)

**313.**  $\langle$  Output information about usage of id's defined in other sections 313 i ≡  $\mathcal{L}_{\mathcal{A}}$ struct perm\_meaning  $*q$ ;

```
while temp\_meaning\_ptr > temp\_meaning\_stack {
   out\_mini(-temp\_meaning\_ptr); q \leftarrow get\_meaning(temp\_meaning\_ptr\_id);q\rightarrowstamp \leftarrow section_count;
                                           \triangleright suppress output from "permanent" data \triangleleft}
while (top\_usage \neq usage\_sentinel) {
   q \leftarrow top\_usage; \; \; top\_usage \leftarrow q\_link; \; \; q\_link \leftarrow \Lambda;\textbf{if} \ (\textit{q}\text{-}stamp \neq section_count) \ out\_mini(\&(\textit{q}\text{-}perm));}
```
This code is used in section [263.](#page-124-0)

```
= macro ( ), \S4.
20.buffer: char [],
  COMMON.W §22.
byte_start: char \ast10.
cur-file = file [include\_ depth],§7.
cur-file name =file_name 7.cur\_line = line [include\_depth],§7.
err\_print: void ( ),
  COMMON.W §66.
\text{fatal: void } ( ), COMMON.W §70.
finish_line: static void ( ), 88.
fopen, <stdio.h>.
fprintf, <stdio.h>.
get\_meaning = macro( )33.
get\_next: static eight_bits
  ( ), 44.id: name_pointer, 291.
```
 $include\_depth:$  int, COMMON.W §25.  $length = macro( )$ , §[10.](#page-4-0)  $link:$  struct perm\_meaning ∗, §[292.](#page-137-0)  $loc:$  char  $\ast$ , COMMON.W §22.  $max$ -file\_name\_length = 1024, §[7.](#page-4-0) meaning  $=$  °207, §[36](#page-16-0).  $memory$ , <string.h>. *out\_mini*: static void  $( )$ ,  $\S 314$ .  $p:$  name\_pointer,  $\S 295$  $\S 295$ . p: name\_pointer,  $\S218$  $\S218$ .  $perm:$  meaning\_struct,  $\S 292$  $\S 292$ . perm\_meaning: static struct, §[292](#page-137-0).  $prog\_no:$  sixteen\_bits,  $§291$ . q: struct perm\_meaning  $*,$ §[295](#page-138-0).  $sec-no:$  sixteen\_bits,  $\S 291$  $\S 291$ .

```
section_count: sixteen_bits,
 COMMON.W §37.
stamp: int, §292.
struct, < string.h>.
strcmp, <string.h>.
strongy, \leqstring.h>.
strlen, <string.h>.
temp_meaning_ptr: static
  meaning struct ∗, §292.
temp\_meaning\_stack: static
  meaning_struct [], \S292.
text_{\textit{flex} - \textit{file} - name: char}COMMON.W §73.
tex_part: char []291.
title_code: static
  292.
top\_usage: static struct292.
usage\_sentinel = (structperm_meaning \ast) 1, 247.
```
{

}

}

```
314. static void out\_mini (meaning_struct *m)
   {
      char s[60];
      name\_pointer cur_name \leftarrow m \rightarrow id;if (m \rightarrow proq<sub>-no</sub> \equiv 0) {
                                    p reference within current program <
         if (m\rightarrow sec.no \equiv section_count) return; \rightarrow defined in current section <
         sprintf(s, "\\ \&d", m \rightarrow sec \_no);}
     else {
         \mathbf{n} = \mathbf{pointer} \ \ n \leftarrow title\_code[m\rightarrow prog\_no];if (*(n \rightarrow byte\_start) \equiv ' {\})sprintf (s, "\\]%.*s%d",(int)length (n), n~
byte start, m~
sec no);
         else sprint f(s, "\\\ \}.*s",(int)length(n), n-byte_start);
      }
      out_str(s); out('\rightarrow'); \langle Mini-output the name at cur_name 316)
      out('_1<sub>c</sub>; out\_str(m\rightarrow text\_part); finish_line();
   }
315. \langle Predeclaration of procedures 8 \rangle + \equiv static void out_mini(meaning_struct ∗);
316. \langle Mini-output the name at cur_name 316\rangle \equiv\textbf{switch}~(cur\_name\rightarrow lk)~\{~\textbf{char}~*j;~case normal: case func\_template:if (is\_tiny(cur_name)) out_str("\\|");
      else {
         for (j \leftarrow cur_name \rightarrow byte\_start; j < (cur_name + 1) \rightarrow byte\_start; j++)if (xislower(*j)) goto lowcase;
         goto allcaps ;
      lowcase: out\_str("\\ \\ \\}
      break;
   case wildcard: out_str("\\9"); break;
   case typewriter: allcaps: out_str("\\.");
   case roman: break;
   case custom: out\_str("$\\\\\:
      for (j \leftarrow cur_name \rightarrow byte\_start; j < (cur_name + 1) \rightarrow byte\_start; j++)out(*j \equiv'_' ? 'x' : *j \equiv'$' ? 'X' : *j);
      out('$'); goto name_done;
   default: out\_str("\\&");}
   out_name(cur_name, true);name done :
This code is used in section 314.
```
<span id="page-147-0"></span>317. Handle program title. Here's a routine that converts a program title from the buffer into an internal number for the *prog no* field of a meaning. It advances loc past the title found.

```
static sixteen_bits title_lookup(void)
{
   char *first \leftarrow loc, *last; \rightarrow boundaries \triangleleftname_pointer *p;if (*loc \equiv ' "') {
      while (+\textit{loc} \leq \textit{limit} \land * \textit{loc} \neq \text{·} \cdots)if (*loc ≡ '\\ \lor) loc +;
   }
   else if (*loc \equiv '{}') {
      int balance ← 1; \triangleright excess of left over right \triangleleftwhile (+\textit{loc} \leq \textit{limit}) {
         if (*loc ≡ '□' \wedge balance ≡ 1) *loc ← '};
                \triangleright Skip "version" after module name and fall through \triangleleftif (*loc \equiv '}' \wedge --balance \equiv 0) break;
         if (*loc \equiv '{'}) balance ++;}
   }
   else err\_print(["!<sub>Li</sub>Title<sub>Li</sub>should<sub>Li</sub>be<sub>Li</sub>enclosed<sub>L</sub>in<sub>Li</sub>braces<sub>Li</sub>or<sub>Li</sub>doublequotes"));
   last \leftarrow ++loc;if (last > limit) err_print(_("!_Title_name_didn't_end"));
   if (title\_code\_ptr \equiv title\_code\_end) overflow(("titles"));
   *title\_code\_ptr \leftarrow id\_lookup(first, last, title);for (p \leftarrow title\_code; true; p++)if (*p \equiv *title\_code\_ptr) break;
   if (p \equiv title\_code\_ptr) title_code_ptr ++;
   return p - title\_code;}
```
**31[8](#page-4-0).**  $\langle$  Predeclaration of procedures  $8 \rangle + \equiv$  static sixteen bits title lookup(void);

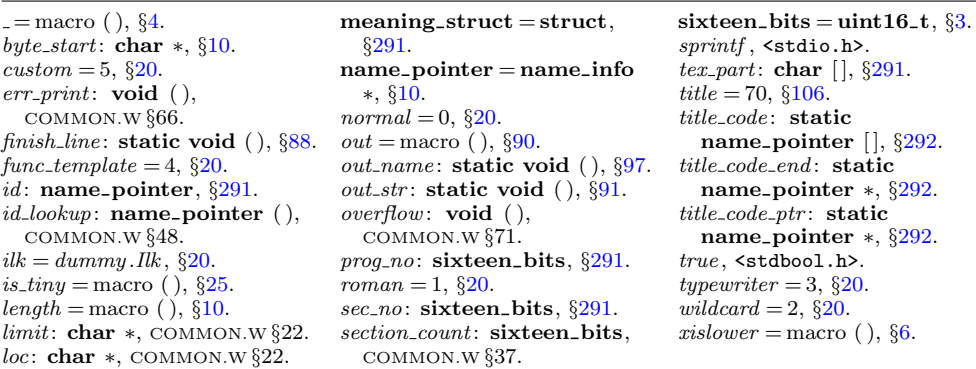

**319.**  $\langle$  Give a default title to the program, if necessary 319  $\rangle \equiv$ if (title\_code\_ptr  $\equiv$  title\_code) {  $\rightarrow$  no \def\title found in limbo  $\triangleleft$ char \*saveloc ← loc, \*savelimit ← limit;  $\triangleright$  save  $\triangleleft$  $loc \leftarrow limit + 1; limit \leftarrow loc; *limit + \leftarrow '{\'};$  $memory (limit, text_{file\_name, strlen} (tex_{file\_name}) - 4);$  $limit += strlen(text\_file_name) - 4; *limit ++ \leftarrow '}'; title\_lookup();$  $loc \leftarrow saveloc; limit \leftarrow savelimit; \qquad \triangleright$  restore  $\triangleleft$ }

This code is used in section [68.](#page-31-0)

320. Extensions to CWEB. The following sections introduce new or improved features that have been created by numerous contributors over the course of a quarter century.

 $text\_file\_name: char[]$ , COMMON.W §73.  $title\_code:$   $\textbf{static}$ name\_pointer  $| \cdot |$ ,  $\S 292$  $\S 292$ .  $title\_code\_ptr:$  static name pointer ∗, §[292](#page-137-0). title lookup: static sixteen bits (), §[317](#page-147-0).

321. Formatting alternatives. CWEAVE indents declarations after old-style function definitions and long parameter lists of modern function definitions. With the −i option they will come out flush left.

#define indent\_param\_decl  $flags['i']$  $\triangleright$  should formal parameter declarations be indented?  $\triangleleft$ 

 $\langle$  Set initial values [24](#page-10-0)  $\rangle$  +≡  $indent\_param\_decl \leftarrow true;$ 

322. The original manual described the −o option for CWEAVE, but this was not yet present. Here is a simple implementation. The purpose is to suppress the extra space between local variable declarations and the first statement in a function block.

#define order\_decl\_stmt  $flags [°o']$  $\triangleright$  should declarations and statements be separated?  $\triangleleft$ 

 $\langle$  Set initial values [24](#page-10-0)  $\rangle$  +≡  $order\_decl\_stmt \leftarrow true;$  323. Output file update. Most C projects are controlled by a Makefile that automatically takes care of the temporal dependecies between the different source modules. It may be convenient that CWEB doesn't create new output for all existing files, when there are only changes to some of them. Thus the make process will only recompile those modules where necessary. You can activate this feature with the '+c' command-line option. The idea and basic implementation of this mechanism can be found in the program NUWEB by Preston Briggs, to whom credit is due.

 $\langle$  Update the result when it has changed 323  $\rangle \equiv$ 

{ if  $((\text{tex}\,-\text{file} \leftarrow \text{fopen}(\text{tex}\,-\text{file}\,\text{name},\text{''r''})) \neq \Lambda)$ **boolean** comparison  $\leftarrow$  false: if  $((check_{\text{file}} \leftarrow \text{fopen}(check_{\text{file\_name}}, "r")) \equiv \Lambda)$  $\mathit{fatal}(\_({\sf "!}_{{\sf i}}{\sf \mathsf{Cannot}}_{{\sf i}}\circ\mathtt{open}_{{\sf i}}\circ\mathtt{output}_{{\sf i}}\mathtt{file}_{{\sf i}}\mathtt{''}), \mathit{check}\_{{\sf f}le\_name});$  $\langle$  Compare the temporary output to the previous output 324  $\rangle$  $fclose(text_file); \text{ } text_file \leftarrow \Lambda; \text{ } fclose(check_file); \text{ } check_file \leftarrow \Lambda;$  $\langle$  Take appropriate action depending on the comparison  $325$ } else  $rename (check-file_name, text_file_name);$   $\triangleright$  This was the first run  $\triangleleft$ strcpy (check file name, "");  $\triangleright$  We want to get rid of the temporary file  $\triangleleft$ }

This code is used in section [264.](#page-126-0)

324. We hope that this runs fast on most systems.

 $\langle$  Compare the temporary output to the previous output 324 $\rangle \equiv$ do { char  $x$ [BUFSIZ],  $y$ [BUFSIZ];

int  $x\_size \leftarrow \text{freq}(x, \text{size of}(\text{char}), \text{BUFSLZ}, \text{tex-file});$ int  $y\_size \leftarrow \text{freq}(y, \text{sizeof}(\text{char}), \text{BUFSLZ}, \text{check}\_ \text{file});$ comparison  $\leftarrow$  (x\_size  $\equiv$  y\_size)  $\land \neg \text{memcmp}(x, y, x\_size)$ ;

} while  $(comparison \land \neg feof (tex_{file}) \land \neg feof (check_{file}))$ ;

This code is used in section 323.

**325.** Note the superfluous call to *remove* before *rename*. We're using it to get around a bug in some implementations of rename .

 $\langle$  Take appropriate action depending on the comparison  $325$   $\equiv$ 

if  $(comparison)$   $remove(check$ -file name);  $\rightarrow$  The output remains untouched  $\triangleleft$ else {

 $remove(text_{\text{-}file\_name})$ ;  $rename (check_{\text{-}file\_name}, text_{\text{-}file\_name})$ ; }

This code is used in section 323.

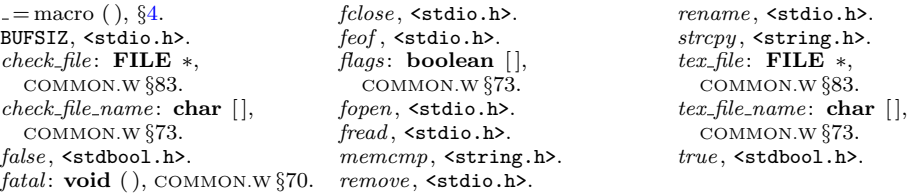

326. Print "version" information. Don't do this at home, kids! Push our local macro to the variable in COMMON for printing the banner and the versionstring from there.

#define max banner 50

 $\langle$  Common code for CWEAVE and CTANGLE [3](#page-1-0) $\rangle$  += extern char  $cb_{{}}banner$  [];

**327.**  $\langle$  Set initial values [24](#page-10-0)  $\rangle$  +≡  $strong (cb{\_}banner, banner, max{\_}banner - 1);$